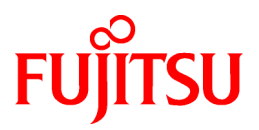

# **FUJITSU Software Technical Computing Suite V2.0**

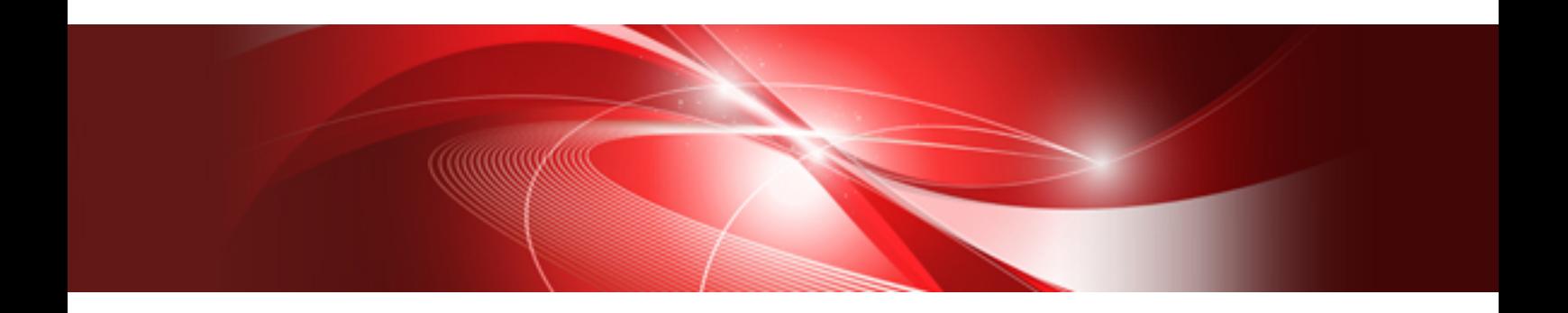

# MPI User's Guide (PRIMEHPC FX100)

J2UL-1885-02ENZ0(00) November 2015

### **Preface**

#### **Purpose of this Manual**

This manual describes how to use the MPI library intended for supercomputer PRIMEHPC FX100 systems (hereafter referred to as FX100 systems). In particular, it details the MPI library included in the following product:

- Technical Computing Suite V2.0

MPI (Message Passing Interface) is the MPI library interface regulated by the MPI Forum, and is the interface installed in the MPI library documented here. This MPI library is referred to as "this system" below. Note that this product conforms to the MPI-3.0 Standard regulated by the MPI Forum.

#### **Audience**

The intended readers of this manual are those using the system to develop programs in Fortran, C, or C++. In addition to knowledge of MPI and of programming in Fortran, C, and C++, readers need to have a basic knowledge of Linux commands, file manipulation, and shell programming.

#### **How This Manual is Organized**

This manual consists of the following sections.

#### [Chapter 1 Overview](#page-9-0)

An overview of this system

#### [Chapter 2 Environment and Advance Settings](#page-11-0)

The environment settings that must be set in advance

#### [Chapter 3 MPI Program Compilation/Linkage](#page-12-0)

How to compile and link MPI programs

[Chapter 4 MPI Program Execution](#page-14-0)

How to execute MPI programs

#### [Chapter 5 Extended Interfaces](#page-42-0)

Details the extended interface

#### [Chapter 6 Supplementary Items](#page-95-0)

Supplementary information for this system

#### [Chapter 7 Error Messages](#page-141-0)

Error messages detected by this system

#### [Appendix A Error Class List](#page-168-0)

Error classes detected by this system

#### [Appendix B Notes on Migration from FX10 System to FX100 System](#page-171-0)

This chapter provides notes on migrating from FX10 system to FX100 system on this system.

#### [Appendix C Compatibility Information \(FX10 system\)](#page-173-0)

Provides compatibility information (FX10 system) with earlier releases of this product

#### [Appendix D Compatibility Information \(FX100 system\)](#page-176-0)

Provides compatibility information (FX100 system) with earlier releases of this product

#### **[Glossary](#page-177-0)**

Terminology

#### **Related Manuals**

The following manuals are related to this manual. Refer to these manuals in conjunction with this manual.

- Fortran Language Reference
- Fortran User's Guide
- Fortran User's Guide Additional Volume COARRAY
- Fortran Compiler Messages
- Debugger User's Guide
- Runtime Information Output Function User's Guide
- C User's Guide
- C++ User's Guide
- C/C++ Compiler Optimization Messages
- XPFortran User's Guide
- Fortran/C/C++ Runtime Messages
- Programming Workbench User's Guide
- Profiler User's Guide
- Rank Map Automatic Tuning Tool User's Guide
- Programmer's Guide for Usage of Mathematical Libraries
- SSL II User's Guide
- FUJITSU SSL II Extended Capabilities User's Guide
- FUJITSU SSL II Extended Capabilities User's Guide II
- FUJITSU SSL II Thread-Parallel Capabilities User's Guide
- FUJITSU C-SSL II User's Guide
- FUJITSU C-SSL II Thread-Parallel Capabilities User's Guide
- FUJITSU SSL II/MPI User's Guide
- BLAS LAPACK ScaLAPACK User's Guide
- Fast Basic Operations Library for Quadruple Precision User's Guide
- Job Operation Software First Step Guide
- Job Operation Software End-user's Guide
- Job Operation Software System Log Messages
- FEFS User's Guide

To learn details of the MPI specifications, refer to the following standard:

MPI: A Message-Passing Interface Standard Version 3.0 Message Passing Interface Forum September 21, 2012

Information concerning MPI is available from [http://www.mpi-forum.org/.](http://www.mpi-forum.org/)

However, note that the information obtained from the above website might vary slightly from installations of this system.

#### **Expression of Units**

In this manual, the following prefixes are used to express units:

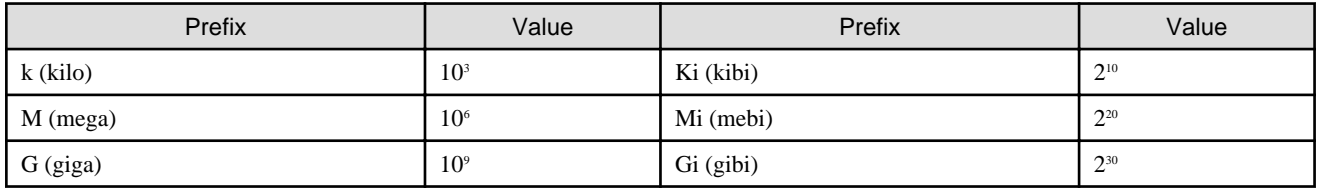

#### **Conventions Used in this Manual**

The typographic conventions below are symbols used with pre-determined special meanings that express syntax.

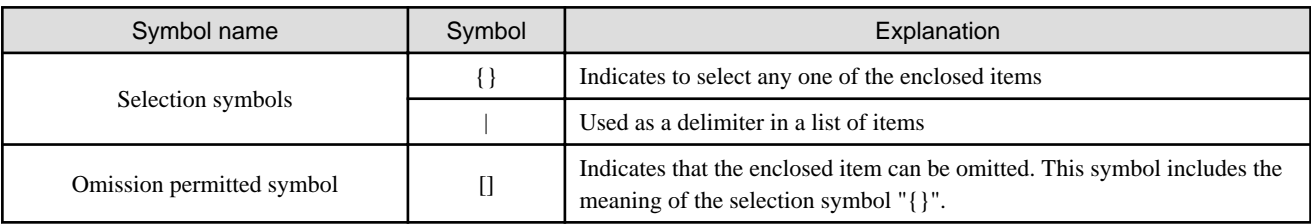

#### **Export Controls**

Exportation/release of this document may require necessary procedures in accordance with the regulations of your resident country and/or US export control laws.

#### **Trademarks**

- Linux is a registered trademark or trademark of Linus Torvalds in the United States and other countries.
- Other trademarks and registered trademarks are trademarks or registered trademarks of their respective owners.

#### **Date of Publication and Version**

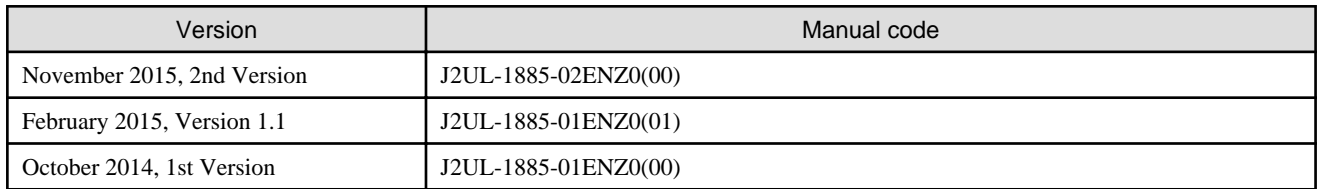

#### **Copyright**

Copyright FUJITSU LIMITED 2014-2015

### Update History

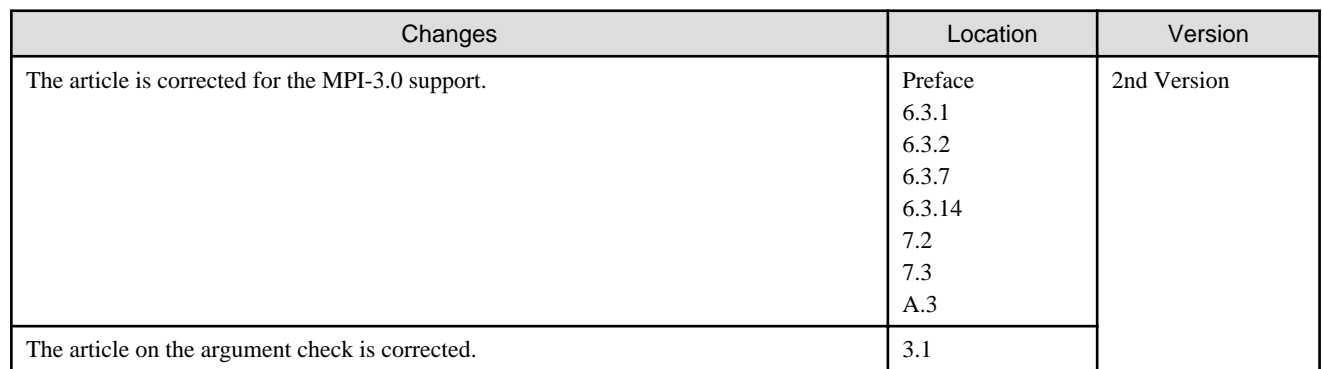

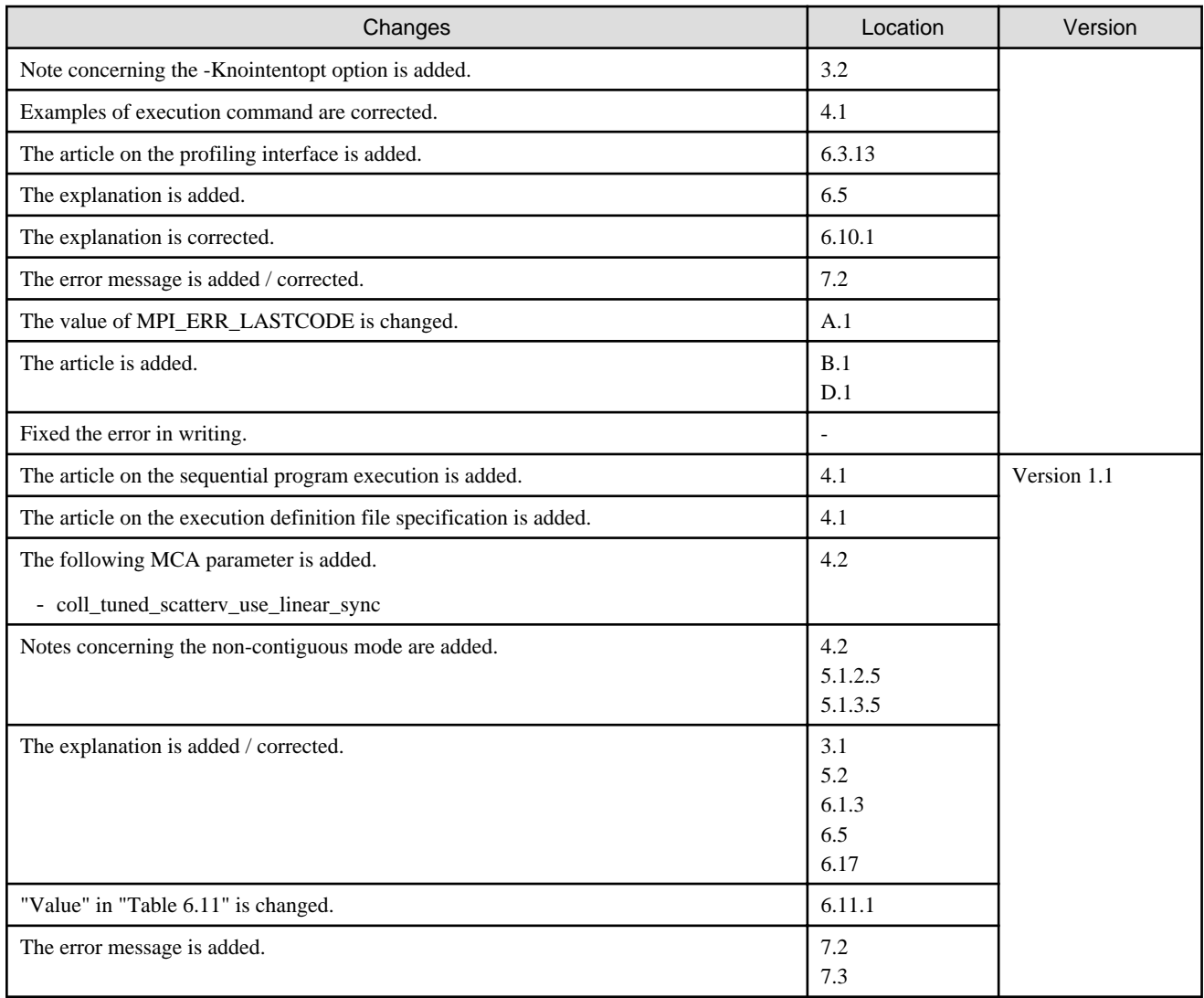

All rights reserved.

The information in this manual is subject to change without notice.

# **Contents**

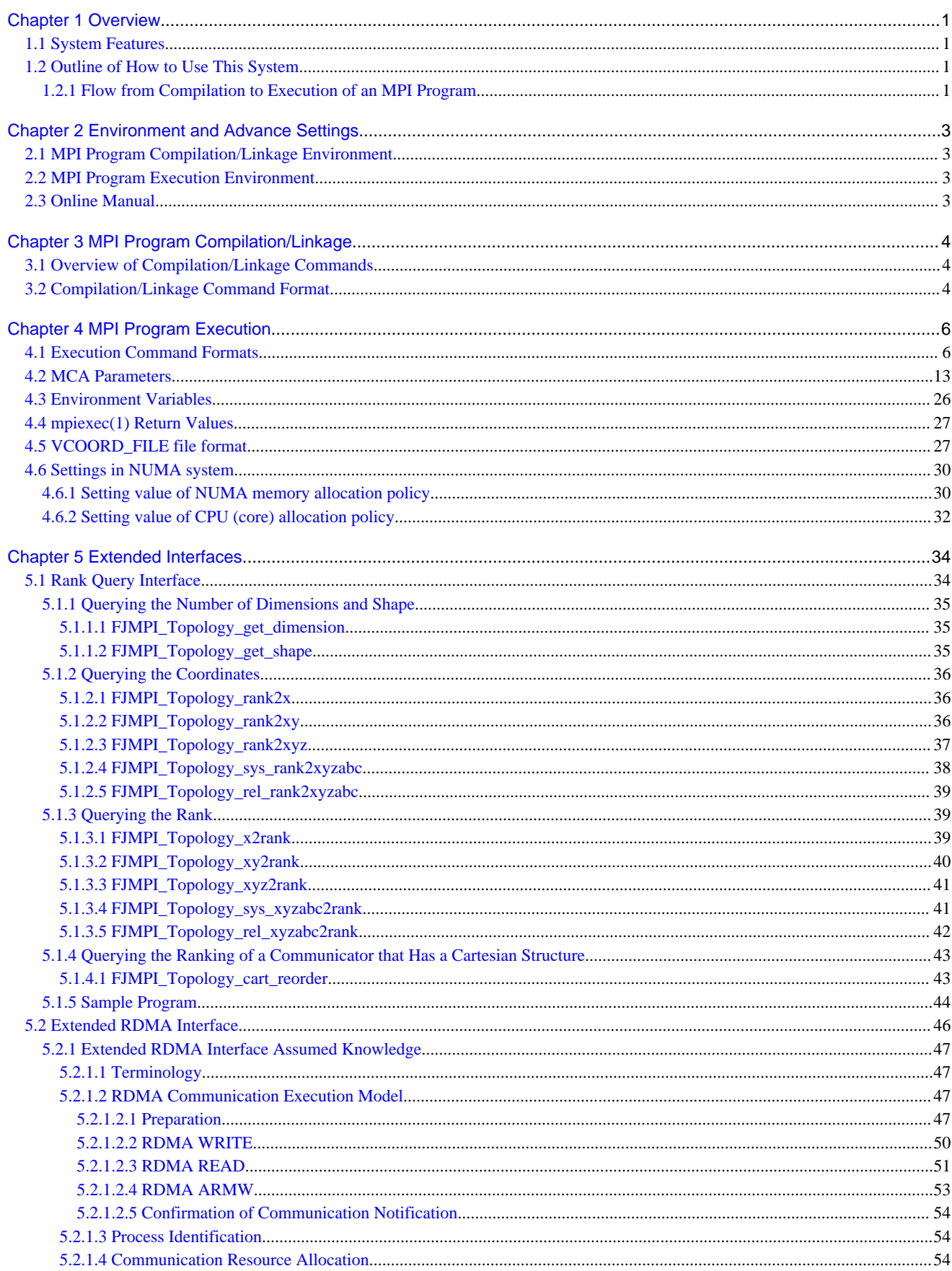

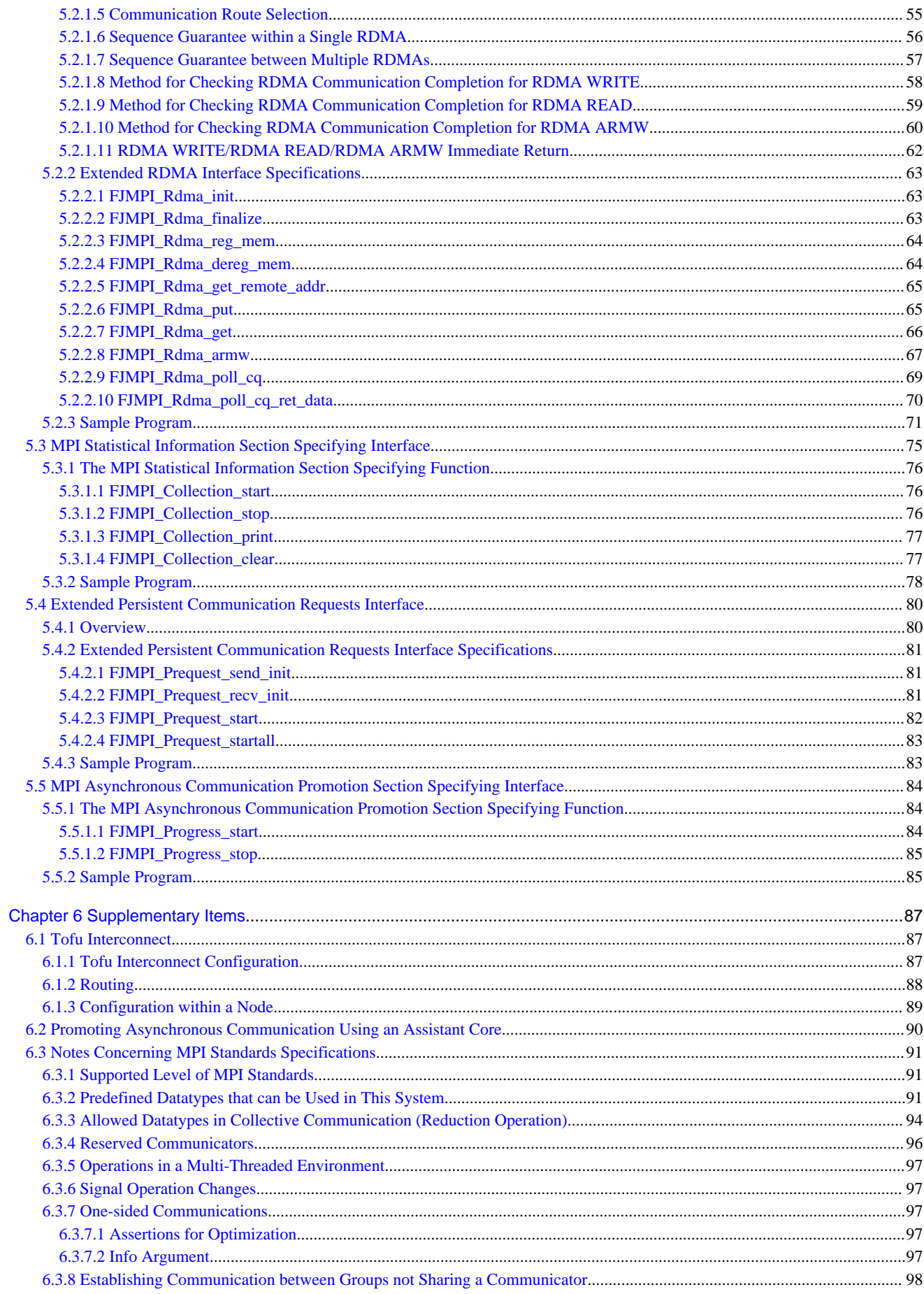

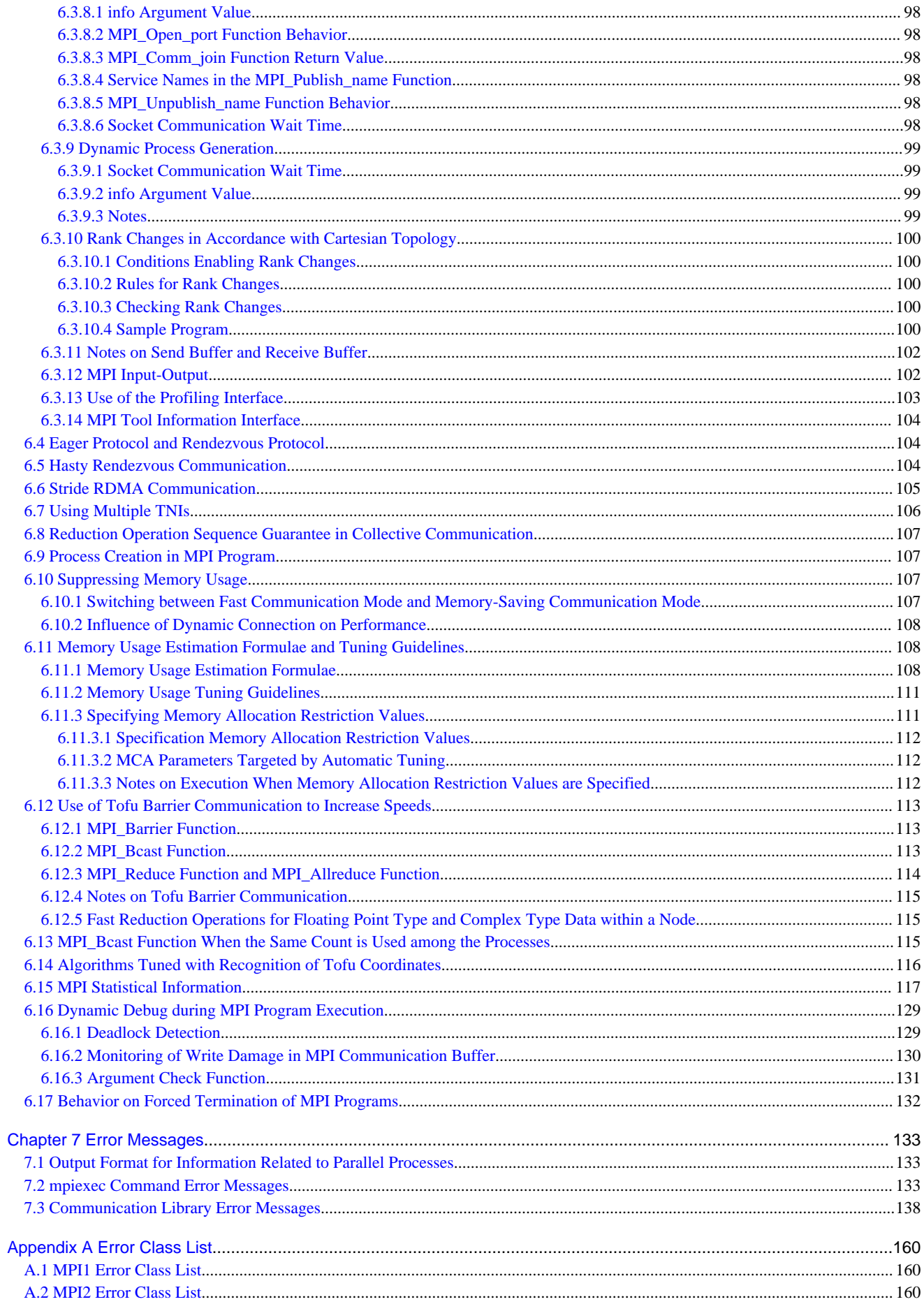

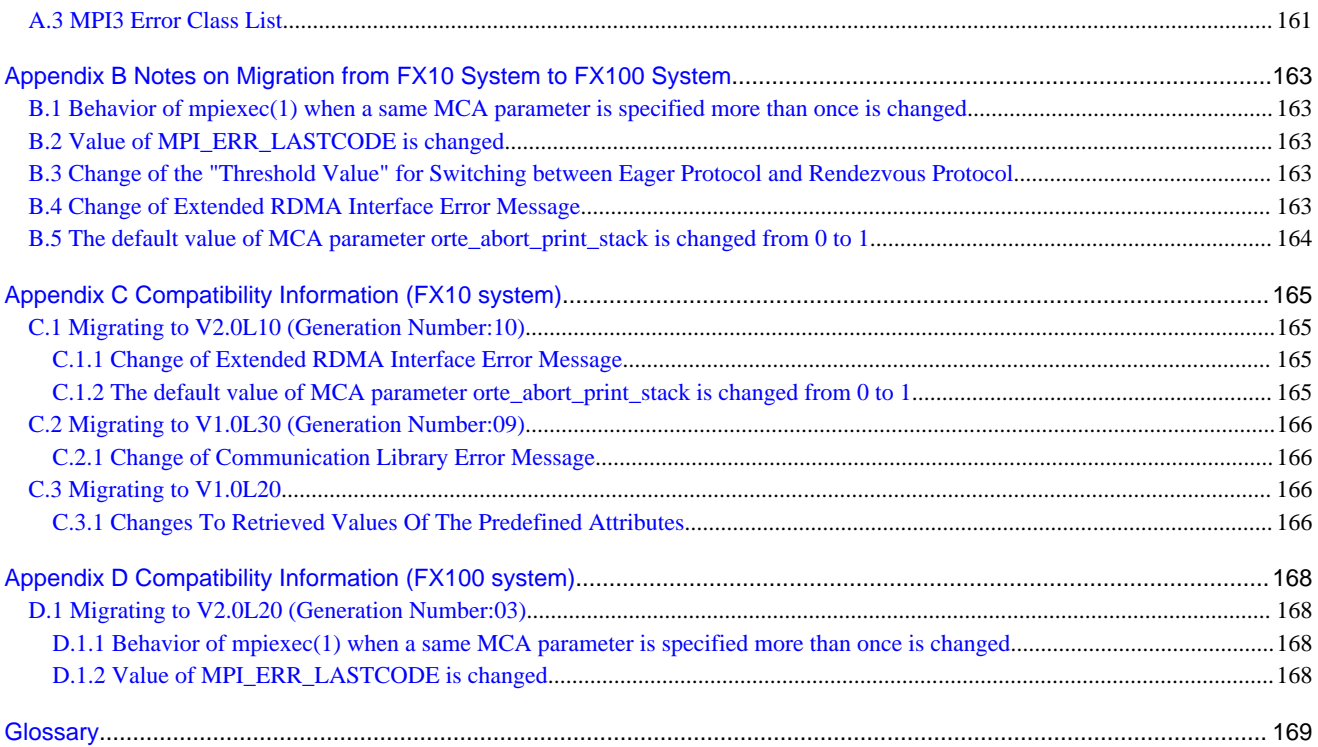

# <span id="page-9-0"></span>**Chapter 1 Overview**

This chapter gives an overview of this system and an outline of how to use it.

### **1.1 System Features**

This MPI library is intended for use with FX100 system. MPI (Message Passing Interface) is the set of standards determined by the MPI Forum for regulating the library interface, which enables the Fortran, C, and C++ languages to be used for parallel MPI programming in parallel computing systems with distributed memory.

FX100 systems use an interconnect, known as Tofu, comprised of a 6-dimensional mesh/torus. A virtual torus shape can be configured from the physical 6-dimensional mesh/torus in the Tofu interconnect, and users can specify a network configuration having a torus shape of from one to three dimensions when executing programs. This system supports this Tofu interconnect, thus achieving maximum performance for the application programs that use the system. In addition, users can use the extended interface to describe programs that make use of the 6-dimensional mesh/torus. Read "[6.1 Tofu Interconnect"](#page-95-0) for details of the Tofu interconnect.

### **1.2 Outline of How to Use This System**

The MPI library provided by this system can be used from application programs written in Fortran, C, or C++. In this manual, application programs that use the MPI library are called MPI programs.

This system provides commands for compiling and linking MPI programs and MPI program execution commands.

This section gives a simple description of the flow of procedures, from compilation to execution of an MPI program intended for FX100 system.

### **1.2.1 Flow from Compilation to Execution of an MPI Program**

To execute an MPI program, the user performs the required operations from the login node for FX100 system. For example, MPI program compilation and linkage (in other words, execution of the compilation/linkage command) is normally performed from the login node. Execution of an MPI program that has been converted to an executable file format by compilation and linkage is performed by requesting Job Operation Software to launch the job. Refer to the Job Operation Software manual for details.

#### **Compiling and linking an MPI program**

This system provides compilation/linkage commands that compile and link MPI programs written in Fortran, C, and C++ in order to convert them to the executable file format intended for FX100 system.

There are two types of compilation/linkage commands: commands used as the login node (cross compiler), and commands executed at compute nodes (own compiler).

These compilation/linkage commands are shown below.

Use these compilation/linkage commands in accordance with the program language you are using to write an MPI program.

#### Table 1.1 Compilation/linkage commands

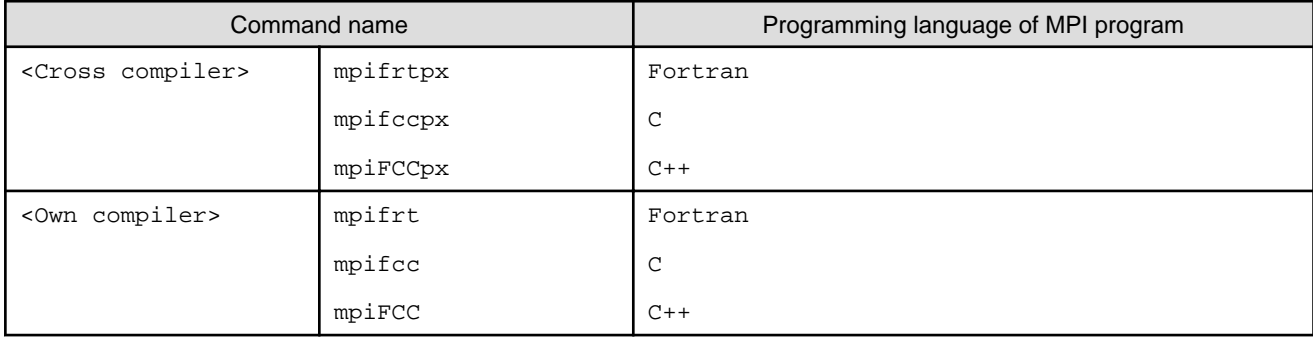

Invoke these cross compiler compilation/linkage commands from the login node. They can be used to convert MPI programs to a format that can be executed by FX100 system. These compilation/linkage commands internally invoke the corresponding Fujitsu cross compilers (frtpx(1), fccpx(1), or FCCpx(1)). Refer to "[Chapter 3 MPI Program Compilation/Linkage"](#page-12-0) for information on how to use the MPI program compilation/linkage commands. Refer to the compiler manuals for information on the Fujitsu compilers.

Use the own compiler compilation/linkage commands from the compute nodes. To execute a command on a compute node, ask the Job Operation Software to launch a job. Refer to the Job Operation Software manual for details. The own compiler compilation/linkage commands internally invoke the corresponding Fujitsu own compiler (frt(1), fcc(1), or  $\text{FCC}(1)$ ).

The cross compiler and own compiler for MPI programs have no functional differences other than the command launching methods described above. Refer to ["Chapter 3 MPI Program Compilation/Linkage](#page-12-0)" for information on how to use own compiler compilation/ linkage commands.

#### **Executing an MPI program**

Use the mpiexec(1) command to execute an MPI program that has been converted to an executable file format using a compilation/linkage command. The mpiexec(1) command must be executed from the compute node within FX100 system but the user does not execute it directly in the compute node. Instead, the user requests Job Operation Software to launch the job that executes the MPI program. Refer to the Job Operation Software manual for information on how to launch jobs.

This system has two communication ways between two parallel processes of a MPI program internally, Tofu interconnect communication and shared memory communication. Tofu interconnect communication is used in MPI communication between nodes, and shared memory communication is used in MPI communication inside each node.

## <span id="page-11-0"></span>**Chapter 2 Environment and Advance Settings**

This chapter describes the environment settings that must be set when using this system.

### **2.1 MPI Program Compilation/Linkage Environment**

The following setting is required at the login node in order to enable MPI program compilation and linkage with the cross compiler :

- Append the following path name to user environment variable PATH

```
/opt/FJSVmxlang/bin
```
The following setting is required in the job script when the compilation/linkage command execution job is launched. The setting enables MPI program compilation and linkage with the own compiler. Refer to the Job Operation Software manual for information on job launching and job scripts.

- Append the following path name to user environment variable PATH

/opt/FJSVmxlang/bin

The MPI library resources are shown below.

Table 2.1 MPI library resource list

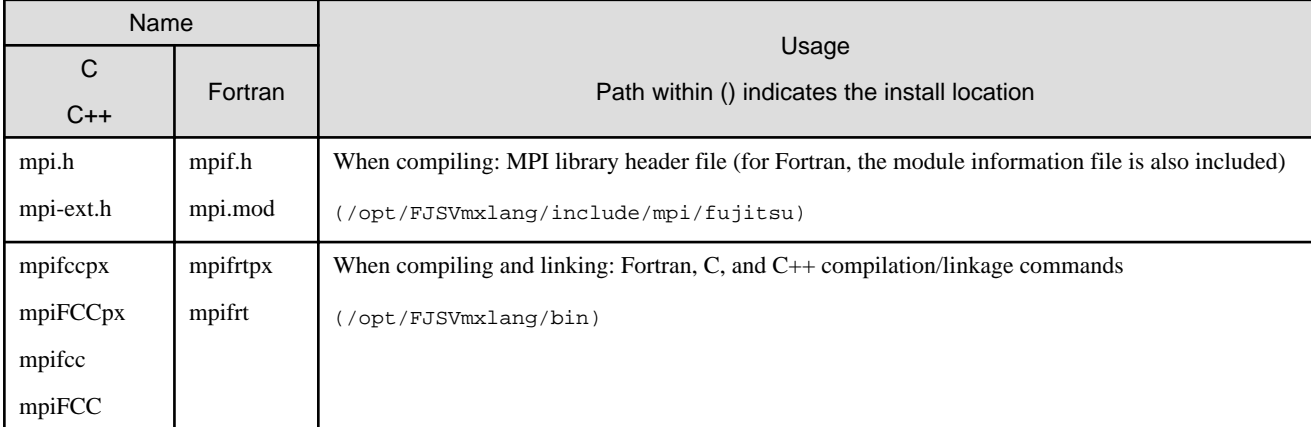

### **2.2 MPI Program Execution Environment**

The settings below are required in the job script used to launch an MPI program execution job. Refer to the Job Operation Software manual for information on launching jobs and job scripts.

- Append the following path name to user environment variable PATH

/opt/FJSVmxlang/bin

- Append the following path name to user environment variable LD\_LIBRARY\_PATH

```
/opt/FJSVmxlang/lib64
```
### **2.3 Online Manual**

The following setting is required at the login node in order to use the related online manual:

- Append the following path name to user environment variable MANPATH

/opt/FJSVmxlang/man

# <span id="page-12-0"></span>**Chapter 3 MPI Program Compilation/Linkage**

This chapter describes how to compile and link an MPI program.

### **3.1 Overview of Compilation/Linkage Commands**

As described in "[1.2 Outline of How to Use This System](#page-9-0)", an MPI program is a Fortran, C, or C++ program that includes invocation of the MPI library.

Fujitsu compilers frtpx(1), fccpx(1), or  $FCCpx(1)$  (or own compilers frt(1), fcc(1), or  $FCC(1)$ ) are used to compile and link ordinary Fortran, C, or C++ programs; however the compile/edit commands for MPI programs, mpifrtpx(1), mpifccpx(1), and mpiFCCpx(1) (or own compilers mpifrt(1), mpifcc(1), or mpi $FCC(1)$ ), are used to compile and link MPI programs.

mpifrtpx(1), mpifccpx(1), mpiFCCpx(1), mpifrt(1), mpifcc(1), and mpiFCC(1) are wrapper commands for frtpx(1), fccpx(1), FCCpx(1), frt(1), fcc(1), or FCC(1) respectively, and internally invoke the corresponding Fujitsu compiler. Therefore, the corresponding Fujitsu compiler options can be specified as is in the compile/edit commands for MPI programs.

The conformance of types of arguments of MPI function calls can be checked when an MPI program is compiled.

In the case of a Fortran program, if the program uses the mpi module, the compiler checks argument types based on the contents of the module, and an error or a warning message is output. Note that the mpi\_f08 module is not supported in this system.

In the case of a C program or a C++ program, the compiler checks argument types based on the contents of mpi.h, and an error or a warning message is output.

Refer to the compiler manuals for details on Fujitsu compilers.

## **3.2 Compilation/Linkage Command Format**

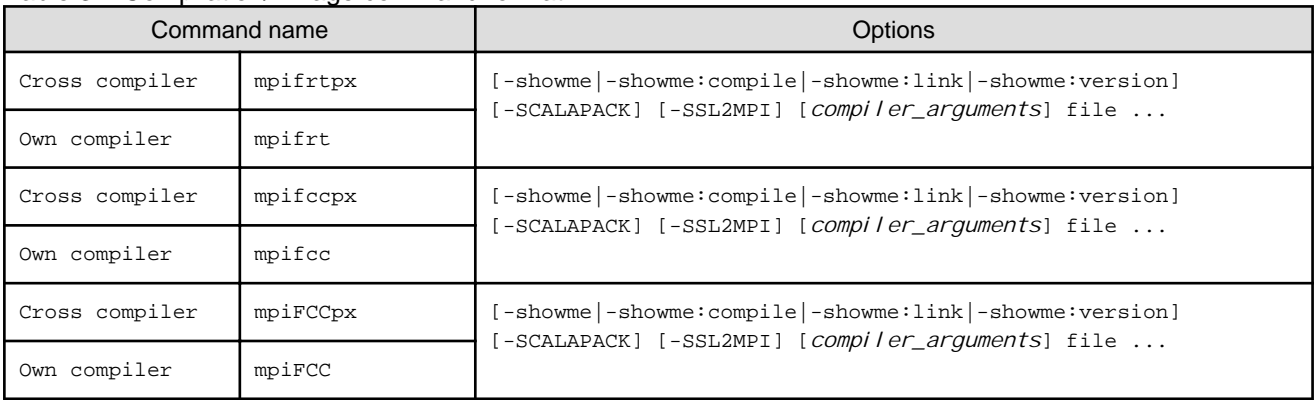

#### Table 3.1 Compilation/linkage command format

With this system, MPI programs can be a mix of Fortran, C, and C++. Refer to the compiler manuals for notes and details concerning mixing program languages.

The compilation/linkage command options are explained below:

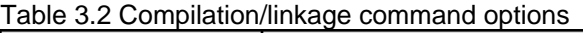

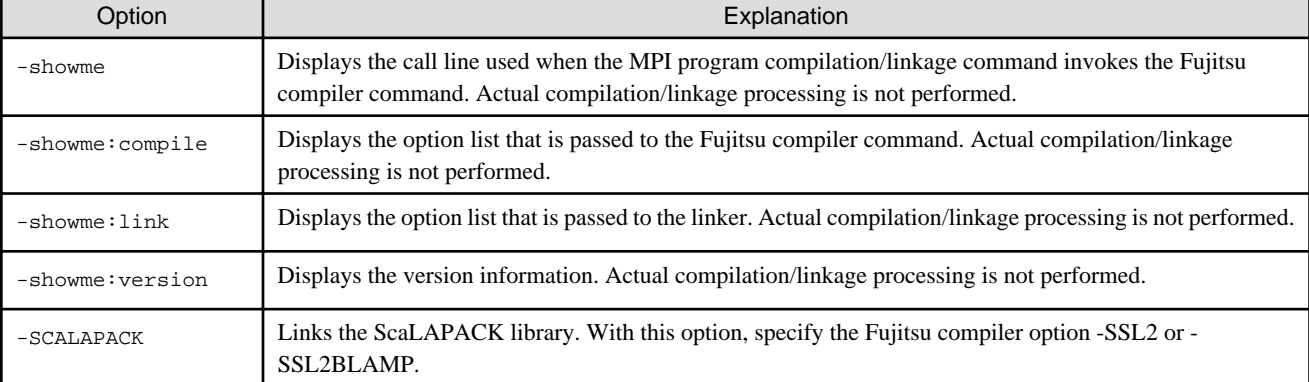

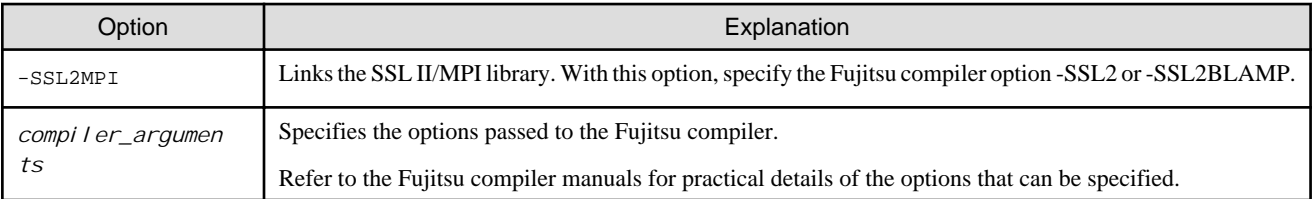

. . . . . . . . . . .

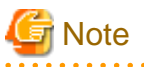

#### **Compilation/linkage notes**

- The MPI library is provided in only the dynamic link library format.
- mpifrtpx(1) and mpifrt(1) automatically specify the following frtpx(1) and frt(1) option:
	- -f2004
	- -Knointentopt (-Kintentopt option is disable even if it is specified)
- When the following option of frtpx(1) and frt(1) is specified with mpifrtpx(1) and mpifrt(1), the language entities must be lowercase letter:

- -AU

- When the following option of fccpx(1),  $fcc(1)$ ,  $FCCpx(1)$  and  $FCC(1)$  is specified with mpifccpx(1), mpifcc(1), mpi $FCCpx(1)$  and mpiFCC(1), a warning message about language standard is output. There is no influence in the execution of the MPI program:

- -Xc

### **Example**

Examples of using mpifrtpx(1) to compile and link an MPI program

1. Compile the user program "test.f" and create the object program "test.o".

\$ mpifrtpx -c test.f

2. Link edit the object program "test.o" and create the executable program "test".

\$ mpifrtpx -o test test.o

# <span id="page-14-0"></span>**Chapter 4 MPI Program Execution**

This chapter describes how to execute MPI programs.

In this system, mpiexec(1) is used to execute MPI programs. mpiexec(1) passes control to Job Operation Software. Process generation and execution of the MPI program takes place on the compute node. Refer to the Job Operation Software manual for information on Job Operation Software.

### **4.1 Execution Command Formats**

The format of the execution command varies depending on whether the SPMD model, the MPMD model, or the execution definition file specification is used for execution.

1. SPMD model

#### Table 4.1 SPMD model execution command format

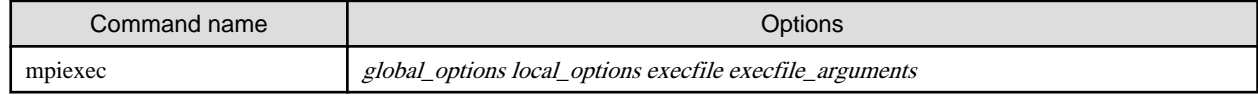

2. MPMD model

#### Table 4.2 MPMD model execution command format

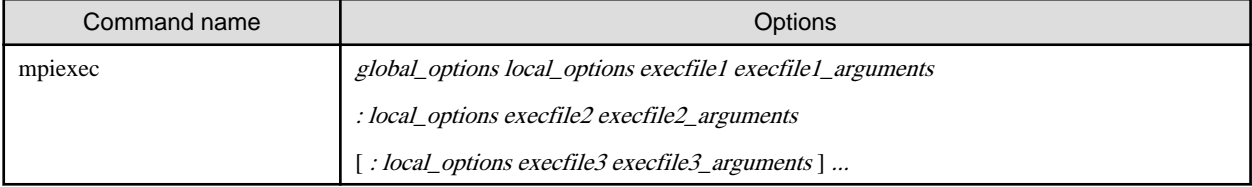

<Notes>

- If there are three or more different programs, the items enclosed in square brackets [ ] are specified repeatedly to give the required number of specifications.
- 3. Execution definition file

#### Table 4.3 Execution definition file specifying execution command format

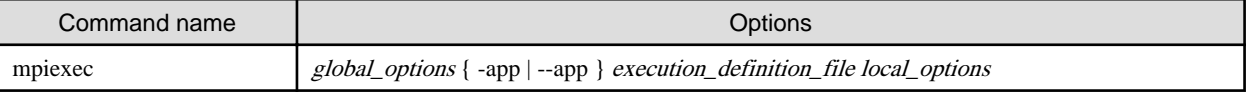

#### The execution definition file is described in the form of the following:

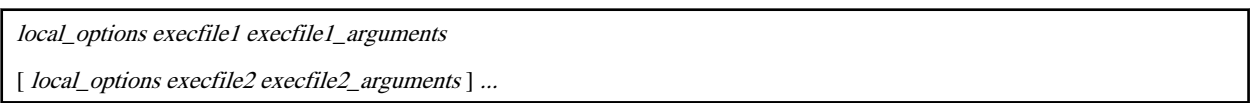

#### <Notes>

- If there are two or more different programs, the items enclosed in square brackets [ ] are specified repeatedly to give the required number of specifications.
- When *local\_options* are specified for mpiexec(1), the specified content is effective for all lines of the execution definition file.
- When *local\_options* are specified for both mpiexec(1) and the execution definition file more than once, the specification of the execution definition file takes priority.
- When "#" or "//" is included in the execution definition file, the following content in the line is ignored.

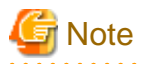

Note that, if a single colon (:) is specified in the command line of mpiexec(1), the colon is regarded as a delimiter. For example, a single colon cannot be specified as an *execfile* name or an argument name to be passed to the corresponding *execfile*.

The format for global\_options is shown under "Table 4.4 global\_options format". The format for local\_options is shown under ["Table 4.5](#page-16-0)" [local\\_options format](#page-16-0)".

Explanations of all options are provided in ["Table 4.6 Execution command options](#page-16-0)". Explanations of options that can be specified as global\_options are listed below in ["Table 4.7 Options that can be specified in global\\_options](#page-17-0)", and explanations of options that can be specified at local\_options are given in ["Table 4.9 Options that can be specified in local\\_options"](#page-20-0).

In this system, some variables, known as MCA parameters, are held internally by the MPI library. The operating conditions that apply when this system is executed can be changed by temporarily changing the values of these MCA parameters. Refer to ["4.2 MCA](#page-21-0) [Parameters](#page-21-0)" for information on MCA parameters. MCA parameters can also be set by environment variables. Refer to ["4.3 Environment](#page-34-0) [Variables"](#page-34-0) for information on using environment variables to set MCA parameters.

## **Example**

Specification example for using mpiexec(1) to execute an MPI program

1. Example of execution command specification in SPMD model

\$ mpiexec -of-proc procfile -mca mpi\_print\_stats 2 ./a.out

Execute the MPI program executable file a.out. The program output results and statistical information for each process is output to the file with the name generated by the specified method.

2. Example of execution command specification in MPMD model

\$ mpiexec -n 2 ./a.out : -n 4 ./b.out : -n 6 ./c.out

Execute the MPI program files a.out, b.out, and c.out using 2, 4, and 6 parallel processes respectively.

3. Example of execution command specification in the format of the execution definition file

```
$ cat abc.exec
-n 2 ./a.out
-n 4 ./b.out
-n 6 ./c.out
$ mpiexec --app abc.exec
```
Execute the MPI program files a.out, b.out, and c.out using 2, 4, and 6 parallel processes respectively.

#### Table 4.4 global\_options format

```
[ { -app | --app } APP_FILE ] 
[ { -debuglib | --debuglib } ]
[ \{ -h \mid --help \} ][ { -nompi | --nompi } ] 
[ { -of | --of | -std | --std } FILE ]
[ { -oferr | --oferr | -stderr | --stderr } ERR_FILE ]
 [ { -oferr-proc | --oferr-proc | -stderr-proc | --stderr-proc } ERR_PROC_FILE ]
   -ofout | --ofout | -stdout | --stdout } OUT_FILE ]
```

```
[ { -ofout-proc | --ofout-proc | -stdout-proc | --stdout-proc } OUT_PROC_FILE ]
[ { -of-proc | --of-proc | -std-proc | --std-proc } PROC_FILE ]
[ { -ofprefix | --ofprefix | -stdprefix | --stdprefix } PREFIX ]
[ { -stdin | --stdin } STDIN_FILE ]
[ { -vcoordfile | --vcoordfile } VCOORD_FILE ]
[ \{ -V \mid --version \} ]
```
#### Table 4.5 local\_options format

```
[ -am AM_FILE ]
[ -x NAME=VALUE ]
[ { -mca | --mca } MCA_PARAM_NAME MCA_PARAM_VALUE ]
[ { -c | -np | --np | -n | --n } N ]
```
#### Table 4.6 Execution command options

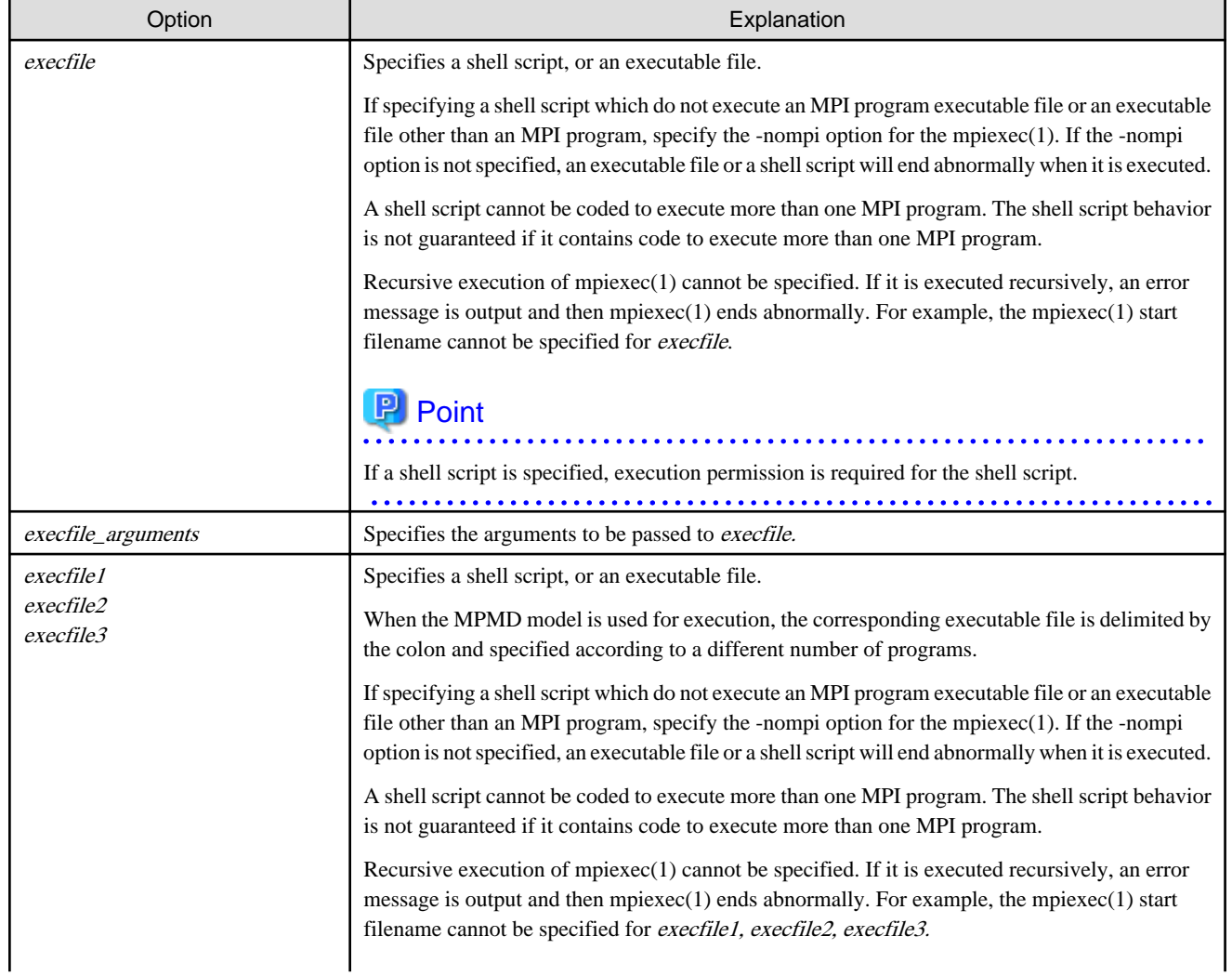

<span id="page-17-0"></span>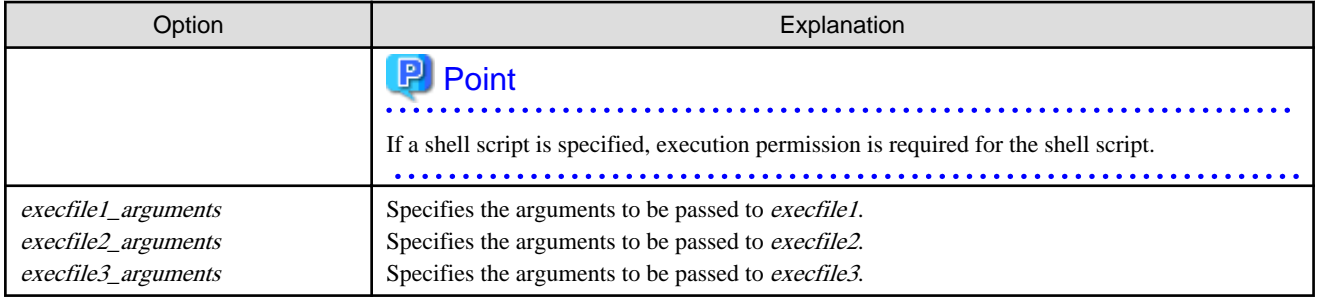

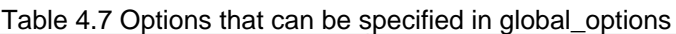

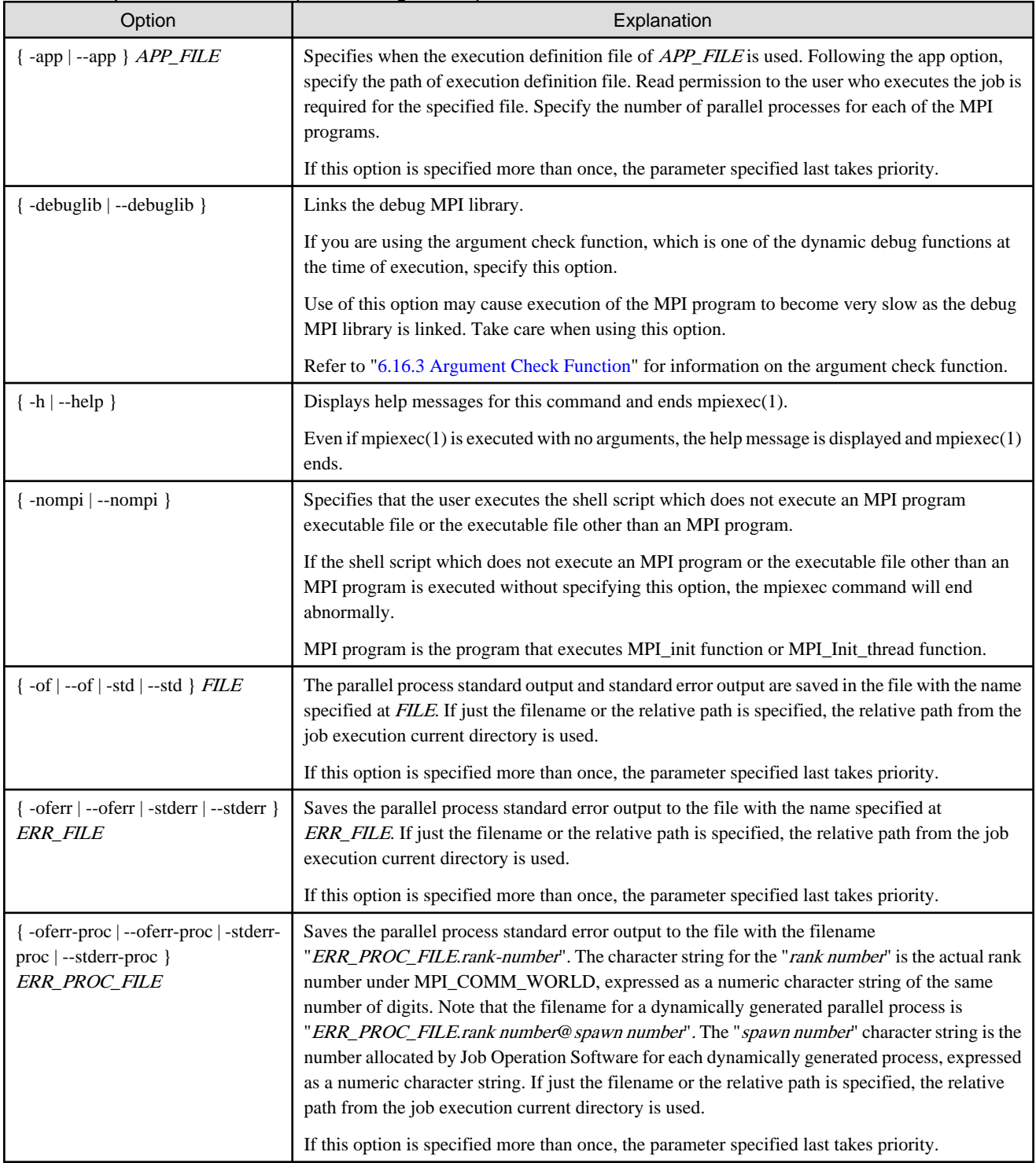

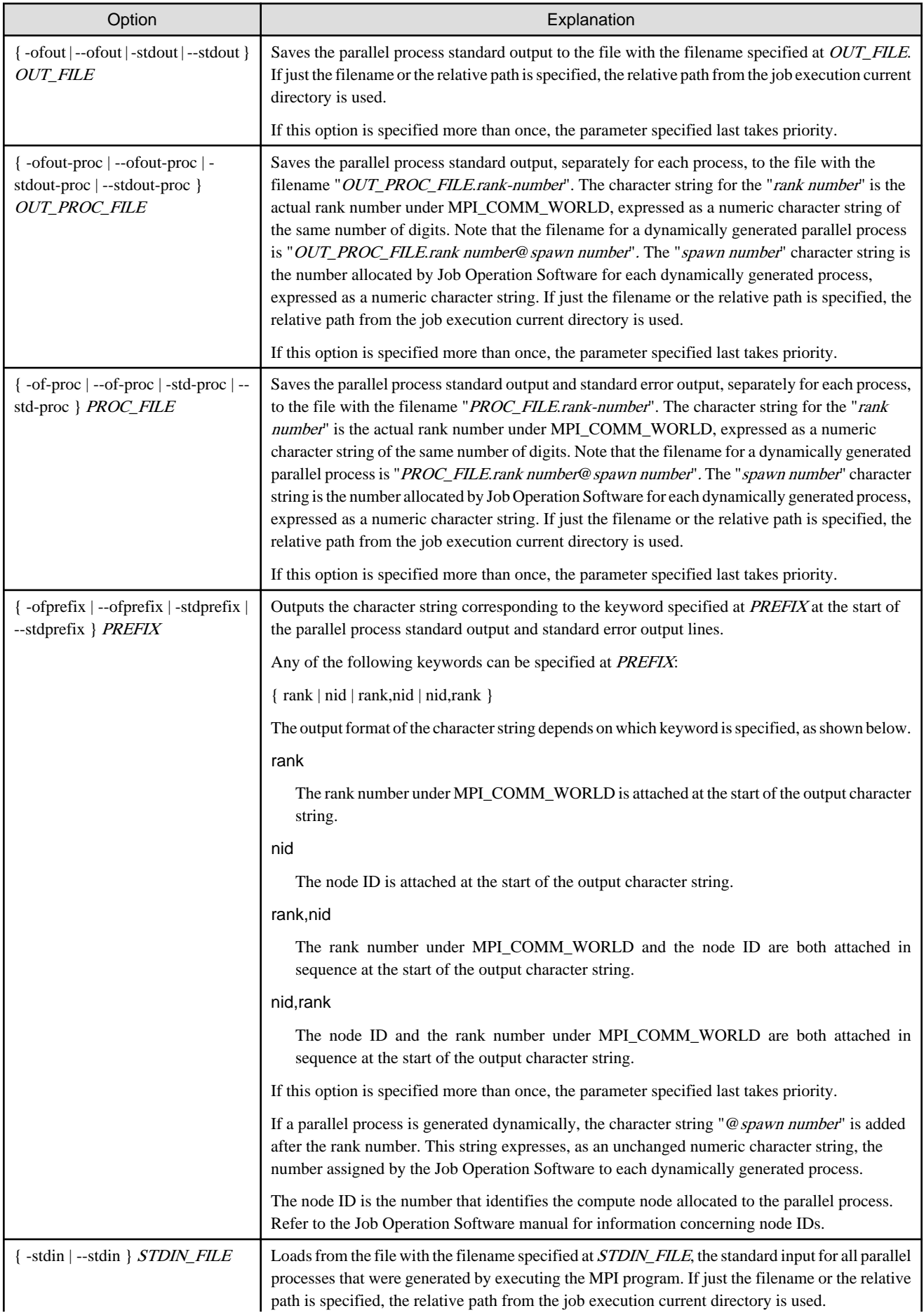

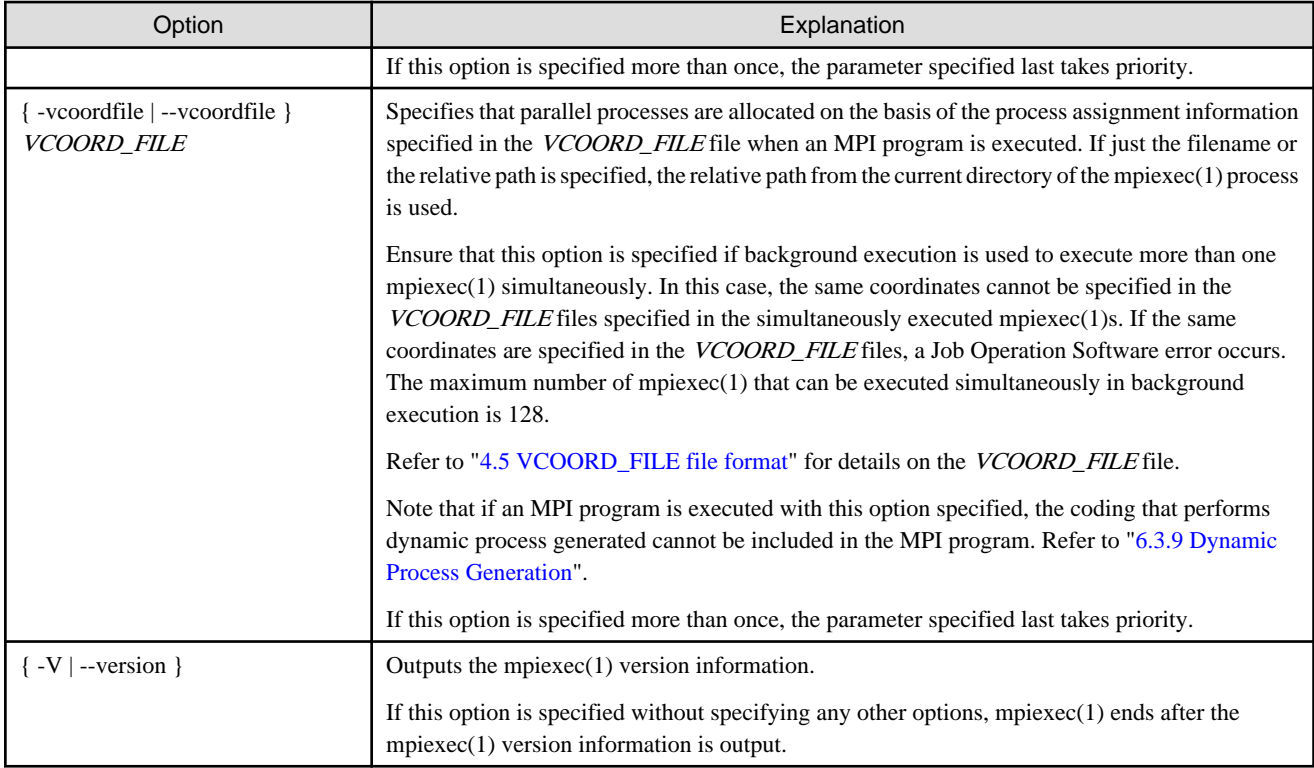

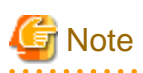

#### **Parallel process standard input, standard output, and standard error output**

The standard output and standard error output of each parallel process and mpiexec(1) are normally connected to the job execution results file that is generated by Job Operation Software when the job is executed.

. . . . . . . . . . . . . .

A list of the parallel process standard outputs and standard error outputs that result from whether or not the various -of/-std options are specified in the execution command mpiexec(1) is shown in table below:

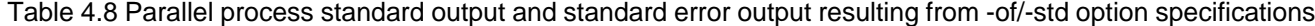

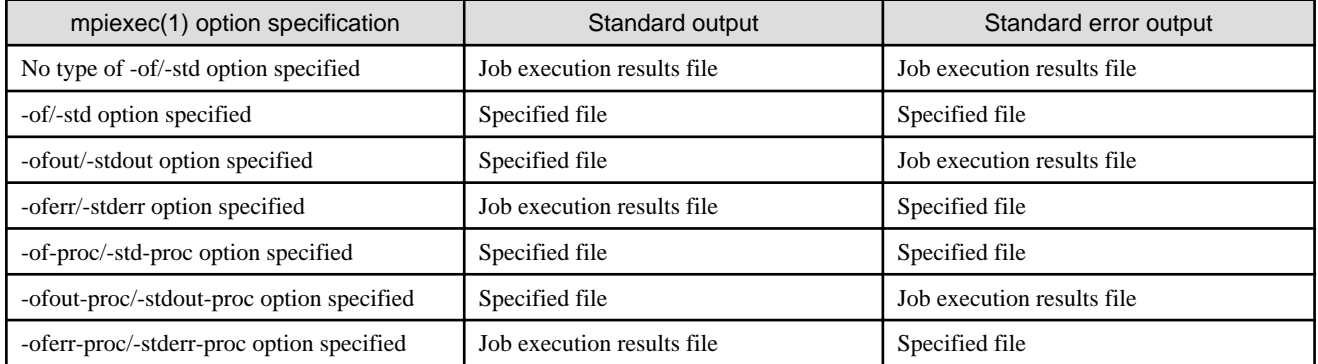

The redirected standard input of mpiexec(1) cannot be used as the standard input for each of the parallel processes. A function for specifying the standard input for each parallel process, and a function for changing the connection destination of the standard output and standard error output of each parallel process, are provided in the mpiexec(1) options. Note the dynamically generated parallel process standard input, standard output, and standard error output also conform to these option specifications for mpiexec(1).

Refer to the Job Operation Software manual for information concerning the job execution results file.

#### **DT\_RPATH**

If the DT\_RPATH dynamic section attribute exists in a MPI program and /opt/FJSVmxlang/lib64 is included in DT\_RPATH, --debuglib option is disabled. Deal with either as follows for such a MPI program.

- <span id="page-20-0"></span>- Do not let /opt/FJSVmxlang/lib64 be included in the DT\_RPATH. (Relinking program and so on)
- Specify the --inhibit-rpath option of a dynamic linker when a MPI program is executed. Specifying the option is shown below.

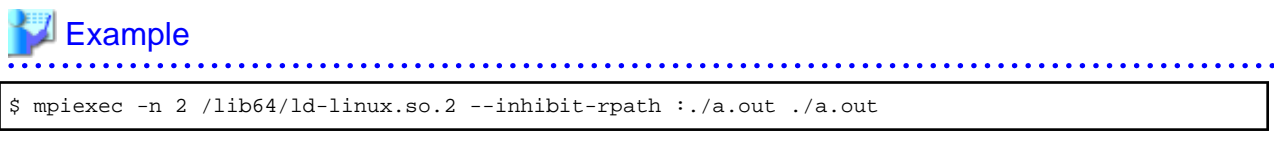

- Set the environment variable PATH and LD\_LIBRARY\_PATH corresponding to the executed FJSVmxlang package.

- Specify the argument of the --inhibit-rpath option of /lib64/ld-linux.so.2 in the form of ":MPI program".

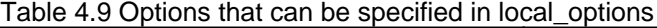

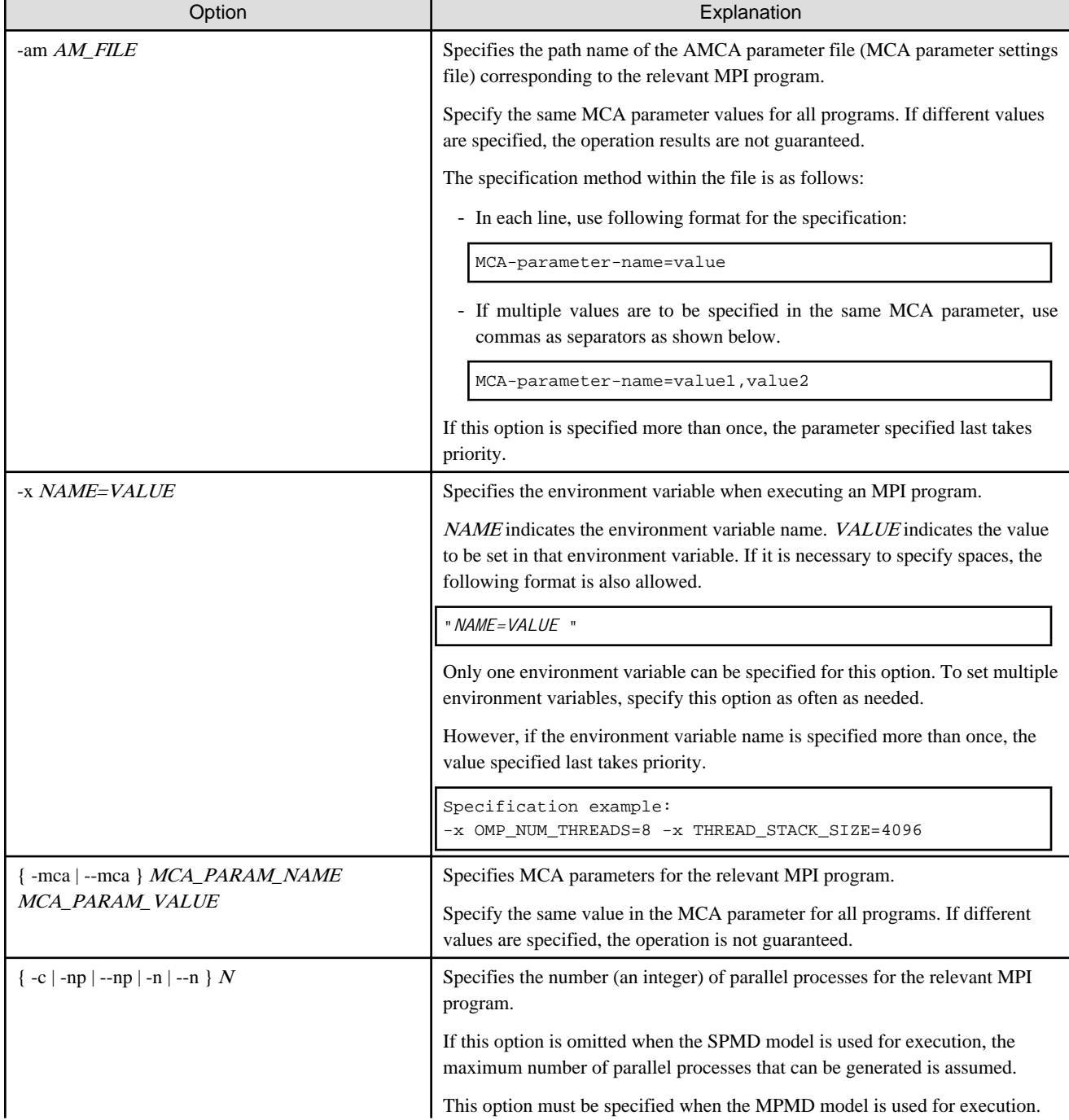

<span id="page-21-0"></span>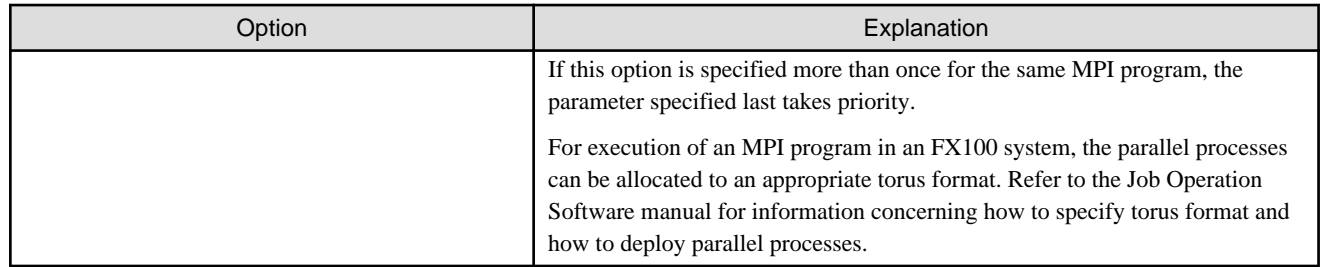

### **4.2 MCA Parameters**

When an MPI program is executed in this system, the system operating conditions can be changed by temporarily changing the values of the MPI library internal variables. These variables are called MCA parameters. This section describes the MCA parameter types and how to use them. Environment variables can be used to set MCA parameters. Refer to "[4.3 Environment Variables](#page-34-0)" for details.

In this system, MCA parameters can be specified in the following ways:

- Use the -am option of mpiexec(1) to specify the parameters in the MCA parameter settings file (AMCA parameter file).
- Use the -mca option of mpiexec(1) to specify the MCA parameters directly.
- Use the environment variables to set the MCA parameters.

If different methods are used to specify values for the same MCA parameter, the specification with the highest priority takes effect. The priority levels for the different MCA parameter specification methods are shown in table below:

| Rank | MCA parameter setting method                                                     | Example of use                               |
|------|----------------------------------------------------------------------------------|----------------------------------------------|
|      | -mea option of mpiexec                                                           | btl tofu eager limit 4096<br>-mca            |
|      | Environment variable                                                             | OMPI MCA btl tofu eager limit=4096<br>export |
|      | AMCA parameter file (MCA parameter<br>settings file) specified in the -am option | -am mca file                                 |

Table 4.10 MCA parameter specification methods and priorities

Note: A smaller priority value indicates a higher priority.

The "MCA parameters" that can be used in this system are shown below. The text in parentheses after each MCA parameter name describes the function of that MCA parameter.

#### **MCA parameters**

Table 4.11 btl\_tofu\_eager\_limit (changes the threshold value for switching the communication method)

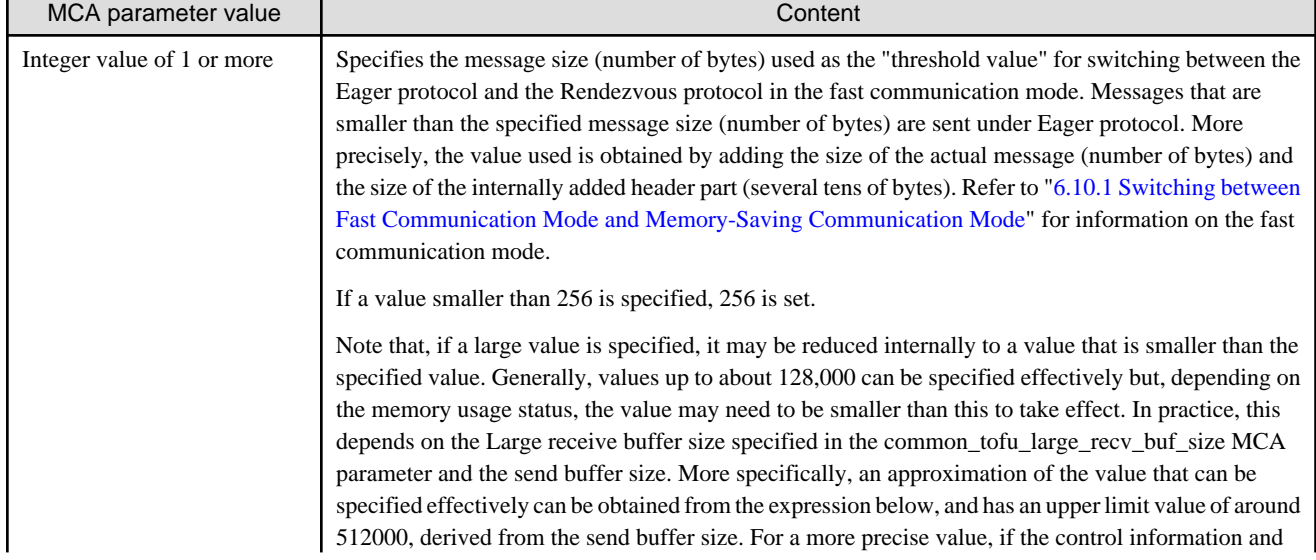

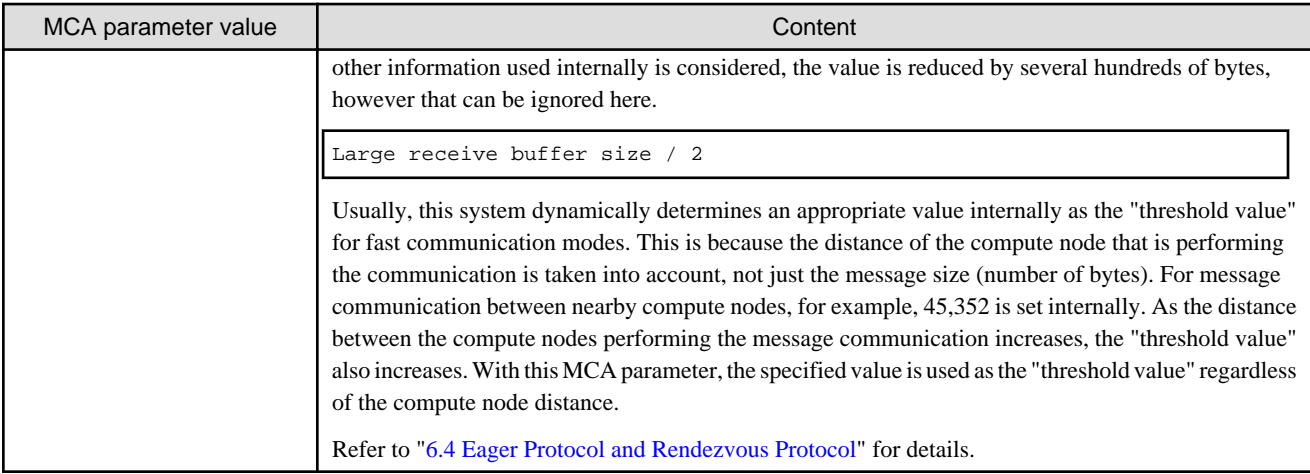

"l" in the character string btl used in the MCA parameter name is a lowercase "L".

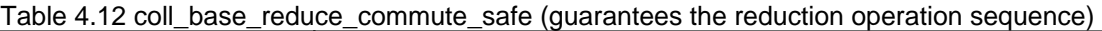

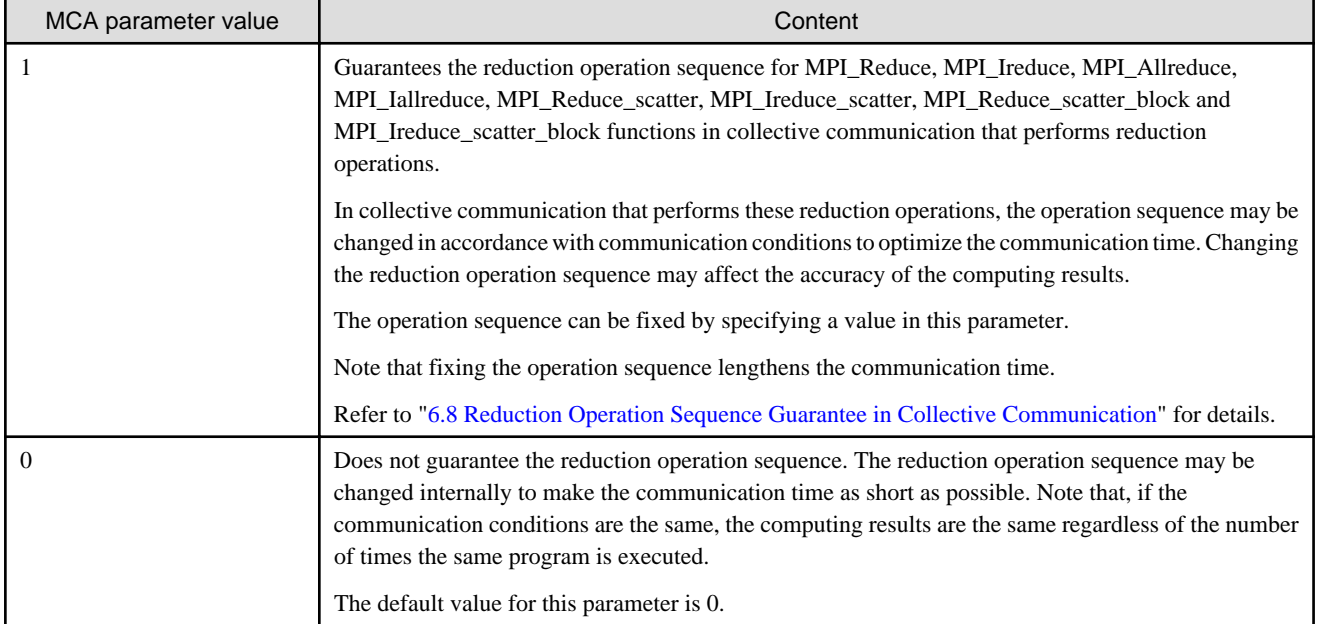

"l" in the character string coll used in the MCA parameter name is a lowercase "L".

Table 4.13 coll\_tbi\_intra\_node\_reduction (specifies the algorithms used by Tofu barrier communication for floating point type and complex type data reduction operations within a node if multiple processes are assigned within one node)

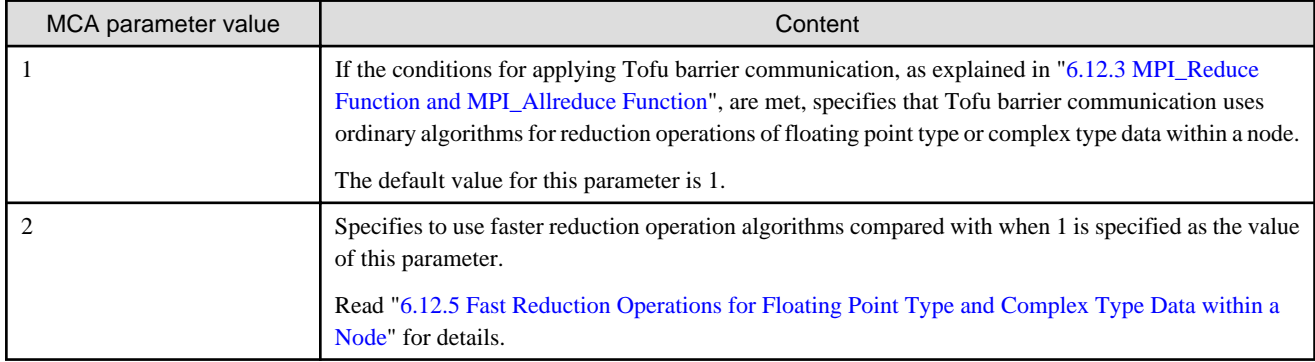

"l" in the character string coll used in the MCA parameter name is a lowercase "L".

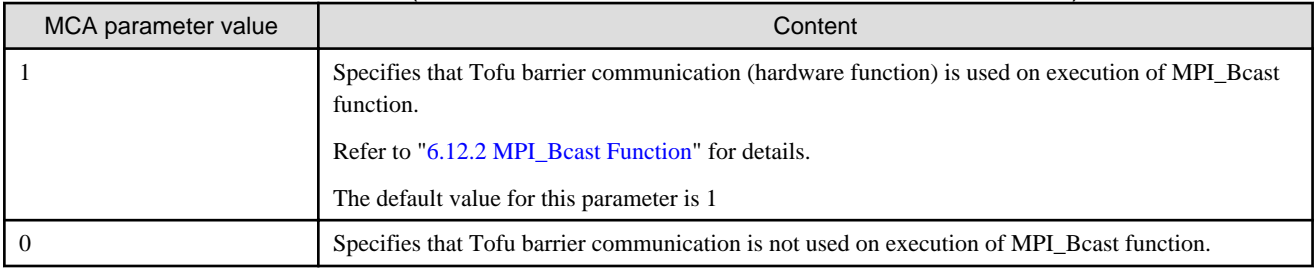

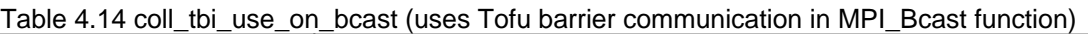

"l" in the character string coll used in the MCA parameter name is a lowercase "L".

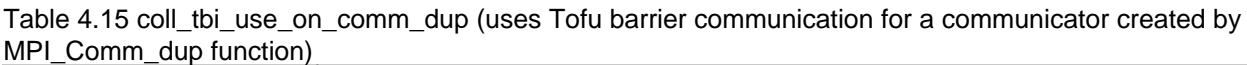

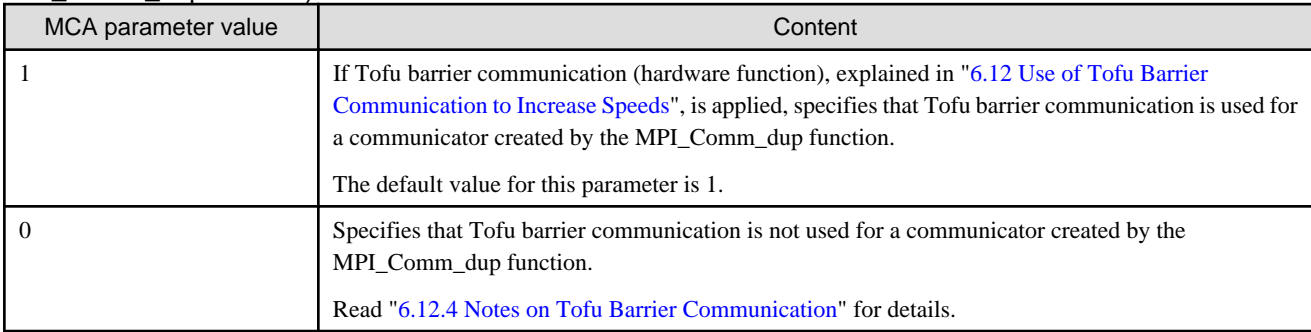

"l" in the character string coll used in the MCA parameter name is a lowercase "L".

#### Table 4.16 coll\_tbi\_use\_on\_max\_min (uses Tofu barrier communication for floating point datatypes MPI\_MAX and MPI\_MIN)

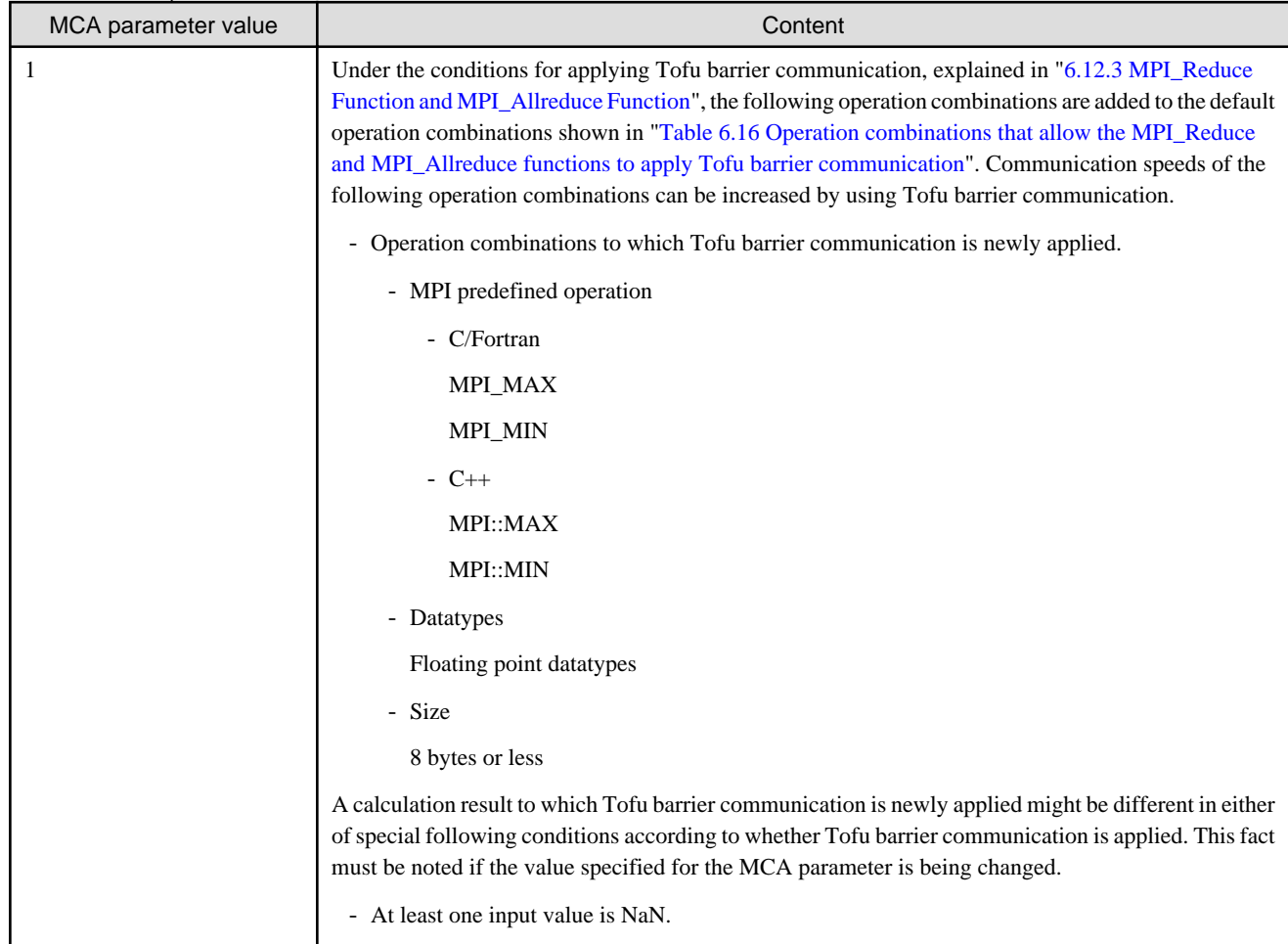

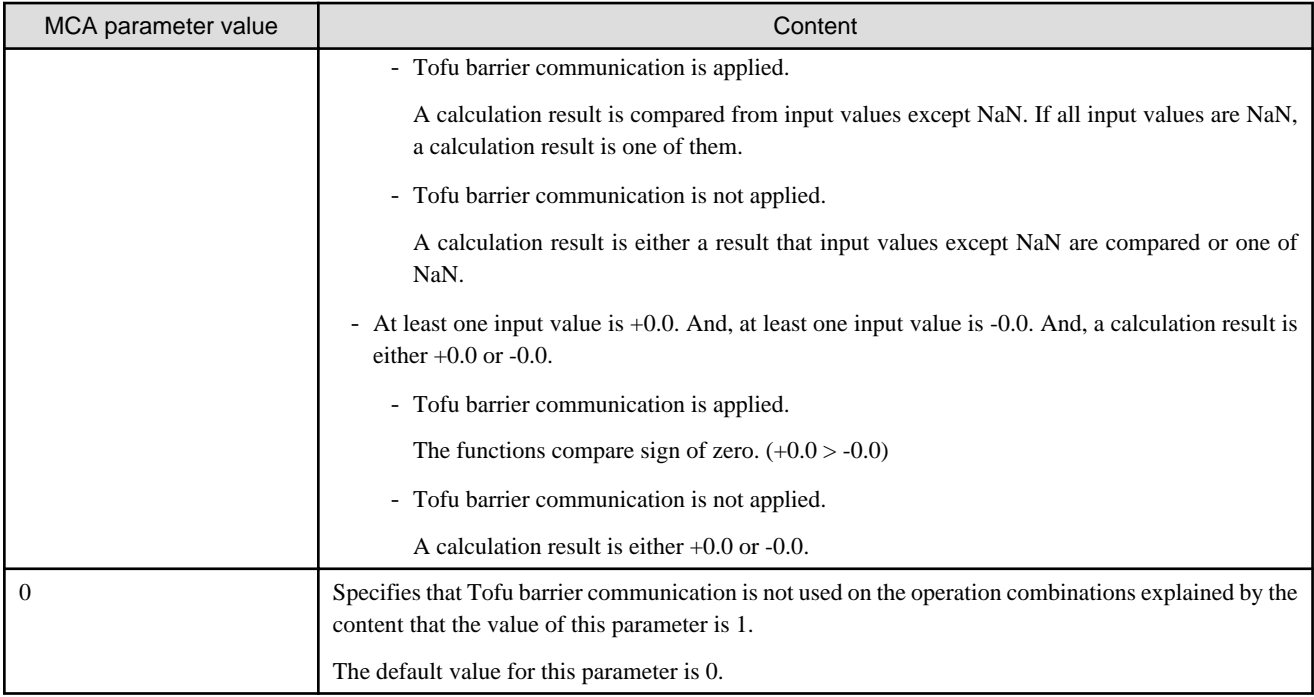

"l" in the character string coll used in the MCA parameter name is a lowercase "L".

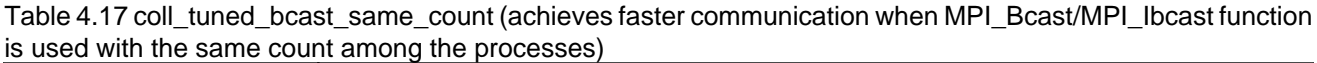

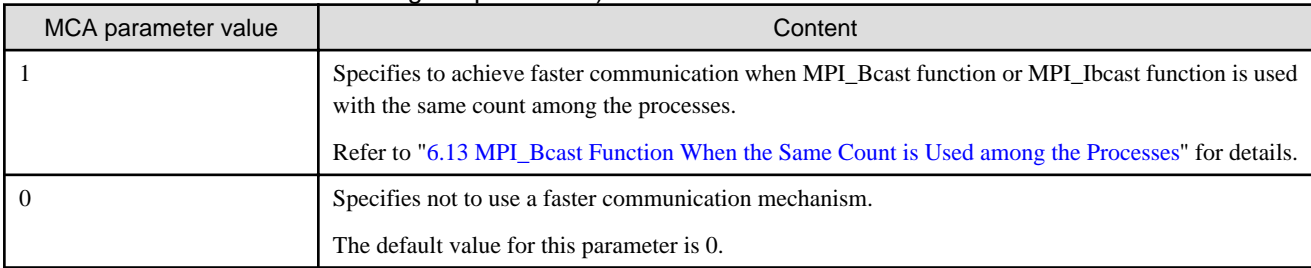

"l" in the character string coll used in the MCA parameter name is a lowercase "L".

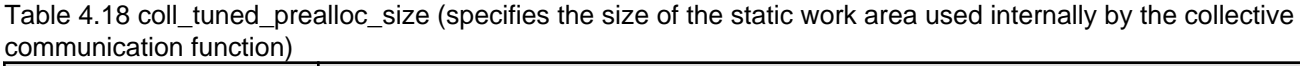

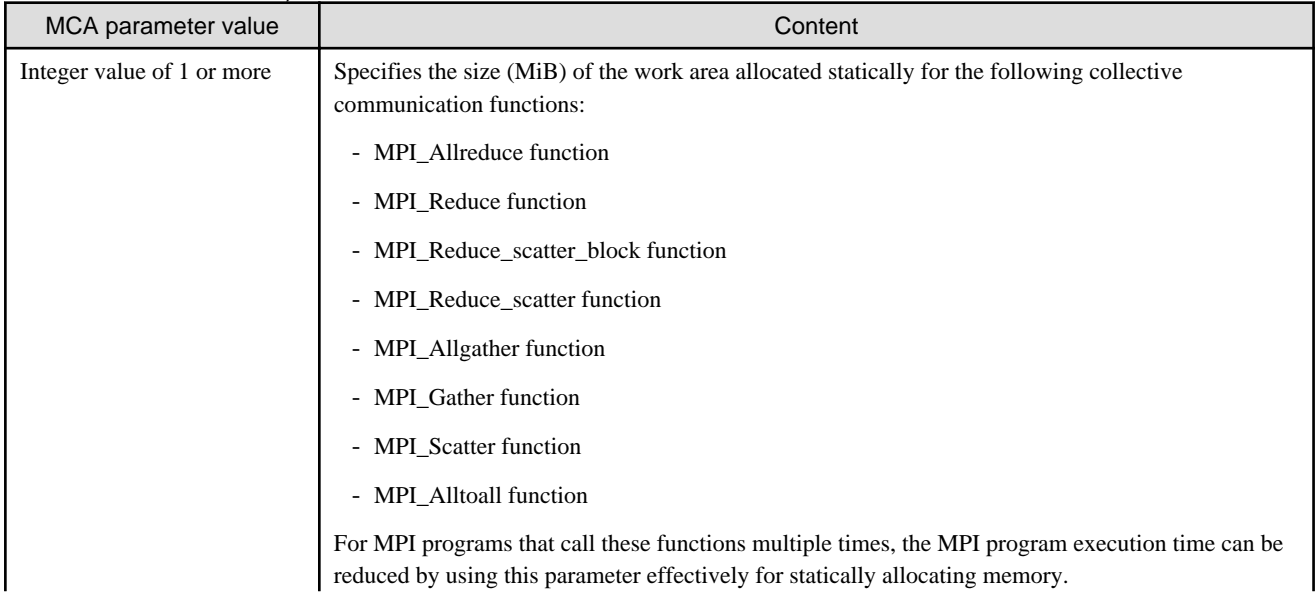

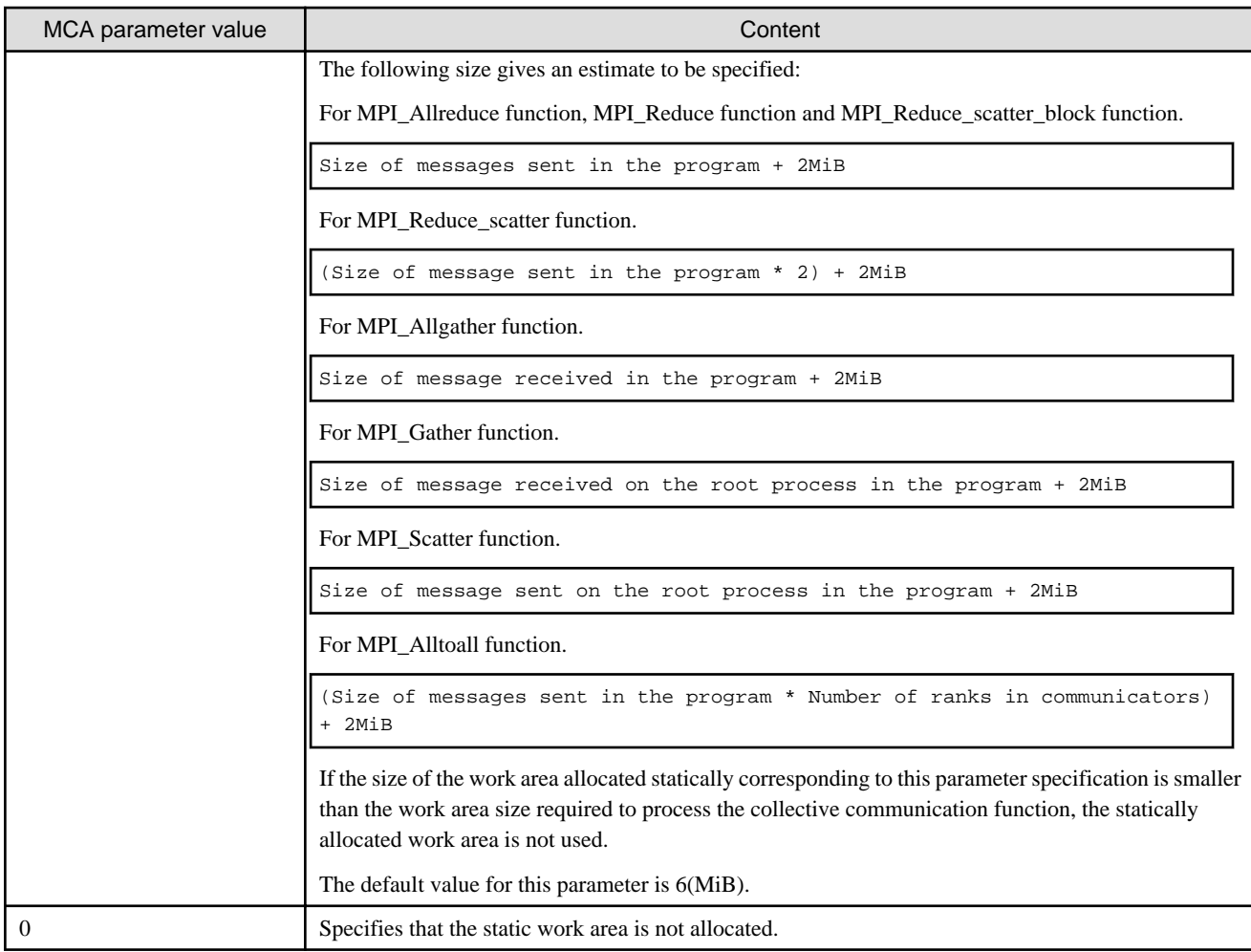

Both "l" characters in the character string coll used in the MCA parameter name are the lowercase "L".

#### Table 4.19 coll\_tuned\_scatterv\_use\_linear\_sync (uses the MPI\_Scatterv algorithm which performs communication control)

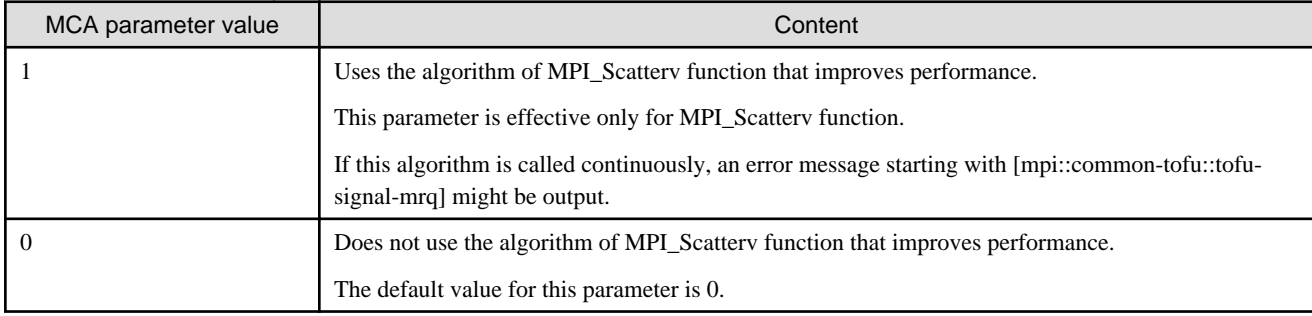

"l" in the character string coll used in the MCA parameter name is a lowercase "L".

#### Table 4.20 coll\_tuned\_use\_6d\_algorithm (use of algorithms tuned with recognition of Tofu coordinates)

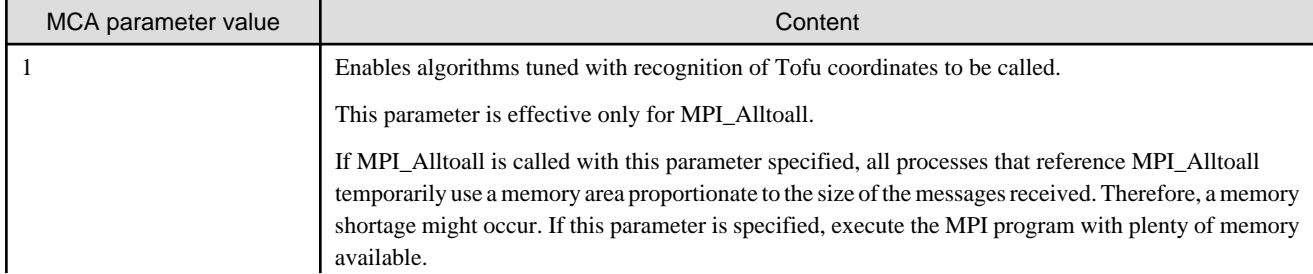

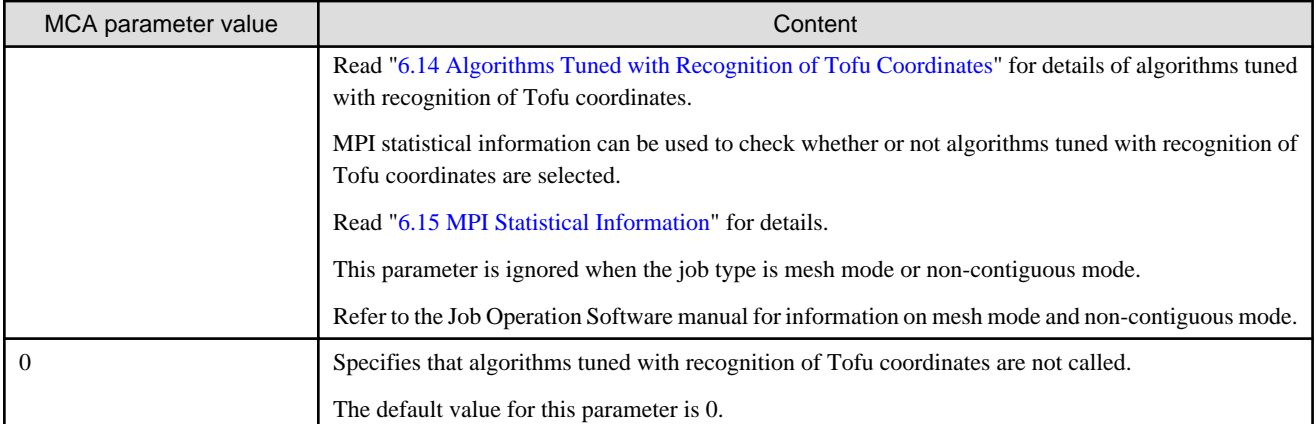

"l" in the character string coll used in the MCA parameter name is a lowercase "L".

#### Table 4.21 common\_tofu\_fastmode\_threshold (changes the conditions for switching to fast communication mode)

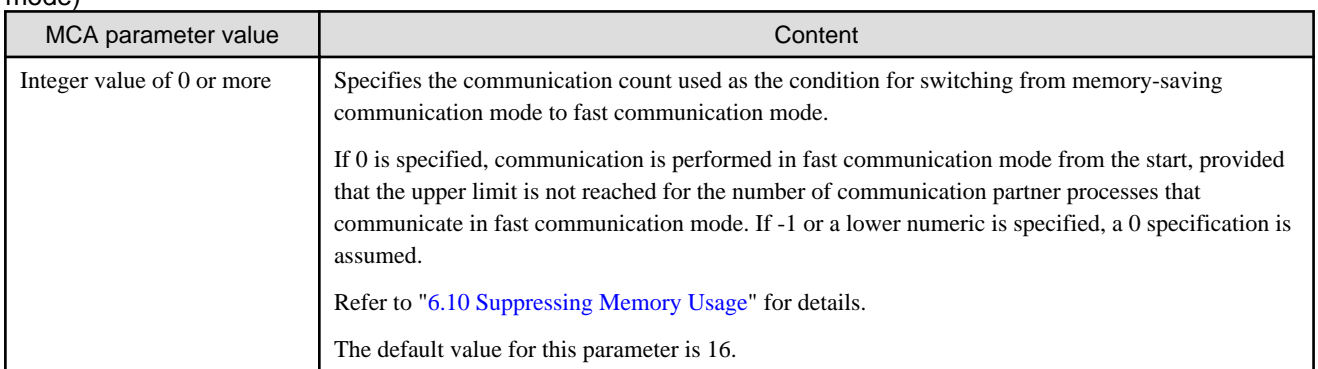

#### Table 4.22 common\_tofu\_large\_recv\_buf\_size (changes the size of the Large receive buffer)

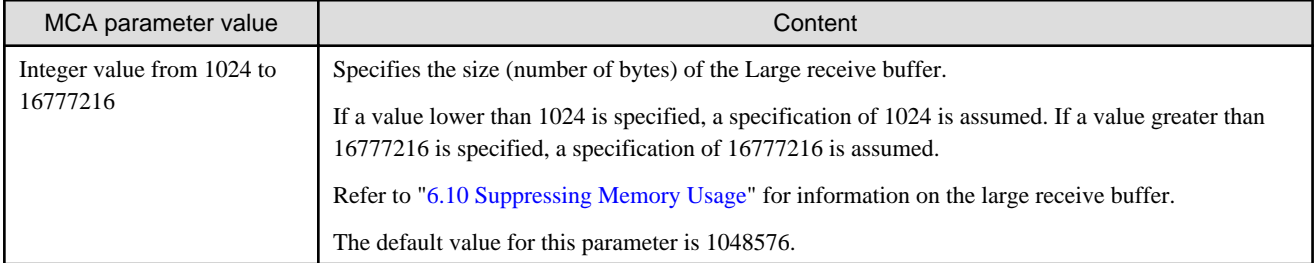

#### Table 4.23 common\_tofu\_max\_fastmode\_procs (changes the upper limit for the number of processes that can communicate in fast communication mode)

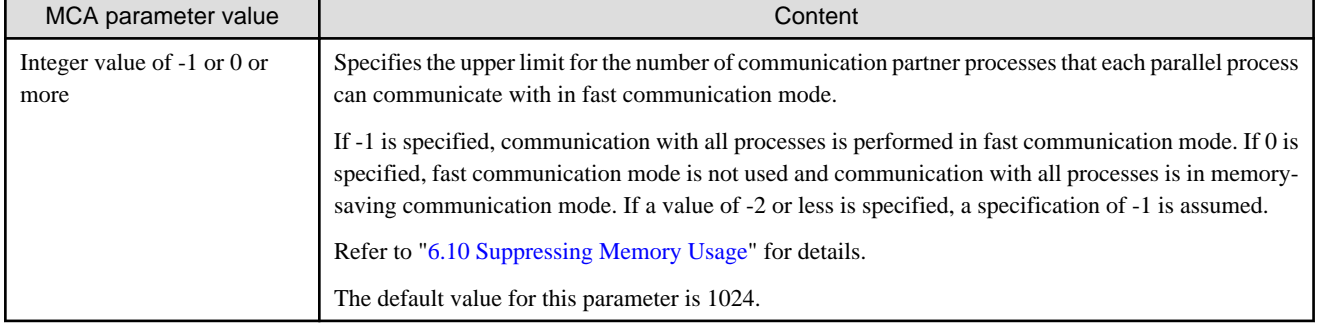

#### Table 4.24 common\_tofu\_max\_tnis (changes the upper limit for the number of TNIs to be used)

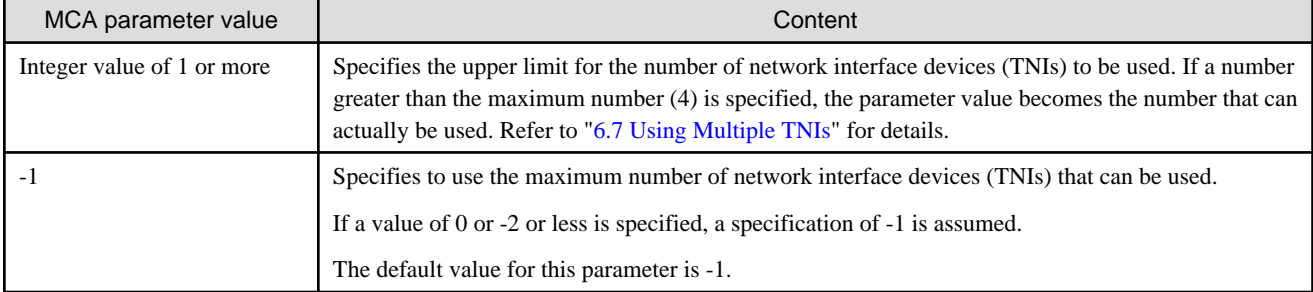

#### Table 4.25 common\_tofu\_medium\_recv\_buf\_size (changes the size of the Medium receive buffer)

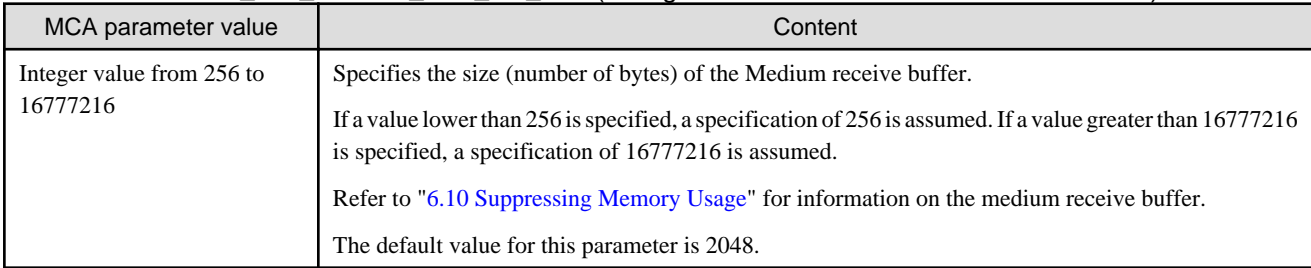

#### Table 4.26 common\_tofu\_memory\_limit (specifies the memory allocation limit value)

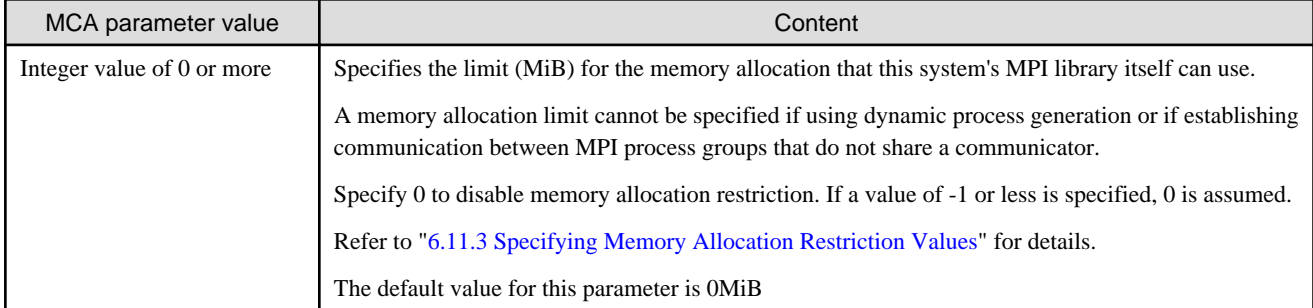

#### Table 4.27 common\_tofu\_memory\_limit\_peers (specifies the assumed number of communication partner processes when the memory allocation is limited)

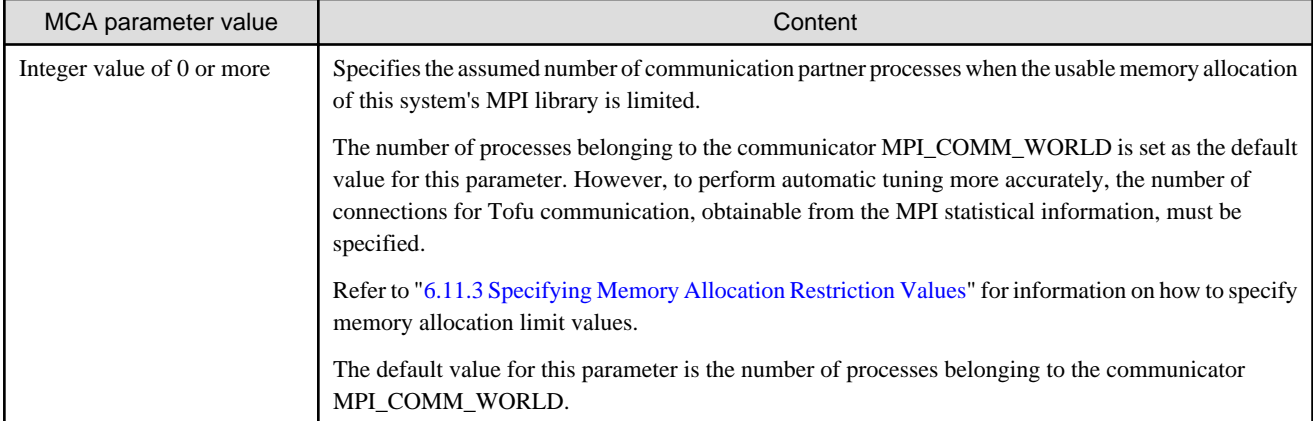

#### Table 4.28 common\_tofu\_num\_mrq\_entries (change the number of entries in a completion queue)

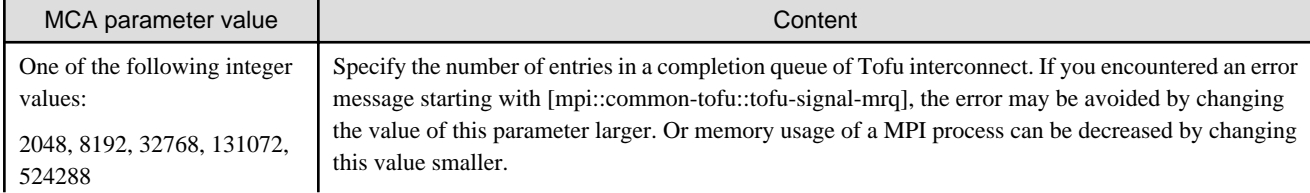

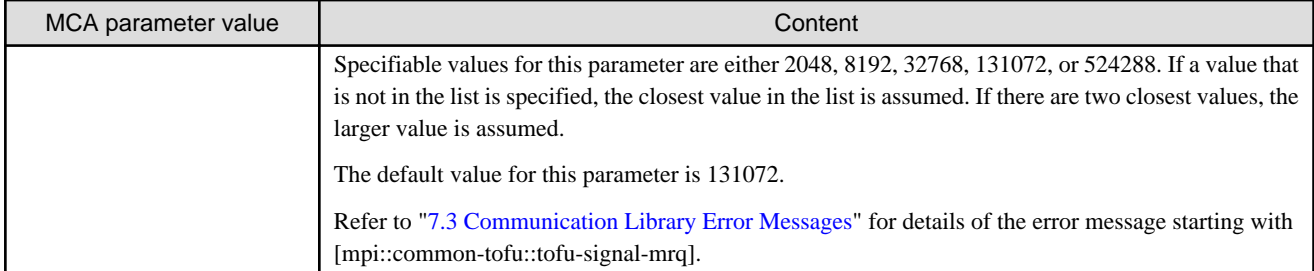

### Table 4.29 common\_tofu\_packet\_gap (changes the packet transfer interval time)

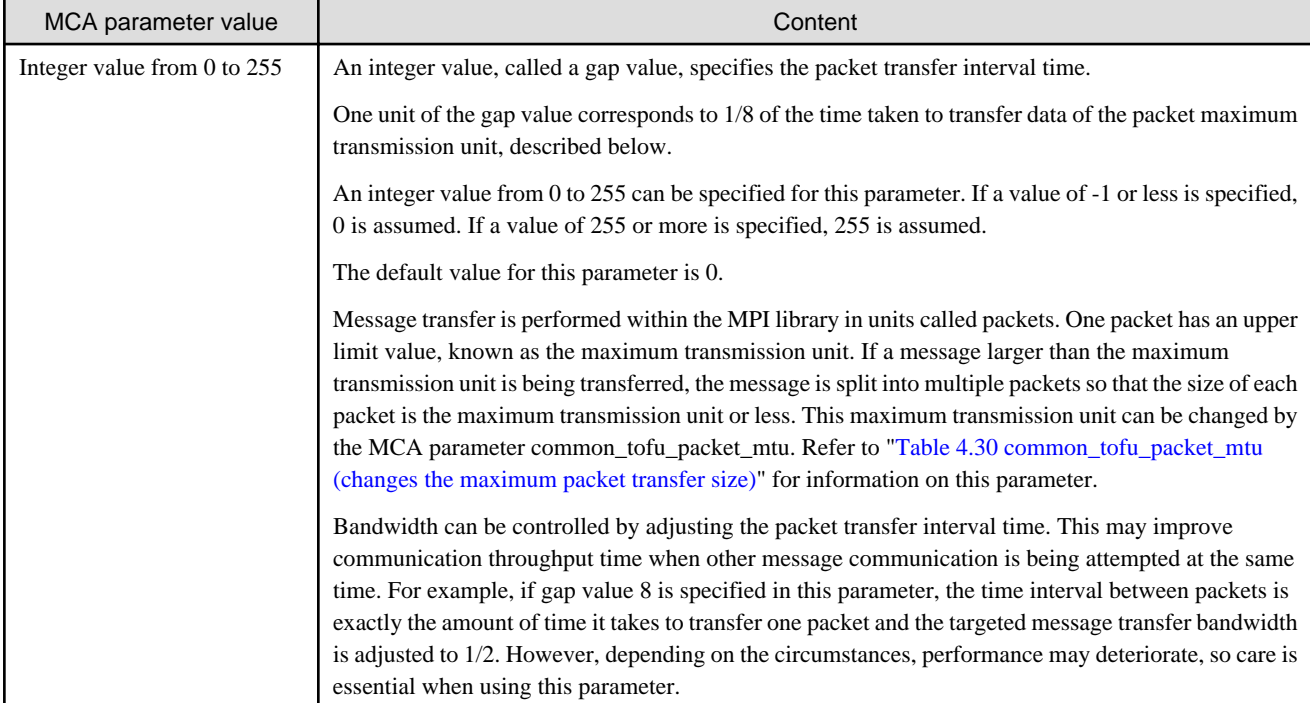

#### Table 4.30 common\_tofu\_packet\_mtu (changes the maximum packet transfer size)

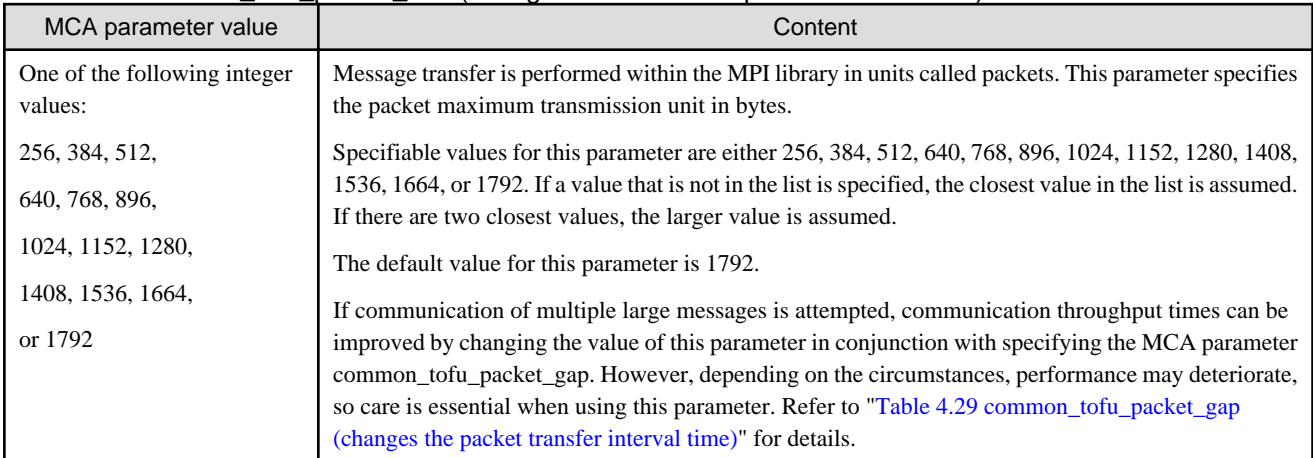

#### Table 4.31 common\_tofu\_use\_multi\_path (performs point-to-point communication using multiple communication paths)

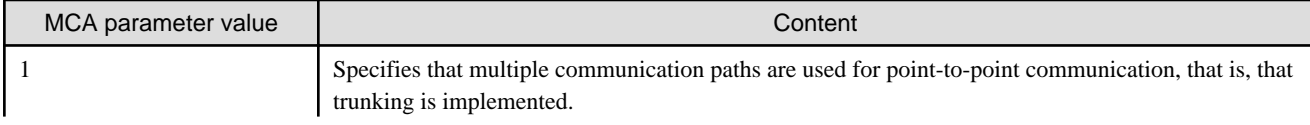

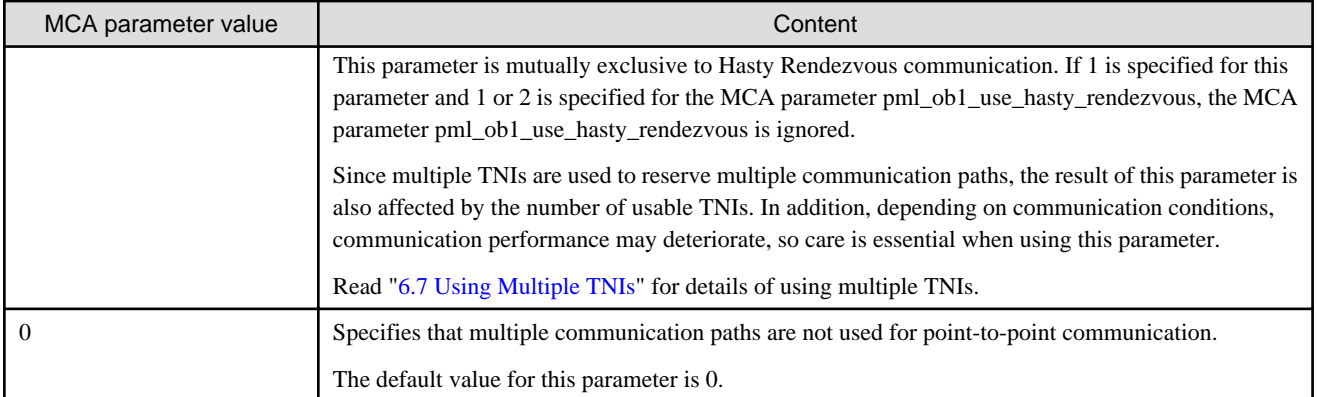

#### Table 4.32 dpm\_ple\_no\_establish\_connection (specifies that the MPI program does not establish communication using background execution)

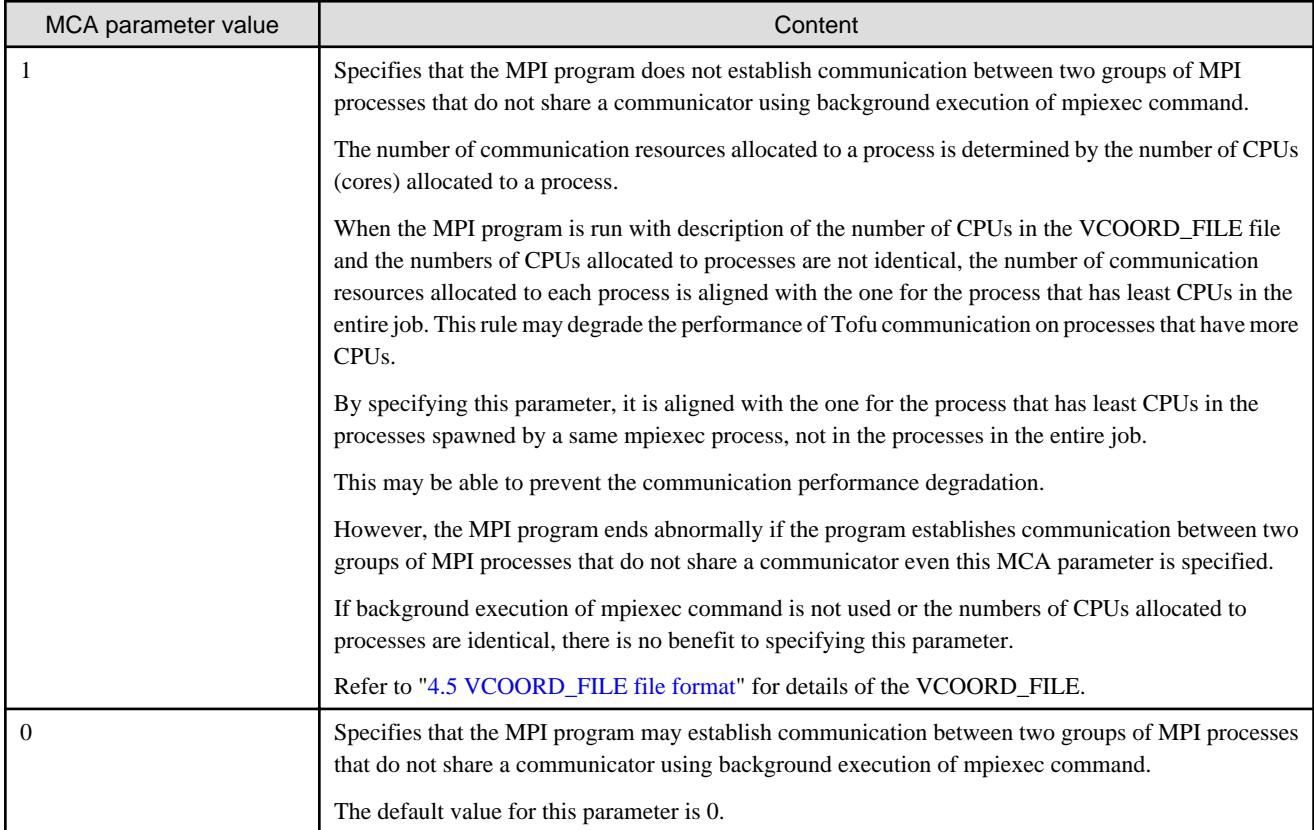

#### Table 4.33 dpm\_ple\_socket\_timeout (specifies the socket communication wait time when establishing communication)

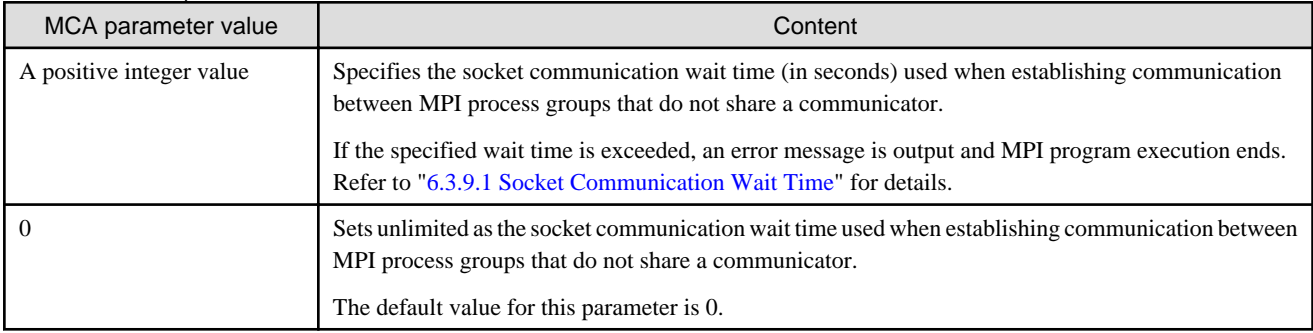

#### Table 4.34 mca\_base\_param\_file\_prefix (specifies the AMCA parameter file)

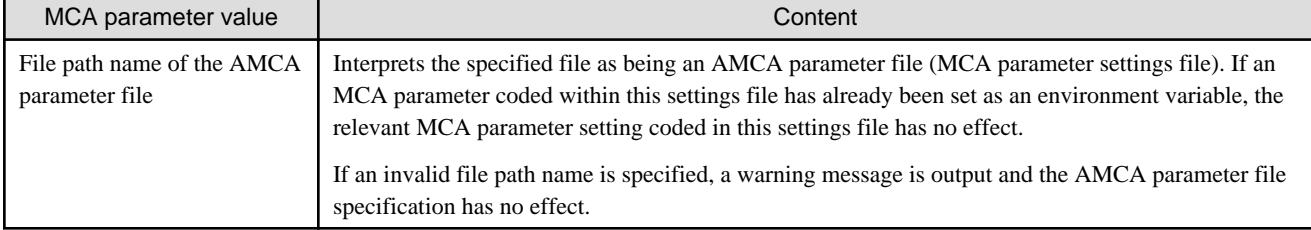

#### Table 4.35 mpi\_check\_buffer\_write (monitors communication buffer write damage)

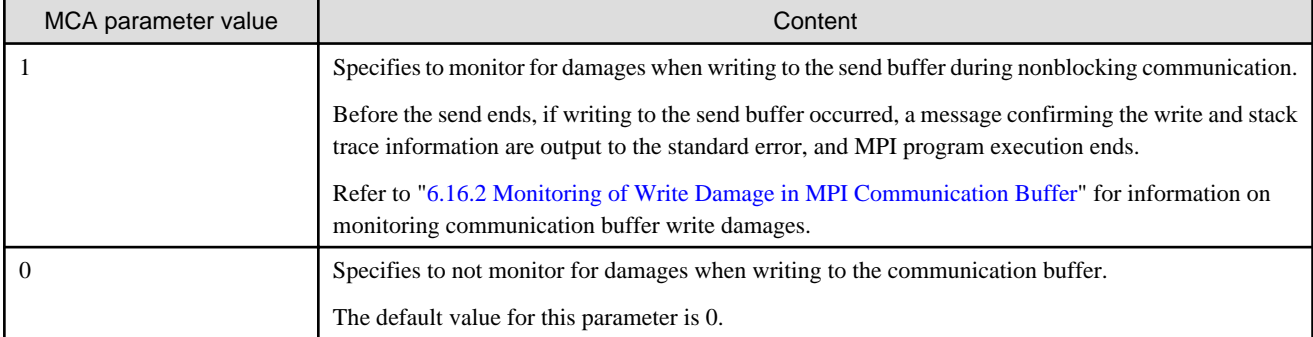

#### Table 4.36 mpi\_deadlock\_timeout (specifies the communication wait timeout time)

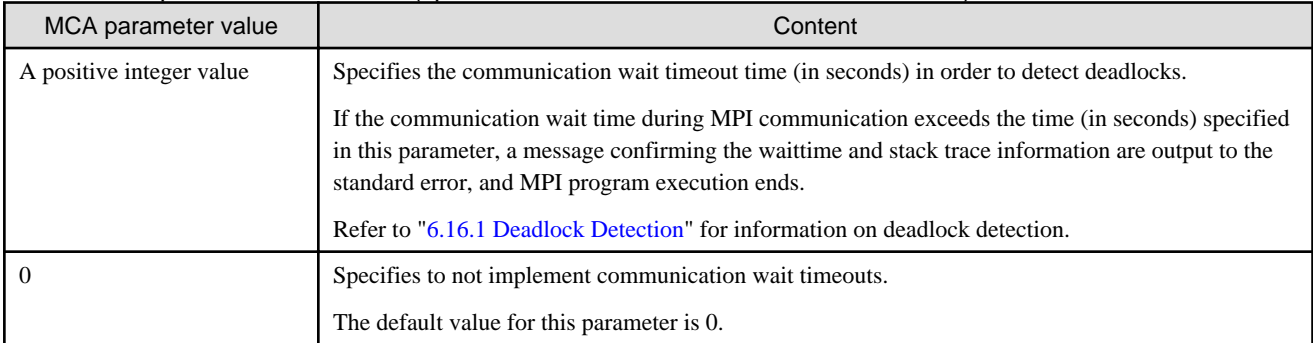

#### Table 4.37 mpi\_deadlock\_timeout\_delay (delays program termination caused by detection of a deadlock)

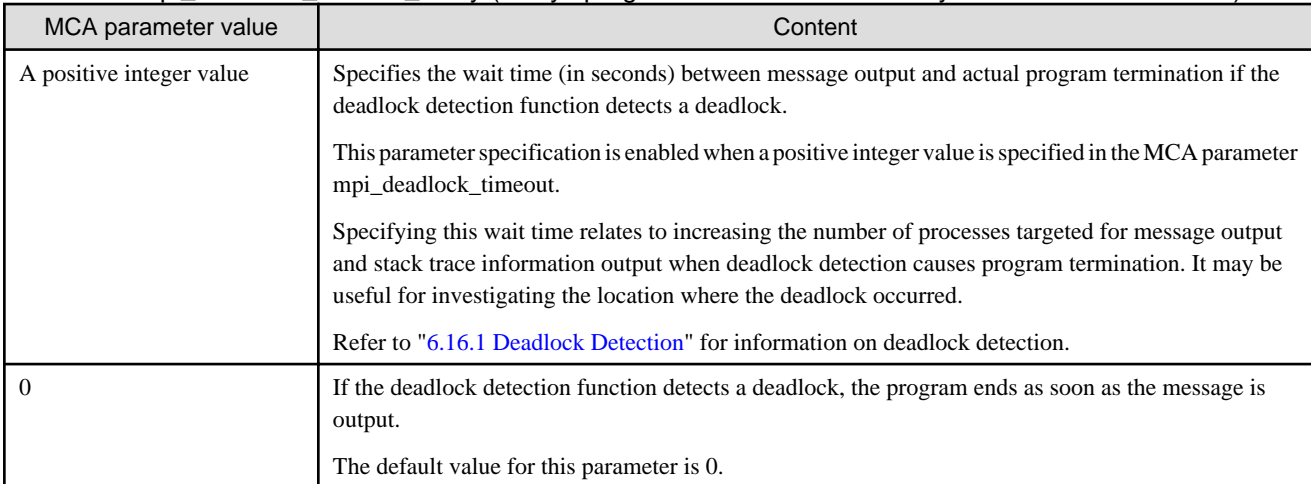

#### Table 4.38 mpi\_preconnect\_mpi (specifies the timing for establishing connections)

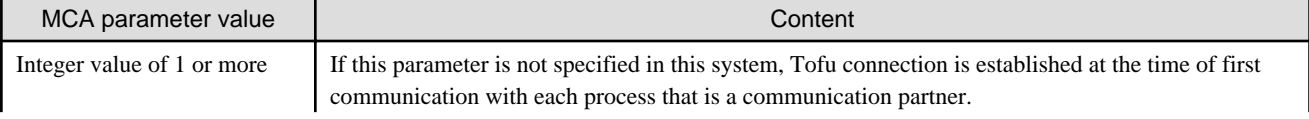

<span id="page-31-0"></span>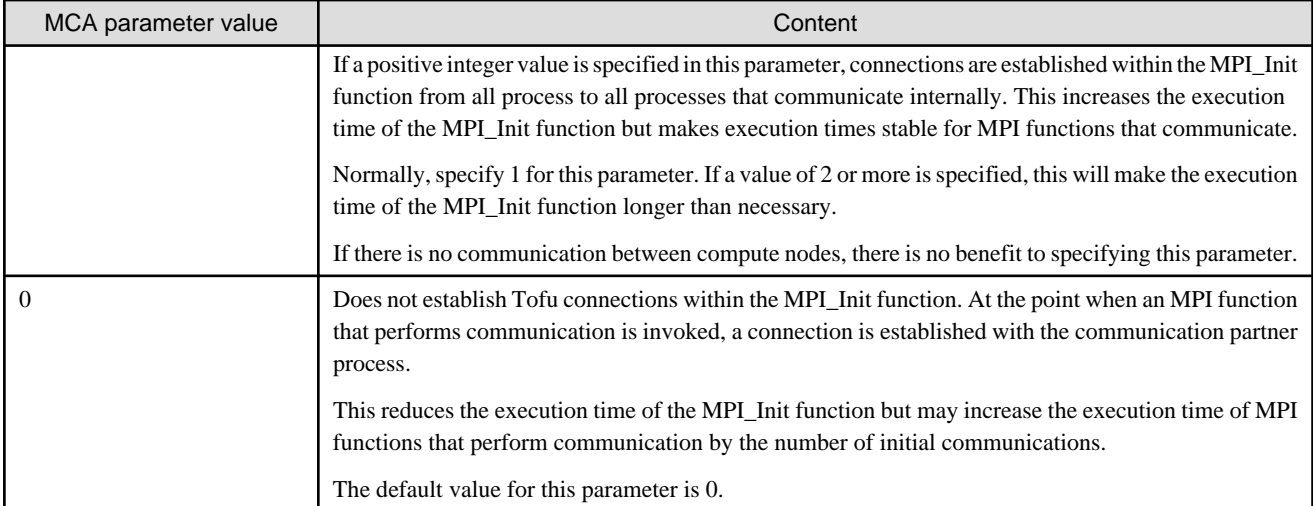

### Table 4.39 mpi\_print\_stats (outputs MPI statistical information)

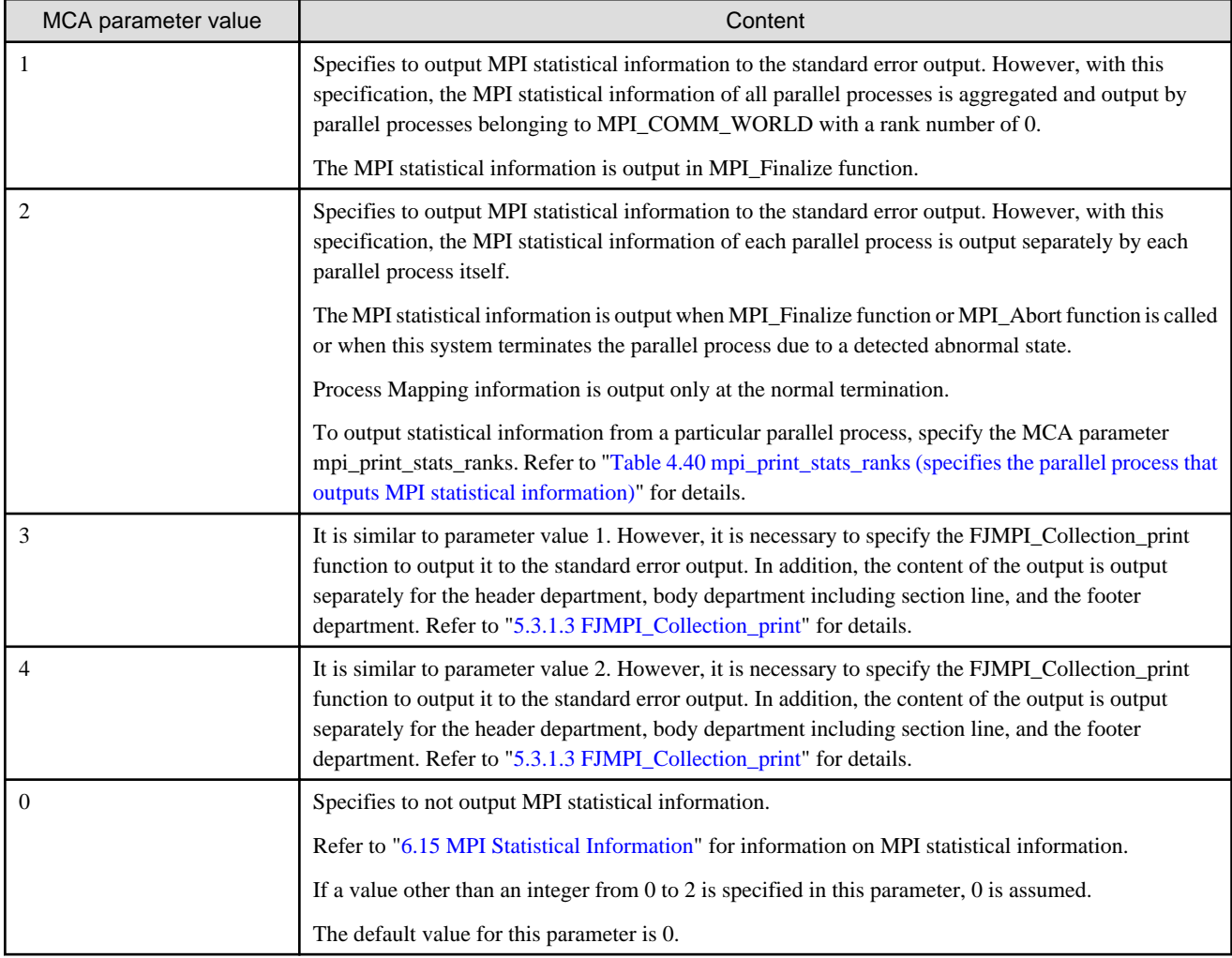

### Table 4.40 mpi\_print\_stats\_ranks (specifies the parallel process that outputs MPI statistical information)

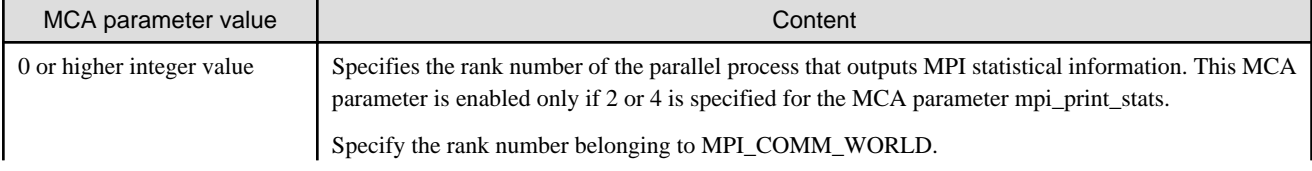

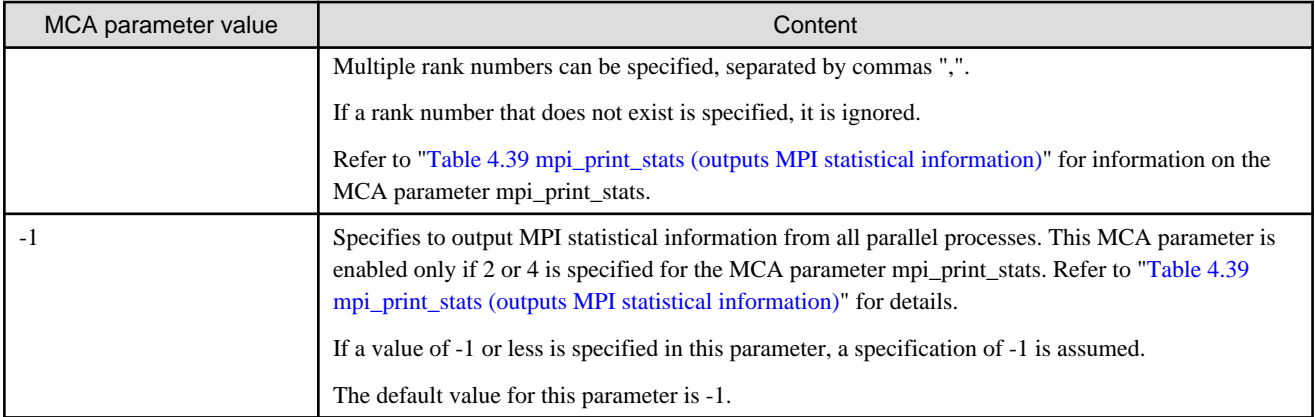

#### Table 4.41 opal\_progress\_thread\_mode (specifies the operation mode of the MPI asynchronous processing progress thread)

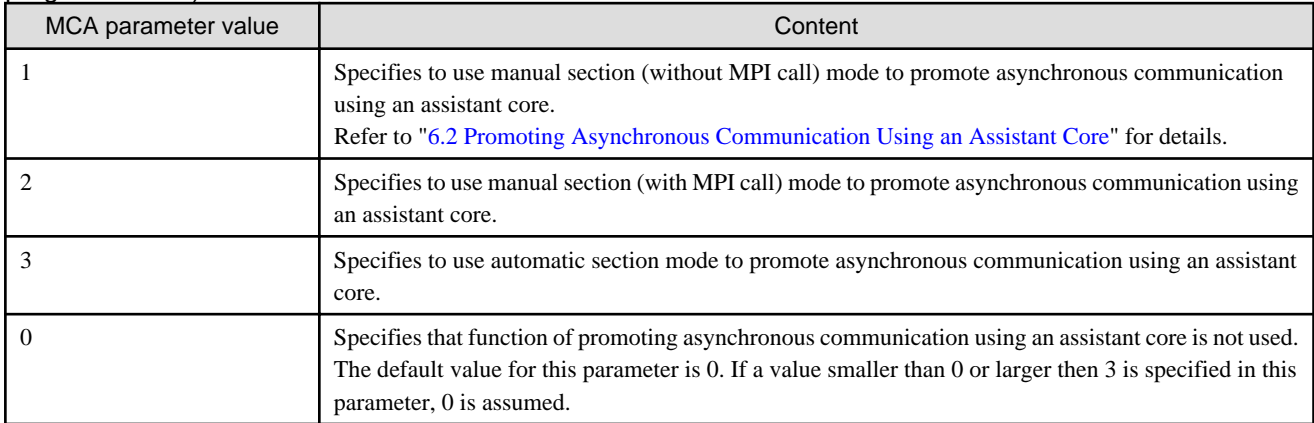

### Table 4.42 orte\_abort\_print\_stack (outputs stack trace informations)

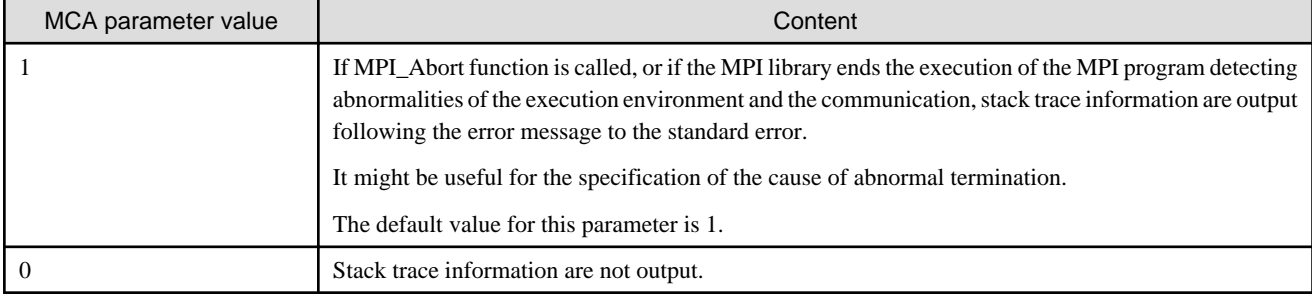

#### Table 4.43 plm\_ple\_cpu\_affinity (specifies CPU affinity for MPI processes)

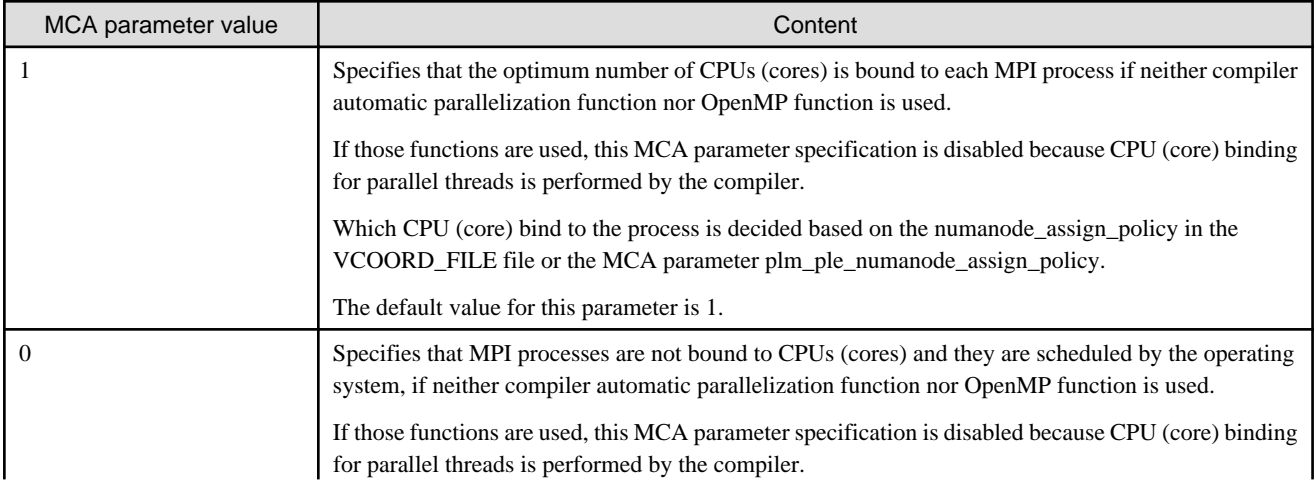

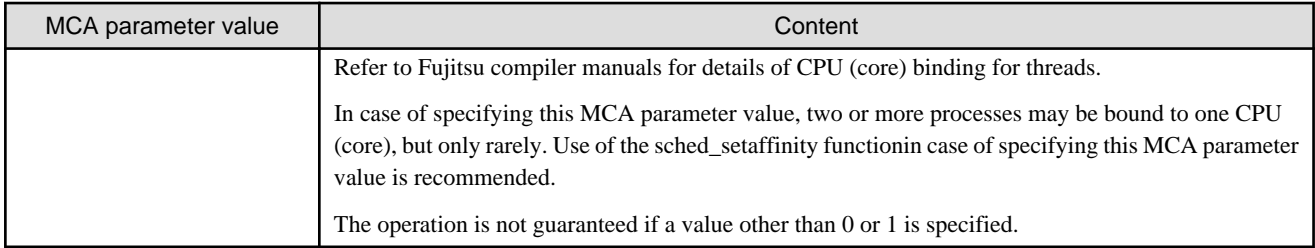

"l" in both the character string pml and ple used in the MCA parameter name is a lowercase "L".

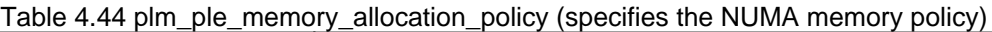

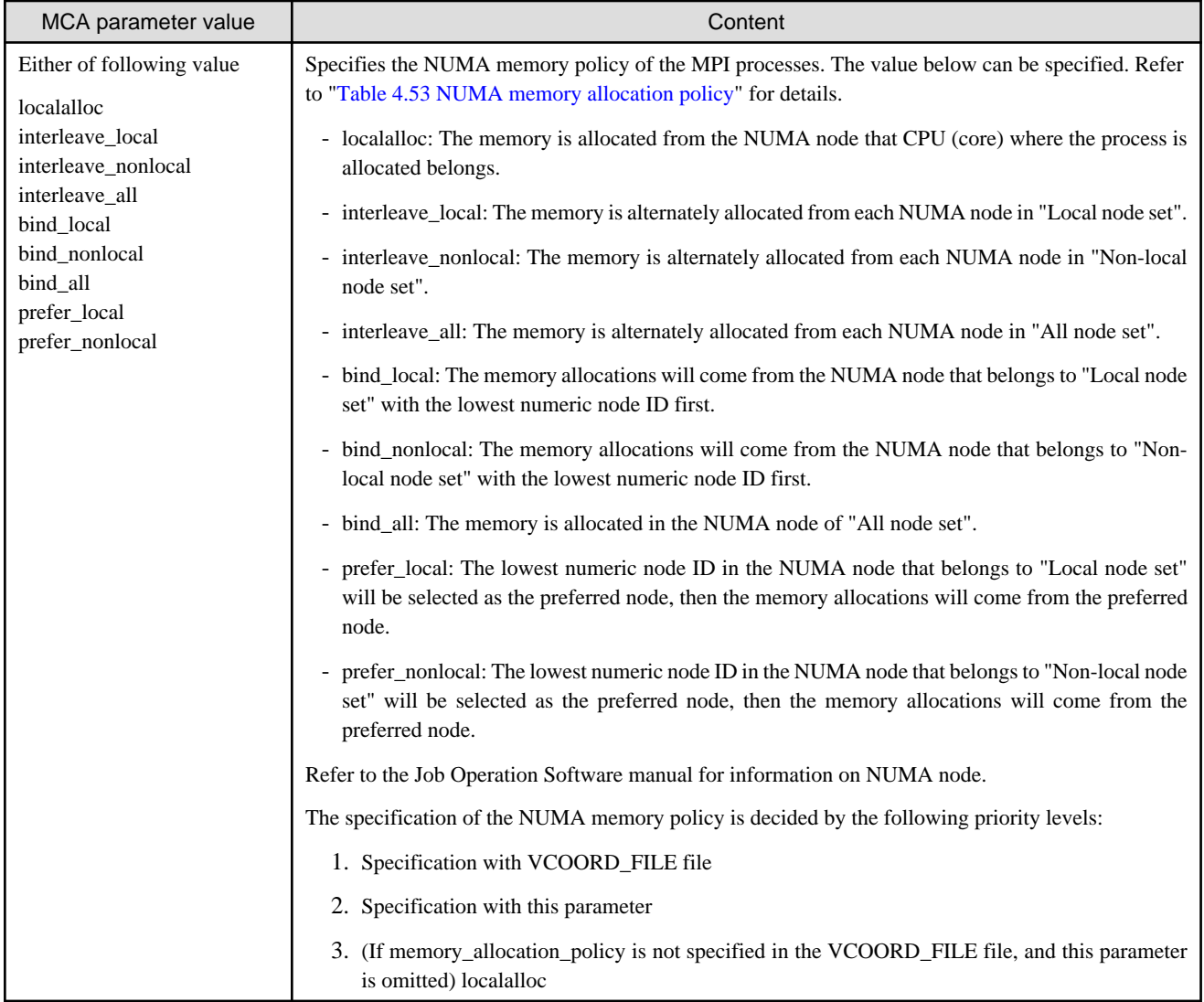

"l" in both the character string pml and ple used in the MCA parameter name is a lowercase "L".

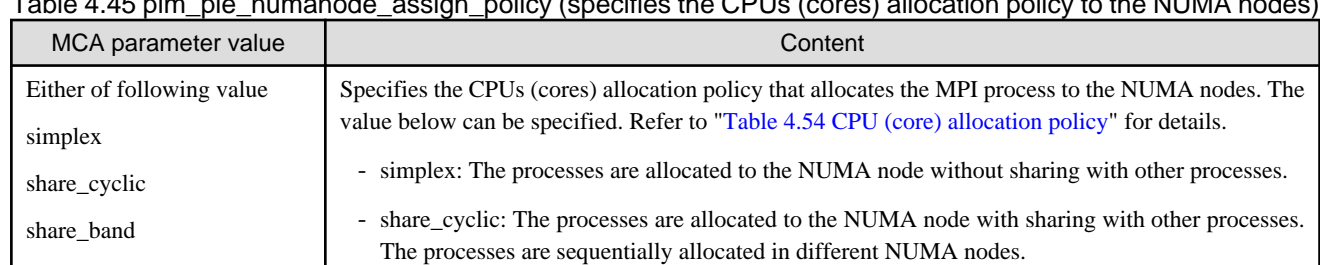

Table 4.45 plm\_ple\_numanode\_assign\_policy (specifies the CPUs (cores) allocation policy to the NUMA nodes)

<span id="page-34-0"></span>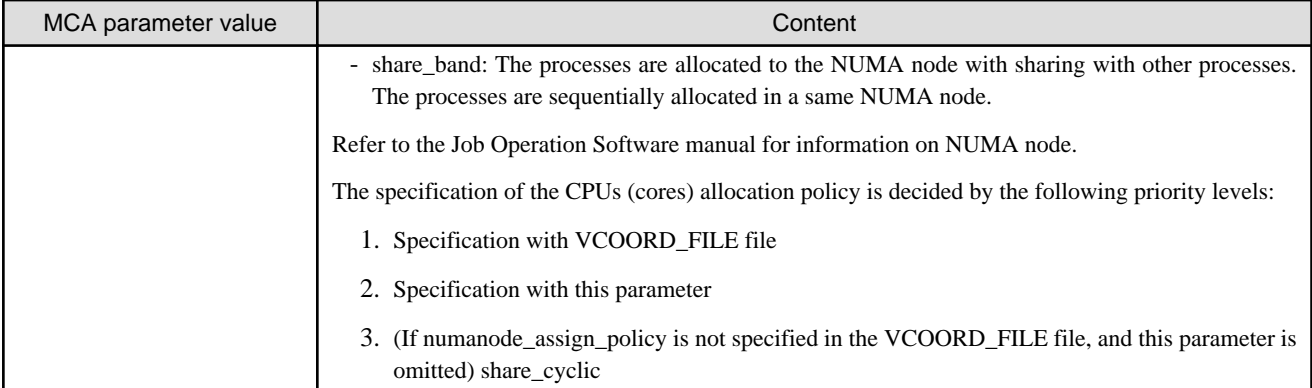

"l" in both the character string pml and ple used in the MCA parameter name is a lowercase "L".

#### Table 4.46 pml\_ob1\_use\_hasty\_rendezvous (use of Hasty Rendezvous communication)

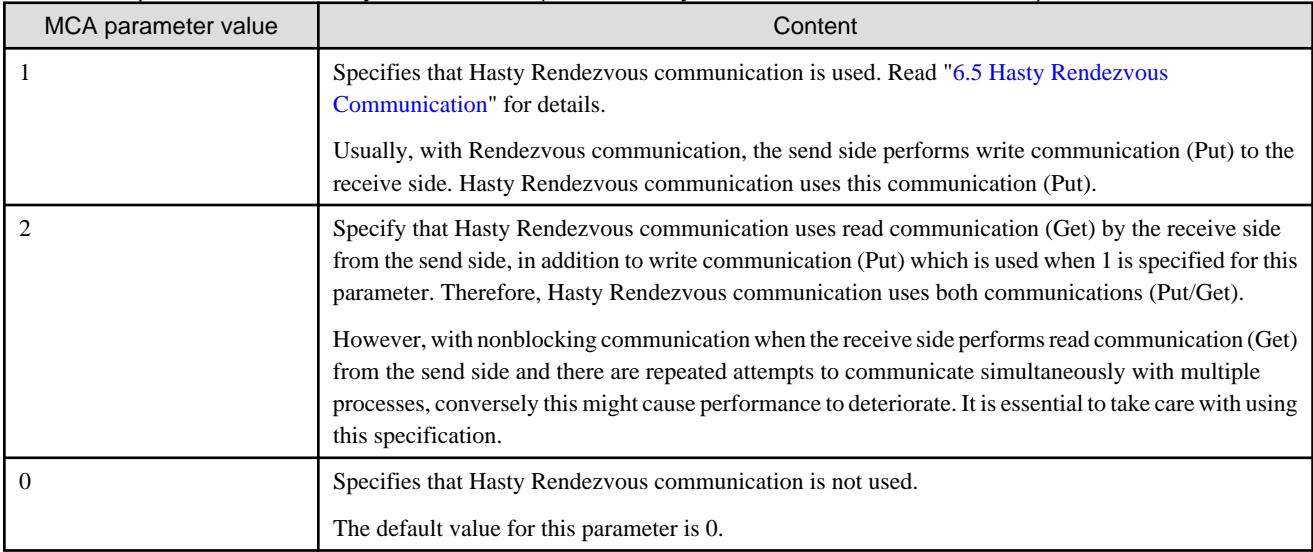

"l" in the character string pml used in the MCA parameter name is a lowercase "L", and the "1" in the ob1 character string is a numeric.

#### Table 4.47 pml\_ob1\_use\_stride\_rdma (use of Stride RDMA communication)

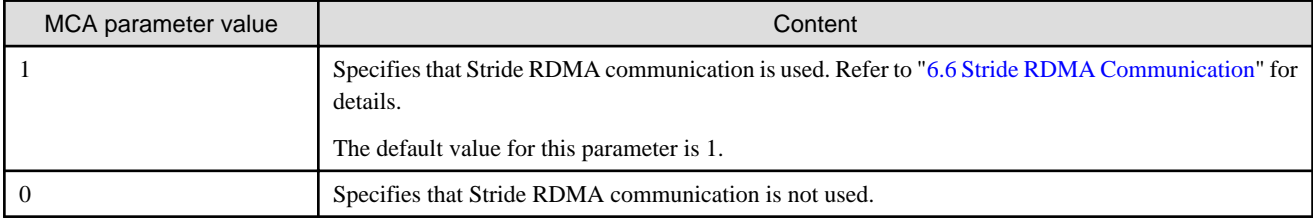

"l" in the character string pml used in the MCA parameter name is a lowercase "L", and the "1" in the ob1 character string is a numeric.

### **4.3 Environment Variables**

When an MPI program is executed by this system, environment variables can be used to control the behavior when the MPI library is executed. The environment variables provided by this system have names starting with the reserved character string "OMPI\_".

A dynamically generated parallel process inherits the environment variables of the original parallel process that generated it. However, of all the environment variables set in the program during execution of the original parallel process, only those with names starting with the string "OMPI" are inherited.

The environment variables provided by this system are just items derived from the MCA parameters. By adding "OMPI\_MCA\_" to the start of an MCA parameter name, the MCA parameter can be used as an environment variable. This is possible for all of the MCA parameters. Refer to "[4.2 MCA Parameters"](#page-21-0) for details.

<span id="page-35-0"></span>An example of setting an MCA parameter as an environment variable is shown below.

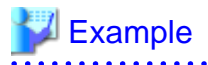

MCA parameter specification example:

-mca mca\_base\_param\_file\_prefix MCAFILE

The MCA parameter "mca\_base\_param\_file\_prefix" specifies the AMCA parameter file. Attaching "OMPI\_MCA\_" to the start of this parameter name allows it to be used as the environment variable name.

Example of the above MCA parameter used as an environment variable:

OMPI\_MCA\_mca\_base\_param\_file\_prefix=MCAFILE

# **4.4 mpiexec(1) Return Values**

In principle, the mpiexec(1) return values are the values that the user has specified in the MPI program or the values set by the language processor. If there are multiple MPI program processes, the return value of the first process identified internally becomes the mpiexec(1) return value. If an MPI program ends abnormally, the return values of the MPI program that ended abnormally become the return values. If a dynamically generated parallel process ended abnormally, the return value becomes the return value of the abnormally ended dynamic process. If this system ends abnormally, the return values specified by this system become the return values.

However, in this system, the return values shown below are reserved. The return values reserved by this system take priority. Therefore, users must avoid using these return values when setting return values in MPI programs.

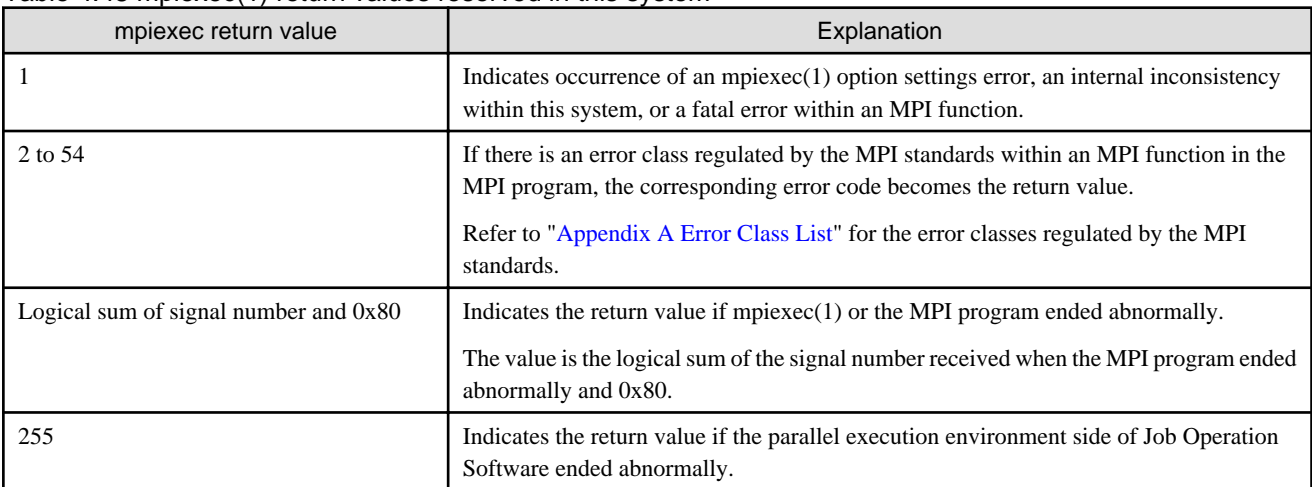

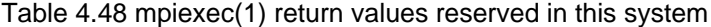

### **4.5 VCOORD\_FILE file format**

The VCOORD\_FILE file specifies coordinates and the number of CPUs (cores) allocated to the processes in the form of the following.

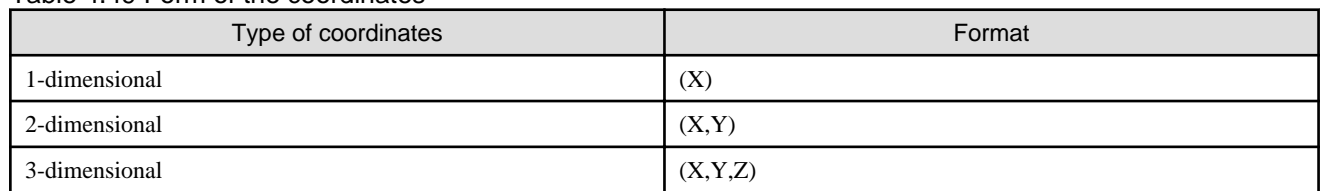

#### Table 4.49 Form of the coordinates
#### Table 4.50 Form of the number of CPUs (cores)

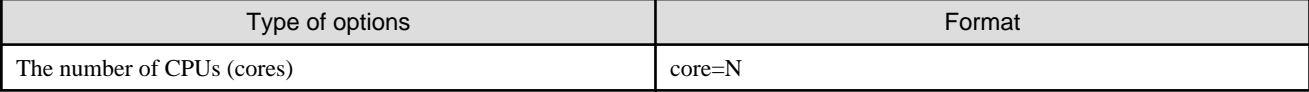

#### Table 4.51 Specification of NUMA memory allocation policy

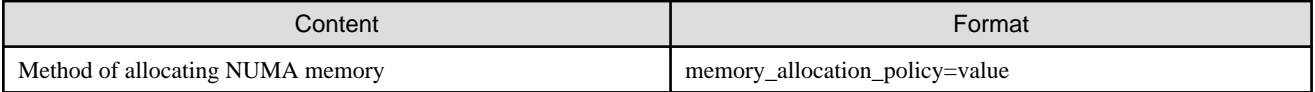

Either of value in ["Table 4.44 plm\\_ple\\_memory\\_allocation\\_policy \(specifies the NUMA memory policy\)](#page-33-0)" can be specified for a policy.

When MCA parameter plm\_ple\_memory\_allocation\_policy specification exists and this specification exists in the VCOORD\_FILE file, the VCOORD\_FILE file specification becomes effective.

When both specifications do not exist, it is equal to the result of specifying "localalloc" for MCA parameter plm\_ple\_memory\_allocation\_policy.

Refer to the Job Operation Software manual for information on NUMA node.

#### Table 4.52 Specification of CPU (core) allocation policy to the NUMA node

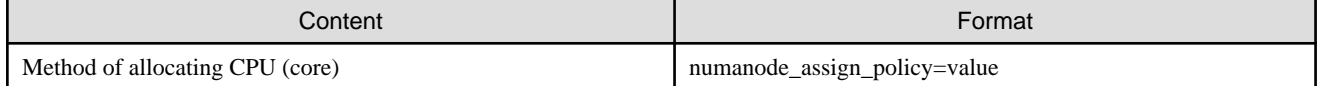

Either of value in "[Table 4.45 plm\\_ple\\_numanode\\_assign\\_policy \(specifies the CPUs \(cores\) allocation policy to the NUMA nodes\)"](#page-33-0) can be specified for a policy.

When MCA parameter plm\_ple\_numanode\_assign\_policy specification exists and this specification exists in the VCOORD\_FILE file, the VCOORD\_FILE file specification becomes effective.

When both specifications do not exist, it is equal to the result of specifying "share\_cyclic" for MCA parameter plm\_ple\_numanode\_assign\_policy.

Refer to the Job Operation Software manual for information on NUMA node.

The following examples show the format of the VCOORD\_FILE file.

# Example

#### **Format 1. Specifying the logical coordinates and the numbers of CPUs (cores)**

In this form, both the coordinates with which each process is generated and the numbers of CPUs (cores) allocated to the processes are specified.

(0) core=8 (0) core=8 (1) core=4 (1) core=4 (1) core=4 (1) core=4 (2) core=1 (3) core=1

#### **Format 2. Specifying only the logical coordinates**

In this form, only the coordinates with which each process is generated are specified. The numbers of CPUs (cores) allocated to the processes are decided based on the MCA parameter plm\_ple\_cpu\_affinity by Job Operation Software.

- $(0)$
- (0)
- (1) (1)
- (2)
- (2)

(3) (3)

#### **Format 3. specifying only the number of CPUs (cores)**

In this form, only the numbers of CPUs (cores) allocated to the processes are specified. The coordinates with which each process is generated are decided by Job Operation Software.

core=8 core=8 core=4 core=4 core=4 core=4 core=1 core=1

#### **Format 4. Specifying the NUMA memory allocation policy**

In this form, the allocation policy of the NUMA memory in addition to form 1 or 2 or 3 are specified.

(0) core=2 memory\_allocation\_policy=localalloc

(0) memory\_allocation\_policy=interleave\_local

core=2 memory\_allocation\_policy=interleave\_all

#### **Format 5. Specifying the CPU (core) allocation policy to the NUMA node**

In this form, the CPU (core) allocation policy to the NUMA node in addition to form 1 or 2 or 3 are specified.

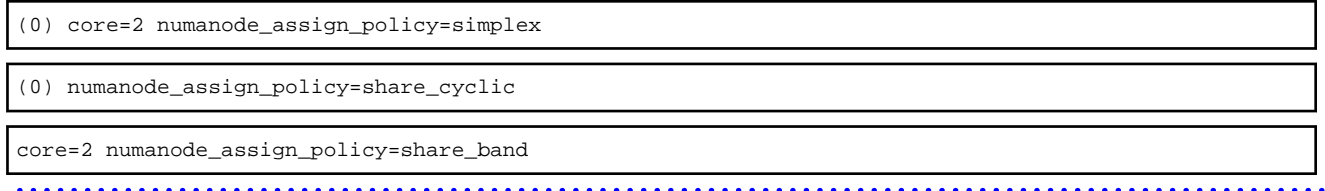

2-dimensional coordinates or 3-dimensional coordinates also can be specified. Moreover, multiple processes can be generated to the same coordinates by writing the same coordinates multiple times.

When two or more of core, memory\_allocation\_policy, and numanode\_assign\_policy are specified, there is no restriction in order.

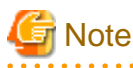

In the following cases, Job Operation Software error occurs

- The number of processes generated with the same coordinates exceeds the number of processes per node decided by "--mpi proc=" option of pjsub command.
- The total number of CPUs (cores) allocated to the process generated with the same coordinates exceeds the number of CPUs (cores) installed in the compute node.
- The lines with coordinates and the lines without coordinates exist together in one VCOORD\_FILE file.

. . . . . . . . . . . . . . .

- The coordinate is written besides the head of the line.
- The number of processes specified with mpiexec(1) (the number of processes specified with pjsub(1) when the mpiexec(1)'s specification is omitted) exceeds the number of lines of the VCOORD\_FILE file.
- There is a possibility that CPU (core) allocation to the process fails due to the lack of the number of CPUs (cores) when one or more processes where "simplex" was specified for CPU (core) allocation policy to the NUMA node exist.

# **4.6 Settings in NUMA system**

The compute nodes in the FX100 system are NUMA system. The MCA parameter is prepared to decrease job execution performance deteriorate because of the memory access speed in the NUMA system.

# **4.6.1 Setting value of NUMA memory allocation policy**

The memory policy can be set by the MCA parameter plm\_ple\_memory\_allocation\_policy. Values that can be specified are shown in the table below. Refer to ["Table 4.44 plm\\_ple\\_memory\\_allocation\\_policy \(specifies the NUMA memory policy\)"](#page-33-0) for information on the MCA parameter plm\_ple\_memory\_allocation\_policy.

In the explanation of this table, NUMA node sets are defined as follows.

- All node set (all)

Set of all NUMA nodes in a compute node

- Local node set (local)

Set union of NUMA node that each CPU core where process is allocated belongs

- Non-local node set (nonlocal)

Set of elements in "All node set" but not in "Local node set"

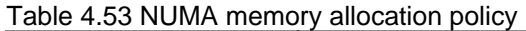

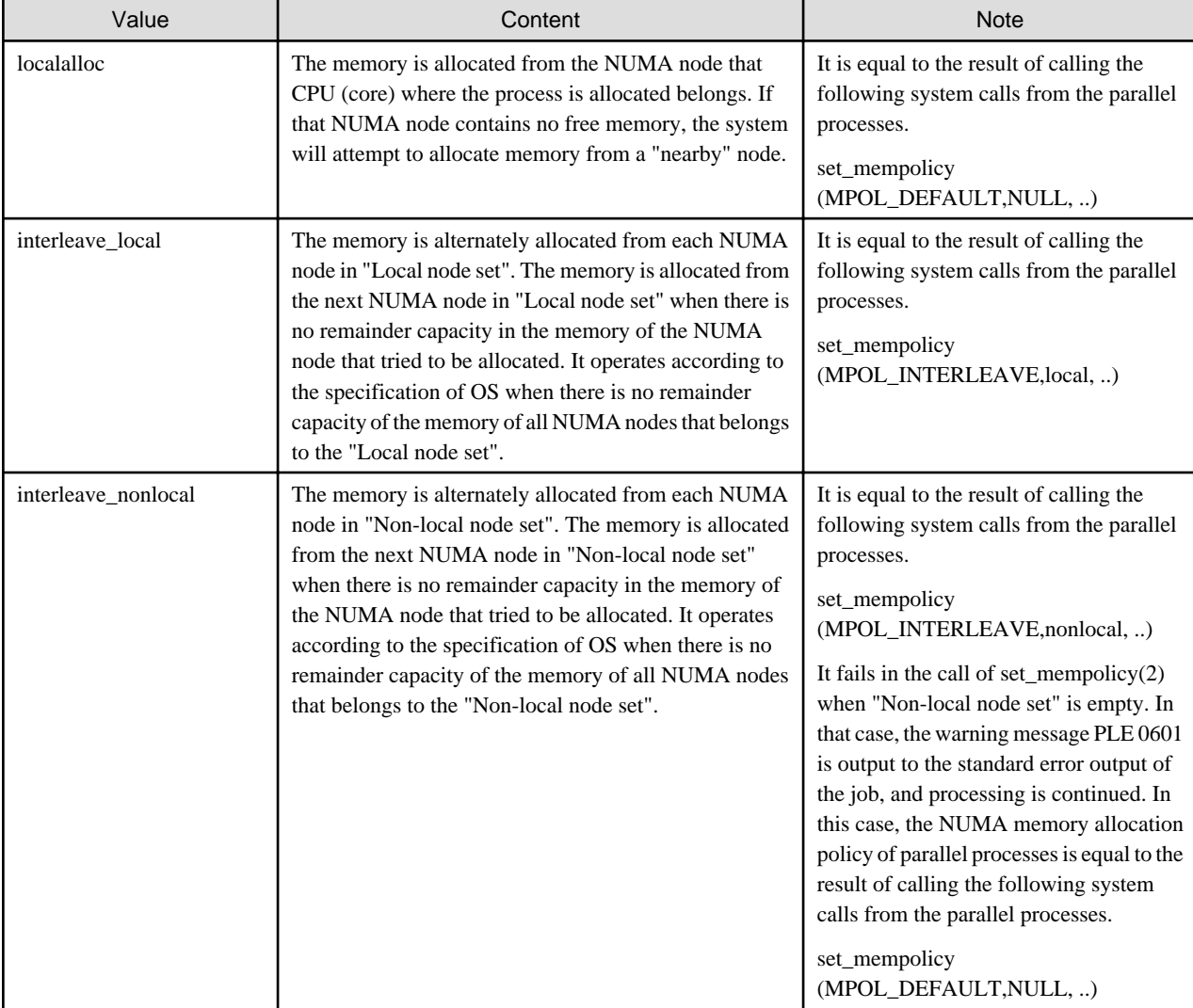

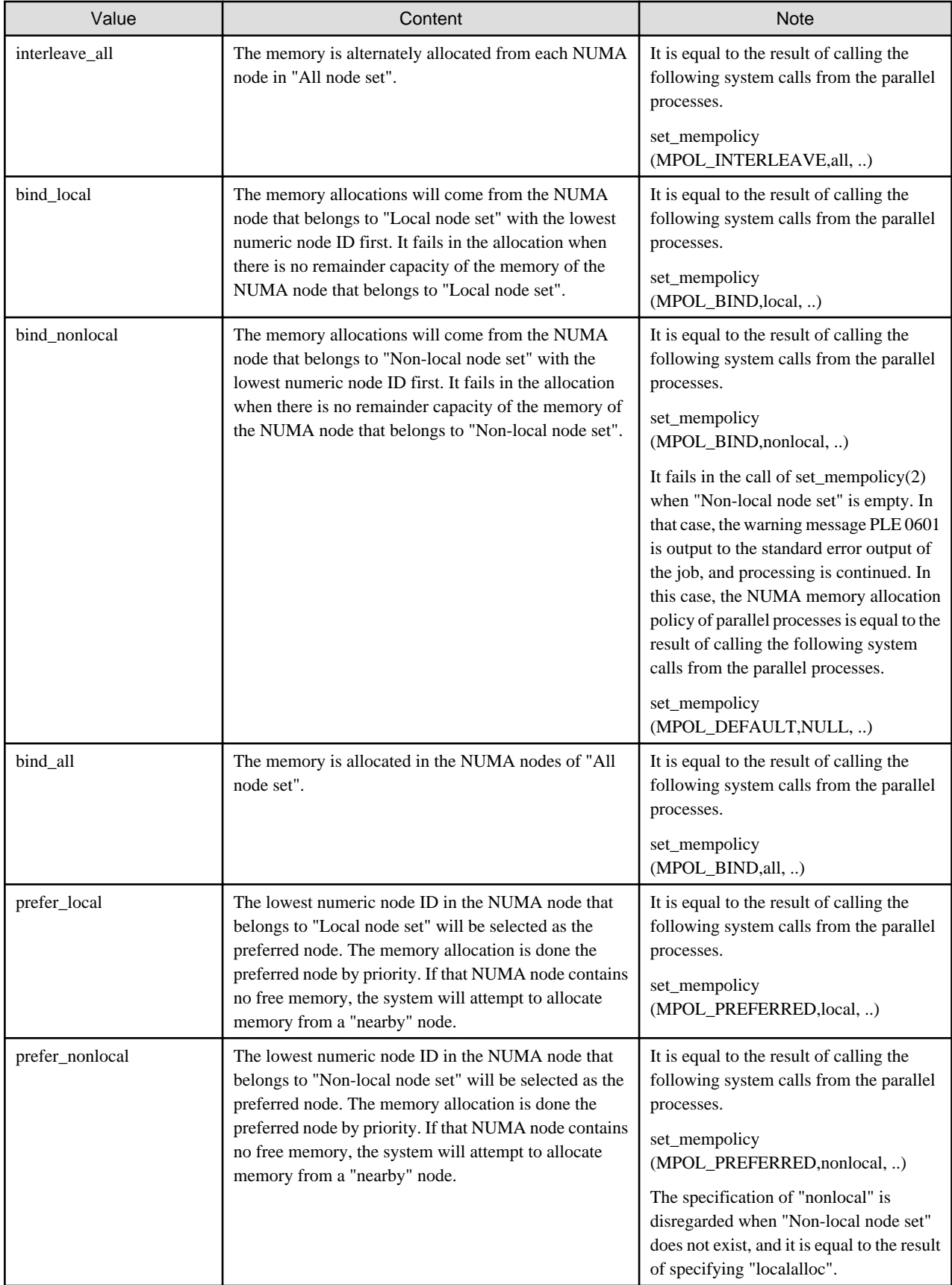

# **4.6.2 Setting value of CPU (core) allocation policy**

The CPU (core) allocation policy can be set by the MCA parameter plm\_ple\_numanode\_assign\_policy. Values that can be specified are shown in the table below. Refer to "[Table 4.45 plm\\_ple\\_numanode\\_assign\\_policy \(specifies the CPUs \(cores\) allocation policy to the](#page-33-0) [NUMA nodes\)](#page-33-0)" for information on the MCA parameter plm\_ple\_numanode\_assign\_policy.

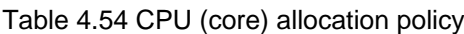

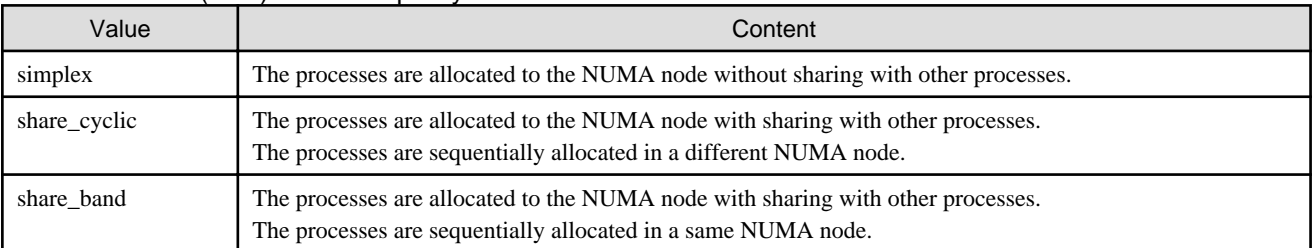

The allocation image is shown as follows.

Figure 4.1 Example of allocating process for simplex

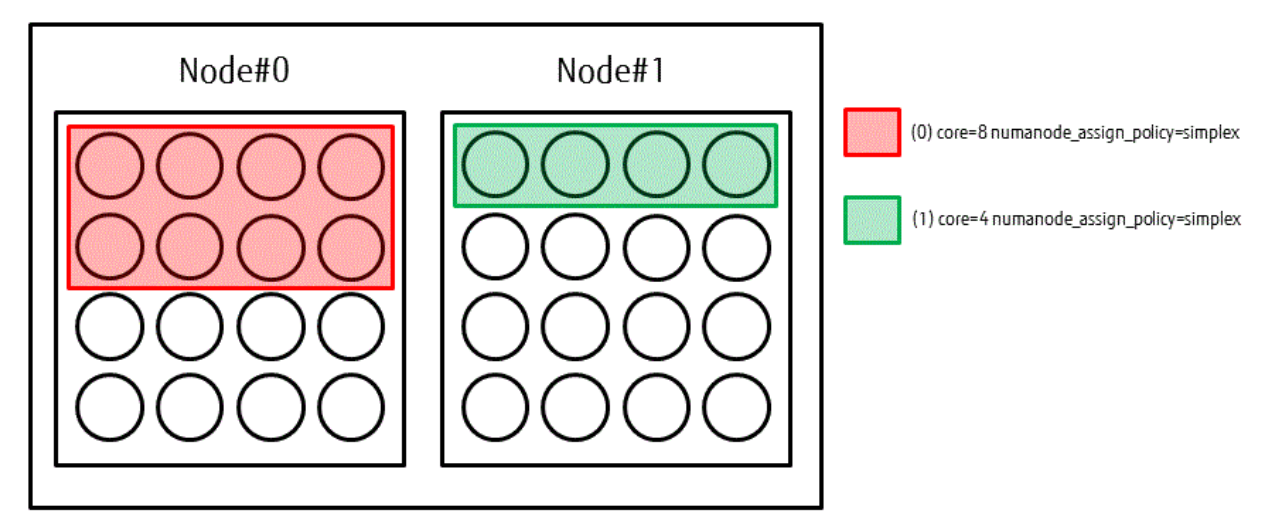

Figure 4.2 Example of allocating process for share\_cyclic

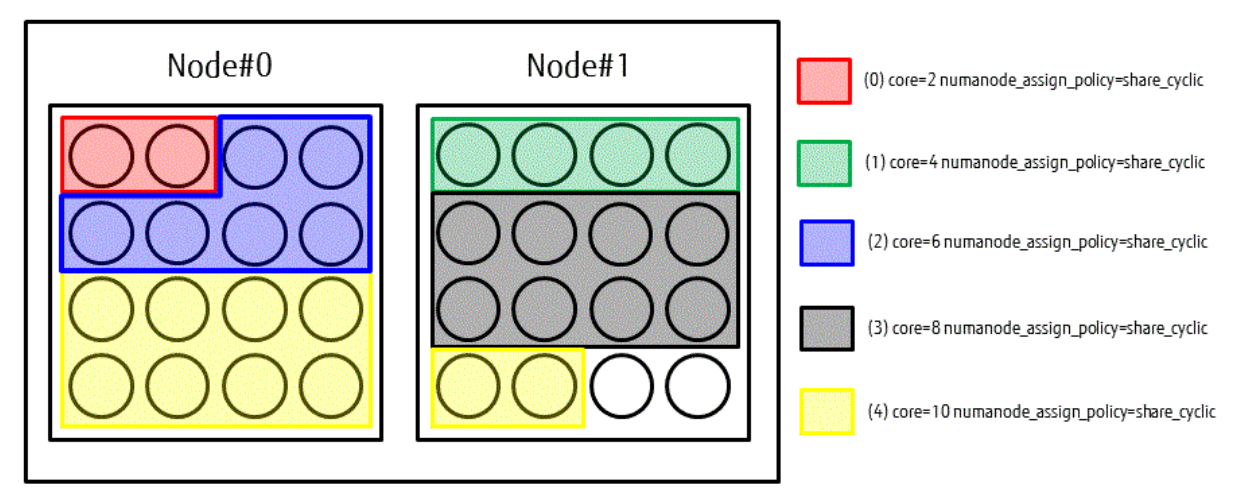

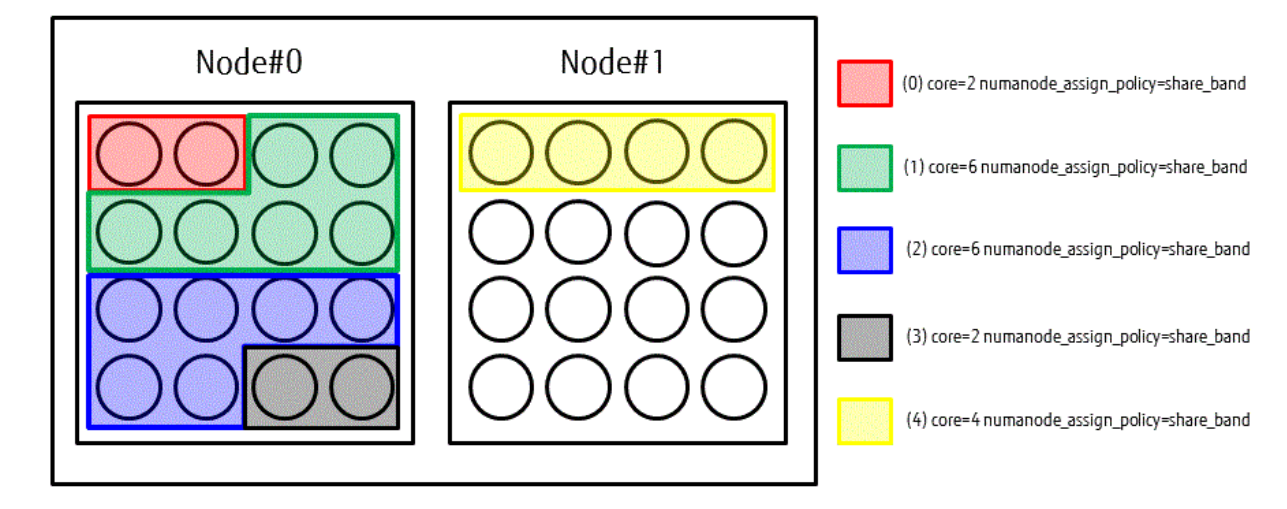

Figure 4.3 Example of allocating process for share\_band

# **Chapter 5 Extended Interfaces**

This chapter describes the following MPI extended interfaces provided by this system:

- Rank query interface
- Extended RDMA interface
- Section specifying MPI statistical information interface
- Extended persistent communication requests interface
- MPI asynchronous communication promotion section specifying interface

# **Information**

Supplementation 1) Rank query interface, Extended RDMA interface

Note that these extended interfaces support only the C language, and cannot be used in the following cases.

- When the MPI program uses dynamic process generation
- When the job type is node-sharing job

Refer to the Job Operation Software manual for information on node-sharing job.

Supplementation 2) Section specifying MPI statistical information interface, Extended persistent communication requests interface, MPI asynchronous communication promotion section specifying interface

This extended interface supports C language and Fortran.

Use C interface in C++.

# **5.1 Rank Query Interface**

This system can execute MPI programs in logical node space that has a torus structure of from one to three dimensions. Job Operation Software allocates logical coordinates in this logical node space. These logical coordinates may be referred to simply as coordinates. An MPI program with a torus structure process shape can be deployed at a suitable location within this logical node space.

It is useful to know from within the MPI program the position (coordinates) where each parallel process rank of the MPI program is deployed in the torus structure process shape. For example, this system normally deploys two parallel processes with neighboring torus structure shape coordinates such that they are physically at a distance of one hop. Knowing the rank numbers of two neighboring parallel processes enables communication performance to be considered when programming.

Table below shows a list of concrete functions for the rank query interface provided by this system.

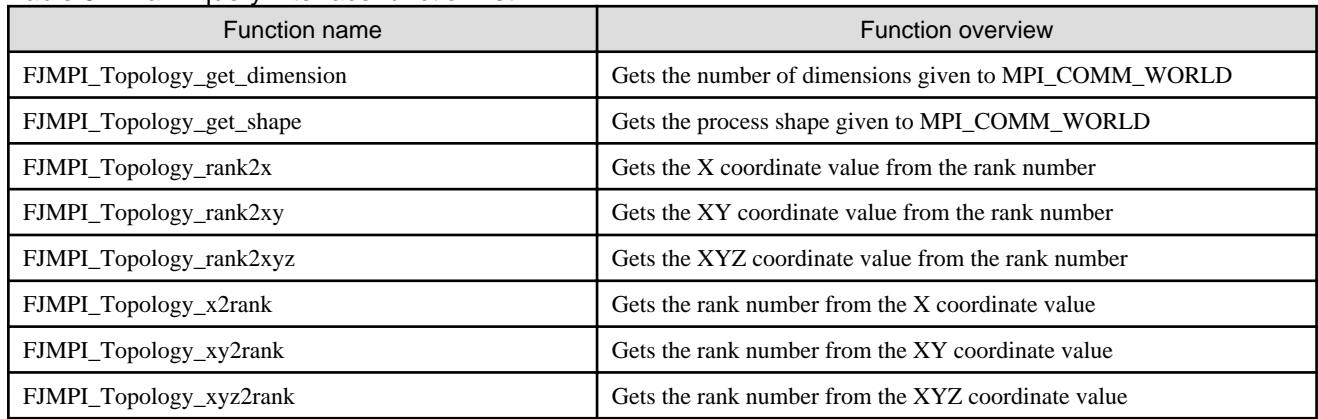

Table 5.1 Rank query interface function list

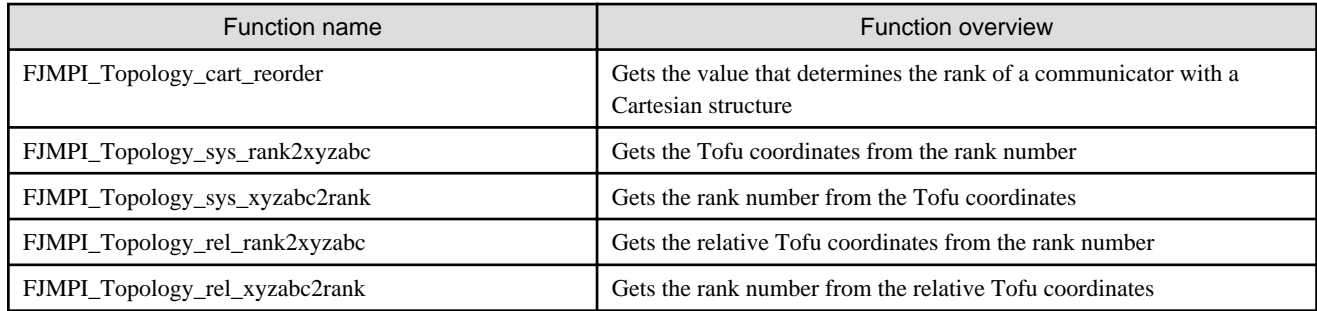

# **5.1.1 Querying the Number of Dimensions and Shape**

# 5.1.1.1 FJMPI\_Topology\_get\_dimension

<Format>

```
#include <mpi-ext.h>
int FJMPI_Topology_get_dimension(int *size)
```
#### <Explanation>

This query returns the number of dimensions in the process shape where the MPI processes belonging to the MPI\_COMM\_WORLD generated internally when MPI\_Init is executed are deployed.

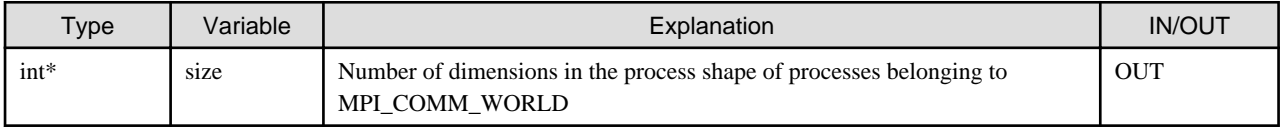

#### <Return value>

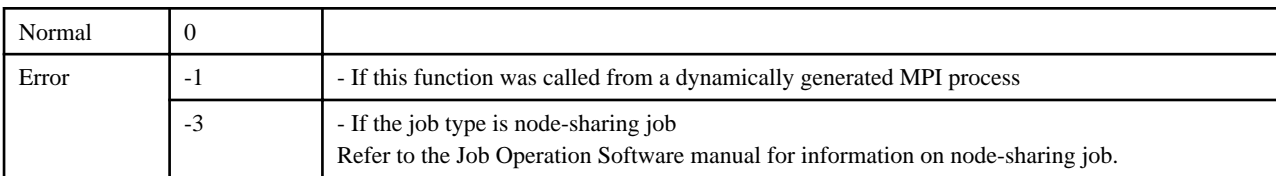

#### <Notes>

If any of the following conditions apply, the behavior is uncertain and not guaranteed:

- This function is called before the MPI\_Init function is executed
- This function is called after the MPI\_Finalize function is executed

# 5.1.1.2 FJMPI\_Topology\_get\_shape

#### <Format>

```
#include <mpi-ext.h>
int FJMPI_Topology_get_shape(int *x, int *y, int *z)
```
#### <Explanation>

This query returns the MPI parallel process shape XYZ given to the MPI\_COMM\_WORLD generated internally when the MPI\_Init function is executed.

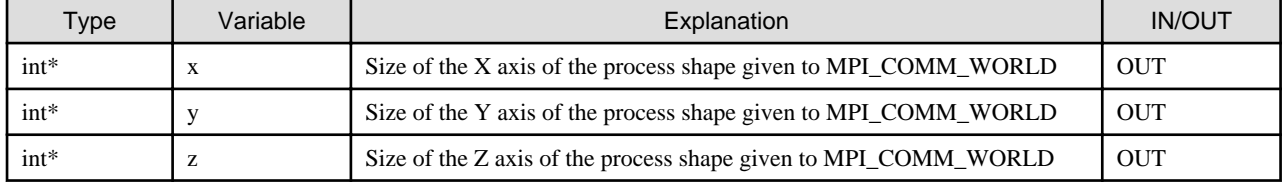

<Return value>

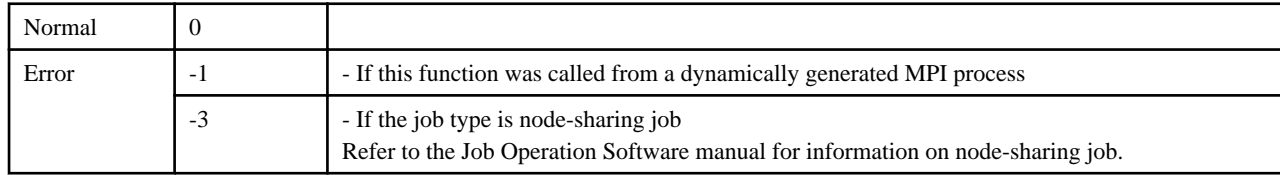

<Notes>

The Y axis and Z axis values are 0 if the process shape is one-dimensional. The Z axis value is 0 if the process shape is two-dimensional.

If any of the following conditions apply, the behavior is uncertain and not guaranteed:

- This function is called before the MPI\_Init function is executed
- This function is called after the MPI\_Finalize function is executed

# **5.1.2 Querying the Coordinates**

### 5.1.2.1 FJMPI\_Topology\_rank2x

<Format>

```
#include <mpi-ext.h>
int FJMPI_Topology_rank2x(int rank, int *x)
```
#### <Explanation>

This query returns the X coordinate value internally allocated to each parallel process when the MPI\_Init function is executed.

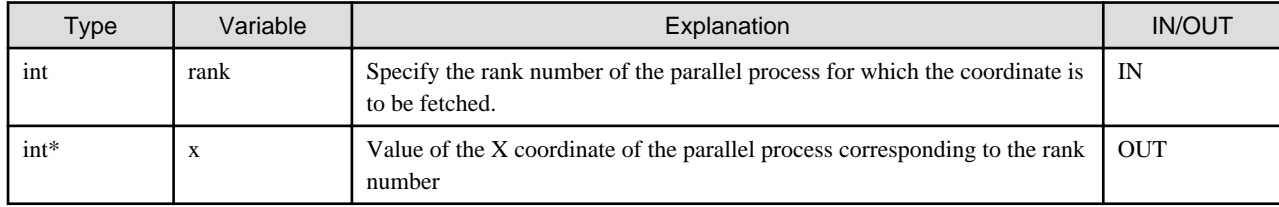

<Return value>

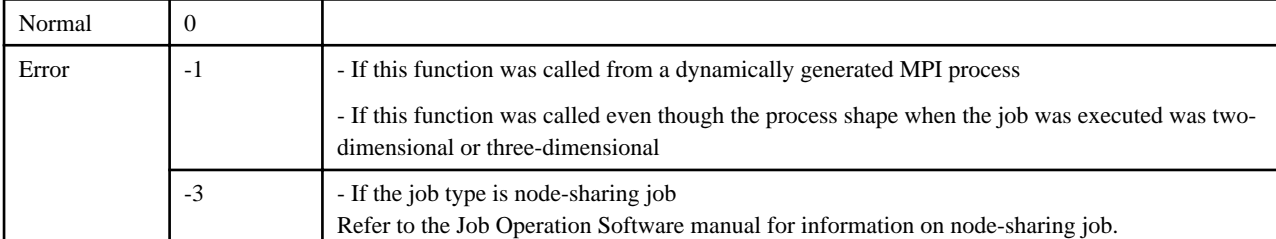

#### <Notes>

The rank number to be specified must be within the rank number range given to MPI\_COMM\_WORLD.

If any of the following conditions apply, the behavior is uncertain and not guaranteed:

- This function is called before the MPI\_Init function is executed
- This function is called after the MPI\_Finalize function is executed

# 5.1.2.2 FJMPI\_Topology\_rank2xy

#### <Format>

```
#include <mpi-ext.h>
int FJMPI_Topology_rank2xy(int rank, int *x, int *y)
```
#### <Explanation>

This query returns the XY coordinate values internally allocated to each parallel process when the MPI\_Init function is executed.

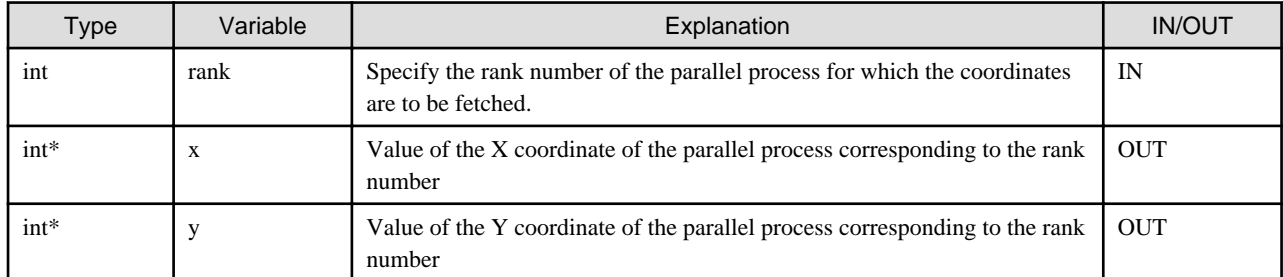

#### <Return value>

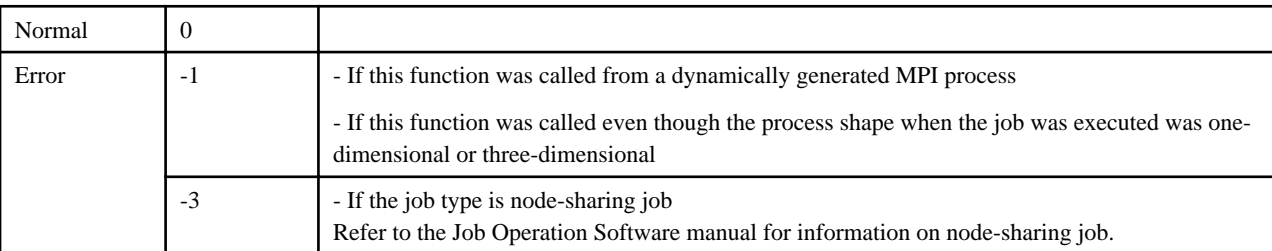

#### <Notes>

The rank number to be specified must be within the rank number range given to MPI\_COMM\_WORLD.

If any of the following conditions apply, the behavior is uncertain and not guaranteed:

- This function is called before the MPI\_Init function is executed
- This function is called after the MPI\_Finalize function is executed

# 5.1.2.3 FJMPI\_Topology\_rank2xyz

#### <Format>

```
#include <mpi-ext.h>
int FJMPI_Topology_rank2xyz(int rank, int *x, int *y, int *z)
```
#### <Explanation>

This query returns the XYZ coordinate values internally allocated to each parallel process when the MPI\_Init function is executed.

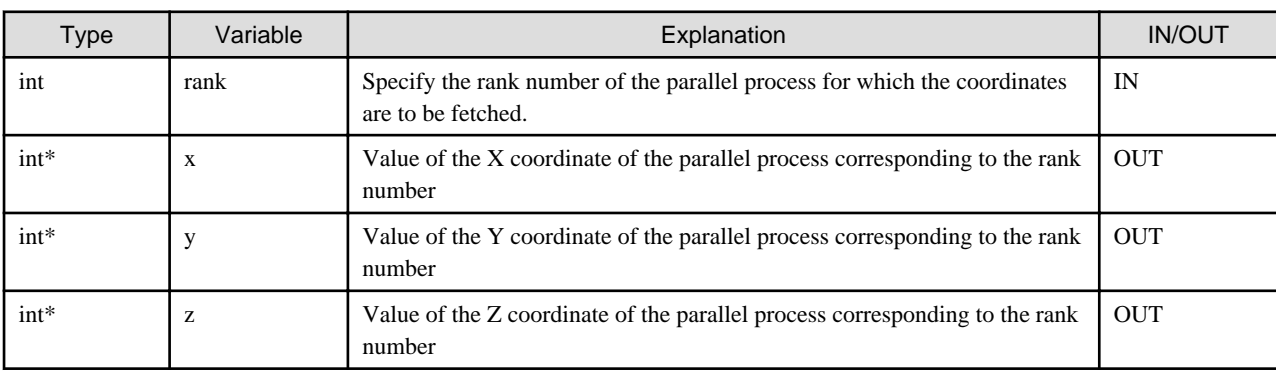

<Return value>

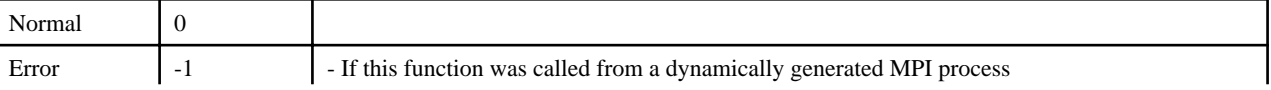

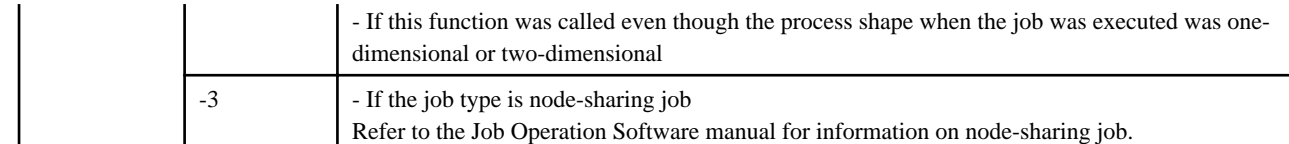

#### <Notes>

The rank number to be specified must be within the rank number range given to MPI\_COMM\_WORLD.

If any of the following conditions apply, the behavior is uncertain and not guaranteed:

- This function is called before the MPI\_Init function is executed
- This function is called after the MPI\_Finalize function is executed

### 5.1.2.4 FJMPI\_Topology\_sys\_rank2xyzabc

#### <Format>

```
#include <mpi-ext.h>
int FJMPI_Topology_sys_rank2xyzabc(int rank, int *x, int *y, int *z, int *a, int *b, int *c)
```
#### <Explanation>

This query returns the Tofu coordinate values allocated to each parallel process when the MPI\_Init function is executed.

The coordinates actually allocated on the system are returned.

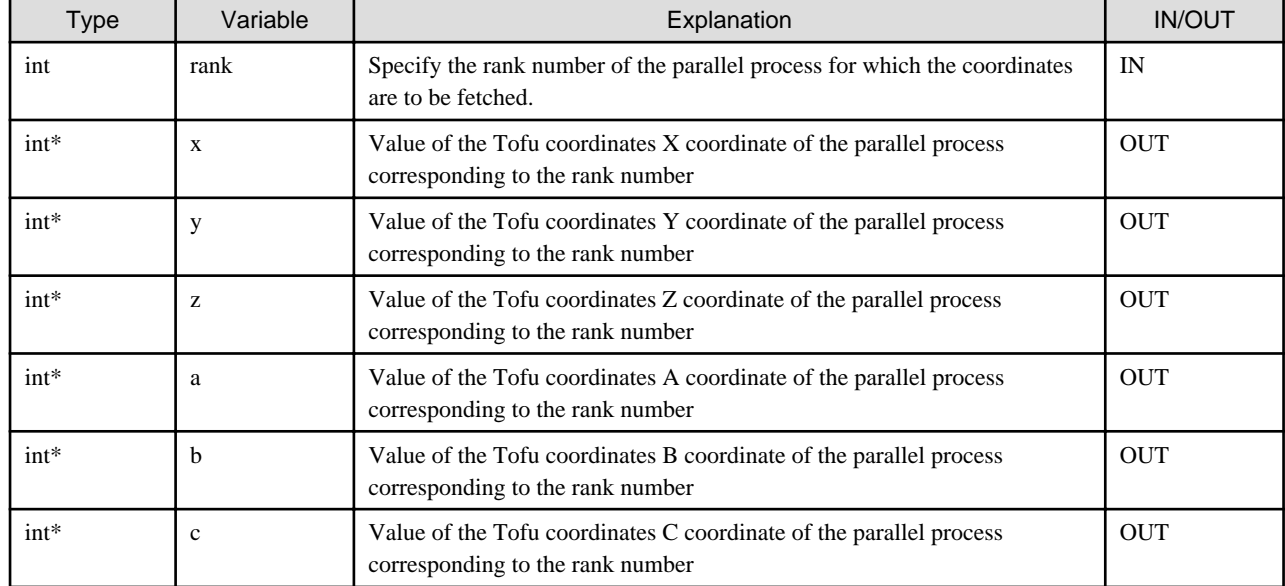

#### <Return value>

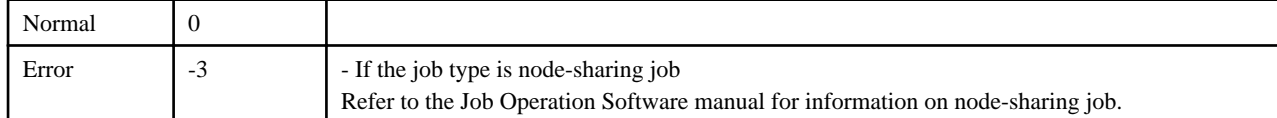

#### <Notes>

The rank number to be specified must be within the rank number range given to MPI\_COMM\_WORLD.

If any of the following conditions apply, the behavior is uncertain and not guaranteed:

- This function is called before the MPI\_Init function is executed
- This function is called after the MPI\_Finalize function is executed

## 5.1.2.5 FJMPI\_Topology\_rel\_rank2xyzabc

#### <Format>

```
#include <mpi-ext.h>
int FJMPI_Topology_rel_rank2xyzabc(int rank, int *x, int *y, int *z, int *a, int *b, int *c)
```
#### <Explanation>

This query returns the relative Tofu coordinates, the base coordinates being a node within space allocated by the job that executes the MPI program, of the node with the corresponding rank.

The base coordinates are the rank 0 that applies when the rank-map-hostfile is not specified in the --mpi option of the pjsub command.

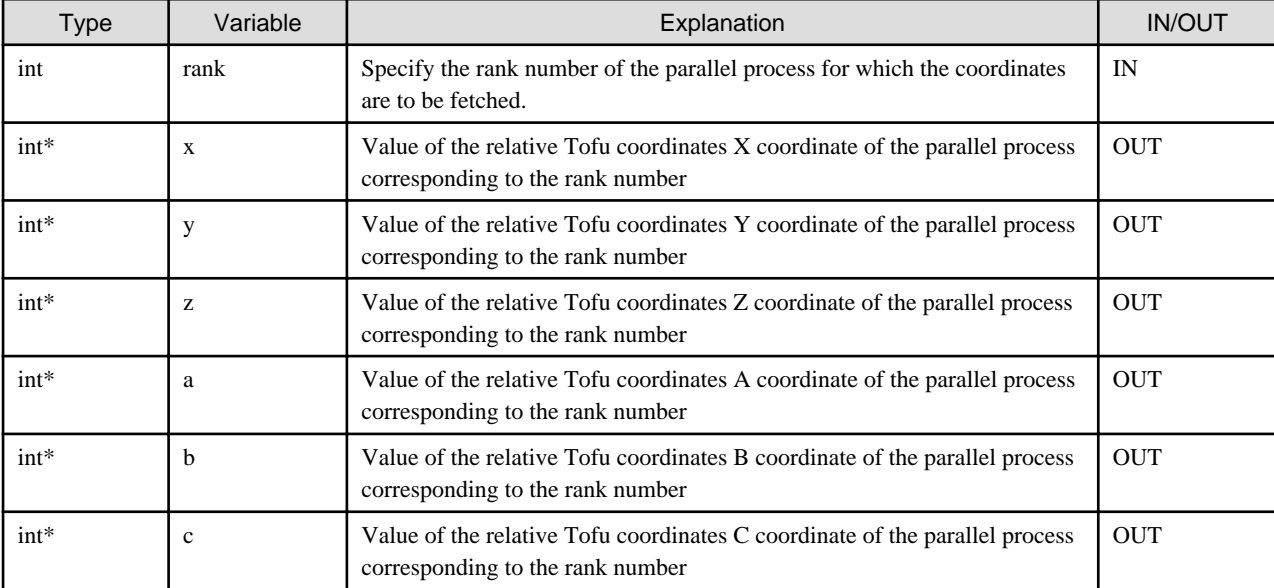

<Return value>

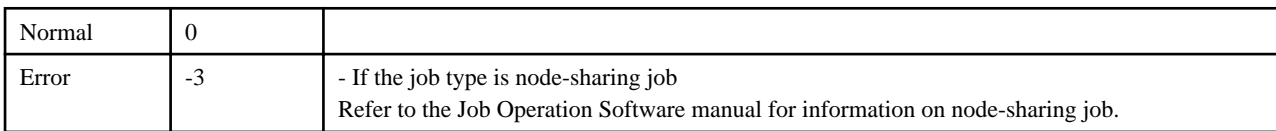

<Notes>

The rank number to be specified must be within the rank number range given to MPI\_COMM\_WORLD.

If any of the following conditions apply, the behavior is uncertain and not guaranteed:

- This function is called before the MPI\_Init function is executed
- This function is called after the MPI\_Finalize function is executed

This function cannot be used when the job type is mesh mode or non-contiguous mode.

Refer to the Job Operation Software manual for information on mesh mode and non-contiguous mode.

## **5.1.3 Querying the Rank**

### 5.1.3.1 FJMPI\_Topology\_x2rank

#### < Format >

```
#include <mpi-ext.h>
int FJMPI_Topology_x2rank(int x, int *rank)
```
#### <Explanation>

From the specified X coordinate value, this query returns the parallel process rank number allocated to MPI\_COMM\_WORLD.

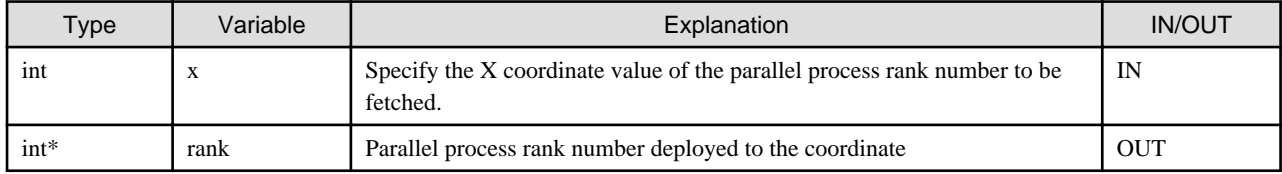

#### <Return value>

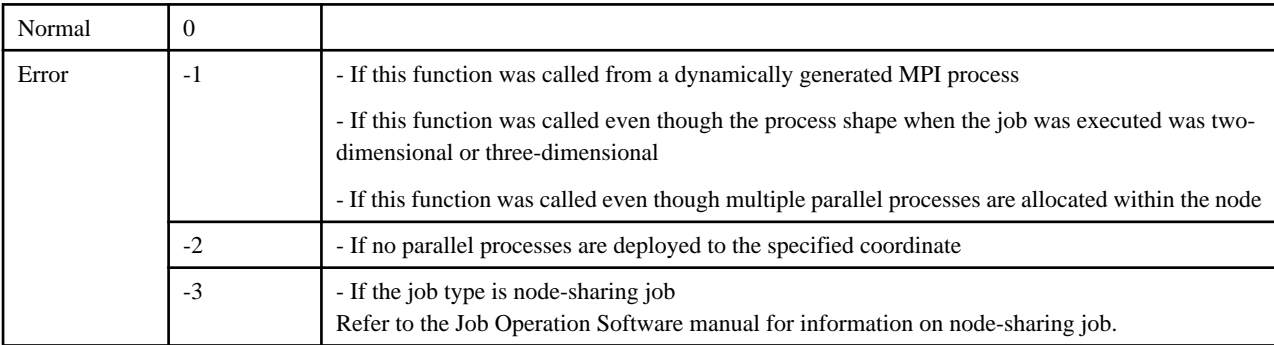

#### <Notes>

If any of the following conditions apply, the behavior is uncertain and not guaranteed:

- This function is called before the MPI\_Init function is executed
- This function is called after the MPI\_Finalize function is executed

## 5.1.3.2 FJMPI\_Topology\_xy2rank

#### <Format>

```
#include <mpi-ext.h>
int FJMPI_Topology_xy2rank(int x, int y, int *rank)
```
#### <Explanation>

From the specified XY coordinate values, this query returns the parallel process rank number allocated to MPI\_COMM\_WORLD.

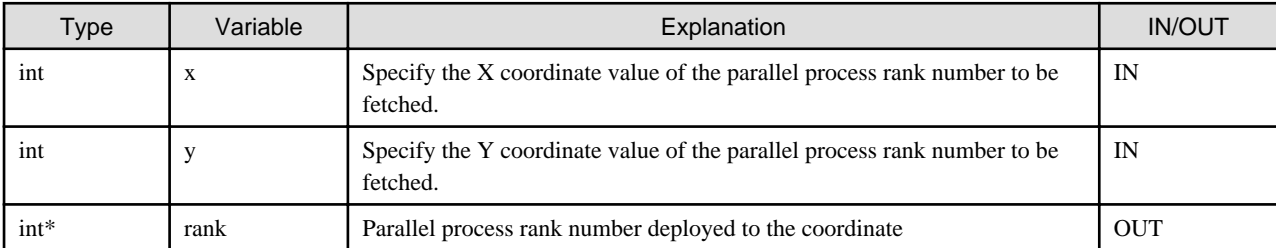

#### <Return value>

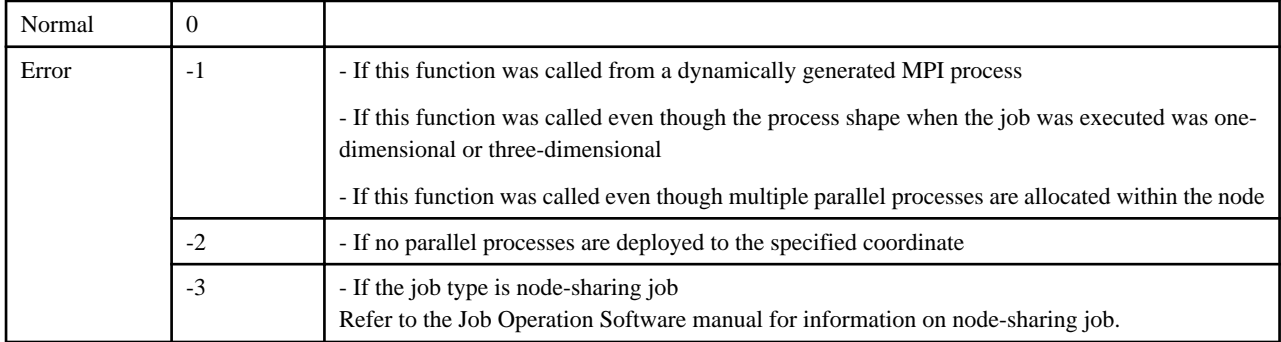

<Notes>

If any of the following conditions apply, the behavior is uncertain and not guaranteed:

- This function is called before the MPI\_Init function is executed
- This function is called after the MPI\_Finalize function is executed

### 5.1.3.3 FJMPI\_Topology\_xyz2rank

#### <Format>

```
#include <mpi-ext.h>
int FJMPI_Topology_xyz2rank(int x, int y, int z, int *rank)
```
#### <Explanation>

From the specified XYZ coordinate values, this query returns the parallel process rank number allocated to MPI\_COMM\_WORLD.

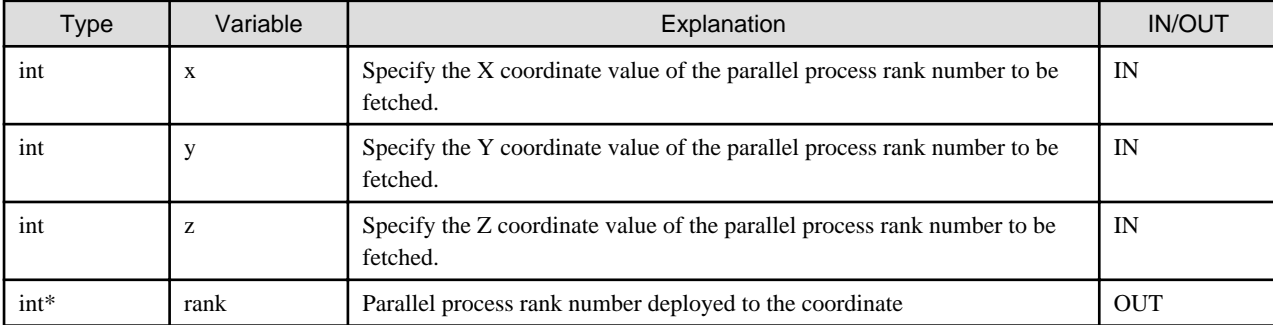

<Return value>

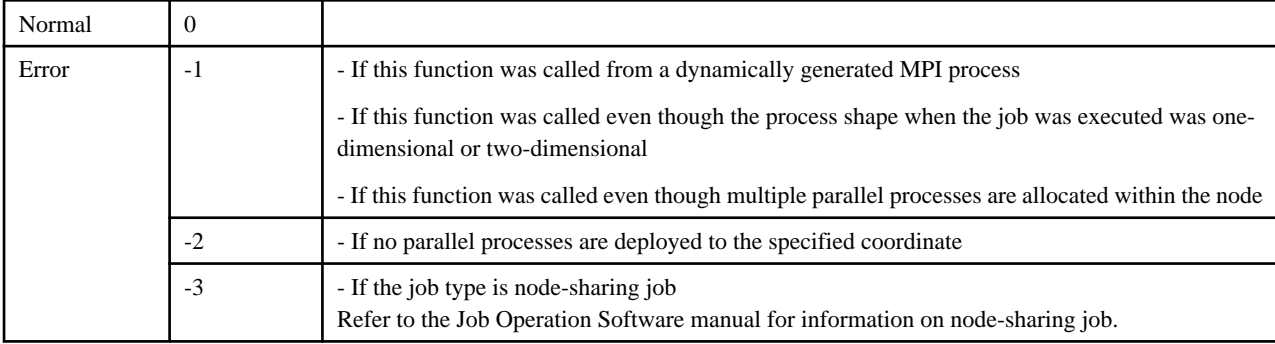

#### <Notes>

If any of the following conditions apply, the behavior is uncertain and not guaranteed:

- This function is called before the MPI\_Init function is executed
- This function is called after the MPI\_Finalize function is executed

# 5.1.3.4 FJMPI\_Topology\_sys\_xyzabc2rank

#### <Format>

```
#include <mpi-ext.h>
int FJMPI_Topology_sys_xyzabc2rank(int x, int y, int z, int a, int b, int c, int *rank)
```
#### <Explanation>

From the specified Tofu coordinate values, this query returns the rank number of parallel process allocated to MPI\_COMM\_WORLD.

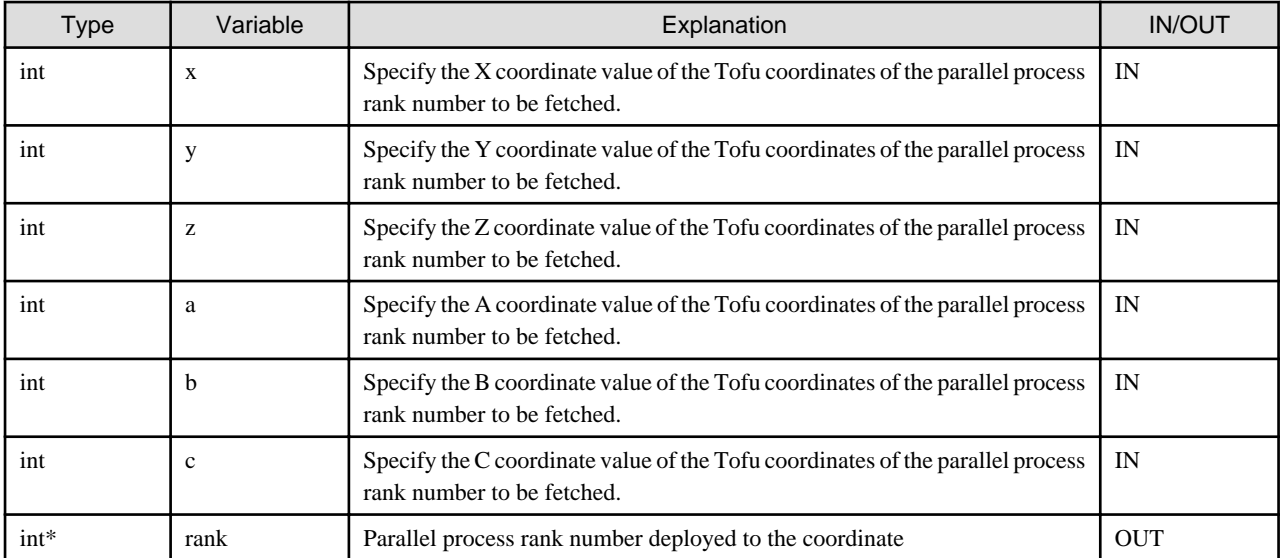

#### <Return value>

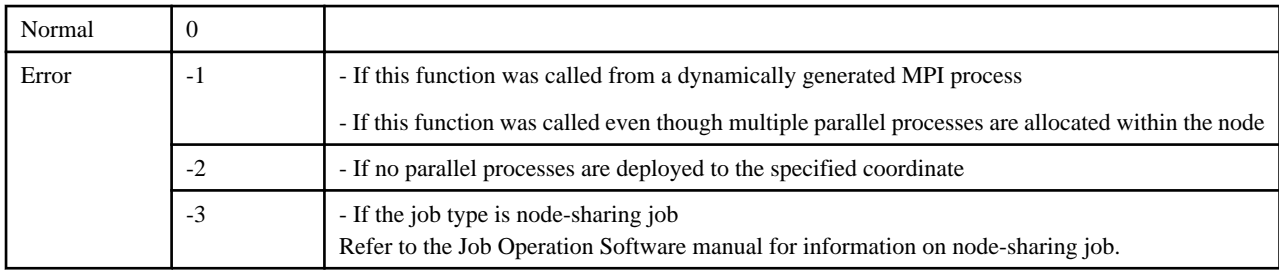

#### <Notes>

If any of the following conditions apply, the behavior is uncertain and not guaranteed:

- This function is called before the MPI\_Init function is executed
- This function is called after the MPI\_Finalize function is executed

# 5.1.3.5 FJMPI\_Topology\_rel\_xyzabc2rank

#### <Format>

```
#include <mpi-ext.h>
int FJMPI_Topology_rel_xyzabc2rank(int x, int y, int z, int a, int b, int c, int *rank)
```
#### <Explanation>

From the specified relative Tofu coordinates, this query returns the rank number of parallel process allocated to MPI\_COMM\_WORLD.

The base coordinates are the rank 0 that applies when the rank-map-hostfile is not specified in the --mpi option of the pjsub command.

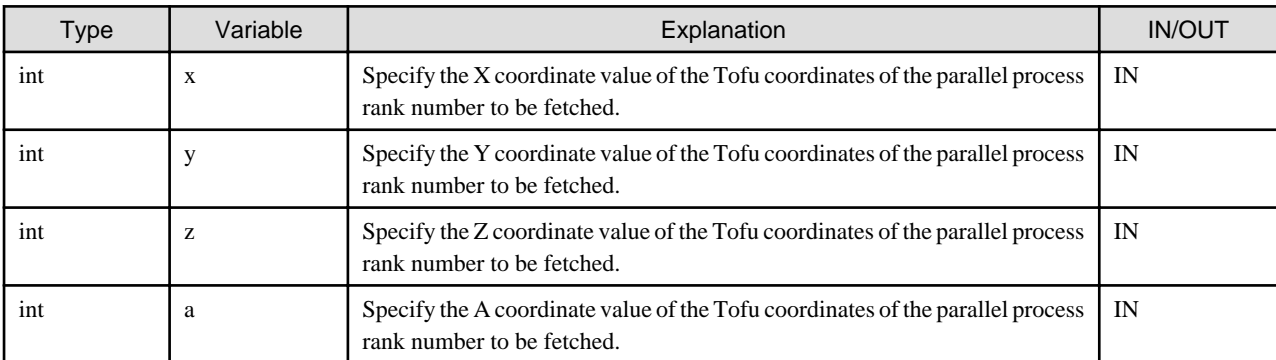

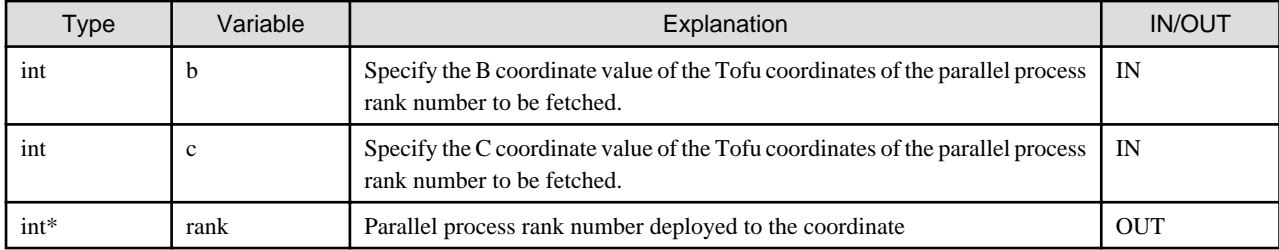

#### <Return value>

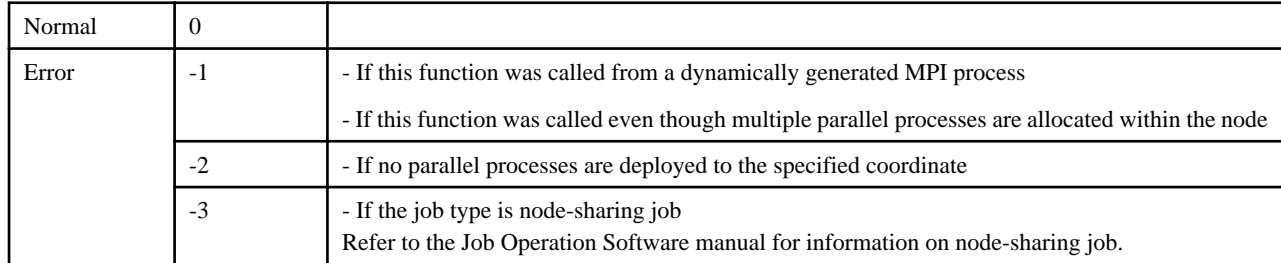

#### <Notes>

If any of the following conditions apply, the behavior is uncertain and not guaranteed:

- This function is called before the MPI\_Init function is executed
- This function is called after the MPI\_Finalize function is executed

This function cannot be used when the job type is mesh mode or non-contiguous mode.

Refer to the Job Operation Software manual for information on mesh mode and non-contiguous mode.

# **5.1.4 Querying the Ranking of a Communicator that Has a Cartesian Structure**

## 5.1.4.1 FJMPI\_Topology\_cart\_reorder

<Format>

```
#include <mpi-ext.h>
int FJMPI_Topology_cart_reorder(MPI_Comm comm, int *reorder)
```
<Explanation>

This query returns information used to determine whether or not rankings were executed from the topology information of a communicator that has a Cartesian structure. If the value of the reorder argument is 1, this indicates that rank reordering is implemented. If the value of the reorder argument is 0, this indicates that rank reordering is not implemented.

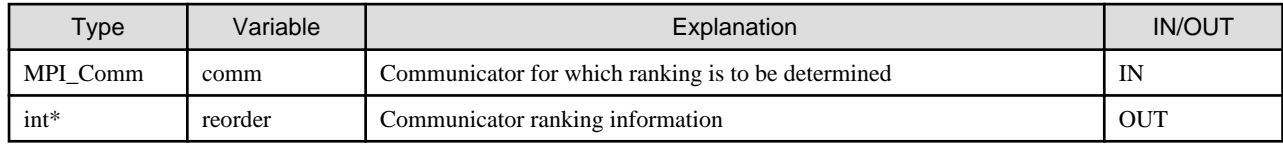

<Return value>

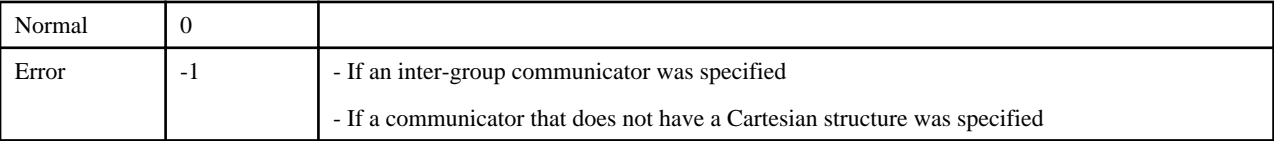

<Notes>

If any of the following conditions apply, the behavior is uncertain and not guaranteed:

- This function is called before the MPI\_Init function is executed
- This function is called after the MPI\_Finalize function is executed

## **5.1.5 Sample Program**

A sample program of a rank query interface is shown below.

This program performs the following processing with assumption that the process shape is three-dimensional.

- 1. Queries the MPI process number of dimensions and process shape
- 2. Obtains the coordinates of this process and the neighboring process for each coordinate, and gets the rank information from those coordinates
- 3. Obtains the coordinates for each coordinate from the rank information queried in 2 above, and checks that these are the same as the original coordinates

```
#include <stdio.h>
#include <stdlib.h>
#include <unistd.h>
#include <mpi.h>
#include <mpi-ext.h>
/* Extended function return value */
#define ERR_USER_OP -1
#define ERR_NO_PROC -2
#define FAILURE 1
int main(int argc, char *argv[])
{
     int x, y, z, i, size, rank;
     int rc, dim;
     int shape_x, shape_y, shape_z;
     int tmp_x, tmp_y, tmp_z;
     int next_x, next_y, next_z;
     int left, right, high, low, far, near, ans;
     char host[255];
     gethostname(host, 255);
     MPI_Init(&argc, &argv);
     MPI_Comm_size(MPI_COMM_WORLD, &size);
     MPI_Comm_rank(MPI_COMM_WORLD, &rank);
     rc = FJMPI_Topology_get_dimension(&dim);
     if (MPI_SUCCESS != rc) {
         fprintf(stderr, "[%s] FJMPI_Topology_get_dimension ERROR\n", host);
         MPI_Abort(MPI_COMM_WORLD, FAILURE);
     }
     /* Result check */
    if (3 != \text{dim}) {
         fprintf(stderr, "[%s] Dimension size ERROR\n", host);
         MPI_Abort(MPI_COMM_WORLD, FAILURE);
     }
     rc = FJMPI_Topology_get_shape(&shape_x, &shape_y, &shape_z);
     if (MPI_SUCCESS != rc) {
         fprintf(stderr, "[%s] FJMPI_Topology_get_shape ERROR\n", host);
         MPI_Abort(MPI_COMM_WORLD, FAILURE);
     }
```

```
 /***************************************************************************
     * Get own coordinates *
     ***************************************************************************/
    rc = FJMPI_Topology_rank2xyz(rank, &x, &y, &z);
    if (MPI_SUCCESS != rc) {
        fprintf(stderr, "[%s] FJMPI_Topology_rank2xyz ERROR\n", host);
        MPI_Abort(MPI_COMM_WORLD, FAILURE);
    }
    /***************************************************************************
     * Get neighboring processes before and after each coordinate *
     ***************************************************************************/
   for(i=0; i < 6; i++) {
        switch(i)
        {
            case 0: /* Neighboring X axis */
            case 1:
               ans = (0 == i) ? left : right;
               tmp_x = (0 == i)?
                         (x - 1 >= 0) ? x - 1 : shape_x - 1: (x + 1 < shape_x) ? x + 1 : 0;
               tmp v = v;
               tmp z = zi break;
            case 2: /* Neighboring Y axis */
            case 3:
               ans = (2 == i) ? low : high;
               tmp_y = (2 == i) ?
                         (y - 1 >= 0) ? y - 1 : shape_y - 1: (y + 1 < shape_y) ? y + 1 : 0;
               tmp_x = x;tmp_z = z; break;
            case 4: /* Neighboring Z axis */
            case 5:
               ans = (4 == i) ? near : far;
               tmp_z = (4 == i)?
                         (z - 1 >= 0) ? z - 1 : shape_z - 1: (z + 1 < shape_z) ? z + 1 : 0;
               tmp_x = x;tmp_y = yi break;
        }
        rc = FJMPI_Topology_xyz2rank(tmp_x, tmp_y, tmp_z, &ans);
        switch (rc) {
            case MPI_SUCCESS:
               break;
            case ERR_USER_OP:
                fprintf(stderr, "[%s] USER OP ERROR\n", host);
                MPI_Abort(MPI_COMM_WORLD, FAILURE);
            case ERR_NO_PROC:
                /* Searches until the closest MPI process is found */
               while (rc = ERR_NO_PROC) {
                  tmp_x = tmp_x - 1; rc = FJMPI_Topology_xyz2rank(tmp_x, tmp_y, tmp_z, &ans);
 }
                break;
            default:
                fprintf(stderr, "[%s] FATAL ERROR\n", host);
               MPI_Abort(MPI_COMM_WORLD, FAILURE);
        }
```

```
 /***************************************************************************
      * Checks if used coordinates and fetched coordinates are the same *
      ***************************************************************************/
     rc = FJMPI_Topology_rank2xyz(ans, &next_x, &next_y, &next_z);
     if (MPI_SUCCESS != rc) {
         fprintf(stderr, "[%s] FJMPI_Topology_rank2xyz ERROR\n", host);
         MPI_Abort(MPI_COMM_WORLD, FAILURE);
     }
    if ((next_x := tmp_x) || (next_y := tmp_y) || (next_z := tmp_z) {
         fprintf(stderr, "[%s] PARAM ERROR\n", host);
         fprintf(stderr, "[%s %d] [user:%u-%u-%u] [get:%u-%u-%u] [rank|next:%d|%d]\n",
                 host, i, tmp_x, tmp_y, tmp_z, next_x, next_y, next_z, rank, ans);
         MPI_Abort(MPI_COMM_WORLD, FAILURE);
     }
 }
 MPI_Finalize();
 return 0;
```
# **5.2 Extended RDMA Interface**

# **Note**

}

The extended RDMA interface is an interface for the senior of the communication programming. When using this interface, well versed in the specification of the Tofu interconnect is required. Use this interface with extreme caution.

Use of this interface enables communication that maximizes the use of the Tofu interconnect physical configuration, such as communication using four TNIs and communication using detour routes.

See table below for a list of the practical functions for the extended RDMA interface supported by this system.

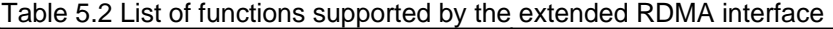

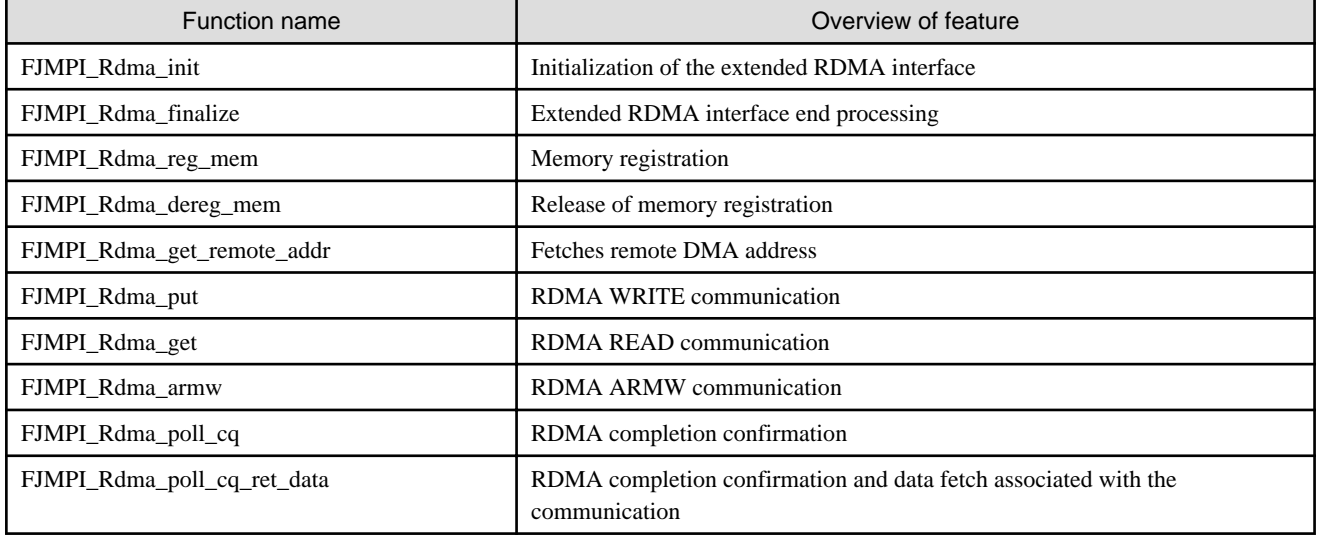

This system supports operations in a multi-thread environment. The thread support level of this system is MPI\_THREAD\_SERIALIZED. See Section "[6.3.5 Operations in a Multi-Threaded Environment](#page-105-0)" for details.

# **5.2.1 Extended RDMA Interface Assumed Knowledge**

## 5.2.1.1 Terminology

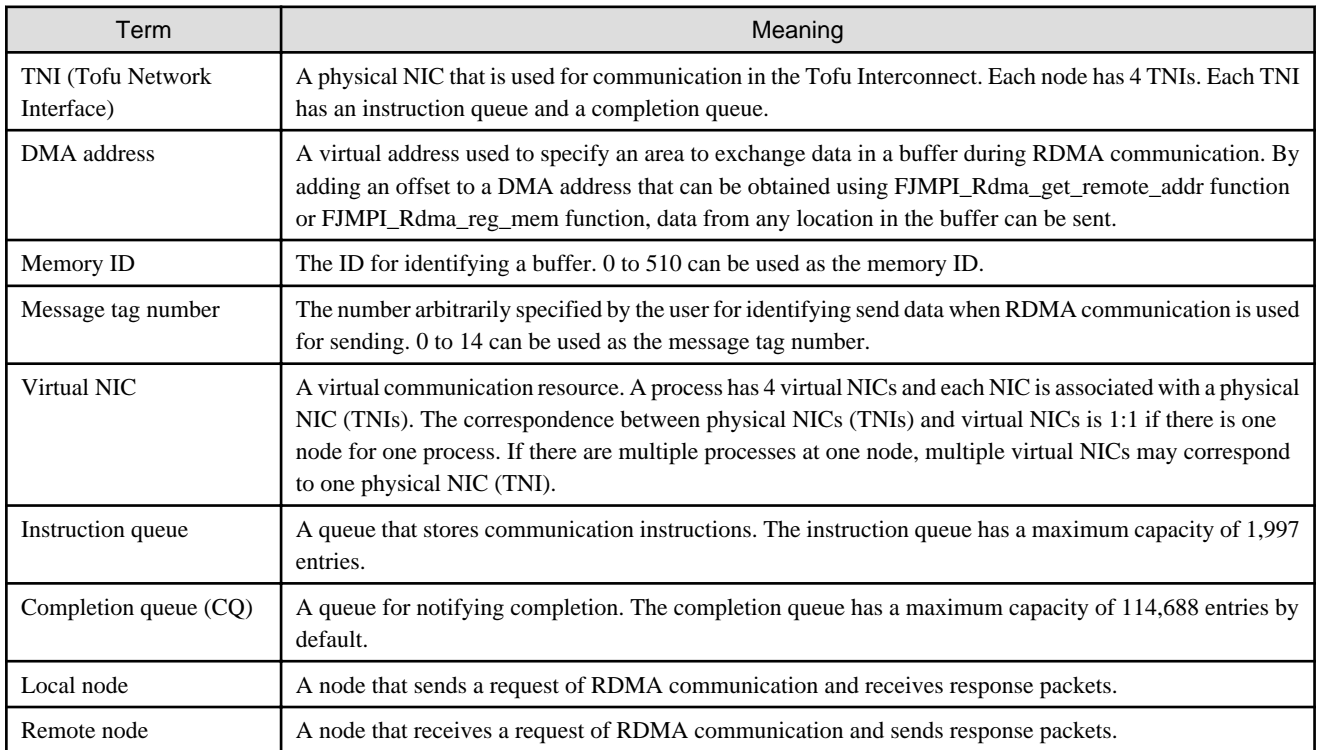

## 5.2.1.2 RDMA Communication Execution Model

### 5.2.1.2.1 Preparation

Before communication starts, the user program must prepare by fetching the DMA addresses of the local node and the remote node buffers. Accordingly, the user program at local and remote nodes allocates a memory ID to each of its own buffers using FJMPI\_Rdma\_reg\_mem function (["Figure 5.1 Registering buffers](#page-56-0)"). Then, the local node uses the FJMPI\_Rdma\_get\_remote\_addr function to request the buffer DMA addresses and allocated memory IDs to be fetched from the remote node (["Figure 5.2 Fetching remote node DMA addresses"](#page-57-0)).

### <span id="page-56-0"></span>Figure 5.1 Registering buffers

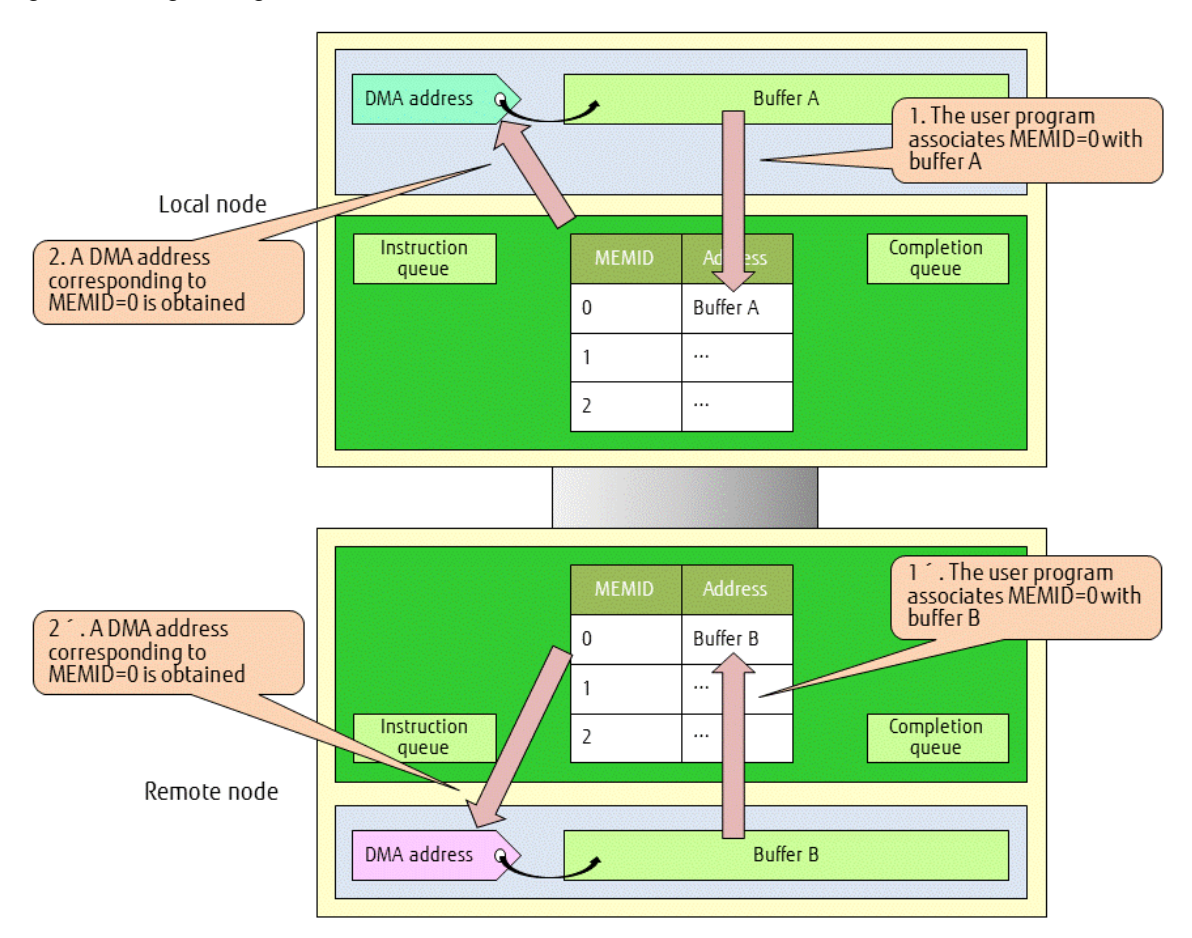

#### <span id="page-57-0"></span>Figure 5.2 Fetching remote node DMA addresses

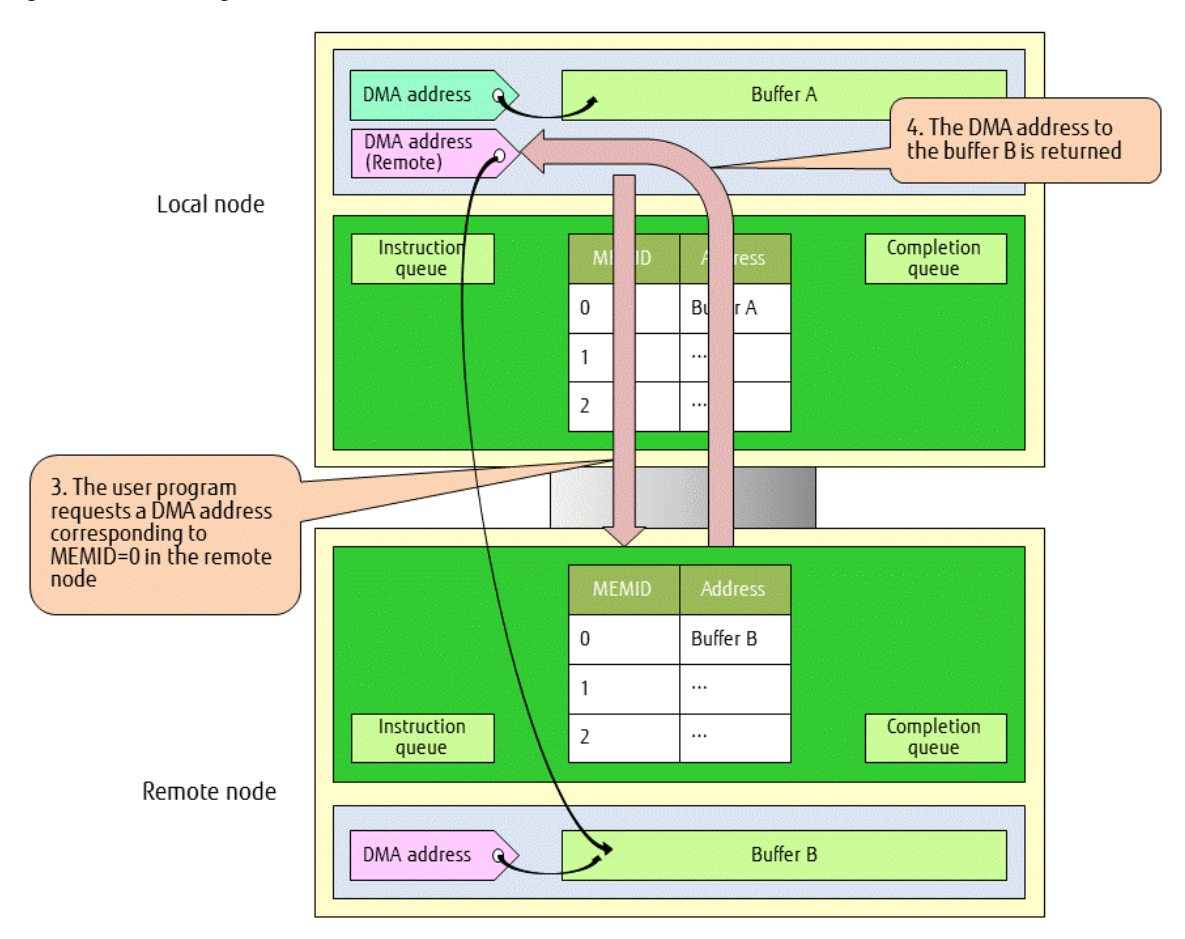

The local node is then able to use the DMA addresses to read data from any area in the buffer. The area can be specified by adding an offset to a DMA address ("[Figure 5.3 Specifying an area in a buffer"](#page-58-0)).

<span id="page-58-0"></span>Figure 5.3 Specifying an area in a buffer

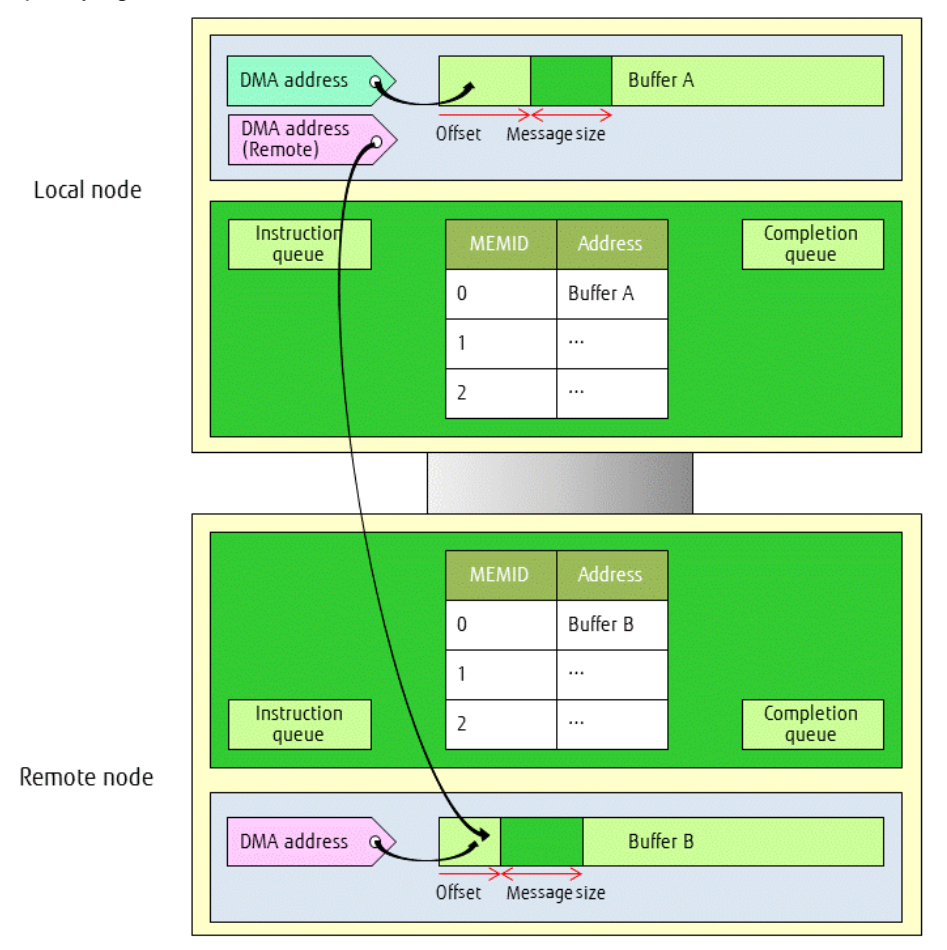

### 5.2.1.2.2 RDMA WRITE

When RDMA WRITE communication is performed, a send instruction is first stored in the instruction queue. When the send instruction is executed by a TNI, the send data is split into packets and sent to the remote node. When all the sent data has been written to the remote node, a notification is stored in the completion queue at the remote node when the RDMA WRITE instruction is issued with a flag to notify at the remote node. The remote node sends a RDMA WRITE communication completion notification to the local node. When the local node receives this notification, the notification is stored in the completion queue at the local node.

#### <span id="page-59-0"></span>Figure 5.4 RDMA WRITE flow

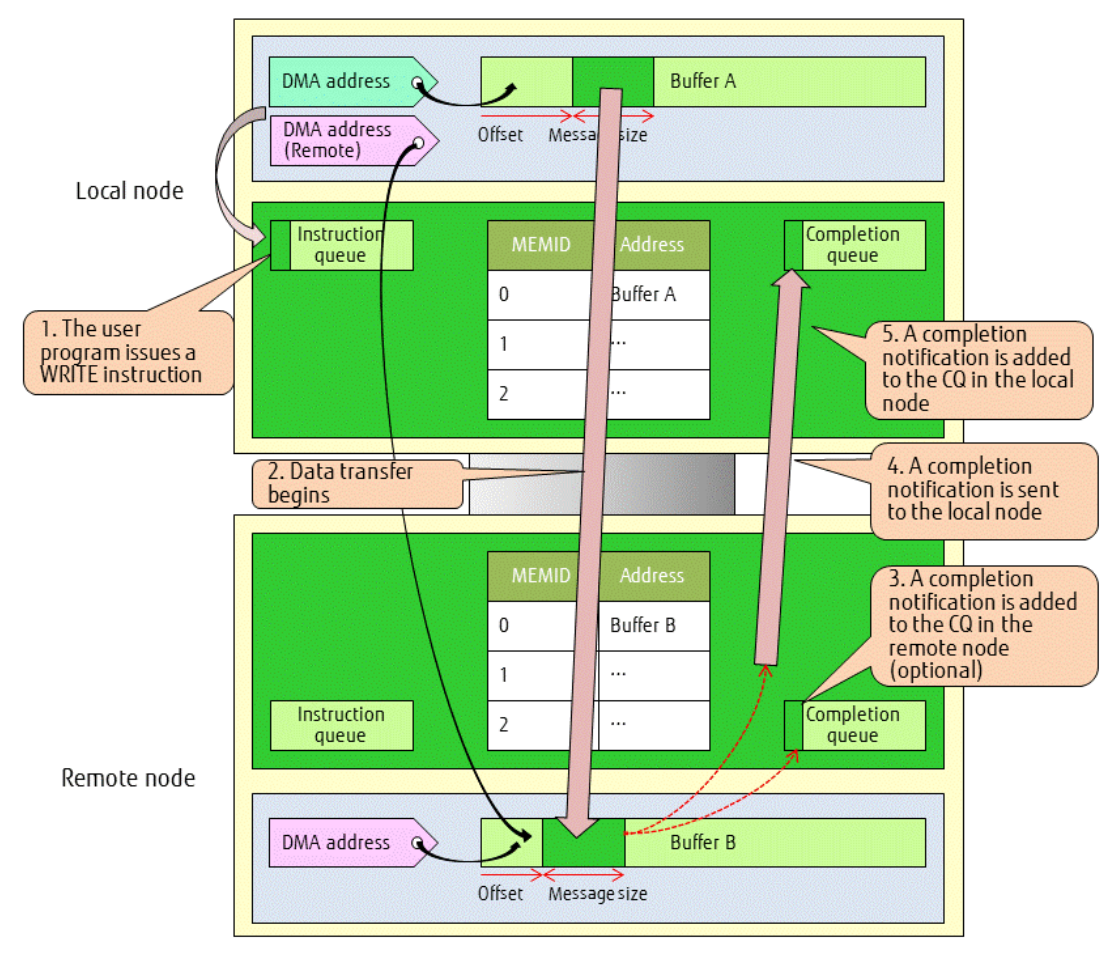

### 5.2.1.2.3 RDMA READ

When RDMA READ communication is performed, a send request instruction is first stored in the instruction queue. When the send request instruction is executed by a TNI, the send request is sent to the remote node. When a send request is received, the remote node splits the send data into packets and sends it to the local node. As soon as the data send processing is completed at the remote node, a notification is stored in the completion queue at the remote node when the RDMA READ instruction is issued with a flag to notify at the remote node. When all the data has been written in the buffer at the local node, a notification is stored in the completion queue at the local node.

### Figure 5.5 RDMA READ flow

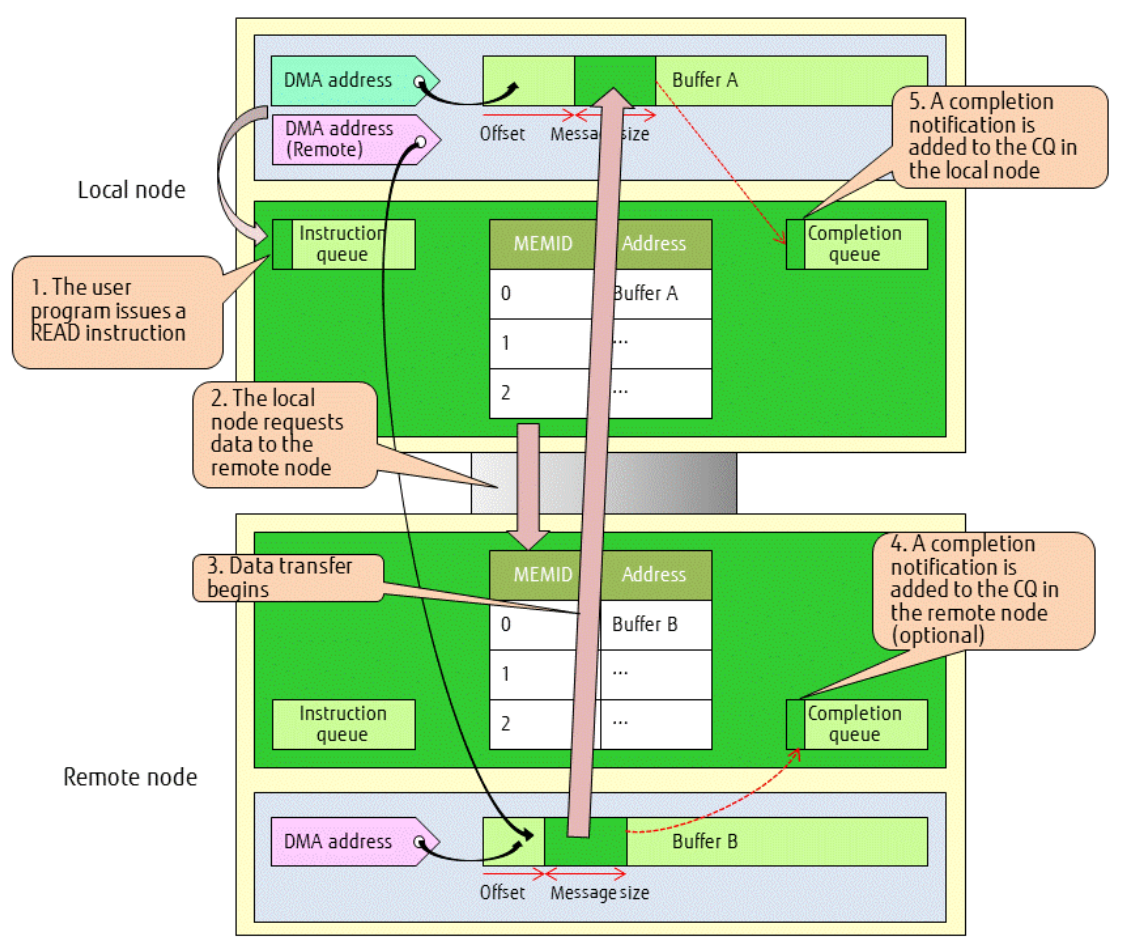

### <span id="page-61-0"></span>5.2.1.2.4 RDMA ARMW

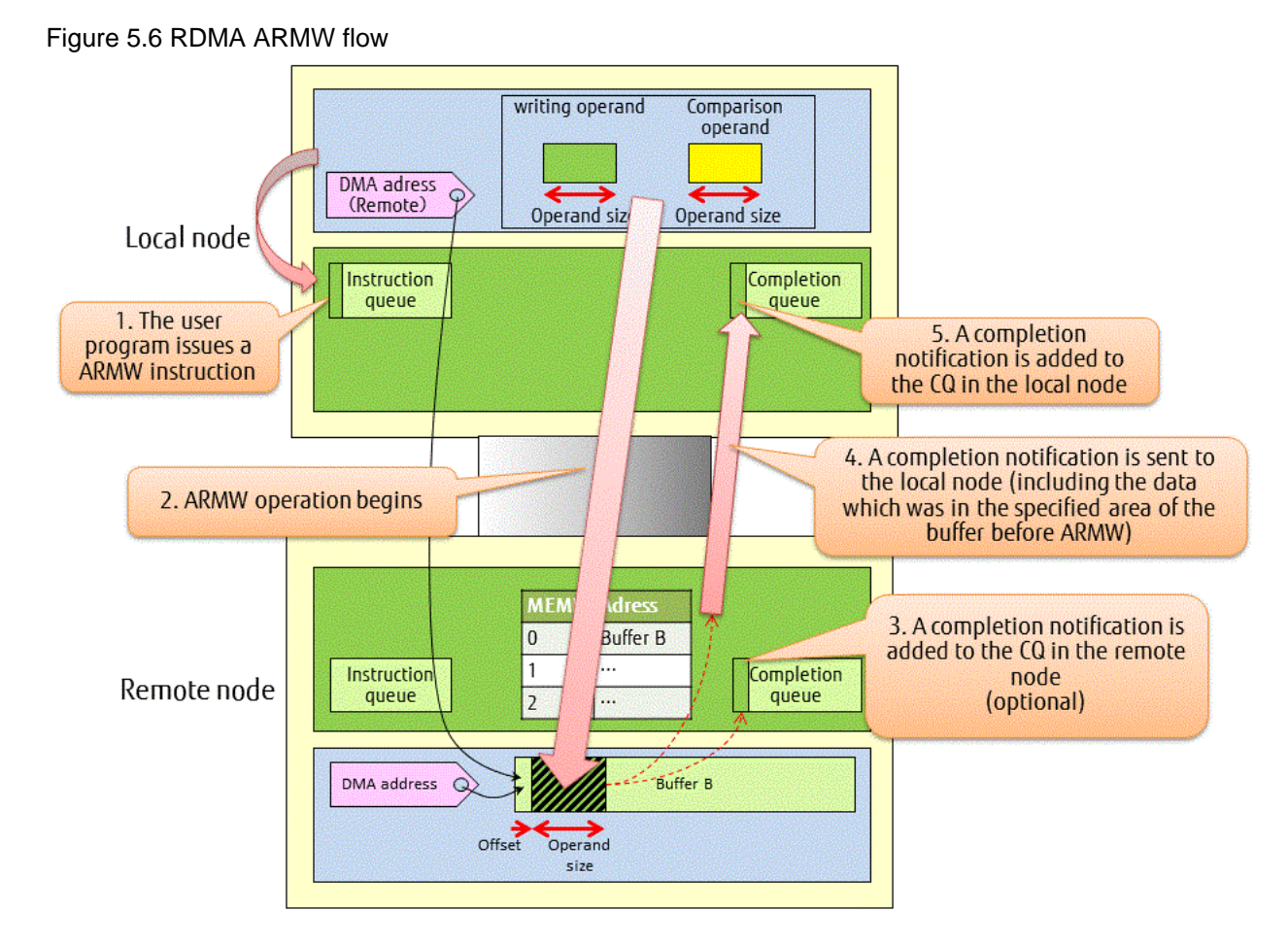

RDMA ARMW communication is the communication that the local node performs Atomic Read Modify Write (ARMW) to a remote node buffer. It is guaranteed that ARMW is performed atomically against other TNIs and CPUs. Therefore, while ARMW is performed to a remote node buffer, the memory accesses for the same buffer from other TNIs and CPUs is kept waiting. ARMW can be performed only when the address of the specified area is 4-byte alignment and its size is 4-byte or its address is 8-byte alignment and its size is 8 byte.

"Table 5.3 Operations that can be specified for RDMA ARMW communication" shows the six ARMW operations that can be specified for RDMA ARMW communication.

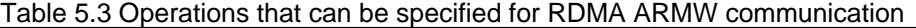

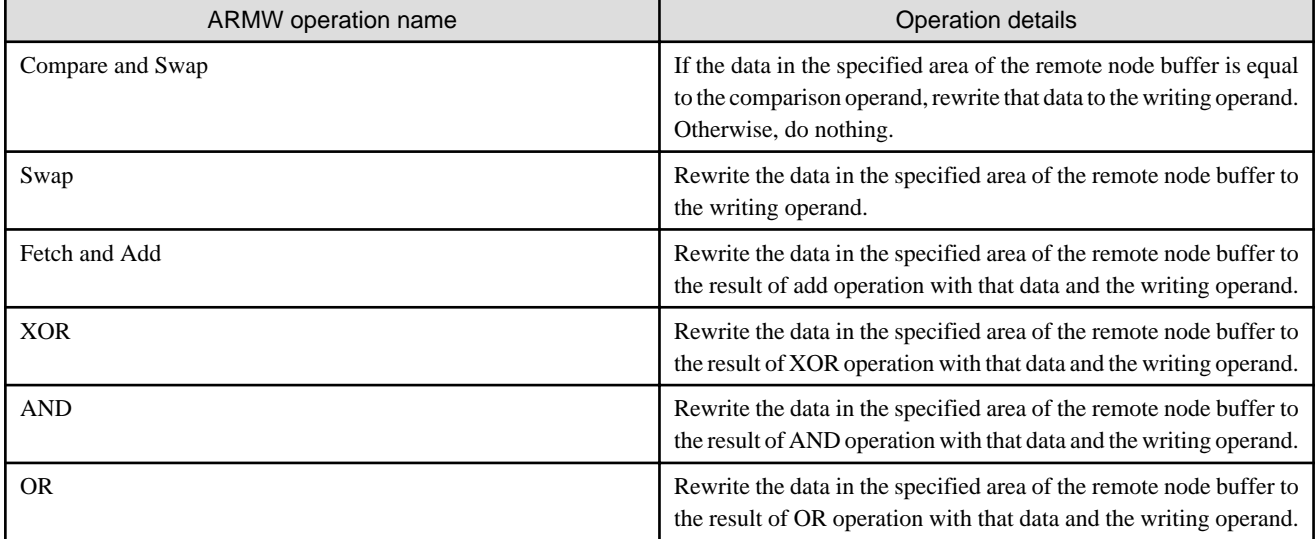

When RDMA ARMW communication is performed, a RDMA ARMW instruction is first stored in the instruction queue. When the RDMA ARMW instruction is executed by a TNI, the specified ARMW operation is performed.

When the ARMW operation to the specified area has been performed, a notification is stored in the completion queue at the remote node when the RDMA ARMW instruction is issued with a flag to notify at the remote node. The remote node sends a RDMA ARMW communication completion notification to the local node. When the local node receives this notification, the notification is stored in the completion queue at the local node. The data which was in the specified area before ARMW was performed is stored in the RDMA ARMW communication completion notification sent from the remote node to the local node. Therefore, the data can be fetched when the RDMA ARMW communication completion is checked.

### 5.2.1.2.5 Confirmation of Communication Notification

As noted in "[5.2.1.2.2 RDMA WRITE](#page-58-0)", "[5.2.1.2.3 RDMA READ"](#page-59-0) and "[5.2.1.2.4 RDMA ARMW](#page-61-0)", notifications related to communication are progressively added to the completion queue. Therefore, at suitable times, the user program must confirm these completion notifications and take them from the queues ("Figure 5.7 Confirmation of communication notification"). If completion notification is not checked, there is a danger of overflow of the completion queue, so checking is essential. The completion queue has 114,688 entries by default, though overflow might occur at a lower number if the queue is used for both MPI point-to-point communication functions and collective communication functions.

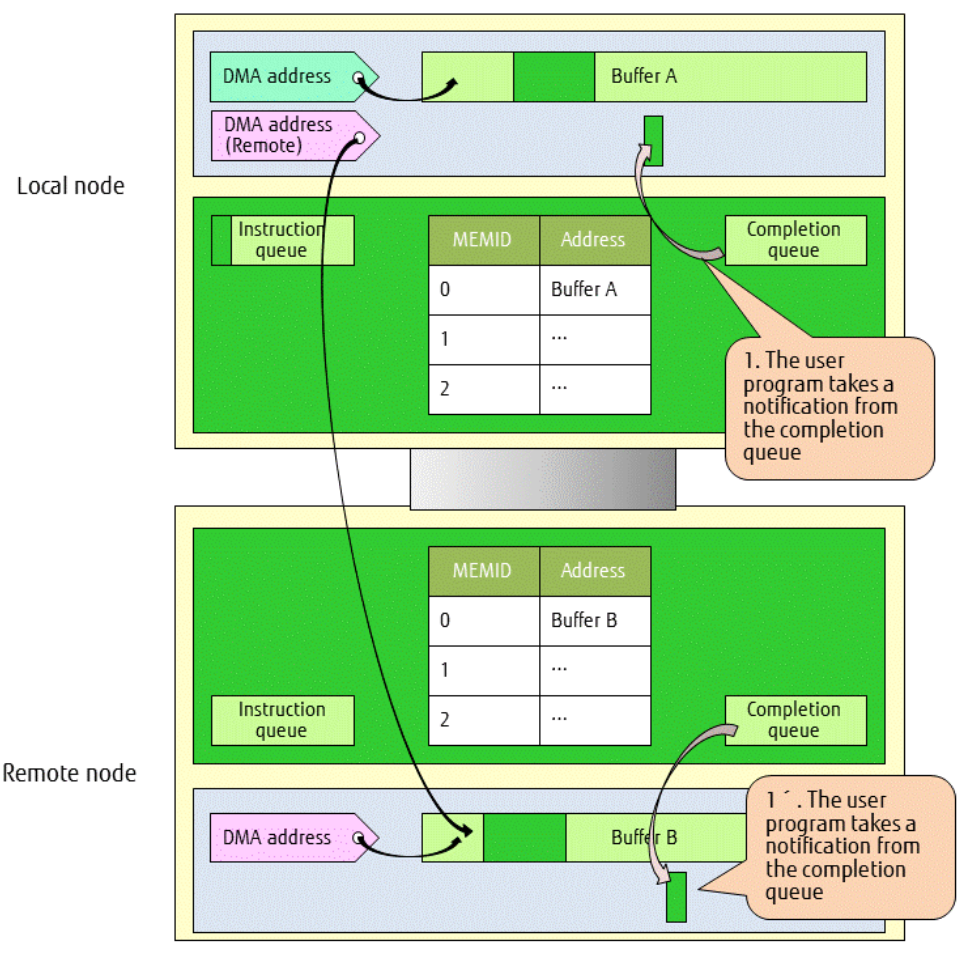

#### Figure 5.7 Confirmation of communication notification

### 5.2.1.3 Process Identification

For process identification, the extended RDMA interface uses the rank numbers used by MPI. However, only MPI\_COMM\_WORLD rank numbers are supported. Operations by dynamically generated processes are not supported.

### 5.2.1.4 Communication Resource Allocation

The Tofu interconnect has four communication resources (TNIs) and each communication resource has an instruction queue and a completion queue. Through extended RDMA interface, the user can use these resources to communicate in parallel. These communication resources are virtualized by the extended RDMA interface, and users communicate by using macros that specify the virtual NICs used for communication.

The correspondence between communication resources and virtual NICs is 1:1 if there is one node for one process. If there are multiple processes at one node, multiple virtual NICs correspond to one communication resource. Therefore, if multiple processes operate at one node, communication might be performed using the same communication resource even if a different macro is specified.

## 5.2.1.5 Communication Route Selection

With the exception of some nodes, Tofu interconnect communication enables 12 routes to be selected as the communication route between each node. This can be used for detours when faults occur, for multiple communications, and so on. The extended RDMA interface provides an interface enabling uses to use macros to select these communication routes. Macros can be used to select a maximum of four routes, FJMPI\_RDMA\_PATH 0 to 3. However, the system determines which of the Tofu interconnect routes are allocated as the routes specified by the macros in a way that the route has lower number of hops in order of FJMPI\_RDMA\_PATH0, 1, 2, 3. Figure below shows an image of communication route allocation.

Example of RDMA WRITE communication flag specification

|  | Put#0: FJMPI_RDMA_LOCAL_NIC0   FJMPI_RDMA_REMOTE_NIC0   FJMPI_RDMA_PATH0 |  |
|--|--------------------------------------------------------------------------|--|
|  | Put#1: FJMPI_RDMA_LOCAL_NIC1   FJMPI_RDMA_REMOTE_NIC2   FJMPI_RDMA_PATH1 |  |
|  | Put#2: FJMPI_RDMA_LOCAL_NIC2   FJMPI_RDMA_REMOTE_NIC3   FJMPI_RDMA_PATH2 |  |
|  | Put#3: FJMPI_RDMA_LOCAL_NIC3   FJMPI_RDMA_REMOTE_NIC1   FJMPI_RDMA_PATH3 |  |

Figure 5.8 Image showing how routes are allocated

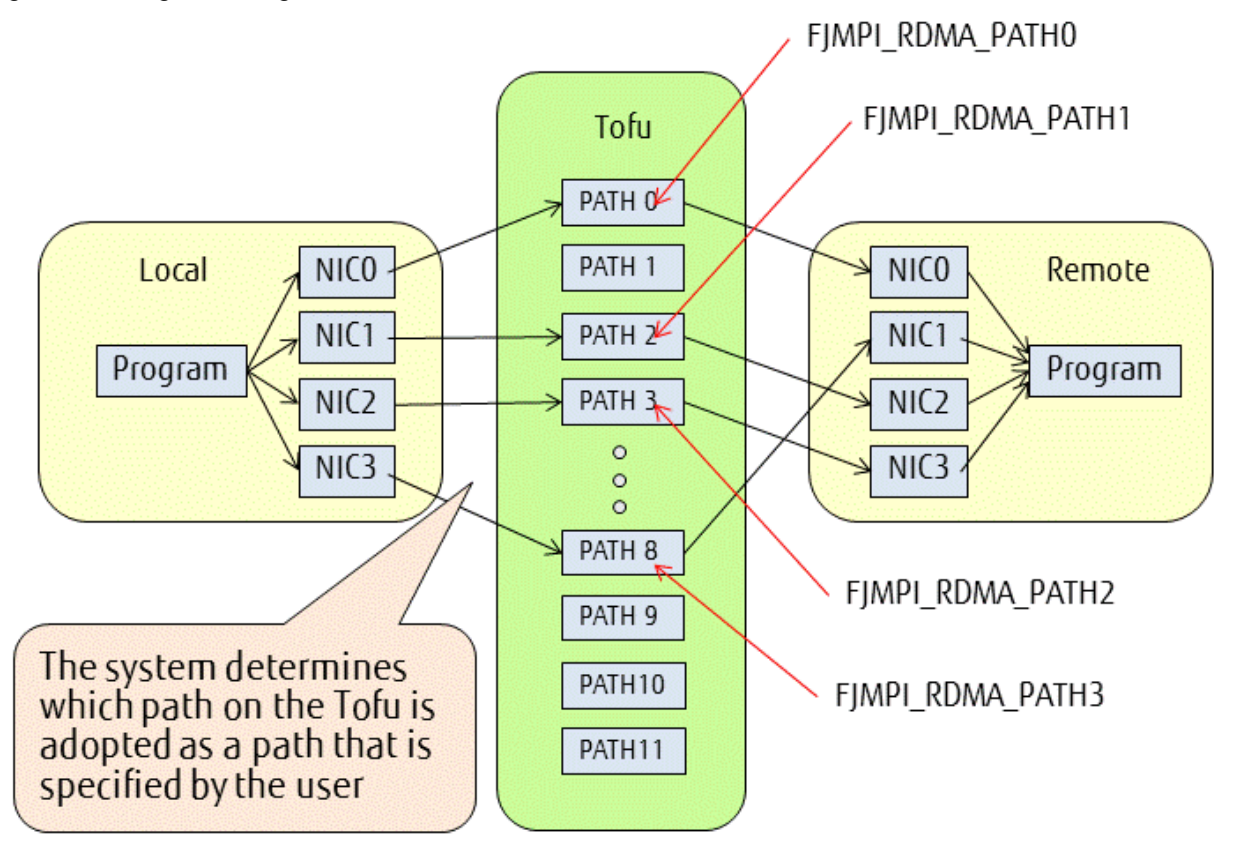

Figure below shows an image of Tofu interconnect physical routes. Since there are four non-overlapping physical routes from the start node to the target node, FJMPI\_RDMA\_PATH 0 to 3 are allocated to any of these.

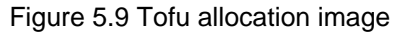

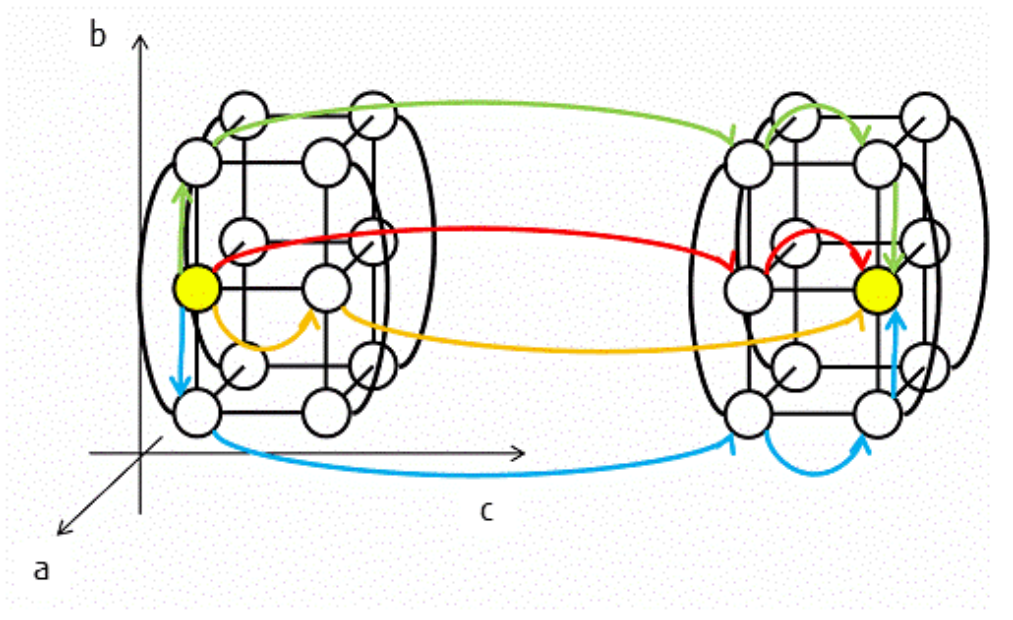

Sometimes less than four of the four Tofu communication routes can be used due to a fault or due to the relative position of the communication destination. In this case, the same route might be used even though a different macro is specified. Figure below shows an image or overlapping routes.

Figure 5.10 Even though a different route is specified, the same route may be used when less than four routes can be used

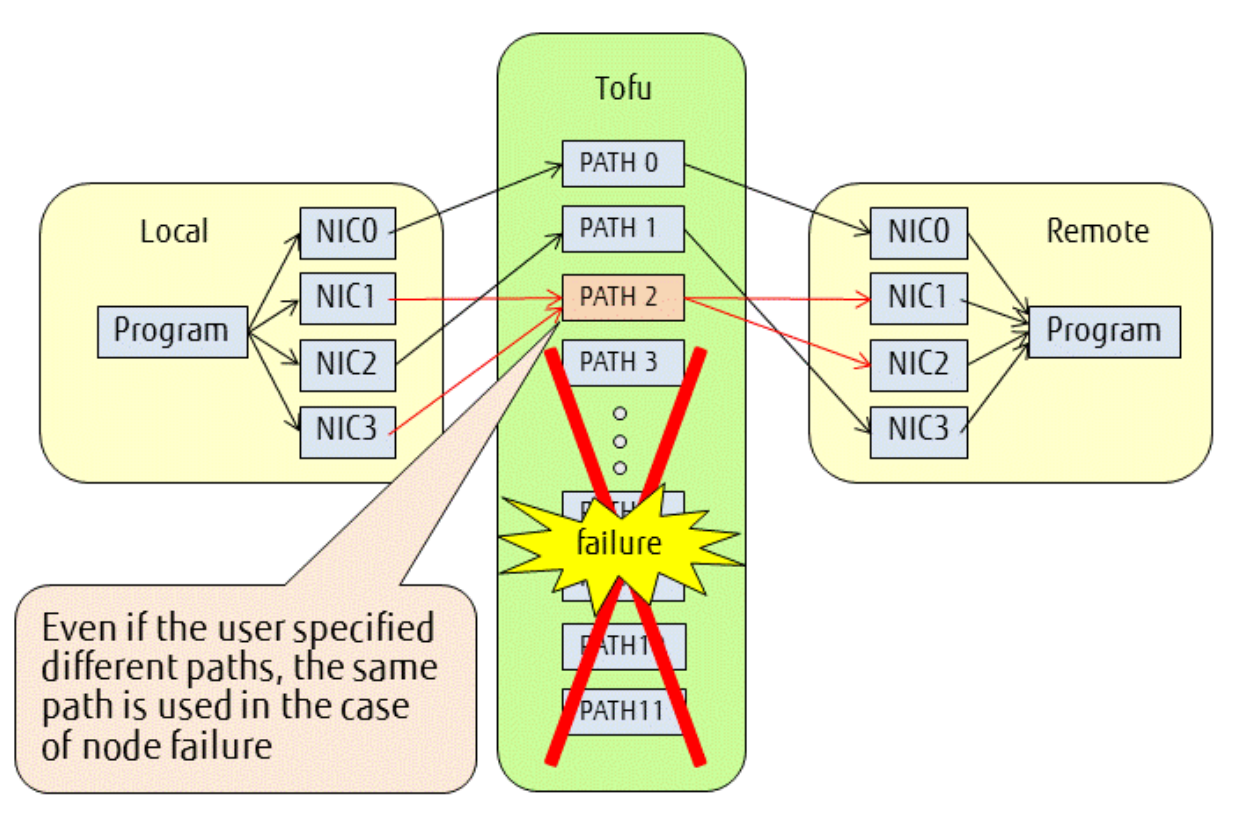

### 5.2.1.6 Sequence Guarantee within a Single RDMA

The Tofu interconnect splits into packets the data that is read and written in memory, then sends the data, and the receive side writes it to memory in cache line (128 bytes) units. As a result, sending of the size that fits into a single cache line at the receive side does not break the memory access sequence. On the other hand, the memory access sequence is not guaranteed for sends that span multiple cache lines. However, if the user specified the FJMPI\_RDMA\_STRONG\_ORDER macro when executing the RDMA communication, the interface splits and sends the final cache line of data as a separate RDMA communication. Therefore, it is guaranteed that all data is written to memory at the point when the final cache line of data is written to memory because of sequence guarantee between multiple RDMAs ("5.2.1.7 Sequence Guarantee between Multiple RDMAs"), as shown in "Figure 5.11 Sequence Guarantee within a Single RDMA". As mentioned above, the FJMPI\_RDMA\_STRONG\_ORDER macro is used to guarantee memory write sequence within a single RDMA.

Figure 5.11 Sequence Guarantee within a Single RDMA

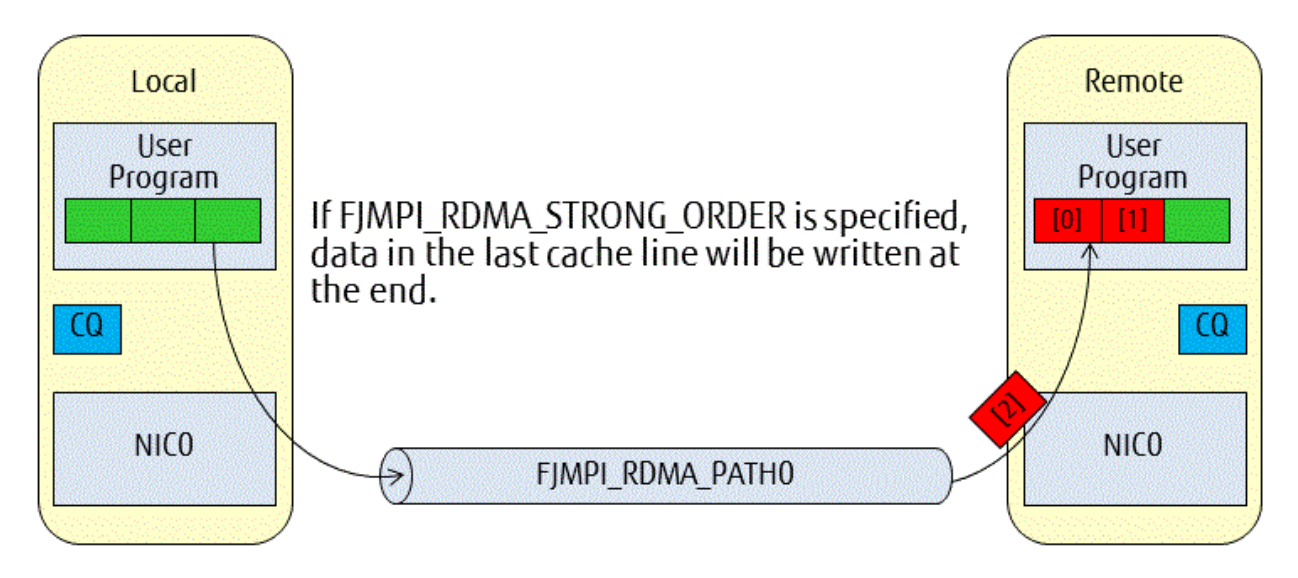

### 5.2.1.7 Sequence Guarantee between Multiple RDMAs

If the same kinds of multiple RDMA communications are issued, the packet sequence between multiple RDMAs is guaranteed, as shown in "[Figure 5.12 Sequence Guarantee between Multiple RDMAs"](#page-66-0), provided that the same virtual NIC number and the same communication route are specified. In other cases, packets from RDMA communications issued later might reach remote node's NIC first. In order to guarantee the sequence for communication between RDMAs when the virtual NIC number and the communication route are not the same, set the program so that the next RDMA communication starts after confirming completion of the previous RDMAs. If the user specified the same virtual NIC number and the same communication route, memory write sequence between multiple RDMAs is guaranteed, since memory write of the following RDMA begins after that of the previous RDMA has completed.

If different kinds of multiple RDMA communications that have the same local node's memory region are issued, in the case of that the first instruction is READ and the following is WRITE, the local node's TNI issues the latter WRITE instruction immediately after issuing READ send request to the remote node without waiting data from the remote node. This may cause invalid data to be written to the buffer in the remote node. Therefore, completion confirmation is required after issuing READ instruction in order to use the data that is written by the READ instruction in the following WRITE instruction.

<span id="page-66-0"></span>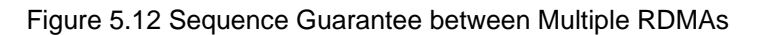

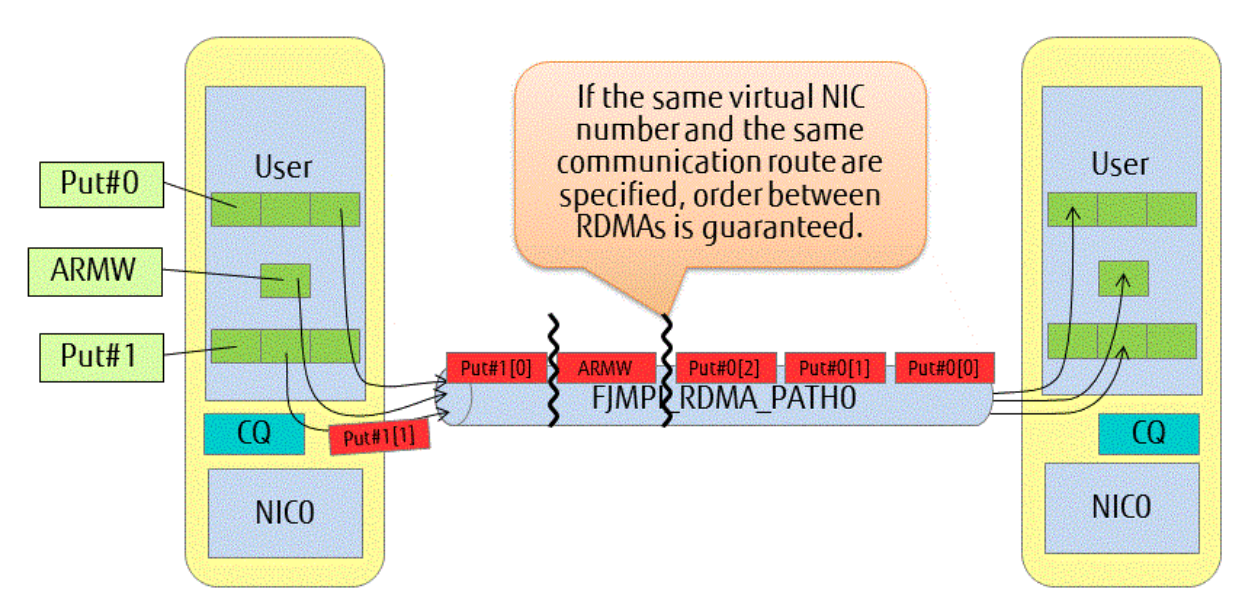

### 5.2.1.8 Method for Checking RDMA Communication Completion for RDMA WRITE

To check RDMA WRITE completion at the local node (send side), use the FJMPI\_Rdma\_poll\_cq function or the FJMPI\_Rdma\_poll\_cq\_ret\_data function to perform polling. At this time the send destination rank number and message tag number can also be fetched. In addition, when the FJMPI\_Rdma\_poll\_cq\_ret\_data function is used to perform polling, the RDMA communication type can also be fetched.

After writing on the buffer has completed at the remote node, it automatically sends a completion notification to the local node through the Tofu interconnect. When the notification has reached the local node, a completion notification is added to the completion queue at the local node. Therefore, completion of write to the buffer at the remote node is guaranteed when completion confirmation is performed at the local node ("Figure 5.13 RDMA WRITE notification at the local node"). If completion notification is not checked, there is a danger of overflow of the completion queue, so checking is essential.

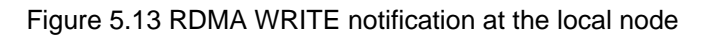

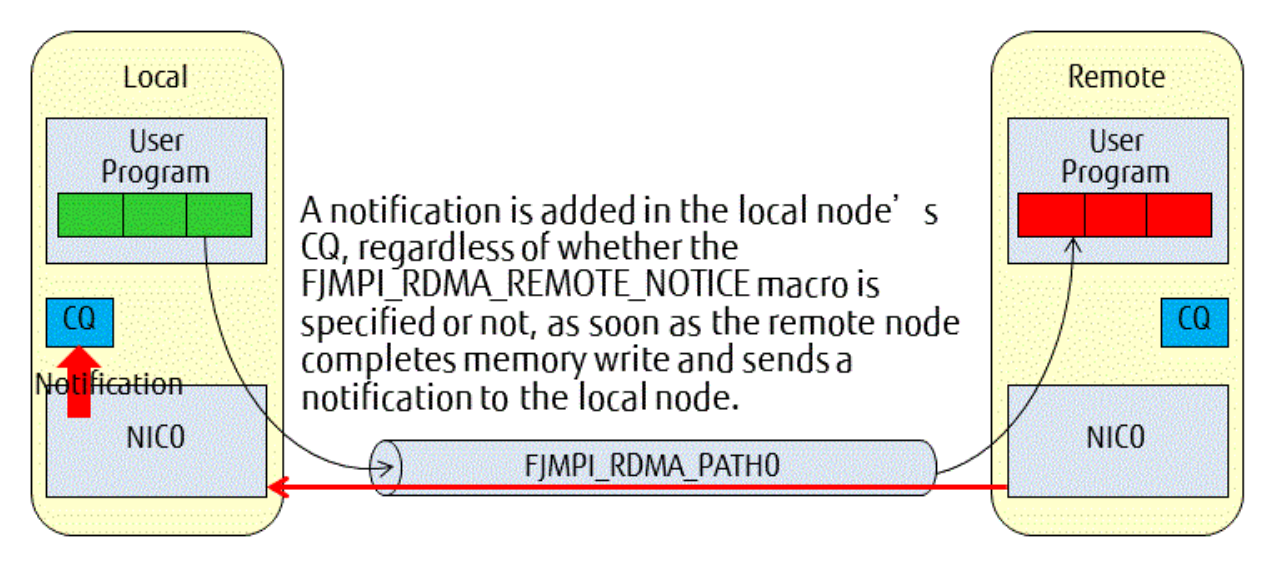

Either of two methods can be selected as the method for checking RDMA WRITE completion at the remote node (receive side): arrival confirmation by means of data polling, or arrival confirmation by means of completion queue polling. In general, the data polling method has lower overheads.

To perform data polling, the FJMPI\_RDMA\_STRONG\_ORDER macro should be set when RDMA communication is executed. Whether all data has been written to the buffer can be checked by performing data polling for the last four bytes. When data polling is performed, be careful that the user must make the program not to have the same value at the end of the buffer between that of before the RDMA communication and that of after the RDMA communication.

To perform completion queue polling, the FJMPI\_RDMA\_REMOTE\_NOTICE macro should be set when RDMA communication is executed. It can be confirmed that all data has been written to buffer at the remote node by performing polling using the FJMPI\_Rdma\_poll\_cq function or the FJMPI\_Rdma\_poll\_cq\_ret\_data function. At this time the send source rank number and message tag number can also be fetched ("Figure 5.14 RDMA WRITE notification at the remote node"). In addition, when the FJMPI\_Rdma\_poll\_cq\_ret\_data function is used to perform polling, the RDMA communication type can also be fetched.

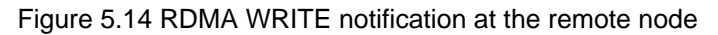

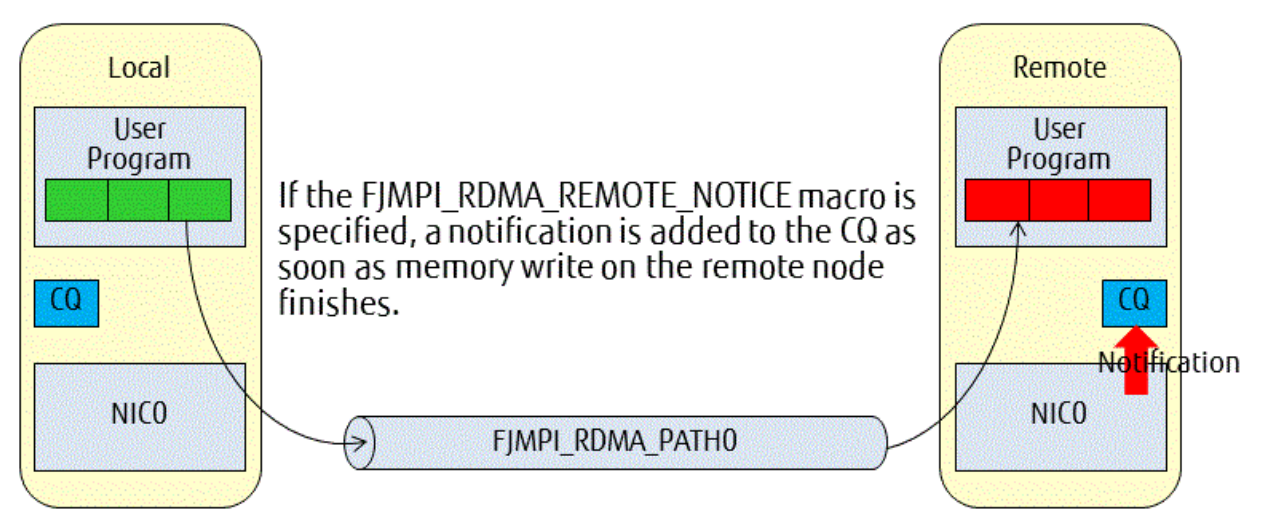

## 5.2.1.9 Method for Checking RDMA Communication Completion for RDMA READ

Either of two methods can be selected as the method for checking RDMA READ completion at the local node (receive side): arrival confirmation by means of data polling, or arrival confirmation by means of completion queue polling. In general, the data polling method has lower overheads.

As with RDMA WRITE, to perform data polling, the FJMPI RDMA STRONG ORDER macro should be set when RDMA communication is executed. It can be confirmed that all data has been written to the buffer by performing data polling for the last four bytes. However, completion is notified to the local node ("[Figure 5.15 RDMA READ notification at the local node"](#page-68-0)) regardless of whether or not the FJMPI\_RDMA\_REMOTE\_NOTICE macro is specified at the time of RDMA READ. Therefore, at any timing after data polling, the completion notification must be removed by calling the FJMPI\_Rdma\_poll\_cq function or the FJMPI\_Rdma\_poll\_cq\_ret\_data function. When data polling is performed, the program must be such that the data entered at the end of the buffer before RDMA communication does not match the data written at the end of the buffer after RDMA communication.

If completion queue polling is performed, it can be confirmed that all data has been written to the buffer by performing polling using the FJMPI\_Rdma\_poll\_cq function or the FJMPI\_Rdma\_poll\_cq\_ret\_data function. At this time the send source rank number and message tag number can also be fetched. In addition, when the FJMPI\_Rdma\_poll\_cq\_ret\_data function is used to perform polling, the RDMA communication type can also be fetched.

#### <span id="page-68-0"></span>Figure 5.15 RDMA READ notification at the local node

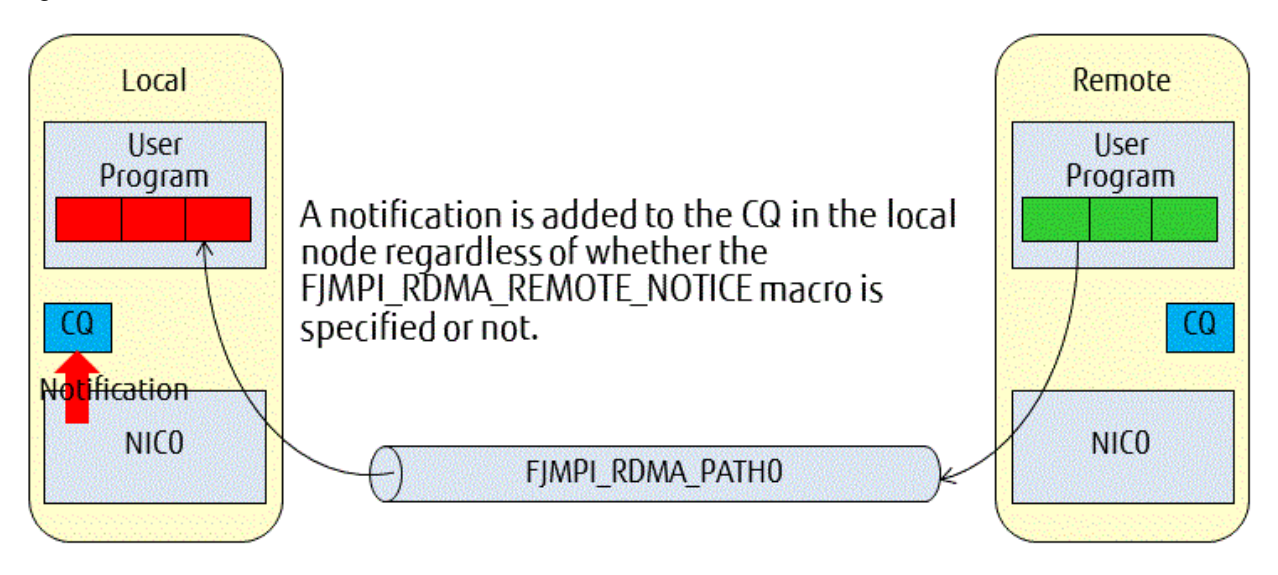

To check RDMA READ completion at the remote node, perform polling using the FJMPI\_Rdma\_poll\_cq function or the FJMPI\_Rdma\_poll\_cq\_ret\_data function after executing RDMA communication with the FJMPI\_RDMA\_REMOTE\_NOTICE macro set. At this time the send destination rank number and message tag number can also be fetched. In addition, when the FJMPI\_Rdma\_poll\_cq\_ret\_data function is used to perform polling, the RDMA communication type can also be fetched. The RDMA READ completion notification at the remote node indicates that the send by the remote node has been completed. Note that this does not guarantee that writing to the buffer at the local node has been completed ("Figure 5.16 RDMA READ notification at the remote node").

Figure 5.16 RDMA READ notification at the remote node

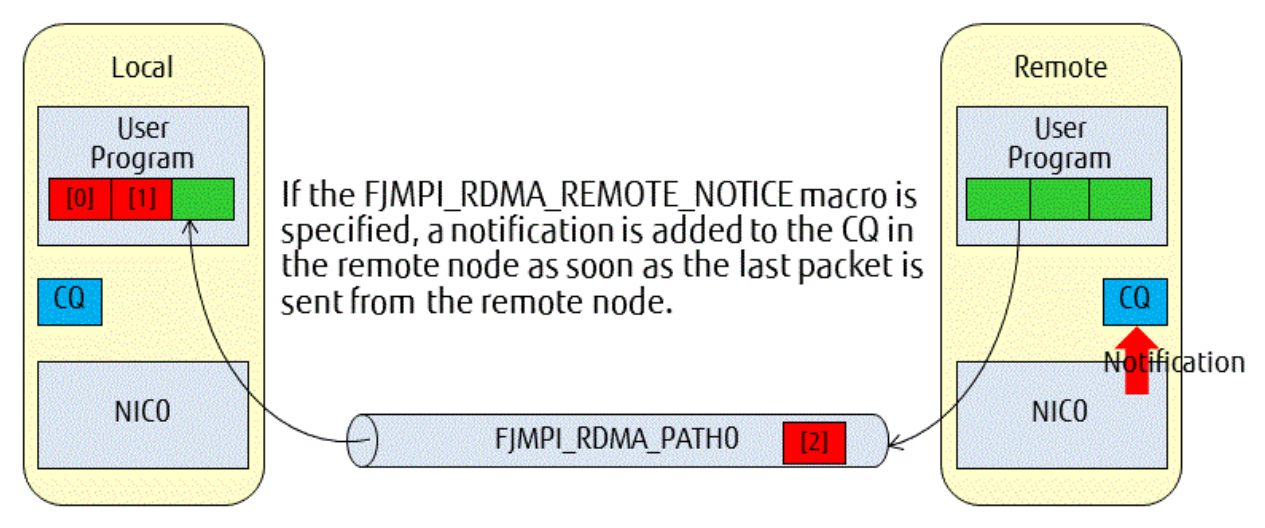

### 5.2.1.10 Method for Checking RDMA Communication Completion for RDMA ARMW

To check RDMA ARMW completion at the local node (the side that instructs to perform ARMW), use the FJMPI\_Rdma\_poll\_cq function or the FJMPI\_Rdma\_poll\_cq\_ret\_data to perform polling. At this time the ARMW target rank number and message tag number can also be fetched. In addition, when FJMPI\_Rdma\_poll\_cq\_ret\_data is used to perform polling, the RDMA communication type and the data which was in the specified area of the remote node before ARMW can also be fetched. After specified ARMW operation has completed at the remote node, it automatically sends a completion notification to the local node through the Tofu interconnect. When the notification has reached the local node, a completion notification is added to the completion queue at the local node. Therefore, completion of ARMW to the buffer at the remote node is guaranteed when completion confirmation is performed at the local node ("[Figure 5.17 RDMA ARMW](#page-69-0)") [notification at the local node"](#page-69-0)). If completion notification is not checked, there is a danger of overflow of the completion queue, so checking is essential.

### <span id="page-69-0"></span>Figure 5.17 RDMA ARMW notification at the local node

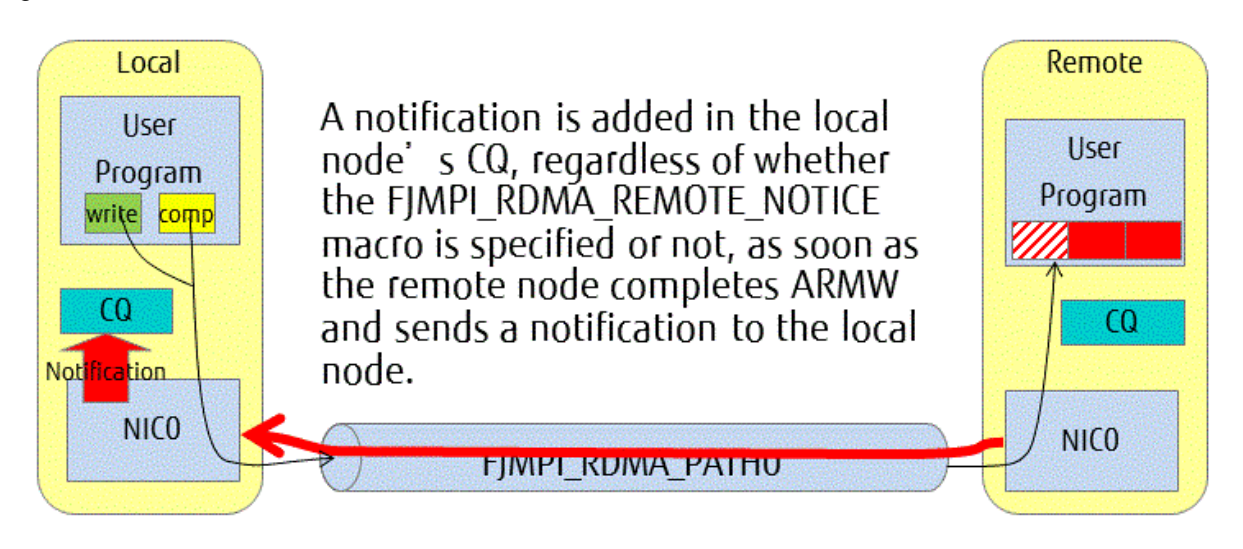

Either of two methods can be selected as the method for checking RDMA ARMW completion at the remote node (the side that is instructed to perform ARMW): arrival confirmation by means of data polling, or arrival confirmation by means of completion queue polling. In general, the data polling method has lower overheads.

To perform data polling, whether specified ARMW operation to the buffer has been completed can be checked by performing data polling for the specified data size (4-bytes or 8-bytes). When data polling is performed, be careful that the user must make the program not to have the same value at the specified area of the buffer between that of before the RDMA communication and that of after the RDMA communication. For example, when "Compare and Swap" is specified as an ARMW operation, nothing is done to the specified area of the buffer if its data is equals to the comparison operand. Therefore, in this case, checking RDMA ARMW completion by means of data polling can't be performed.

To perform completion queue polling, the FJMPI\_RDMA\_REMOTE\_NOTICE macro should be set when RDMA communication is executed. It can be confirmed that an ARMW to the specified area in the remote node buffer has been completed by performing polling using the FJMPI\_Rdma\_poll\_cq function or the FJMPI\_Rdma\_poll\_cq\_ret\_data function. At this time the send source rank number and message tag number can also be fetched ("Figure 5.18 RDMA ARMW notification at the remote node"). In addition, when the FJMPI\_Rdma\_poll\_cq\_ret\_data function is used to perform polling, the RDMA communication type can also be fetched. But unlike checking RDMA ARMW completion at the local node, the data which was in the specified area of the remote node buffer before ARMW can't be fetched.

#### Figure 5.18 RDMA ARMW notification at the remote node

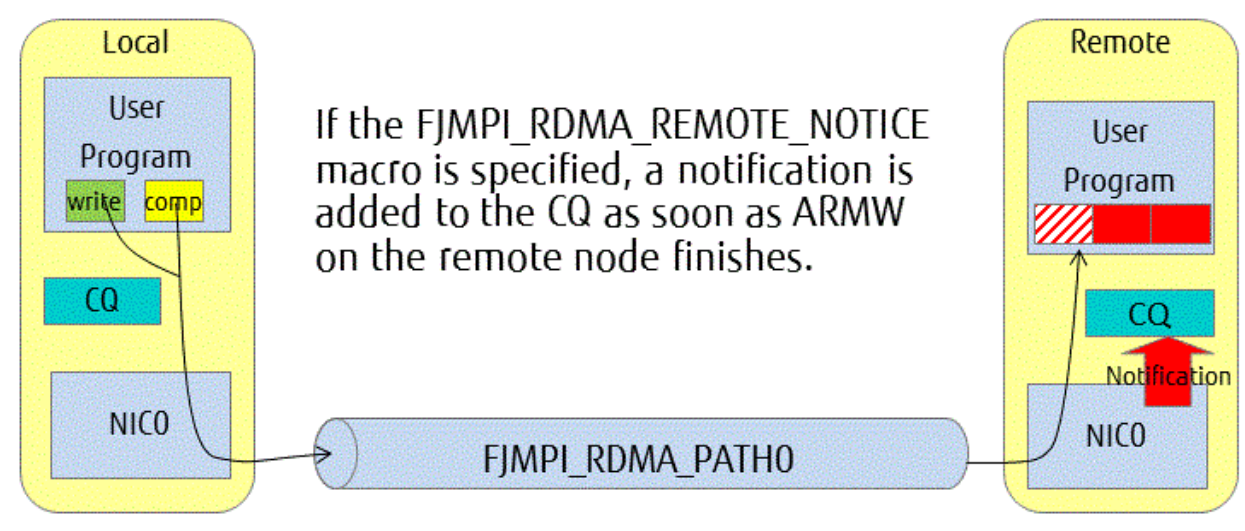

### 5.2.1.11 RDMA WRITE/RDMA READ/RDMA ARMW Immediate Return

After communication, the FJMPI\_Rdma\_put function, the FJMPI\_Rdma\_get function and the FJMPI\_Rdma\_armw function perform instruction completion confirmation of previously instructed request processing. In some cases, however, it is possible to improve the execution time of the MPI program as a whole by skipping instruction completion confirmation.

Specify FJMPI\_RDMA\_IMMEDIATE\_RETURN in the flags argument in order to skip the instruction completion confirmation in the FJMPI\_Rdma\_put function, the FJMPI\_Rdma\_get function and the FJMPI\_Rdma\_armw function.

The instruction completion confirmation that is omitted by specifying FJMPI\_RDMA\_IMMEDIATE\_RETURN is processed the next time the FJMPI\_Rdma\_poll\_cq function or the FJMPI\_Rdma\_poll\_cq\_ret\_data function is executed or the next time the FJMPI\_Rdma\_put function or the FJMPI\_Rdma\_get function or the FJMPI\_Rdma\_armw function is executed without FJMPI\_RDMA\_IMMEDIATE\_RETURN being specified. Therefore, the execution time for these functions might be slower.

Waits might occur due to instruction queue shortages even if FJMPI\_RDMA\_IMMEDIATE\_RETURN is specified. Figure below shows waits during RDMA communication and a flow chart of returns. Especially, the potential of exhausting the instruction queue increases on the following conditions because two communication instructions are internally produced per single RDMA communication.

Figure 5.19 Flow when an RDMA communication is issued

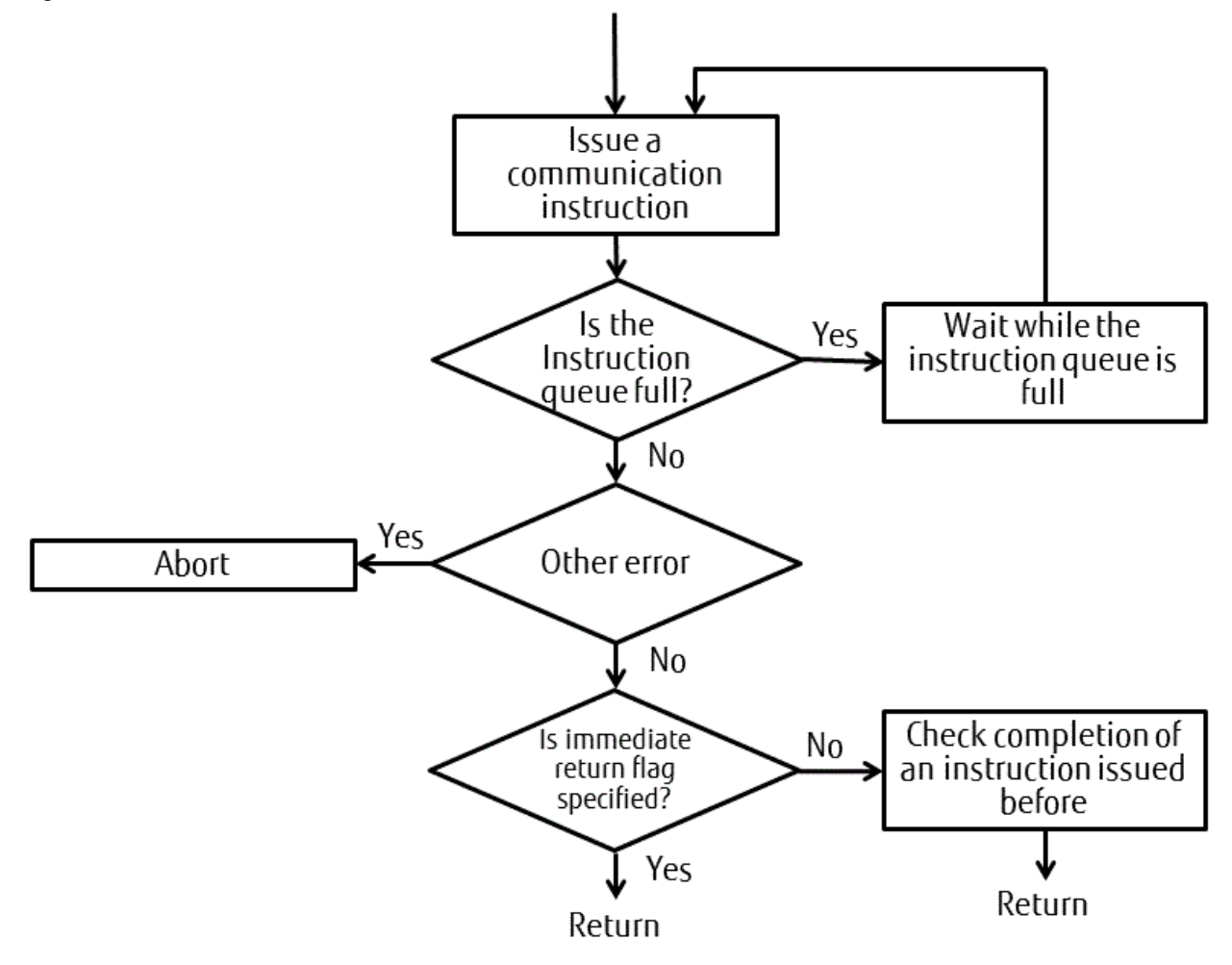

#### **<FJMPI\_Rdma\_put>**

- The FJMPI\_RDMA\_STRONG\_ORDER flag is specified, and the local node sends to an address that spans multiple cache lines at the remote node.
- 12 to 32 byte communication

#### **<FJMPI\_Rdma\_get>**

- The FJMPI\_RDMA\_STRONG\_ORDER flag is specified, and the remote node sends to an address that spans multiple cache lines at the local node.

#### **<FJMPI\_Rdma\_armw>**

- The FJMPI\_RDMA\_ARMW\_CAS is specified in the op argument, and 8-bytes is specified in the length argument.

### **5.2.2 Extended RDMA Interface Specifications**

### 5.2.2.1 FJMPI\_Rdma\_init

<Format>

```
#include <mpi-ext.h>
int FJMPI_Rdma_init()
```
#### <Explanation>

This function initializes the extended RDMA interface. The program ends abnormally if the following problems are detected within this function:

- Library initialization failed
- Memory allocation failed
- Communication resource acquisition failed

#### <Return value>

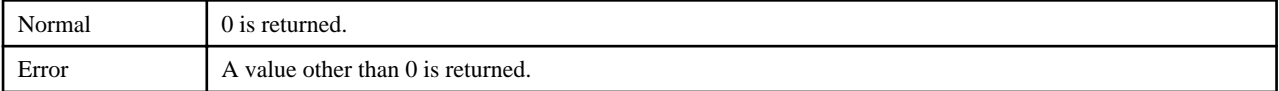

#### <Notes>

Since the program ends abnormally if a problem is detected in the current implementation, no values other than 0 are returned by this function.

### 5.2.2.2 FJMPI\_Rdma\_finalize

#### <Format>

```
#include <mpi-ext.h>
int FJMPI_Rdma_finalize()
```
#### <Explanation>

This function performs the extended RDMA interface end processing.

#### <Return value>

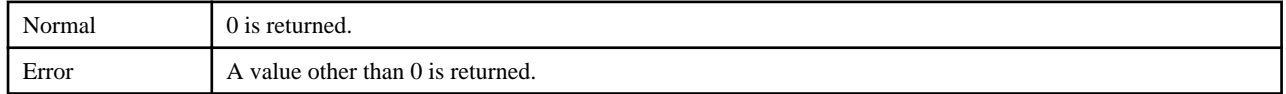

#### <Notes>

Since problems are not detected in the current implementation, no values other than 0 are returned by this function.

Any extended RDMA interface function that includes FJMPI\_Rdma\_init cannot be used after FJMPI\_Rdma\_finalize is called.
# 5.2.2.3 FJMPI\_Rdma\_reg\_mem

### <Format>

```
#include <mpi-ext.h>
uint64_t FJMPI_Rdma_reg_mem(int memid, void *buf, size_t length)
```
#### <Explanation>

This function registers the memory to be used to perform RDMA communication transfers.

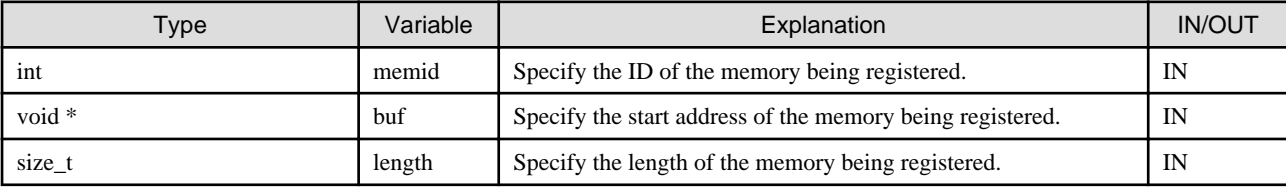

The program ends abnormally if the following problems are detected within this function:

- Memory ID is outside range
- Memory ID is already allocated
- Communication resource acquisition failed

#### <Restrictions>

- The memory ID is 0 to 510.

#### <Return value>

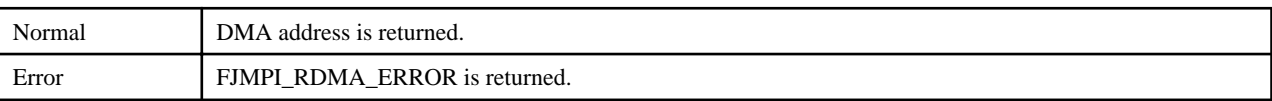

#### <Notes>

Since problems are not detected in the current implementation, FJMPI\_RDMA\_ERROR is not returned by this function.

The memory specified at buf must be an area in user space where physical memory is allocated.

On this system, a DMA address that was registered once can be used unless the user releases it by the FJMPI\_Rdma\_dereg\_mem function.

The FJMPI\_Rdma\_reg\_mem function and the FJMPI\_Rdma\_get\_remote\_addr function might return different DMA address values. Therefore, always use the FJMPI\_Rdma\_get\_remote\_addr function to fetch remote DMA addresses.

### 5.2.2.4 FJMPI\_Rdma\_dereg\_mem

<Format>

```
#include <mpi-ext.h>
int FJMPI_Rdma_dereg_mem(int memid)
```
### <Explanation>

This function releases the registration of memory that was registered using the FJMPI\_Rdma\_reg\_mem function.

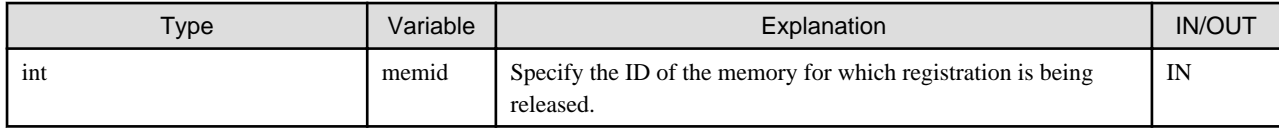

The program ends abnormally if the following problems are detected by this function internally:

- Memory ID is outside range
- Memory ID is not allocated

<Restrictions>

- The memory ID is 0 to 510.

<Return value>

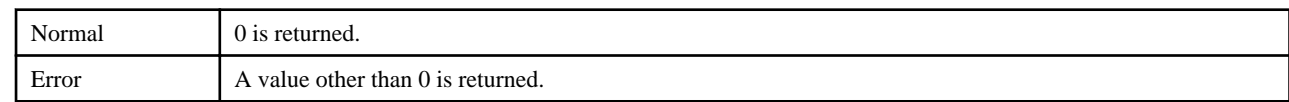

<Notes>

Since problems are not detected in the current implementation, no values other than 0 are returned by this function.

## 5.2.2.5 FJMPI\_Rdma\_get\_remote\_addr

<Format>

```
#include <mpi-ext.h>
uint64_t FJMPI_Rdma_get_remote_addr(int pid, int memid)
```
<Explanation>

This function gets the remote DMA address of the memory ID specified from the remote rank pid.

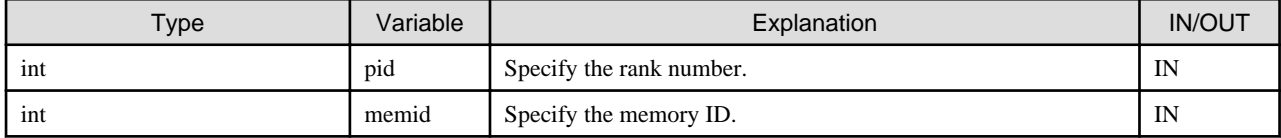

The program ends abnormally if the following problems are detected within this function:

- Memory ID is outside range

- Rank number is outside range

<Restrictions>

- The memory ID is 0 to 510.

<Return value>

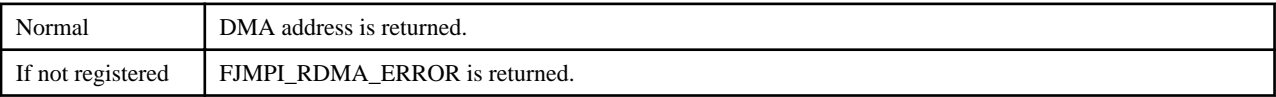

### 5.2.2.6 FJMPI\_Rdma\_put

<Format>

```
#include <mpi-ext.h>
int FJMPI_Rdma_put(int pid, int tag, uint64_t raddr, uint64_t laddr, size_t length, int flags)
```
<Explanation>

This function performs RDMA WRITE from the local node laddr to the raddr of the remote rank pid.

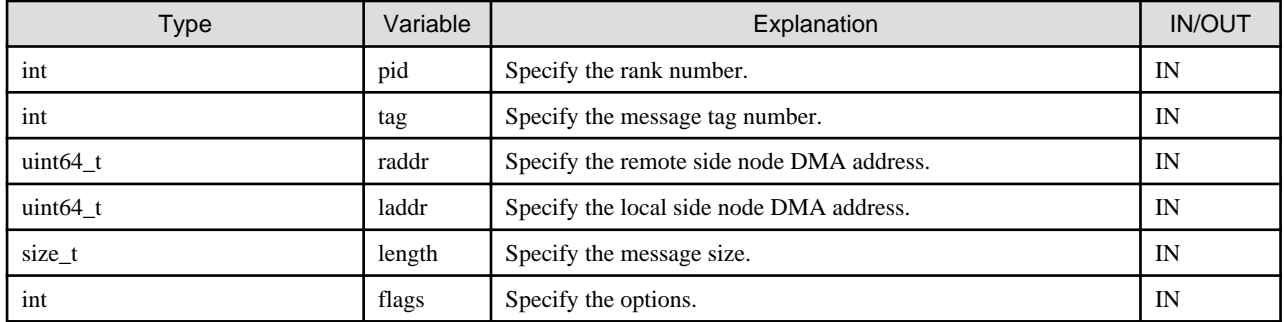

The options below can be specified using flags. Specify logical inclusive OR.

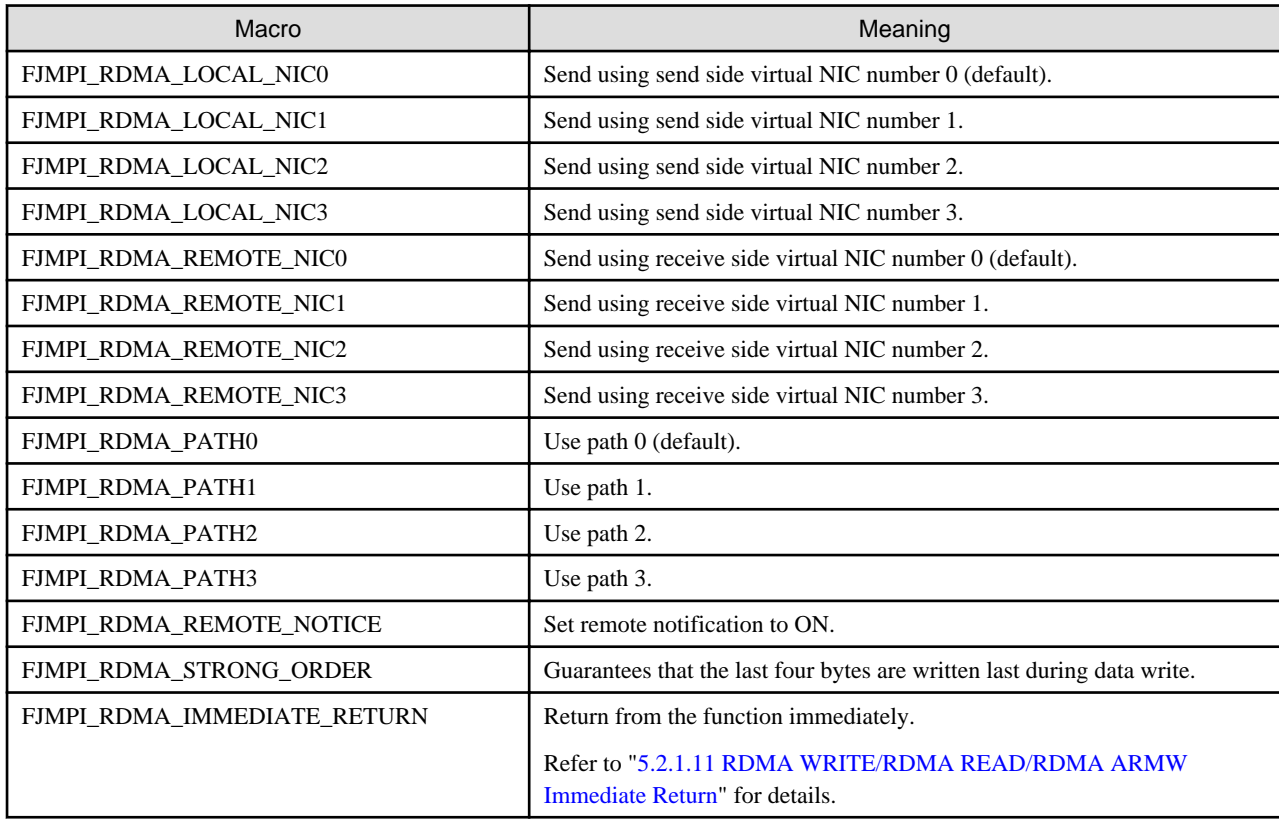

Note that, if an incorrect parameter is specified in this function, the program where the error is detected may end abnormally when the FJMPI\_Rdma\_poll\_cq function, FJMPI\_Rdma\_poll\_cq\_ret\_data function or an MPI communication function is called.

### <Restrictions>

The maximum transmission unit is  $16,777,215$  ( $2^{24}$  - 1) bytes.

The message tag number is 0 to 14.

### <Return value>

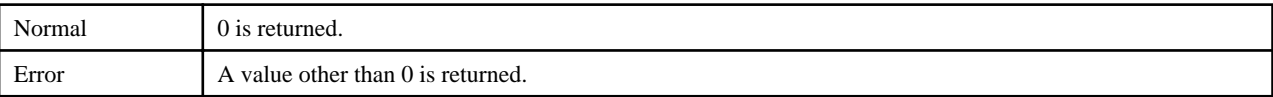

# 5.2.2.7 FJMPI\_Rdma\_get

### <Format>

```
#include <mpi-ext.h>
int FJMPI_Rdma_get(int pid, int tag, uint64_t raddr, uint64_t laddr, size_t length, int flags)
```
#### <Explanation>

This function performs READ to the local node laddr from the raddr of the remote rank pid.

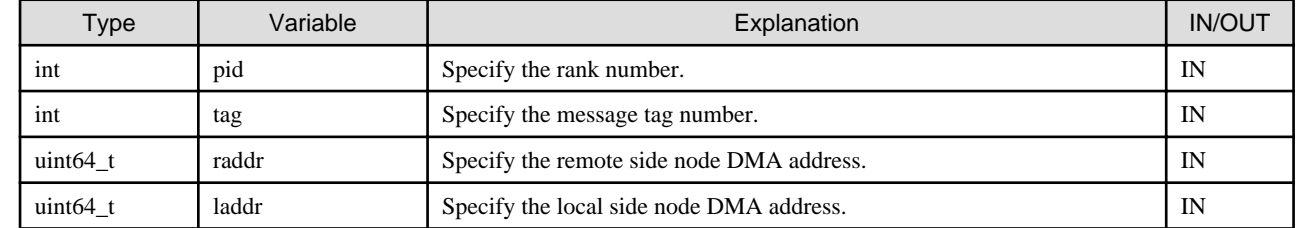

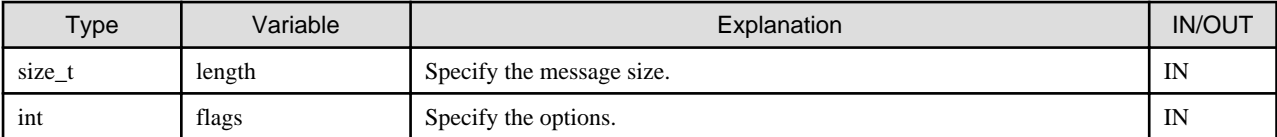

The options below can be specified using flags. Specify logical inclusive OR.

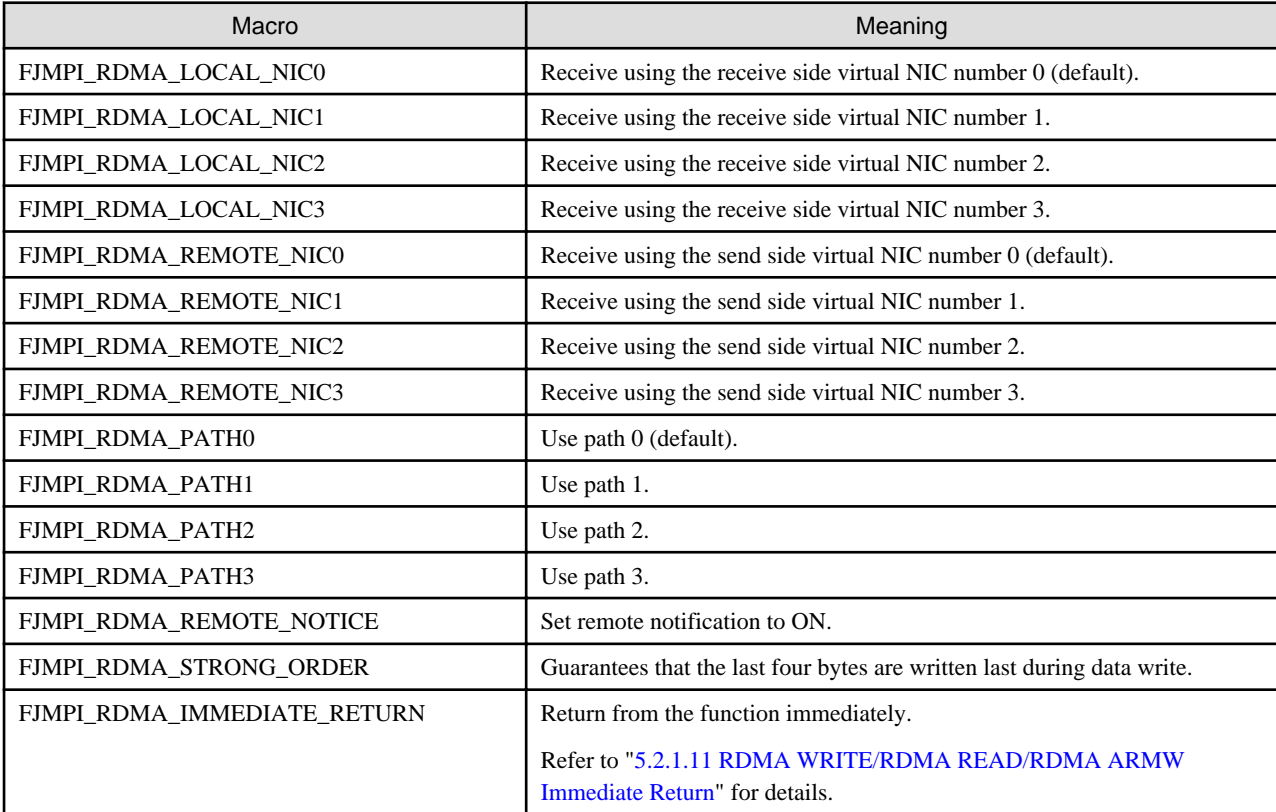

Note that, if an incorrect parameter is specified in this function, the program where the error is detected may end abnormally when the FJMPI\_Rdma\_poll\_cq function, FJMPI\_Rdma\_poll\_cq\_ret\_data function or an MPI communication function is called.

### <Restrictions>

The maximum transmission unit is  $16,777,215$  ( $2^{24}$  - 1) bytes.

The message tag number is 0 to 14.

#### <Return value>

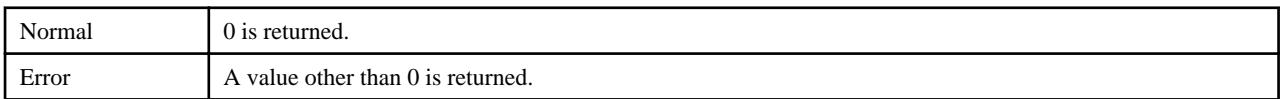

# 5.2.2.8 FJMPI\_Rdma\_armw

<Format>

```
#include <mpi-ext.h>
int FJMPI_Rdma_armw(int pid, int tag, uint64_t raddr, size_t length, uint64_t write_op,
                     uint64_t comp_op, int operation, int flags)
```
<Explanation>

Execute atomic communication. (Atomic Read Modify Write)

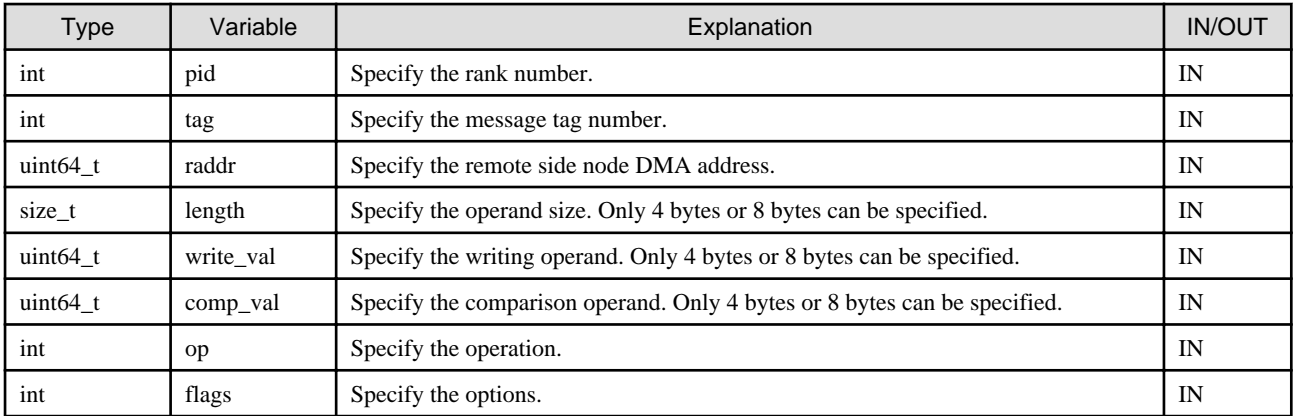

The kind of the operation is selected by specifying the value for the argument op. The value below can be specified. The data of the object area is rewritten according to the content of the operation.

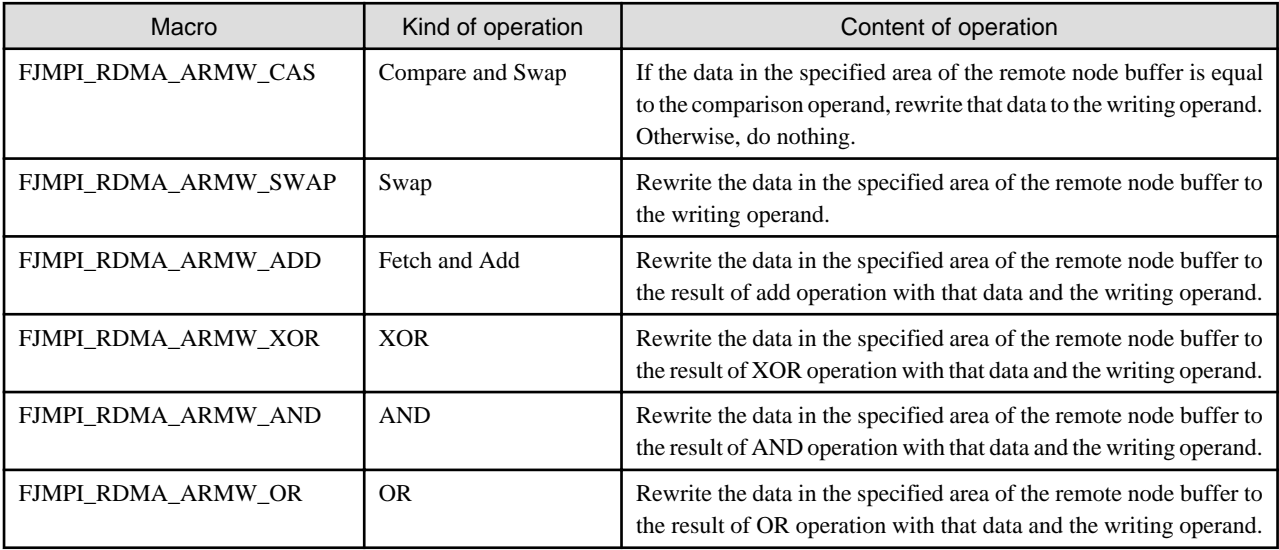

Only when FJMPI\_RDMA\_ARMW\_CAS is specified for the argument op, argument comp\_val specification becomes effective. The options below can be specified using flags. Specify logical inclusive OR.

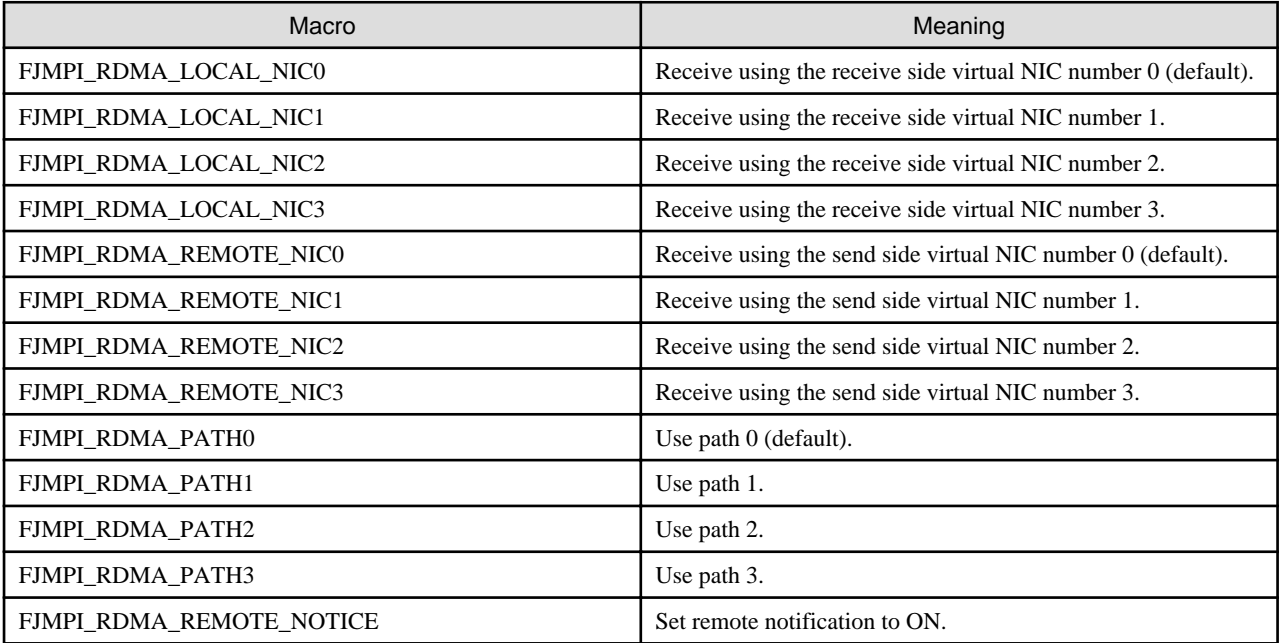

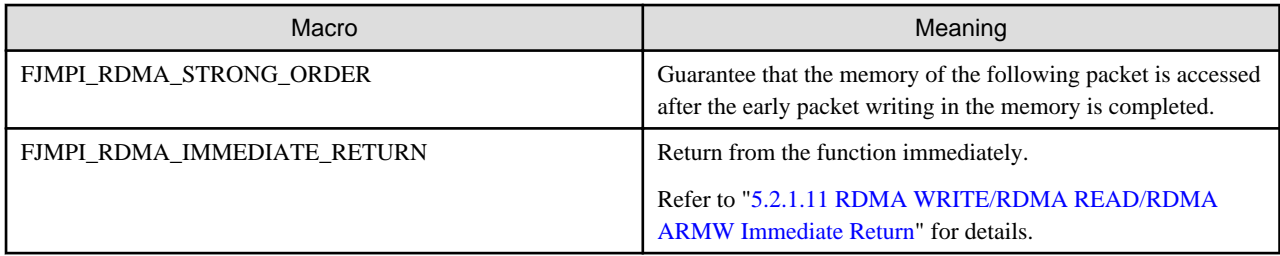

Note that, if an incorrect parameter is specified in this function, the program where the error is detected may end abnormally when the FJMPI\_Rdma\_poll\_cq function, FJMPI\_Rdma\_poll\_cq\_ret\_data function or an MPI communication function is called.

### <Restrictions>

The message tag number is 0 to 14.

### <Return value>

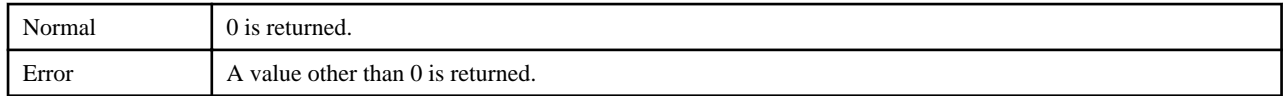

## 5.2.2.9 FJMPI\_Rdma\_poll\_cq

### <Format>

```
#include <mpi-ext.h>
int FJMPI_Rdma_poll_cq(int nic, struct FJMPI_Rdma_cq *cq)
```
### <Explanation>

This function checks the completion of the RDMA communication of the specified NIC number. The send (receive) rank number and message tag information can be obtained by specifying the FJMPI\_Rdma\_cq structure address at cq. Specify NULL if detailed information is not required.

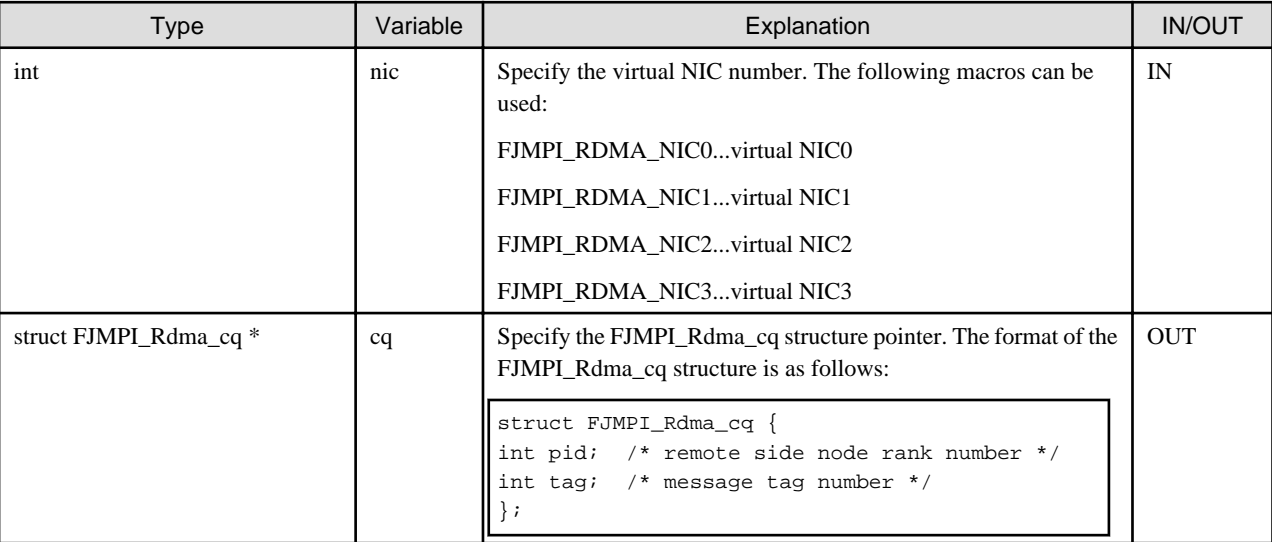

The program ends abnormally if the following problem is detected within this function:

### - Error completion notification received

### <Return value>

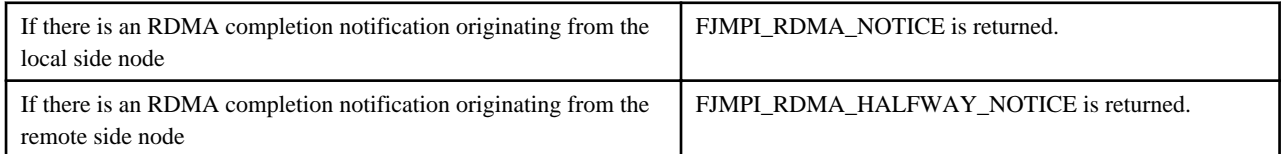

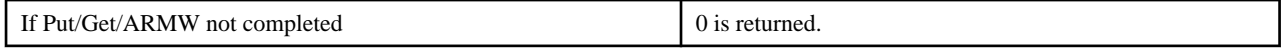

### <Note>

This completion notification is posted when send and receive are both completed. Therefore, the notification sequence may not be the same as the FJMPI\_Rdma\_put/FJMPI\_Rdma\_get/FJMPI\_Rdma\_armw issue sequence. Remote side node RDMA completion notifications are enabled only if FJMPI\_RDMA\_REMOTE\_NOTICE is specified as FJMPI\_Rdma\_put/FJMPI\_Rdma\_get/ FJMPI\_Rdma\_armw flags.

### 5.2.2.10 FJMPI\_Rdma\_poll\_cq\_ret\_data

### <Format>

```
#include <mpi-ext.h>
int FJMPI_Rdma_poll_cq_ret_data(int nic, struct FJMPI_Rdma_cq_ret_data *cq_rd)
```
<Explanation>

This function checks the completion of the RDMA communication of the specified NIC number. The send (receive) rank number, message tag information, kind of RDMA communication and specific data that accompanies communication can be obtained by specifying the FJMPI\_Rdma\_cq\_ret\_data structure address at cq\_rd.

When you do not acquire specific data that accompanies the communication, the completion confirmation can be done even if the FJMPI\_Rdma\_poll\_cq function is used. When you acquire specific data that accompanies the communication, the completion confirmation is executed by using this function.

In that case, the user should manage the communication by either of the following methods.

- The FJMPI\_Rdma\_poll\_cq\_ret\_data function is called when there is only RDMA completion notification of a communication for data fetch.
- Virtual NIC number different because of the communication and other RDMA communications of the data acquisition object or different tag numbers are specified.

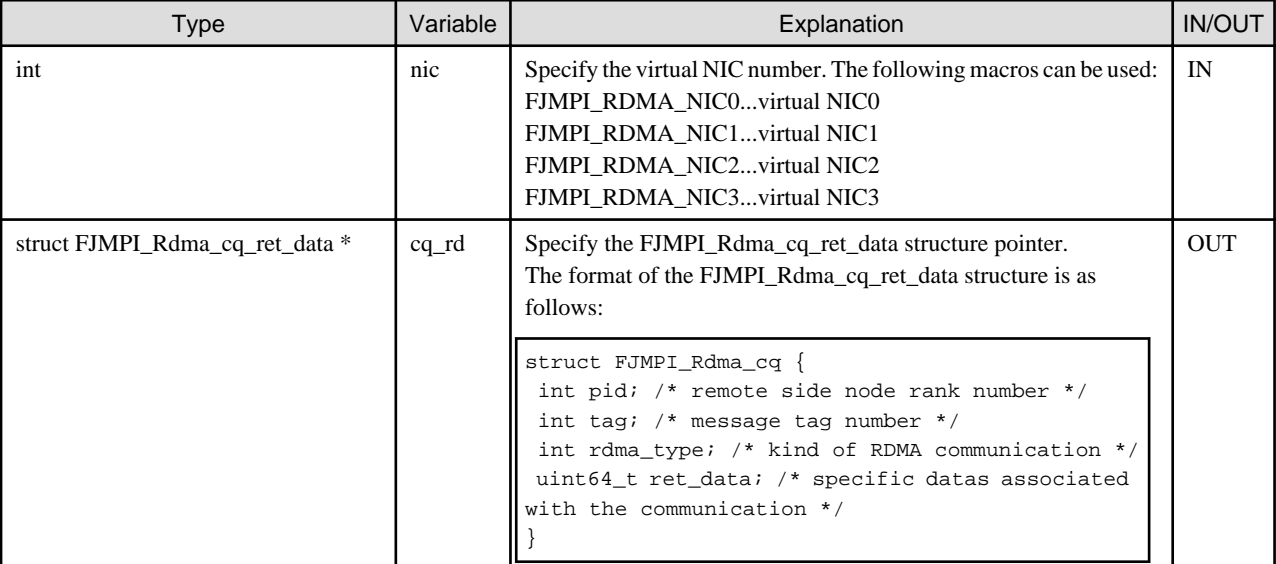

Either of the following values is stored in rdma\_type.

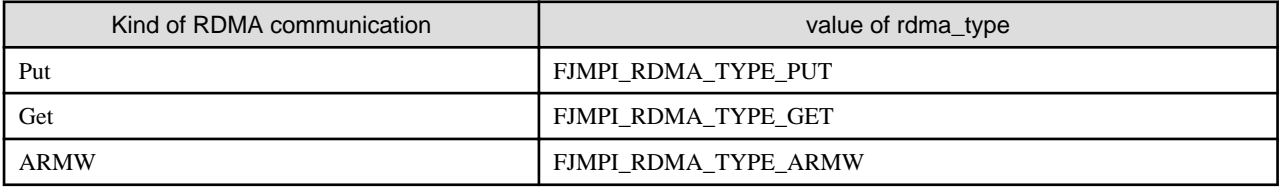

Either of the following values is stored in ret\_data.

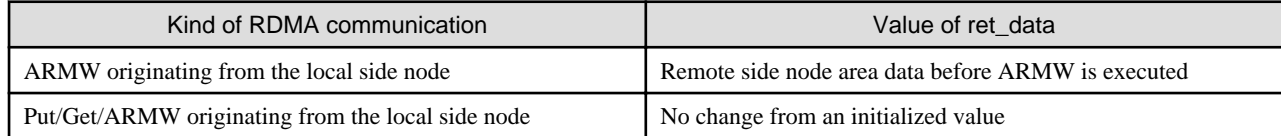

<Return value>

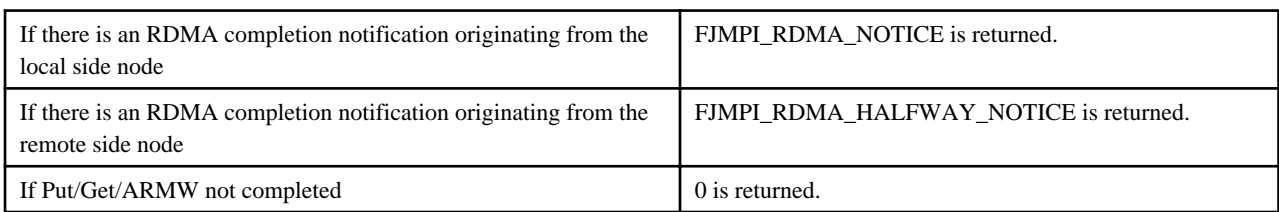

### **5.2.3 Sample Program**

Extended RDMA interface sample programs are shown below. The first is a simple program in which two nodes both perform RDMA WRITE to each other. Data polling or completion queue polling can be selected by switching the DATA\_POLLING compile option. In the second program, an even numbered node and an odd numbered node pair perform pingpong communication and, if there are an even number of nodes, operation is either one process at one node or multiple processes at one node using any number of parallels. In the third program, an even numbered node and an odd numbered node pair perform RDMA ARMW to each other in pingpong form. The AND operation is specified as a ARMW operation. Checking RDMA ARMW completion at the local node is performed by using the FJMPI\_Rdma\_poll\_ret\_data function, and checking RDMA ARMW completion at the remote node is performed by data polling. Like the second program, if there are an even number of nodes, operation is either one process at one node or multiple processes at one node using any number of parallels.

```
#include <stdlib.h>
#include <stdio.h>
#include <mpi.h>
#include <mpi-ext.h>
#define BUFSIZE 8192
enum {
   MEMID_S = 0, MEMID_R
};
#define INVALID -1
#define DATA_POLLING 0
void communicate(){
    int i;
     int lrank, rrank;
    uint64_t laddr;
    uint64_t raddr;
     /* volatile is required */
     volatile int *sbuf, *rbuf;
     int flag_nic, send_nic, recv_nic;
     struct FJMPI_Rdma_cq cq;
     sbuf = (int*)malloc(sizeof(int)*BUFSIZE);
    rbuf = (int*)malloc(sizeof(int)*BUFSIZE);
    MPI_Comm_rank(MPI_COMM_WORLD, &lrank);
   rrank = 1 - lrank;
    for(i=0; i<BUFSIZE; ++i){
        sbuf[i] = (int)rrank; rbuf[i] = INVALID;
     }
```

```
 laddr = FJMPI_Rdma_reg_mem(MEMID_S, (void*)sbuf, BUFSIZE*sizeof(int));
     FJMPI_Rdma_reg_mem(MEMID_R, (void*)rbuf, BUFSIZE*sizeof(int));
     /* Waits until the RDMA address of the remote reception buffer can be fetched*/
    while((raddr = FJMPI_Rdma_get_remote_dddr(rrank, MEMID_R)) == FJMPI_RDMA_ERROR);if(rrank == 0){
         flag_nic = FJMPI_RDMA_LOCAL_NIC0 | FJMPI_RDMA_REMOTE_NIC0;
        send_nic = FJMPI_RDMA_NIC0;
        recv_nic = FJMPI_RDMA_NIC1;
     }else{
         flag_nic = FJMPI_RDMA_LOCAL_NIC1 | FJMPI_RDMA_REMOTE_NIC1;
         send_nic = FJMPI_RDMA_NIC1;
         recv_nic = FJMPI_RDMA_NIC0;
     }
#if DATA_POLLING /* Data polling */
    FJMPI_Rdma_put(rrank, 0, raddr, laddr, BUFSIZE*sizeof(int), flag_nic | FJMPI_RDMA_STRONG_ORDER);
#else /* Completion queue polling*/
    FJMPI_Rdma_put(rrank, 0, raddr, laddr, BUFSIZE*sizeof(int), flag_nic | FJMPI_RDMA_REMOTE_NOTICE);
#endif
    while(FJMPI_Rdma_poll_cq(send_nic, &cq) != FJMPI_RDMA_NOTICE);
#if DATA POLLING /* Data polling */
    while(rbuf[BUFSIZE-1] != lrank);
#else /* Completion queue polling*/
    while(FJMPI_Rdma_poll_cq(recv_nic, &cq) != FJMPI_RDMA_HALFWAY_NOTICE);
#endif
    FJMPI_Rdma_dereg_mem(MEMID_S);
    FJMPI_Rdma_dereg_mem(MEMID_R);
    free((void*)sbuf);
    free((void*)rbuf);
}
int main(int argc, char **argv){
    int size;
    MPI_Init(&argc, &argv);
    FJMPI_Rdma_init();
    MPI_Comm_size(MPI_COMM_WORLD, &size);
    if(size != 2) return 1;
    communicate();
    FJMPI_Rdma_finalize();
   MPI Finalize();
    return 0;
}
#include <stdlib.h>
#include <stdio.h>
#include <mpi.h>
#include <mpi-ext.h>
#define MEMID1 10
```

```
#define MEMID2 11
#define BUFSIZE 1024
```

```
#define FAILURE 1
```

```
int main(int argc, char *argv[])
{
     int lrank, rrank;
    int i;
    uint64_t laddr1;
    uint64_t raddr2;
    struct FJMPI_Rdma_cq cq;
    volatile int *sbuf = malloc(BUFSIZE*sizeof(int));
    volatile int *rbuf = malloc(BUFSIZE*sizeof(int));
    MPI_Init(&argc, &argv);
    FJMPI_Rdma_init();
    MPI_Comm_rank(MPI_COMM_WORLD,&lrank);
     if((lrank%2)==0){
         rrank=lrank+1;
     }else{
        rrank=lrank-1;
 }
    for(i=0; i<BUFFSIZE; ++i)sbuff[i]=i;rbuf[i]=-1; }
   laddr1 = FJMPI_Rdma_reg_mem(MEMID1, (void *)sbuf, BUFSIZE*sizeof(int));
    FJMPI_Rdma_reg_mem(MEMID2, (void *)rbuf, BUFSIZE*sizeof(int));
    while((raddr2 = FJMPI_Rdma_get_remote_addr(rrank, MEMID2)) == FJMPI_RDMA_ERROR);
    if((1rank 2) == 0)}
        for(i=0:i<BUFSIZE; ++i){
             if(FJMPI_Rdma_put(rrank, i%14, raddr2+i*sizeof(int), laddr1+i*sizeof(int), sizeof(int),
                           FJMPI_RDMA_LOCAL_NIC0 | FJMPI_RDMA_REMOTE_NIC0 | FJMPI_RDMA_STRONG_ORDER)){
                 fprintf(stderr, "FJMPI_Rdma_put ERROR\n");
                 MPI_Abort(MPI_COMM_WORLD, FAILURE);
 }
             while(FJMPI_Rdma_poll_cq(FJMPI_RDMA_NIC0, &cq)!=FJMPI_RDMA_NOTICE);
            if((cq.pid != rrank) || (cq.tag != (i§14)))) fprintf(stderr, "CQ ERROR\n");
                MPI_Abort(MPI_COMM_WORLD, FAILURE);
 }
             while(rbuf[i]!=i);
 }
     }else{
        for(i=0:i<BUFSIZE; ++i) {
             while(rbuf[i]!=i);
             if(FJMPI_Rdma_put(rrank, i%14, raddr2+i*sizeof(int), laddr1+i*sizeof(int), sizeof(int),
                           FJMPI_RDMA_LOCAL_NIC0 | FJMPI_RDMA_REMOTE_NIC0 | FJMPI_RDMA_STRONG_ORDER)){
                 fprintf(stderr, "FJMPI_Rdma_put ERROR\n");
                 MPI_Abort(MPI_COMM_WORLD, FAILURE);
 }
             while(FJMPI_Rdma_poll_cq(FJMPI_RDMA_NIC0, &cq)!=FJMPI_RDMA_NOTICE);
            if((cq.pid != rrank) || (cq.taq != (i*14))) fprintf(stderr, "CQ ERROR\n");
                 MPI_Abort(MPI_COMM_WORLD, FAILURE);
 }
         }
     }
    FJMPI_Rdma_dereg_mem(MEMID1);
    FJMPI_Rdma_dereg_mem(MEMID2);
    FJMPI_Rdma_finalize();
    MPI_Finalize();
    free((void*)sbuf);
     free((void*)rbuf);
```
return 0;

}

```
#include <stdlib.h>
#include <stdio.h>
#include <mpi.h>
#include <mpi-ext.h>
#define BUFSIZE 16
#define INVALID 0xaaaaaaaa
#define MEMID_R 0
#define FAILURE 1
void test(size_t length) {
    int i;
    int lrank, rrank;
   int tag = 5;
    uint64_t raddr;
   uint64_t write_val = 0x77777777dddddddd;
   uint64_t comp_val = 0;
    int op = FJMPI_RDMA_ARMW_AND;
    volatile uint32_t *rbuf;
    uint64_t *rbuf64;
    struct FJMPI_Rdma_cq_ret_data cq_rd;
   rbuf = (uint32_t *)malloc(BUFSIZE);
   rbuf64 = (uint64_t * )rbuf;
    MPI_Comm_rank(MPI_COMM_WORLD, &lrank);
    if(lrank % 2 == 0){
       rrank = lrank + 1;
     }else{
        rrank = lrank - 1;
     }
    for(i=0; i<(BUFSIZE/4); ++i){
        rbuf[i] = INVALID;
     }
     FJMPI_Rdma_reg_mem(MEMID_R, (void*)rbuf, BUFSIZE);
     while((raddr = FJMPI_Rdma_get_remote_addr(rrank, MEMID_R)) == FJMPI_RDMA_ERROR);
    MPI_Barrier(MPI_COMM_WORLD);
    if(lrank % 2 == 0){
         FJMPI_Rdma_armw(rrank, tag, raddr, length, write_val, comp_val, op,
                        FJMPI_RDMA_LOCAL_NIC0 | FJMPI_RDMA_STRONG_ORDER);
         while(FJMPI_Rdma_poll_cq_ret_data(FJMPI_RDMA_NIC0, &cq_rd) != FJMPI_RDMA_NOTICE);
         if((cq_rd.pid != rrank) || (cq_rd.tag != tag) || (cq_rd.rdma_type != FJMPI_RDMA_TYPE_ARMW)){
             fprintf(stderr, "CQ ERROR\n");
            MPI_Abort(MPI_COMM_WORLD, FAILURE);
         }
        if(length == 4) /* Check the data which was in the specified area of the remote node before ARMW */
             if(cq_rd.ret_data != (uint32_t)INVALID){
                fprintf(stderr, "CQ ERROR\n");
                MPI_Abort(MPI_COMM_WORLD, FAILURE);
 }
             /* Data polling */
            while(rbuf[0] := ((uint32_t)INVALID & (uint32_t)write_val));}else\frac{7*}{1}ength == 8 */
```

```
/* Check the data which was in the specified area of the remote node before ARMW */if(cq_rd.ret_data != ((uint64_t)INVALID << 32) + (uint64_t)INVALID){
                 fprintf(stderr, "CQ ERROR\n");
                MPI_Abort(MPI_COMM_WORLD, FAILURE);
 }
             /* Data polling */
           while(rbuf64[0] != (((uint64_t)INVALID << 32) + (uint64_t)INVALID) & write_val));
         }
    }else{
       if(length == 4){
            while(rbuf[0] != ((uint32_t)INVALID & (uint32_t)write_val));
         }else{
           while(rbuf64[0] != ((((uint64 t)INVALID << 32) + (uint64 t)INVALID) & write val));
 }
        FJMPI_Rdma_armw(rrank, tag, raddr, length, write_val, comp_val, op, 
                        FJMPI_RDMA_LOCAL_NIC1 | FJMPI_RDMA_REMOTE_NOTICE);
        while(FJMPI_Rdma_poll_cq_ret_data(FJMPI_RDMA_NIC1, &cq_rd) != FJMPI_RDMA_NOTICE);
        if((cq_rd.pid != rrank) || (cq_rd.tag != tag) || (cq_rd.rdma_type != FJMPI_RDMA_TYPE_ARMW)){
            fprintf(stderr, "CQ ERROR\n");
            MPI_Abort(MPI_COMM_WORLD, FAILURE);
 }
        if(length == 4){
            if(cq_rd.ret_data != (uint32_t)INVALID){
                fprintf(stderr, "CQ ERROR\n");
               MPI_Abort(MPI_COMM_WORLD, FAILURE);
 }
         }else{
           if(cq_rd.ret_data != ((uint64_t)INVALID << 32) + (uint64_t)INVALID) fprintf(stderr, "CQ ERROR\n");
                MPI_Abort(MPI_COMM_WORLD, FAILURE);
 }
        }
    }
    FJMPI_Rdma_dereg_mem(MEMID_R);
    free((void*)rbuf);
}
int main(int argc, char **argv){
    MPI_Init(&argc, &argv);
    FJMPI_Rdma_init();
    test(4);
    MPI_Barrier(MPI_COMM_WORLD);
    test(8);
    FJMPI_Rdma_finalize();
   MPI Finalize();
    return 0;
}
```
# **5.3 MPI Statistical Information Section Specifying Interface**

The MPI statistical information section specifying function is a function to specify the range to measure the communication data of MPI. To specify the analyzing range on the source code, please insert the functions in the measurement beginning and end position. These functions are meaningful only if a value of MCA parameter mpi\_print\_stats is equal to 3 or 4.

Table below shows the overview of section specifying function of MPI statistical information.

| <b>Function name</b>   | <b>Function overview</b>                       |
|------------------------|------------------------------------------------|
| FJMPI Collection start | Starts MPI statistical information measurement |
| FJMPI_Collection_stop  | Stops MPI statistical information measurement  |
| FJMPI_Collection_print | Prints MPI statistical information measurement |
| FJMPI Collection clear | Initializes MPI statistical information        |

Table 5.4 Overview of MPI statistical information section specifying functions list

# **5.3.1 The MPI Statistical Information Section Specifying Function**

## 5.3.1.1 FJMPI\_Collection\_start

<Format>

C language format

```
#include <mpi-ext.h>
void FJMPI_Collection_start()
```
Fortran format

CALL FJMPI\_COLLECTION\_START()

#### <Explanation>

This function starts measuring MPI statistics. This function is meaningful only if a value of MCA parameter mpi\_print\_stats is equal to 3 or 4. This function is ignored if any of the conditions are met below.

- When this subroutine is called before MPI\_Init.
- When this subroutine is called after MPI\_Finalize.

<Return value>

None.

<Notes>

When this function is continuously called, the first start instruction becomes effective.

## 5.3.1.2 FJMPI\_Collection\_stop

### <Format>

C language format

```
#include <mpi-ext.h>
void FJMPI_Collection_stop()
```
Fortran format

CALL FJMPI\_COLLECTION\_STOP()

#### <Explanation>

This function stops measuring MPI statistics. This function is meaningful only if a value of MCA parameter mpi\_print\_stats is equal to 3 or 4. This function is ignored if any of the conditions below are met.

- When this subroutine is called before MPI\_Init.
- When this subroutine is called after MPI\_Finalize.

### <Return value>

None.

<Notes>

It accumulates the collection result when the data collection is repeated.

When this function is continuously called, the first stop instruction becomes effective.

### 5.3.1.3 FJMPI\_Collection\_print

#### <Format>

C language format

```
#include <mpi-ext.h>
void FJMPI_Collection_print (char *str)
```
Fortran format

```
CALL FJMPI_COLLECTION_PRINT(STR)
CHARACTER*(*) STR
```
<Explanation>

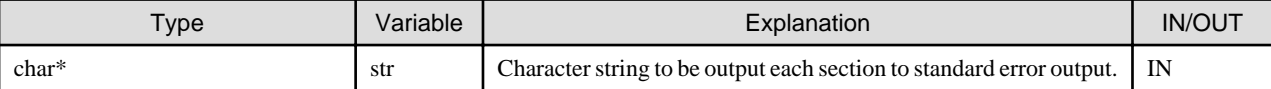

str is a string of up to 30 alphanumeric characters for distinguishing statistical information. The characters over the 30th character of str are dropped.

This function prints measuring MPI statistical information to standard error output. This function is meaningful only if a value of MCA parameter mpi\_print\_stats is equal to 3 or 4. This function is ignored if any of the conditions are met below.

- When this subroutine is called before MPI\_Init.
- When this subroutine is called after MPI\_Finalize.

This function changes depending on the value of MCA parameter mpi\_print\_stats.

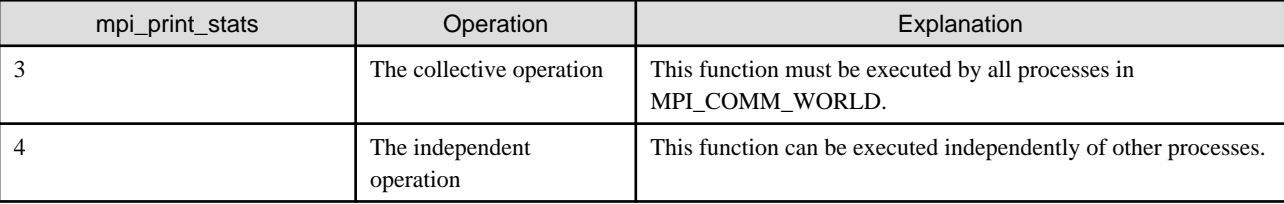

<Return value>

None.

<Notes>

Please specify a string of printable single-byte characters.

MPI statistical information is printed only if the program executed this function.

### 5.3.1.4 FJMPI\_Collection\_clear

### <Format>

C language format

```
#include <mpi-ext.h>
void FJMPI_Collection_clear ()
```
### Fortran format

CALL FJMPI\_COLLECTION\_CLEAR()

<Explanation>

This function clears all MPI statistical data. This function is meaningful only a value of MCA parameter mpi\_print\_stats is equal to 3 or 4. This function is ignored if any of the conditions are met below.

- When this subroutine is called before MPI\_Init.

- When this subroutine is called after MPI\_Finalize.

<Return value>

None.

<Notes>

This function clears all statistical data including collected data and elapsed time.

## **5.3.2 Sample Program**

The sample program of the MPI statistical information section specifying interface is shown below. This program measures the MPI statistical information that is section specifying of the MPI\_Alltoall and section specifying of the user function including MPI\_Allgather.

```
#include <mpi.h>
#include <stdio.h>
#include <stdlib.h>
#include <mpi-ext.h>
int test_aa = 200;
int test_ag = 300;
void func_aa(int,int,MPI_Comm,int);
void func_ag(int,int,MPI_Comm,int);
int main(int argc, char *argv[])
{
     int size,rank,loop;
    MPI_Comm comm=MPI_COMM_WORLD;
    MPI_Init( &argc, &argv);
    MPI_Comm_size(comm, &size);
    MPI_Comm_rank(comm, &rank);
    loop=20;
    func aa(rank,size,comm,loop);
   FJMPI Collection print("alltoall");
    FJMPI_Collection_clear();
    FJMPI_Collection_start();
    loop=40;
     func_ag(rank,size,comm,loop);
     FJMPI_Collection_print("func_ag");
    MPI_Finalize();
     return 0;
}
void func_aa(int rank,int size,MPI_Comm comm, int comm_count)
{
     int i,*sendbuf,*recvbuf;
    sendbuf = (int*)malloc(sizeof(int) * test_aa * size);
     recvbuf = (int*)malloc(sizeof(int) * test_aa * size);
    for(i = 0; i < test_aa * size; i++) {
```

```
sendbuf[i] = rank;recvbuf[i] = -1;
     }
    FJMPI_Collection_start();
    for(i = 0; i < comm_count ; i++) {
         MPI_Alltoall( sendbuf, test_aa, MPI_INT,
                       recvbuf, test_aa, MPI_INT, comm);
     }
    FJMPI_Collection_stop();
    free(sendbuf);
     free(recvbuf);
    MPI_Barrier(comm);
}
void func_ag(int rank,int size,MPI_Comm comm, int comm_count)
{
     int *sendbuf,*recvbuf;
     int i;
    sendbuf = (int*)malloc(sizeof(int) * test_ag * size);
    recvbuf = (int*)malloc(sizeof(int) * test_ag * size);
    for(i = 0; i < test_ag * size; i++) {
        sendbuf[i] = rank;revbut[i] = -1; }
    for(i = 0; i < comm_count ; i++) {
         MPI_Allgather(sendbuf, test_ag, MPI_INT,
                       recvbuf, test_ag, MPI_INT, comm);
     }
     free(sendbuf);
     free(recvbuf);
     MPI_Barrier(comm);
}
```
The sample program of the section specifying MPI statistical information interface is shown. This program is section specifying of MPI\_Bcast, a program that is section specifying of MPI\_Allreduce, and either one node one process or a process two or more one node operates by a parallel number of arbitrary.

```
program main
use mpi
implicit none
integer i,ierr,myrank,size
real(8) buf1(100),buf2(100)
call MPI_INIT(ierr)
call MPI_COMM_RANK(MPI_COMM_WORLD, myrank, ierr)
call MPI_COMM_SIZE(MPI_COMM_WORLD,size,ierr)
buf2 = -1do i=1,100
 buf1(i) = (size - myrank) * 0.001end do
call FJMPI_COLLECTION_START()
do i=1,50
  call MPI_BCAST(buf1,100,MPI_REAL8,0,MPI_COMM_WORLD,ierr)
end do
call FJMPI_COLLECTION_STOP()
call FJMPI_COLLECTION_PRINT('Bcast')
```

```
call MPI_BARRIER(MPI_COMM_WORLD,ierr)
call FJMPI_COLLECTION_CLEAR()
call FJMPI_COLLECTION_START()
do i=1,100
  call MPI_ALLREDUCE(buf1,buf2,100,MPI_REAL8,MPI_SUM,MPI_COMM_WORLD,ierr)
end do
call FJMPI_COLLECTION_PRINT('Allreduce')
call MPI_BARRIER(MPI_COMM_WORLD, ierr)
call MPI_FINALIZE(ierr)
end program main
```
# **5.4 Extended Persistent Communication Requests Interface**

Using this interface, overlap of computation and communication, which could not be achieved completely by using only the persistent communication request interface in the MPI standard, can be achieved by starting communication asynchronously.

See table below for a list of the practical functions for the extended persistent communication requests interface supported by this system.

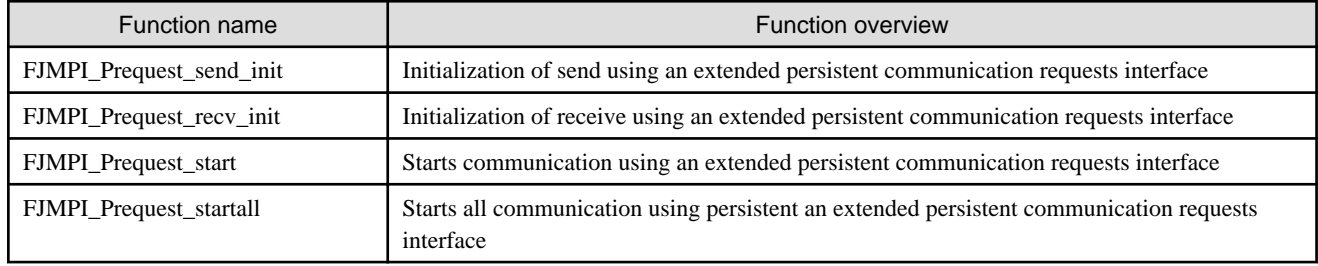

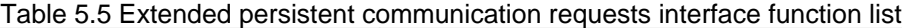

## **5.4.1 Overview**

The extended persistent communication requests interface overlaps computation and communication by the following mechanism.

### Table 5.6 The extended persistent communication requests interface mechanism

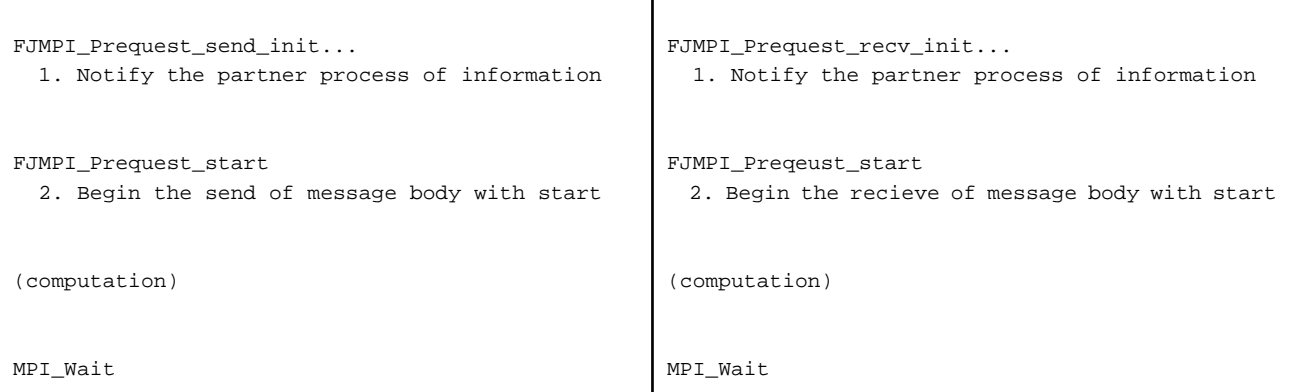

Note that the communication performance may degrade compared to the MPI function if a derived datatype which represents non-contiguous message on memory is specified.

# **5.4.2 Extended Persistent Communication Requests Interface Specifications**

### 5.4.2.1 FJMPI Prequest send init

<Format>

C language format

```
#include <mpi-ext.h>
int FJMPI_Prequest_send_init(void *buf, int count, MPI_Datatype datatype,
                              int dest, int tag, MPI_Comm comm,
                              MPI_Request *request)
```
Fortran format

```
FJMPI_PREQUEST_SEND_INIT(BUF, COUNT, DATATYPE, DEST, TAG, COMM, REQUEST, IERROR)
<type> BUF(*)
INTEGER COUNT, DATATYPE, DEST, TAG, COMM, REQUEST, IERROR
```
<Explanation>

The arguments are same as those of the MPI\_Send\_init function.

The request generated with this function can be used with the request operation function which is defined in the MPI standard.

<Return value>

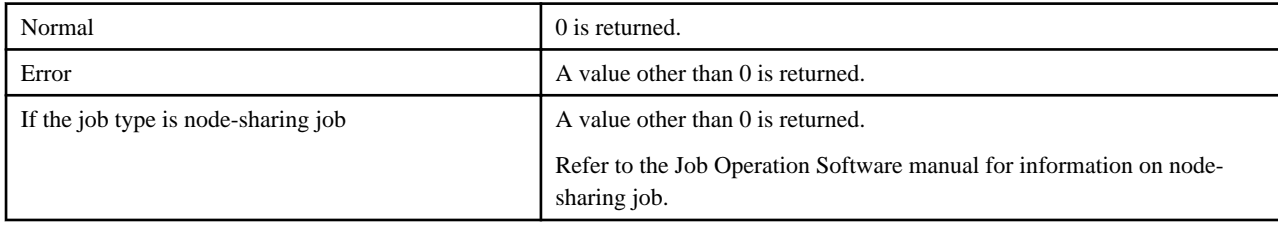

<Notes>

- The request generated with this function can be initiated only by the FJMPI\_Prequest\_start function or the FJMPI\_Prequest\_startall function.
- The communication using the request generated with this function must be received using the request generated with FJMPI\_Prequest\_recv\_init function.
- It is not possible to cancel using the MPI\_Cancel function. In that case, the MPI\_Cancel function returns an error.
- Communication requests that have same source/destination rank, message tag, and communicator cannot exist at the same time. The following message is output if another communication request that was created with the same arguments already exists on calling this function.

[mpi::fjmpi-prequest::same-request-args] The arguments of source/destination rank, message tag, and communicator for the request are identical to those of another request.

# 5.4.2.2 FJMPI Prequest recv init

### <Format>

C language format

```
#include <mpi-ext.h>
int FJMPI_Prequest_recv_init(void *buf, int count, MPI_Datatype datatype,
                              int source, int tag, MPI_Comm comm,
                              MPI_Request *request)
```
Fortran format

```
FJMPI_PREQUEST_RECV_INIT(BUF, COUNT, DATATYPE, SOURCE, TAG, COMM, REQUEST, IERROR)
<type> BUF(*)
INTEGER COUNT, DATATYPE, SOURCE, TAG, COMM, REQUEST, IERROR
```
#### <Explanation>

The arguments are same as those of the MPI\_Recv\_init function.

The request generated with this function can be used with the request operation function which is defined in the MPI standard.

#### <Return value>

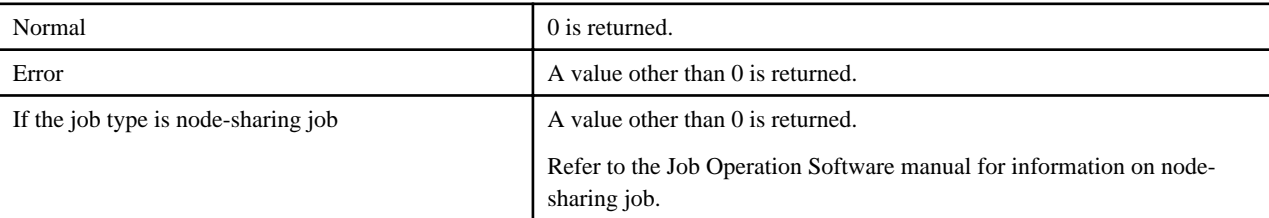

<Notes>

- MPI\_ANY\_SOURCE cannot be specified for the argument source.
- The communication using the request generated with this function must be received using the request generated with FJMPI\_Prequest\_send\_init function.
- The request generated with this function can be initiated only by the FJMPI\_Prequest\_start function or the FJMPI\_Prequest\_startall function.
- It is not possible to cancel using the MPI\_Cancel function. In that case, the MPI\_Cancel function returns an error.
- The probe functions such as MPI\_Probe cannot check for incoming messages which are bound to requests created by this function.
- Communication requests that have same source/destination rank, message tag, and communicator cannot exist at the same time. The following message is output if another communication request that was created with the same arguments already exists on calling this function.

[mpi::fjmpi-prequest::same-request-args] The arguments of source/destination rank, message tag, and communicator for the request are identical to those of another request.

## 5.4.2.3 FJMPI\_Prequest\_start

### <Format>

C language format

```
#include <mpi-ext.h>
int FJMPI_Prequest_start(MPI_Request *request)
```
Fortran format

```
FJMPI_PREQUEST_START(REQUEST, IERROR)
INTEGER REQUEST, IERROR
```
#### <Explanation>

The arguments are same as those of the MPI\_Start function.

#### <Return value>

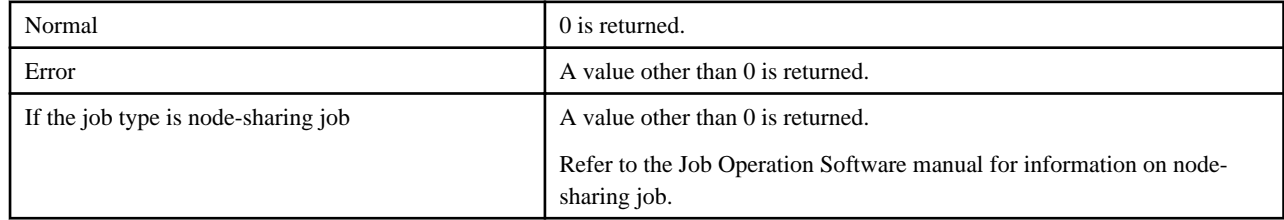

### <Notes>

- Only communication requests that were created by FJMPI\_Prequest\_send\_init function or FJMPI\_Prequest\_recv\_init function can be passed to this function.
- When the request generated with a FJMPI\_Prequest\_send\_init function is used, the procedure is non-local and waits calling FJMPI\_Prequest\_start or FJMPI\_Prequest\_startall function by the process which executes receive function.

### 5.4.2.4 FJMPI\_Prequest\_startall

### <Format>

C language format

```
#include <mpi-ext.h>
int FJMPI_Prequest_startall(int count, MPI_Request *requests)
```
Fortran format

```
FJMPI_PREQUEST_STARTALL(COUNT, ARRAY_OF_REQUESTS, IERROR)
INTEGER COUNT, ARRAY_OF_REQUESTS(*), IERROR
```
#### <Explanation>

The arguments are same as those of the MPI\_Startall function.

#### <Return value>

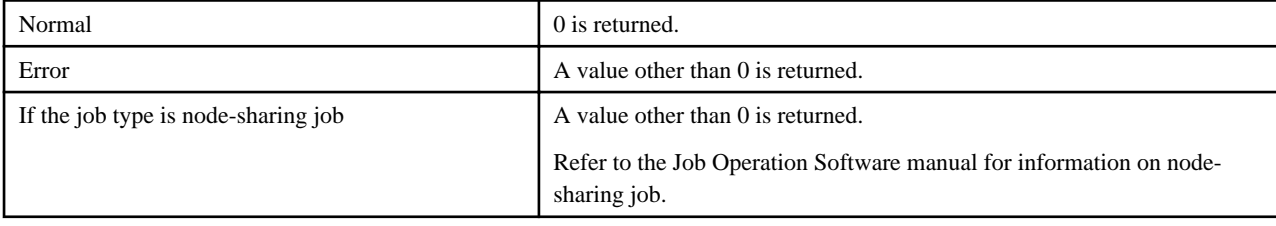

<Notes>

- Only communication requests that were created by FJMPI\_Prequest\_send\_init function or FJMPI\_Prequest\_recv\_init function can be passed to this function.
- When the request generated with a FJMPI\_Prequest\_send\_init function is included, the procedure of the request is non-local and wait calling FJMPI\_Prequest\_start or FJMPI\_Prequest\_startall function by the process which executes receive function.

### **5.4.3 Sample Program**

The sample program of the extended persistent communication requests interface is shown below.

```
#include <stdio.h>
#include <mpi.h>
#include <mpi-ext.h>
#define VEC_LEN (4*1024*1024)
#define BSIZE (1024*1024)
static double x[VEC\_LEN], y[VEC\_LEN], a = 0.1;
int main(int argc, char *argv[])
{
     int j, rank, size, prev, next;
     double sb[BSIZE], rb[BSIZE];
   MPI Request reqs[2];
     double stime, etime;
     MPI_Init(&argc,&argv);
     MPI_Comm_size(MPI_COMM_WORLD,&size);
```

```
MPI_Comm_rank(MPI_COMM_WORLD, &rank);
prev = (rank - 1 + size) % size;
next = (rank + 1) % size;
 MPI_Barrier(MPI_COMM_WORLD);
 FJMPI_Prequest_recv_init(rb,BSIZE,MPI_DOUBLE,prev,1000,MPI_COMM_WORLD,&reqs[0]); 
 FJMPI_Prequest_send_init(sb,BSIZE,MPI_DOUBLE,next,1000,MPI_COMM_WORLD,&reqs[1]); 
 MPI_Barrier(MPI_COMM_WORLD);
 stime = MPI_Wtime();
 FJMPI_Prequest_startall(2,&reqs[0]);
for (j = 0; j < VEC_LEN; j++) {
    y[j] = a * x[j] + y[j];\lambda MPI_Waitall(2,&reqs[0],MPI_STATUSES_IGNORE);
 etime = MPI_Wtime();
MPI_Barrier(MPI_COMM_WORLD);
if (0 == rank)printf("%.6f sec\n", etime - stime);
 }
 MPI_Finalize();
 return (0);
```
# **5.5 MPI Asynchronous Communication Promotion Section Specifying Interface**

The MPI asynchronous communication promotion section specifying function is a function to specify the range to promote asynchronous communication using an assistant core. Refer to "[6.2 Promoting Asynchronous Communication Using an Assistant Core](#page-98-0)" for details of the asynchronous communication promotion.

These functions are meaningful only if a value of MCA parameter opal\_progress\_thread\_mode is equal to 1 or 2.

Table below shows the overview of asynchronous communication promotion section specifying function.

#### Table 5.7 Overview of asynchronous communication promotion section specifying functions list

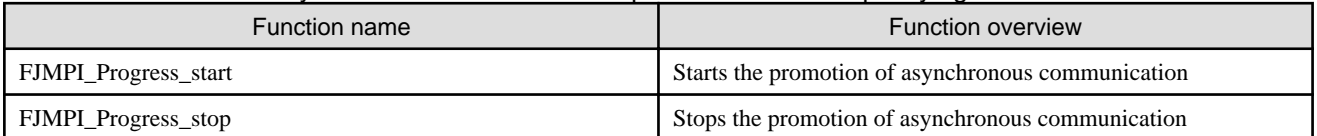

## **5.5.1 The MPI Asynchronous Communication Promotion Section Specifying Function**

### 5.5.1.1 FJMPI\_Progress\_start

<Format>

}

C language format

```
#include <mpi-ext.h>
void FJMPI_Progress_start(void);
```
#### Fortran format

```
CALL FJMPI_PROGRESS_START()
```
#### <Explanation>

This function starts the promotion of asynchronous communication on the manual section (without MPI call) mode or the manual section (with MPI call) mode of the MPI asynchronous processing progress thread.

On the manual section (without MPI call) mode, any MPI functions or extended interfaces cannot be called before FJMPI\_Progress\_stop function is called. Function calls in the section are not checked and the behavior on the calls is uncertain. On the manual section (with MPI call) mode, those functions can be called but they involves a performance overhead.

This function also can be called when one or more active requests exist. Also, this function can be called when no active request exists. The latter case causes almost no performance effect.

Call of this function is ignored in any of the following cases.

- The operation mode is not the manual section (without MPI call) mode nor the manual section (with MPI call) mode.
- The promotion of asynchronous communication was started already. That is, FJMPI\_Progress\_start function was already called and FJMPI\_Progress\_stop function is not called yet.

#### <Return value>

None.

### 5.5.1.2 FJMPI\_Progress\_stop

### <Format>

C language format

```
#include <mpi-ext.h>
void FJMPI_Progress_stop(void);
```
Fortran format

CALL FJMPI\_PROGRESS\_STOP()

#### <Explanation>

This function stops the promotion of asynchronous communication on the manual section (without MPI call) mode or the manual section (with MPI call) mode of the MPI asynchronous processing progress thread.

Call of this function is ignored in any of the following cases.

- The operation mode is not the manual section (without MPI call) mode nor the manual section (with MPI call) mode
- The promotion of asynchronous communication is not started yet. That is, FJMPI\_Progress\_start function has never called, or FJMPI\_Progress\_start function was called and corresponding FJMPI\_Progress\_stop function was also already called

<Return value>

None.

### **5.5.2 Sample Program**

A sample program of a MPI asynchronous communication promotion section specifying interface is shown below. This program performs computation and four communications concurrently.

You can see an execution time difference between the case of value 0 and 1 that is specified for the MCA parameter opal\_progress\_thread\_mode. But if the difference of the execution time of computation only and the execution time of communication only is large, the effect of the overlap of computation and communication becomes small. So the degree of the effect varies greatly depend on the compiler options on the compilation, the process layout on the execution, and so on.

```
#include <stdio.h>
#include <mpi.h>
#include <mpi-ext.h>
#define VEC_LEN (4*1024*1024)
#define MSG_LEN (16*1024*1024)
static double x[VEC\_LEN], y[VEC\_LEN], a = 0.1;
static double sbuf[2][MSG_LEN], rbuf[2][MSG_LEN];
int main(int argc, char *argv[])
{
    int i, j, size, rank, prev, next;
    MPI_Request reqs[4];
    double stime, etime;
    MPI_Init(&argc, &argv);
    MPI_Comm_size(MPI_COMM_WORLD, &size);
    MPI_Comm_rank(MPI_COMM_WORLD, &rank);
   prev = (rank - 1 + size) % size;
   next = (rank + 1) % size;
   for (i = 0; i < 2; i++) {
        stime = MPI_Wtime();
         MPI_Irecv(rbuf[0], MSG_LEN, MPI_DOUBLE, prev, 0, MPI_COMM_WORLD, &reqs[0]);
         MPI_Irecv(rbuf[1], MSG_LEN, MPI_DOUBLE, next, 0, MPI_COMM_WORLD, &reqs[1]);
         MPI_Isend(sbuf[0], MSG_LEN, MPI_DOUBLE, prev, 0, MPI_COMM_WORLD, &reqs[2]);
         MPI_Isend(sbuf[1], MSG_LEN, MPI_DOUBLE, next, 0, MPI_COMM_WORLD, &reqs[3]);
         FJMPI_Progress_start();
        for (j = 0; j < VEC_LEN; j++) {
            y[j] = a * x[j] + y[j]; }
         FJMPI_Progress_stop();
         MPI_Waitall(4, reqs, MPI_STATUSES_IGNORE);
         etime = MPI_Wtime();
     }
    MPI_Finalize();
    if (rank == 0) {
       printf("%.6f sec\n", etime - stime);
     }
    return 0;
}
```
# **Chapter 6 Supplementary Items**

# **6.1 Tofu Interconnect**

# **6.1.1 Tofu Interconnect Configuration**

A Tofu interconnect is physically comprised of a 6-dimensional mesh/torus network. The coordinates of the 6-dimensional mesh/torus network are given by the six dimensions X, Y, Z, A, B, and C. The unit comprised of the A, B, and C axes of size 2 x 3 x 2 is known as a Tofu unit.

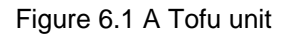

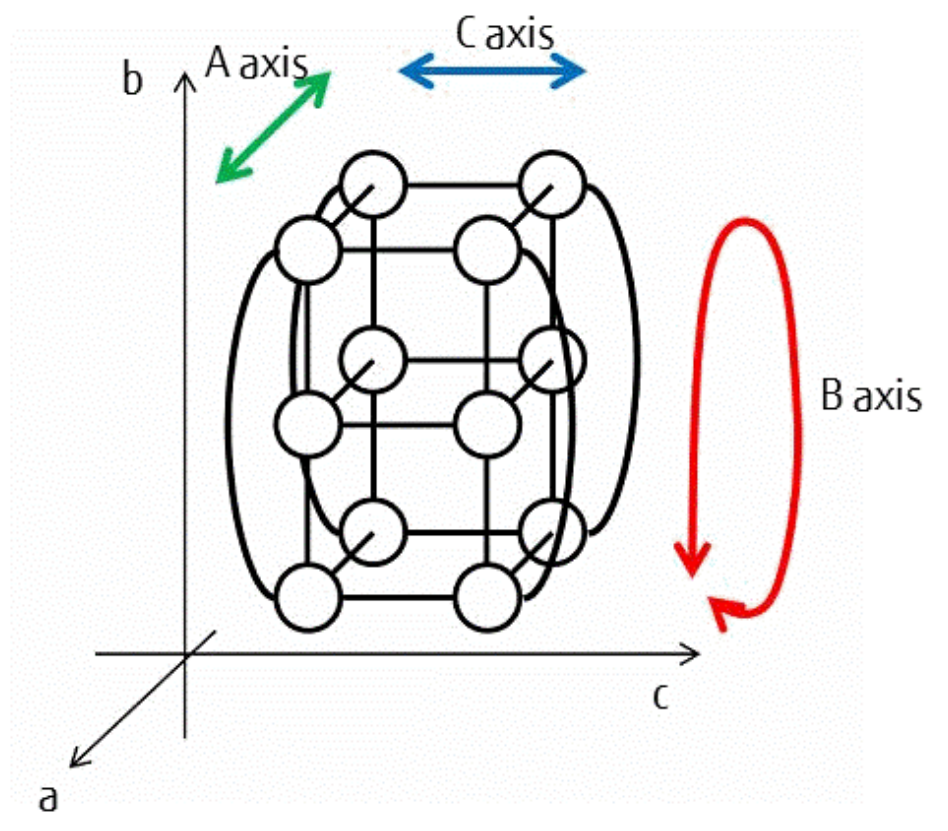

Neighboring Tofu units are connected by the X, Y, and Z axes, and constructed such that nodes having the same A, B, and C axis coordinates are tied together. Accordingly, a Tofu unit has 12 connections in each X, Y, and Z direction.

Figure 6.2 Connections to other Tofu units

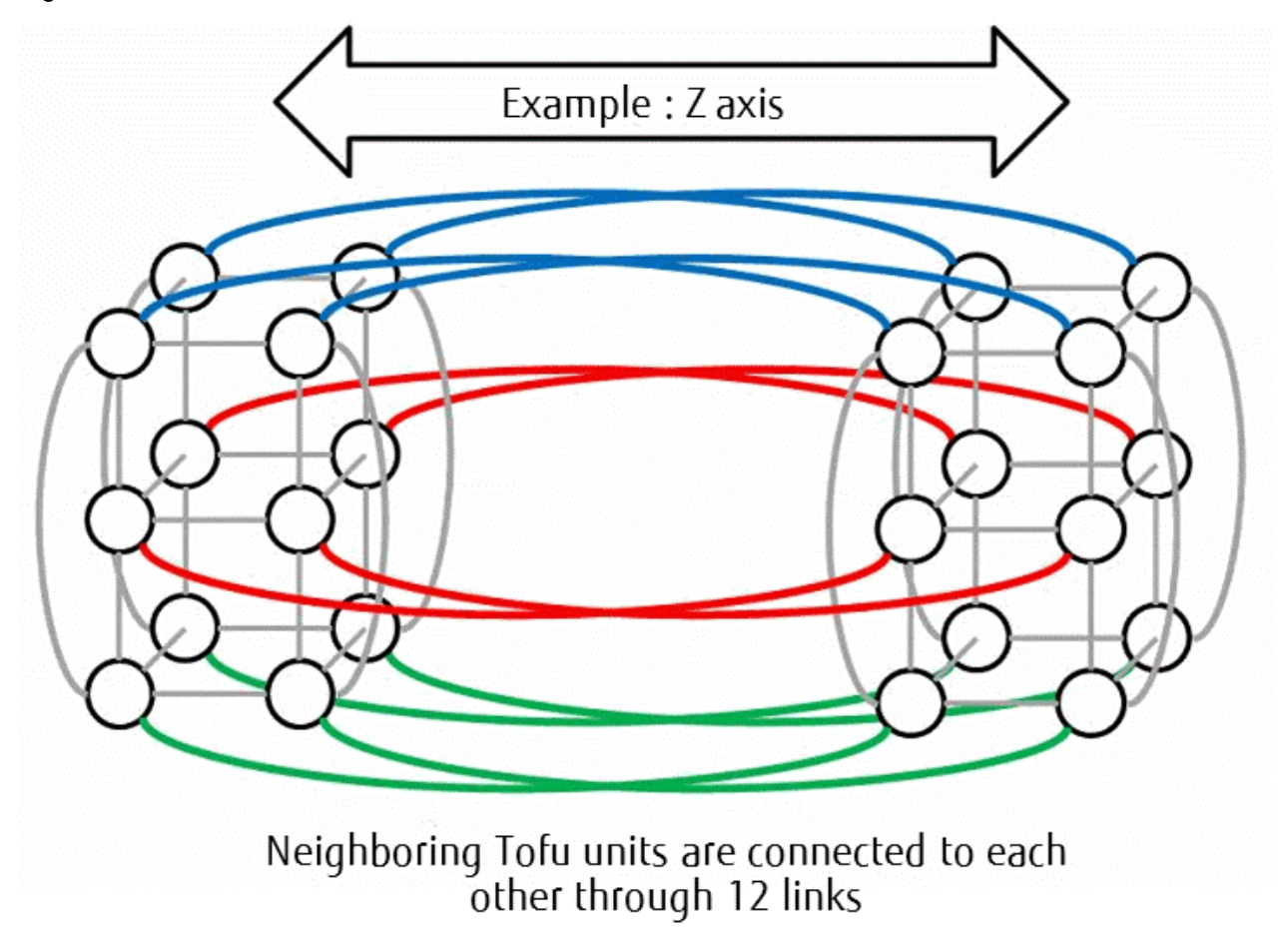

# **6.1.2 Routing**

Packets move in the Tofu interconnect in the coordinate axis sequence of B, C, A, X, Y, Z, A, C, B. The initial ABC axis routes are aimed at avoiding faulty nodes and distributing routes. The rest routes are aimed at reaching the destination node. The MPI library specifies which route to be used among 12 initial ABC routes. The Tofu interconnect's routing have more routes than ordinary dimension order routing. Therefore, this is known as extended dimension order routing.

Figure 6.3 Example of initial ABC axis routing moving all ABC axes

 $B \rightarrow C \rightarrow A \rightarrow Z \rightarrow A \rightarrow C$ 

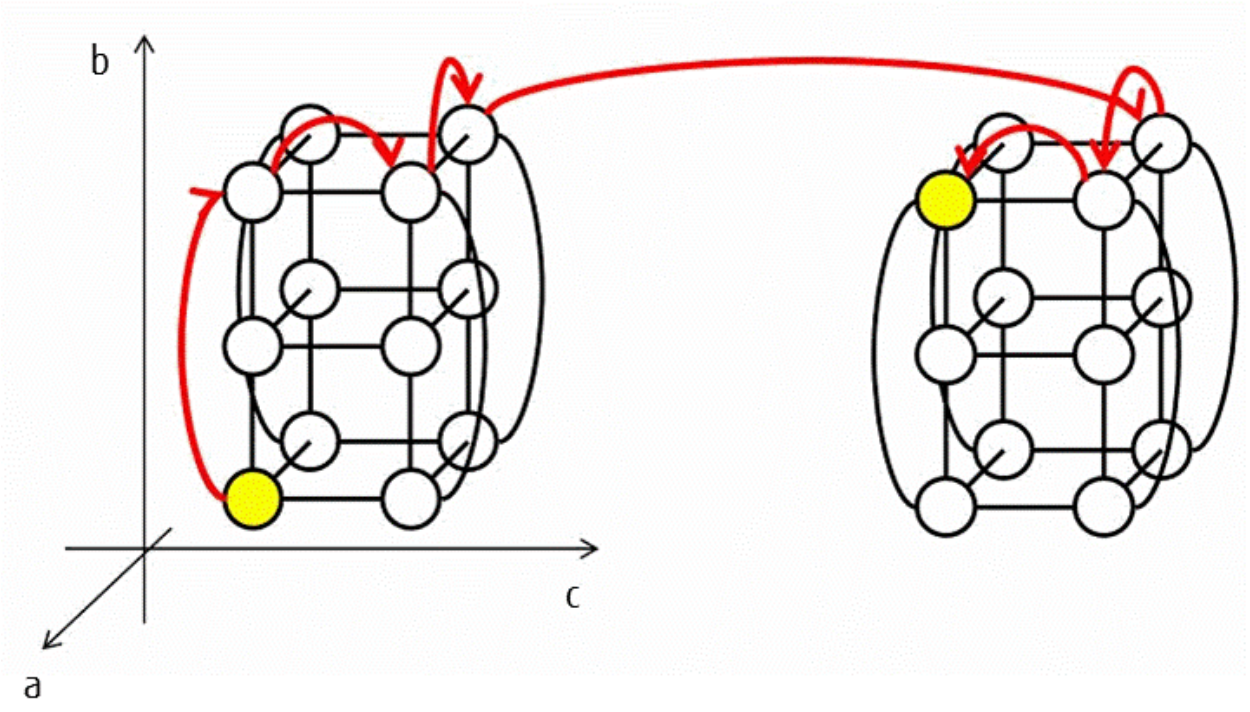

# **6.1.3 Configuration within a Node**

Each node contains a module known as an Interconnect Controller (ICC) for controlling communication with other nodes. Internally there are four RDMA engines, known as Tofu Network Interfaces (TNI). Each TNI is capable of one send and one receive simultaneously. By using four TNIs, an ICC is capable of four sends and four receives simultaneously. There are a total of 10 ports, six in the XYZ direction and four in the ABC direction.

The MPI library uses these four RDMA engines, and executes RDMA communication.

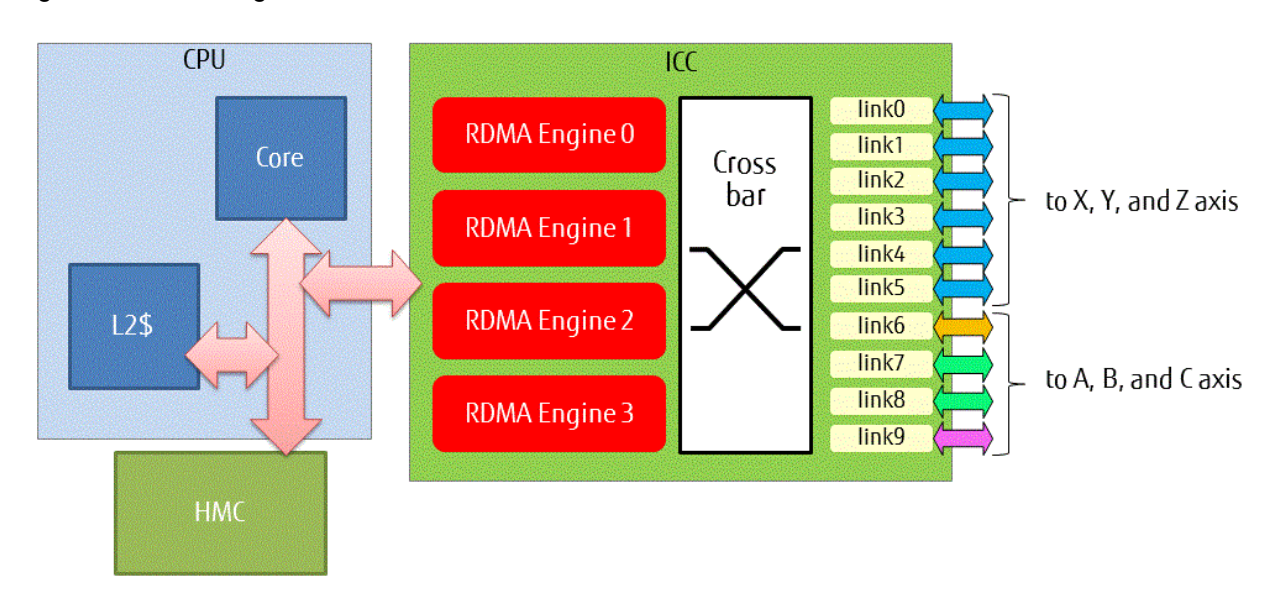

Figure 6.4 ICC configuration

# <span id="page-98-0"></span>**6.2 Promoting Asynchronous Communication Using an Assistant Core**

On this system, even if you use nonblocking communication with an expectation of overlap of computation and communication, the communication may not progress completely asynchronously behind the computation, and the transfer of the message body may begin when a completion function such as MPI\_Wait is called. In this case, the expected overlap cannot be achieved. SPARC64 XIfx, the CPU of the FX100 system, has 2 assistant cores that are dedicated to the OS and IO processing, in addition to 32 calculation cores that are dedicated to execution of user programs submitted as jobs. So this system has a function to promote asynchronous communication in an MPI programs that use nonblocking communication, by using the assistant core. This function creates a thread called "MPI asynchronous processing progress thread" on the assistant core in order to progress nonblocking communication when an MPI program is executed. This enables asynchronous communication on the assistant core behind computation on the calculation cores. In other words, it encourages overlap of computation and communication, aiming for a reduced MPI program execution time. This effect tends to be larger when the message size to be sent by nonblocking communication is large, especially when the message size is equal to or more than the threshold value.

However, as the assistant core is shared and used by multiple user processes, daemon processes, and OS in the compute node, there is a possibility that the side effects are generated that the execution times vary on multiple runs or the execution time is increased. These side effects may become larger especially if there are more than four processes at one node as a guide.

Moreover, when an MPI program calls an MPI function, an exclusive lock operation needed between a thread that processes the MPI function on the calculation core and the MPI asynchronous processing progress thread on the assistant core becomes a high cost. Therefore this system provides three operation modes shown in the "Table 6.1 Operation modes of the MPI asynchronous processing progress thread" below. The "value" column means values to specify for the MCA parameter opal\_progress\_thread\_mode.

| Operation mode name                    | Value          | Explanation of operation mode                                                                                                    |
|----------------------------------------|----------------|----------------------------------------------------------------------------------------------------|
| Manual section (without MPI call) mode | 1              | Promote asynchronous communication in the sections specified by<br>section specifying functions. MPI functions and extended interfaces<br>cannot be called in the section. Modification of the MPI program is<br>required to use this mode. In this mode, the exclusive lock operation is<br>processed only when the section specifying functions are called.<br>Therefore the performance overhead is smallest among three modes.                                                                                                    |
| Manual section (with MPI call) mode    | $\overline{2}$ | Promote asynchronous communication in the sections specified by<br>section specifying functions. MPI functions and extended interfaces can<br>be called in the section. Modification of the MPI program is required to<br>use this mode. In this mode, the exclusive lock operation is processed<br>only when the section specifying functions are called and when any MPI<br>functions are called in the section. Therefore the performance overhead<br>is relatively small if there are few MPI function calls in the section. But<br>each MPI function call involves a small overhead even on the outside<br>the section.                                                                            |
| Automatic section mode                 | 3              | Promote asynchronous communication in the sections where at least one<br>active request of nonblocking communication exists. MPI functions and<br>extended interfaces can be called in the section. Modification of the MPI<br>program is not required to use this mode. The section is automatically<br>detected by this system. In this mode, the exclusive lock operation is<br>processed when MPI functions are called in the section. Therefore the<br>performance overhead is large if the MPI program calls many MPI<br>functions between the start of the nonblocking communication by<br>MPI_Isend function etc. and the completion the nonblocking<br>communication by MPI_Wait function etc. |

Table 6.1 Operation modes of the MPI asynchronous processing progress thread

Refer to ["5.5 MPI Asynchronous Communication Promotion Section Specifying Interface](#page-92-0)" for details of the section specifying functions described above.

To use this function, the MCA parameter opal\_progress\_thread\_mode must be specified. Refer to ["Table 4.41 opal\\_progress\\_thread\\_mode](#page-32-0) [\(specifies the operation mode of the MPI asynchronous processing progress thread\)"](#page-32-0) for details.

Though this function can be used in combination with the extended interface described in "[5.4 Extended Persistent Communication](#page-88-0) [Requests Interface](#page-88-0)", there will be almost no performance gain.

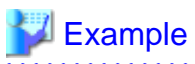

Extract from a program where asynchronous communications are promoted

```
MPI_Isend(sendbuf, 1048576, MPI_BYTE, sendpeer, tag, MPI_COMM_WORLD, &request[0]);
MPI_Irecv(recvbuf, 1048576, MPI_BYTE, recvpeer, tag, MPI_COMM_WORLD, &request[1]);
(computations)
MPI_Waitall(2, request, stat);
```
# **6.3 Notes Concerning MPI Standards Specifications**

### **6.3.1 Supported Level of MPI Standards**

The MPI library provided by this system conforms to the MPI-3.0 Standard specifications.

C++ is supported within the range of the MPI-2.2 Standard.

# **6.3.2 Predefined Datatypes that can be Used in This System**

The predefined MPI datatypes and the corresponding data types of each program language that can be used in this system are shown below. The predefined MPI datatypes for Fortran are listed in "Table 6.2 Predefined MPI datatypes usable by Fortran", the predefined MPI datatypes for C are listed in ["Table 6.3 Predefined MPI datatypes usable by C](#page-100-0)", and the predefined MPI datatypes for C++ are listed in ["Table 6.4 Predefined MPI datatypes usable by C++"](#page-101-0).

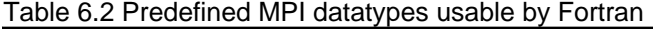

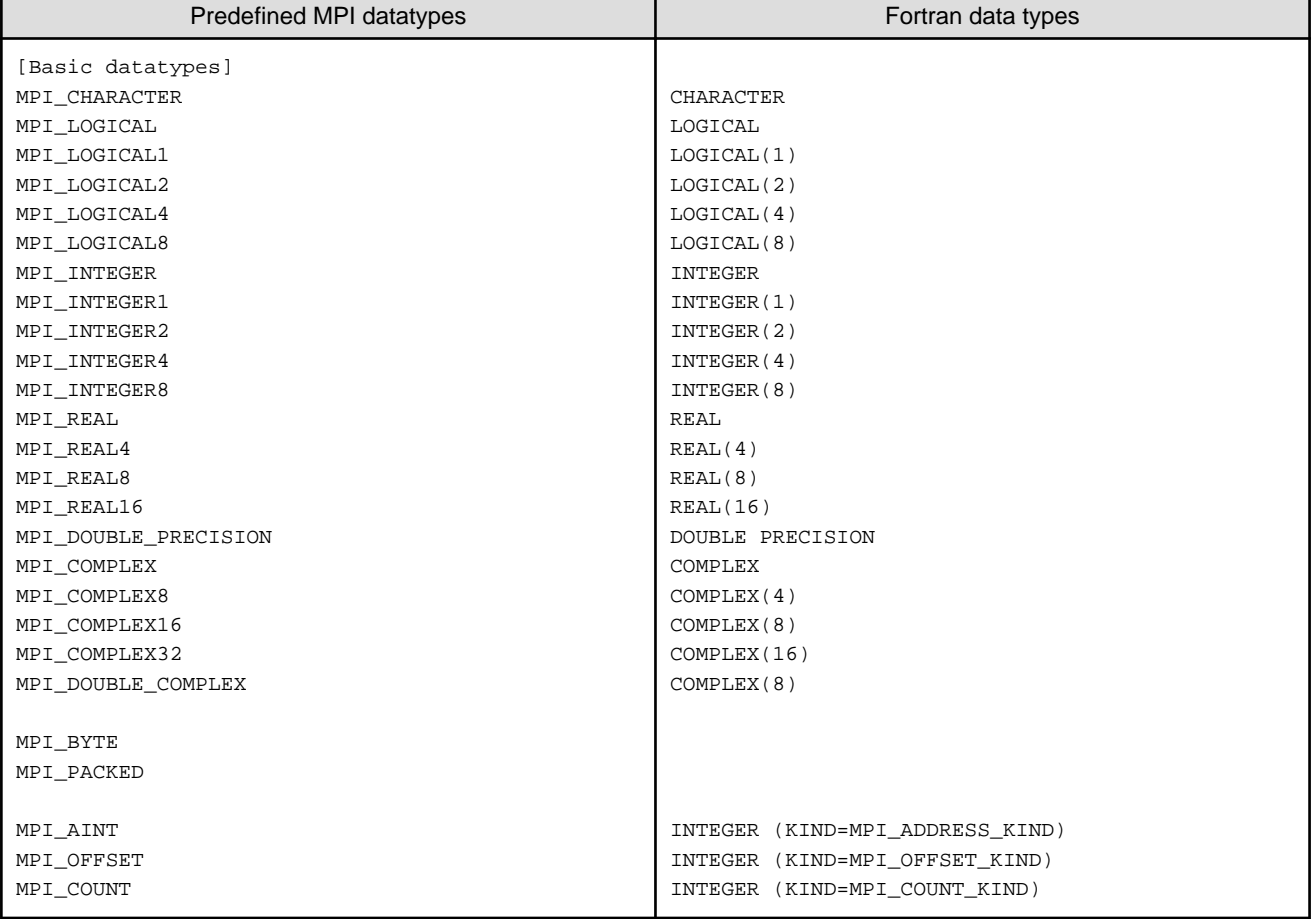

<span id="page-100-0"></span>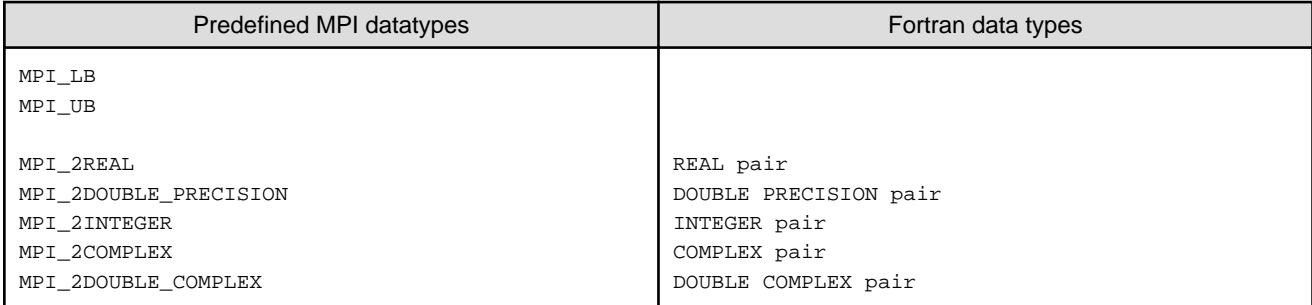

### Table 6.3 Predefined MPI datatypes usable by C

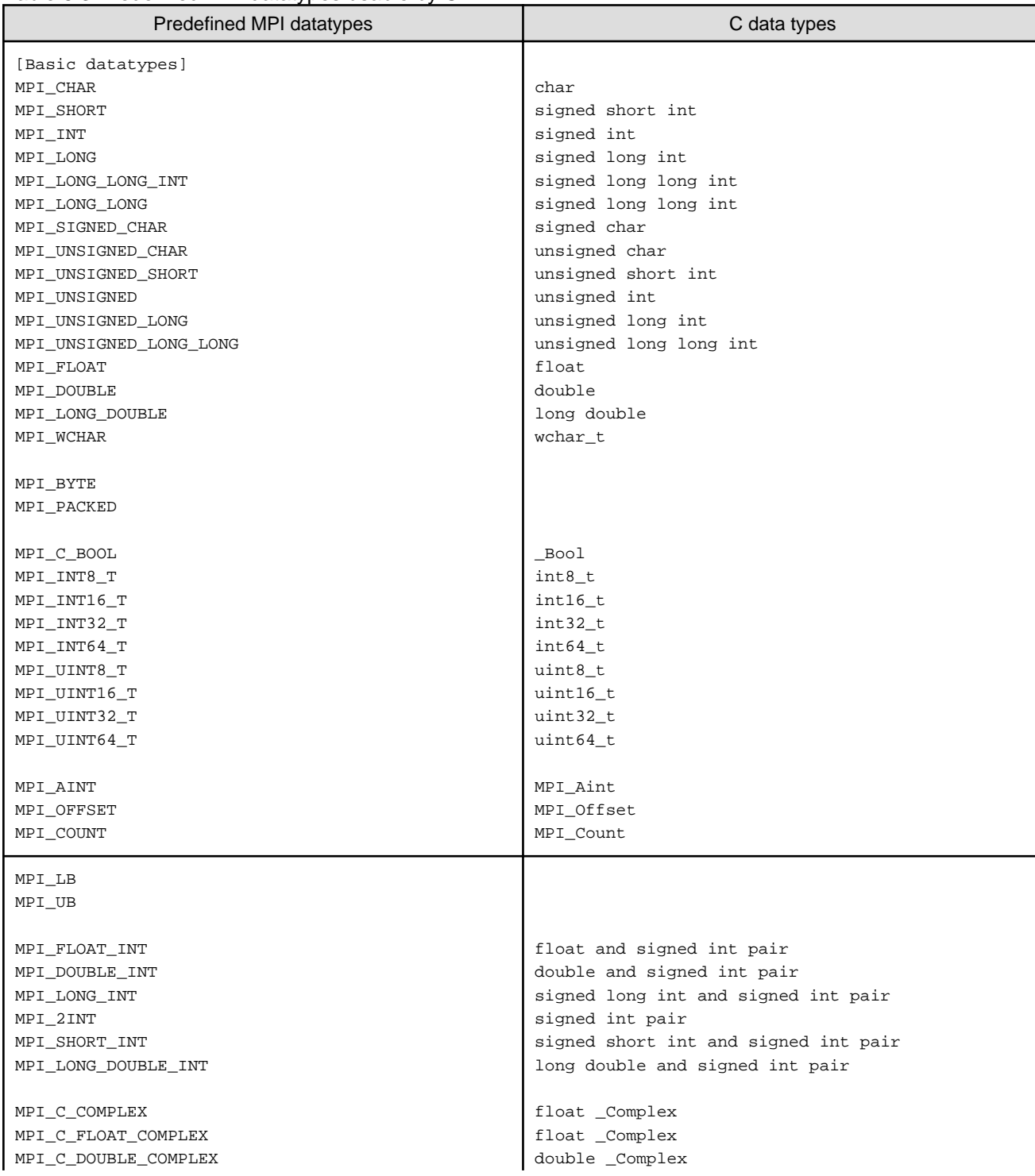

<span id="page-101-0"></span>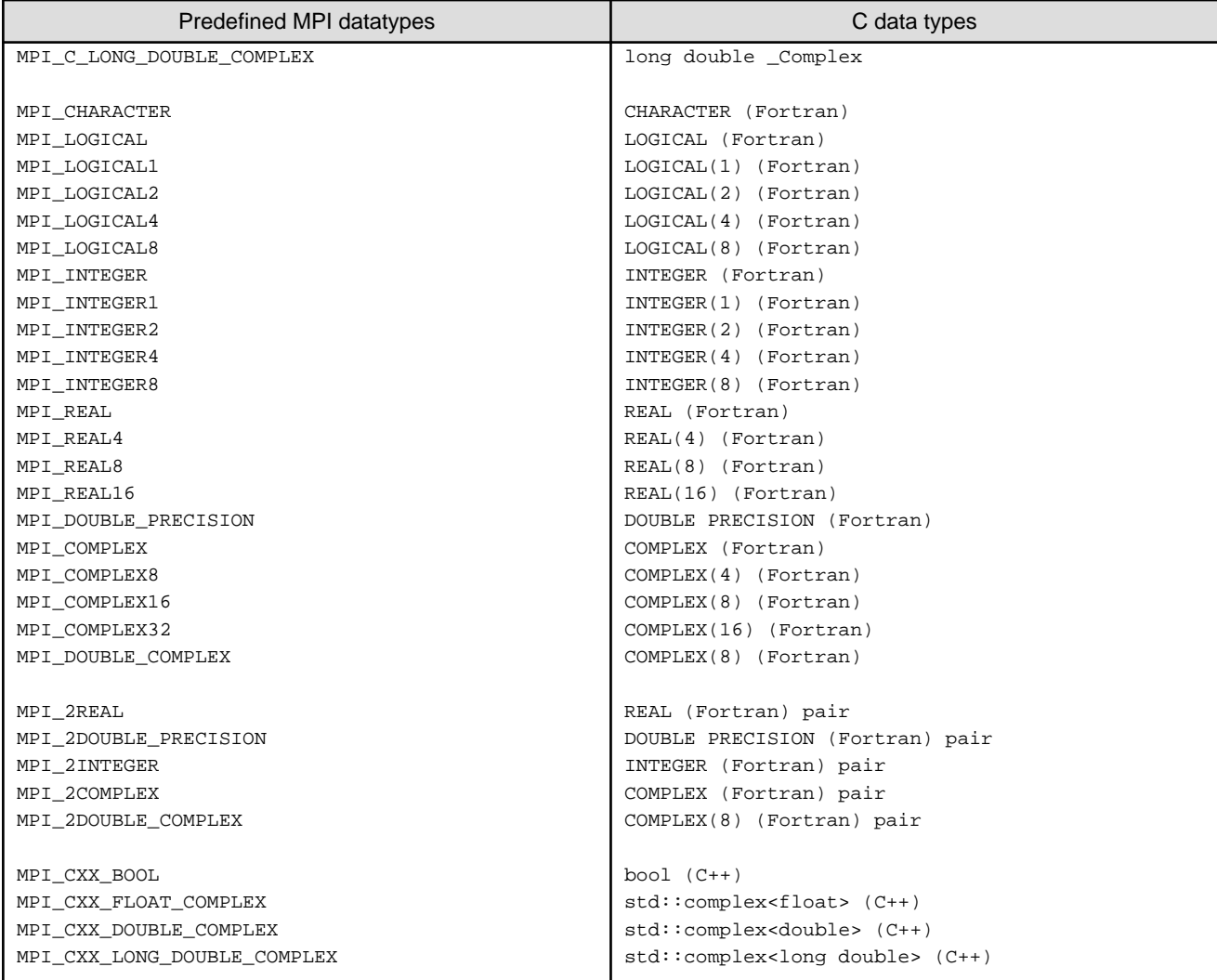

### Table 6.4 Predefined MPI datatypes usable by C++

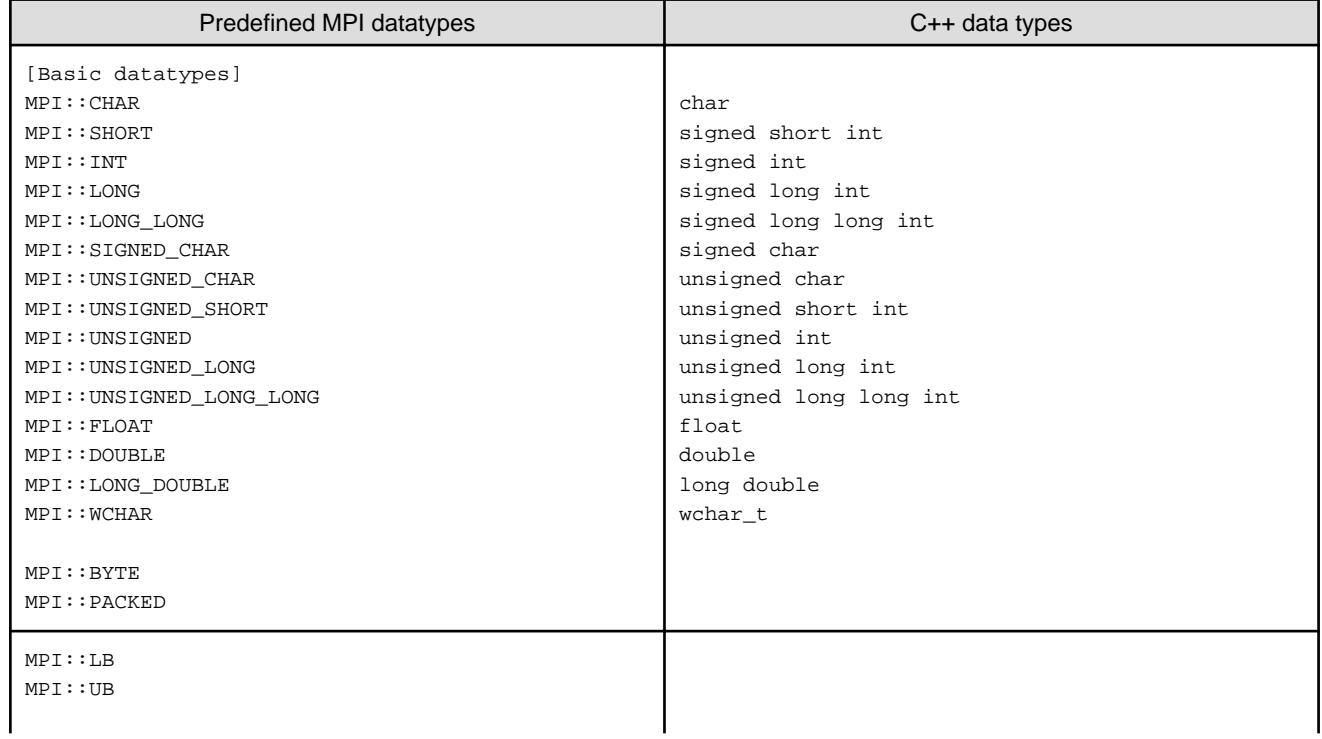

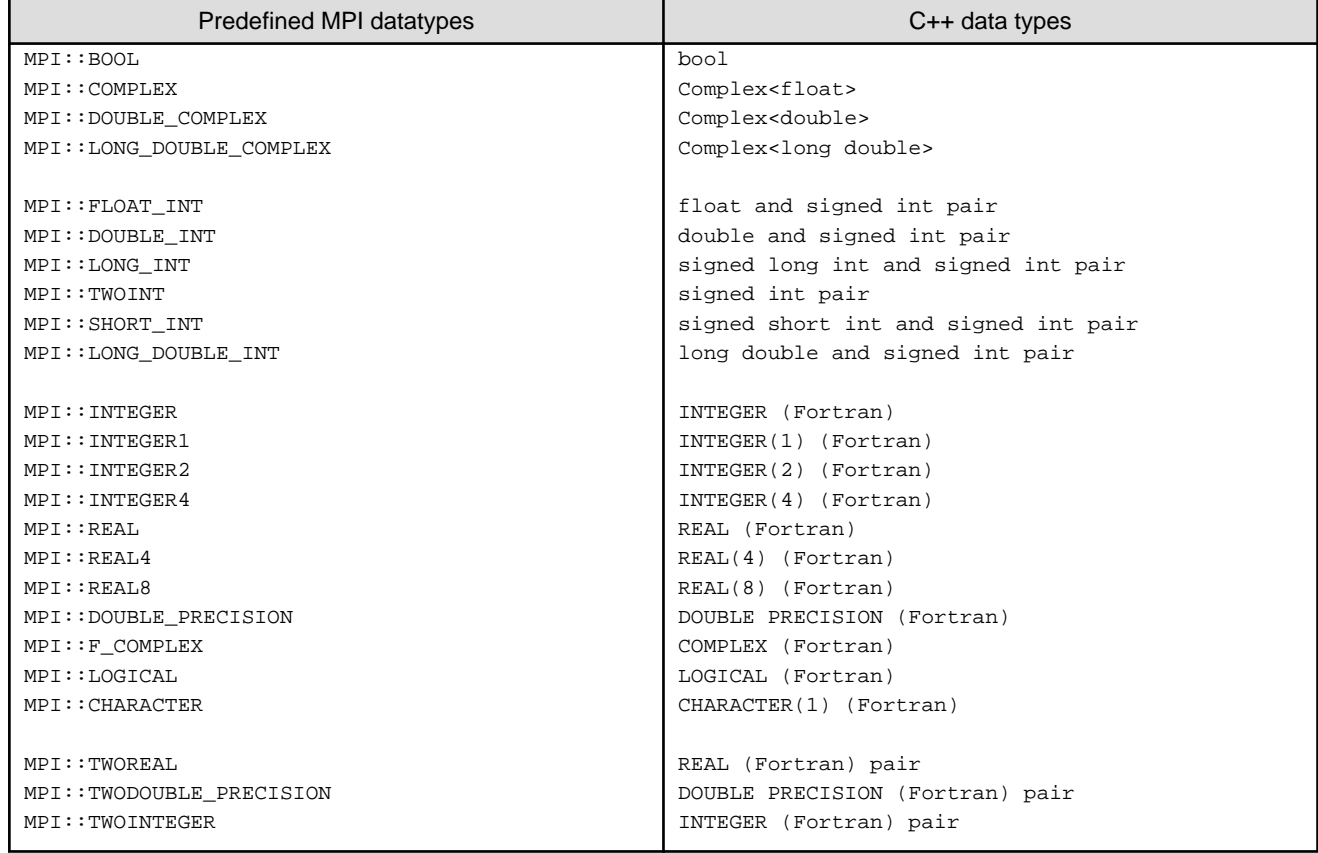

# **6.3.3 Allowed Datatypes in Collective Communication (Reduction Operation)**

Table below shows the datatypes that can be specified in collective communication reduction operations.

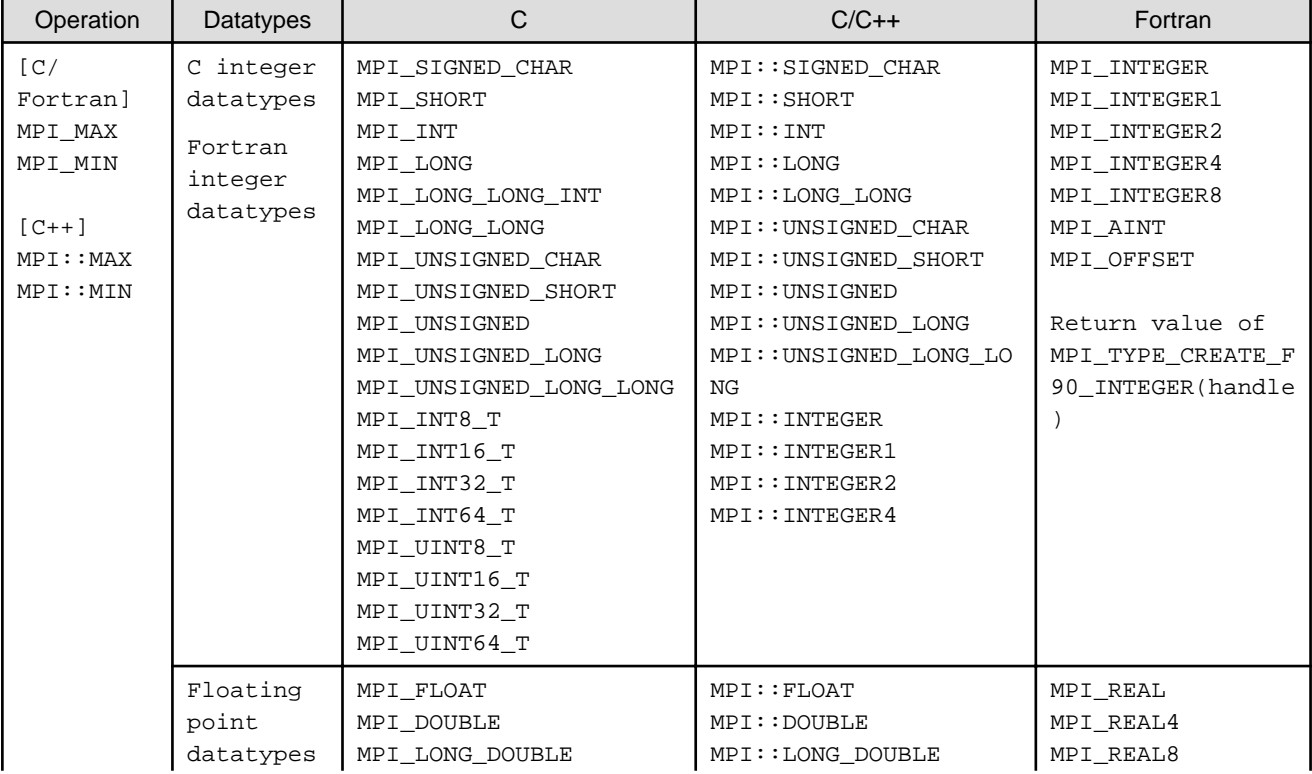

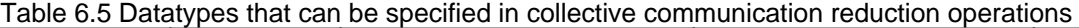

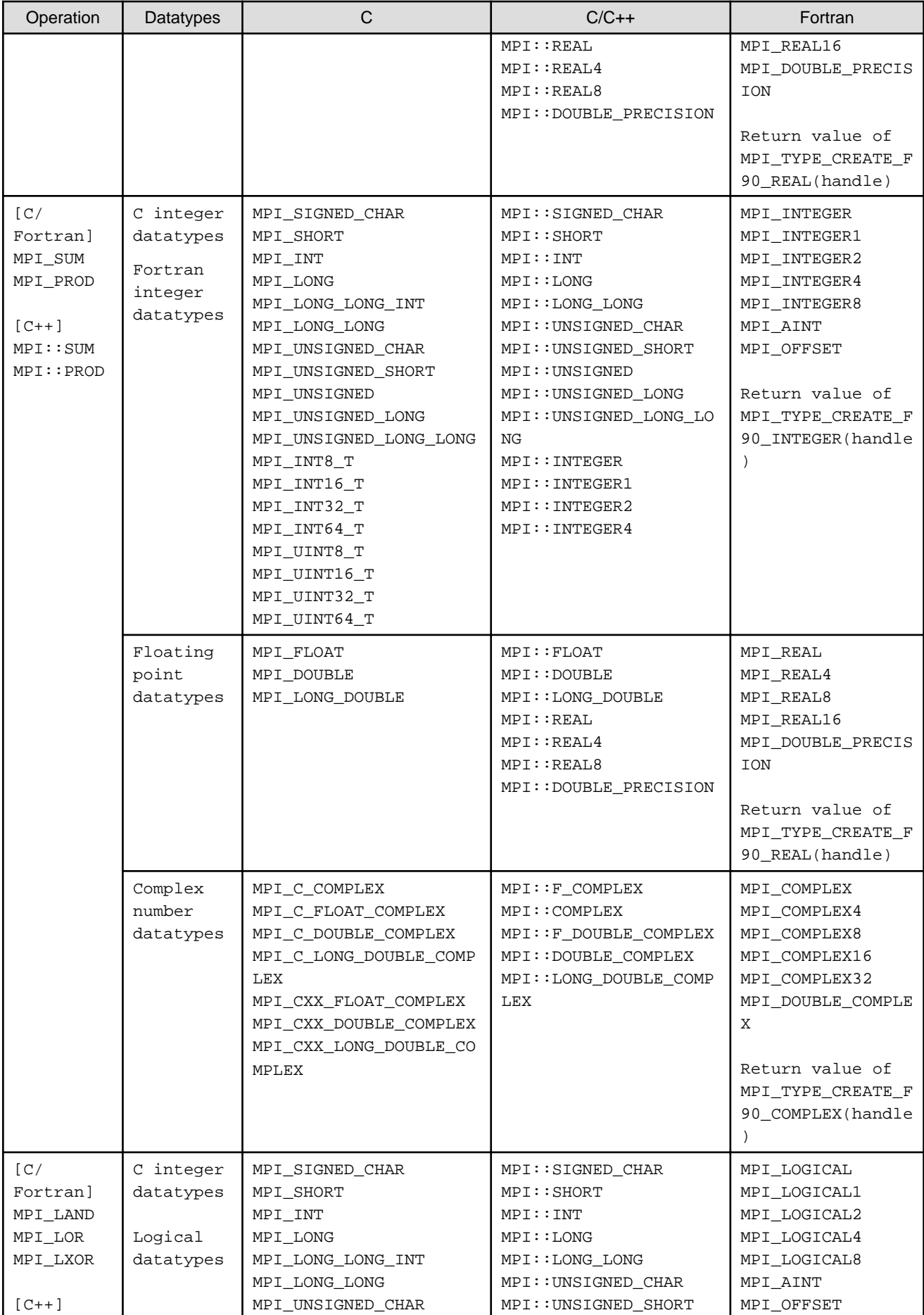

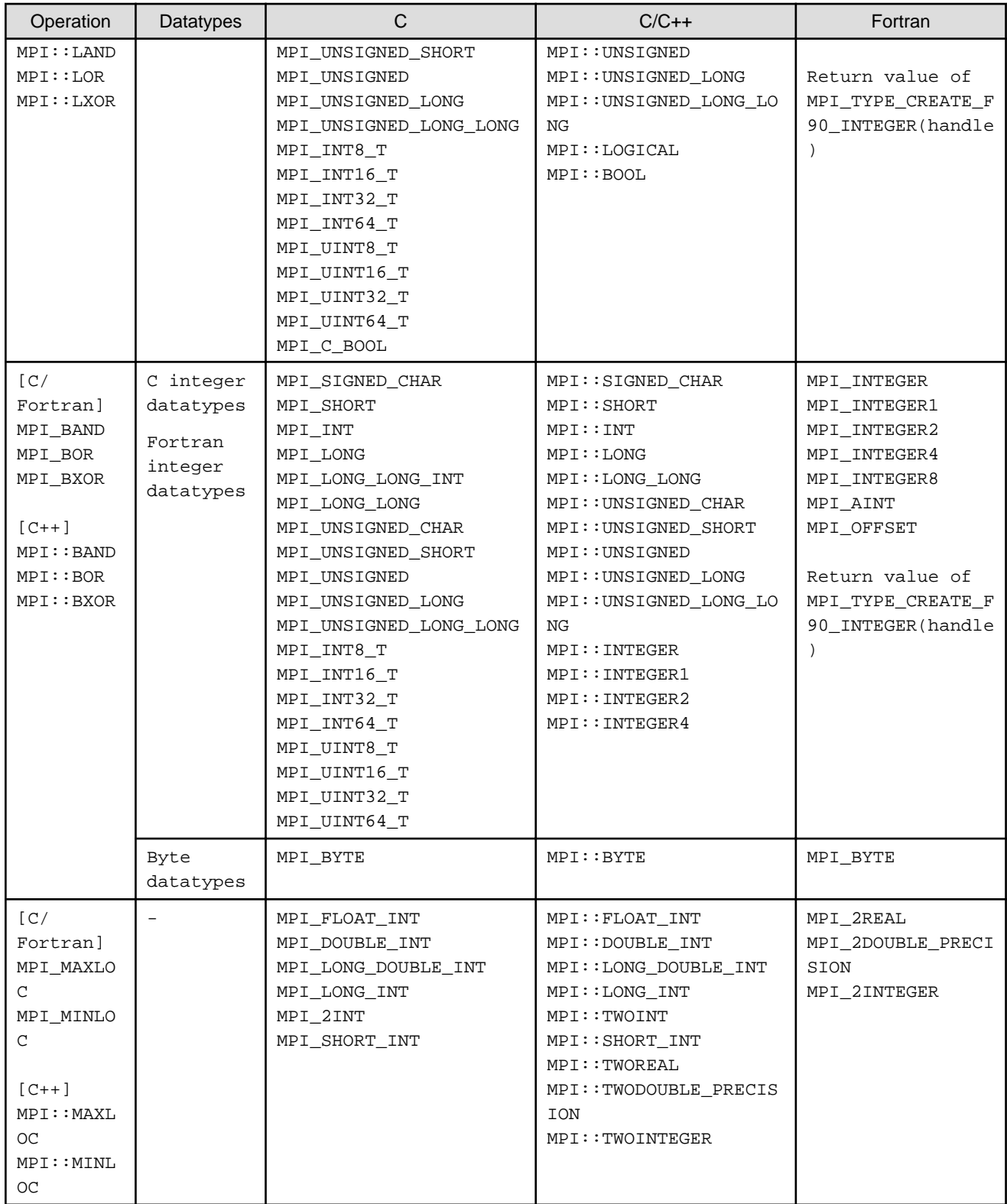

# **6.3.4 Reserved Communicators**

As specified in the MPI standards, the following communicators are reserved in this system:

- MPI\_COMM\_WORLD
- MPI\_COMM\_SELF

In addition, MPI\_COMM\_NULL is reserved as a predefined constant.

# **6.3.5 Operations in a Multi-Threaded Environment**

This system supports operations in a multi-thread environment. The thread support level of this system is MPI\_THREAD\_SERIALIZED.

MPI\_THREAD\_SERIALIZED means that MPI can be called from multiple threads but that they cannot be called simultaneously. In other words, the invocation of MPI from all of the threads must be serialized. A user application program must internally support this serialization of MPI calls. Note that the behavior of an MPI program is not guaranteed if MPI invocation is not serialized. Refer to the MPI standards for details.

# **6.3.6 Signal Operation Changes**

In this system, the system standard operation of the signals shown in table below is changed.

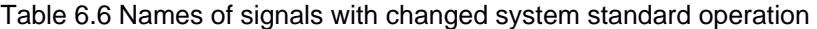

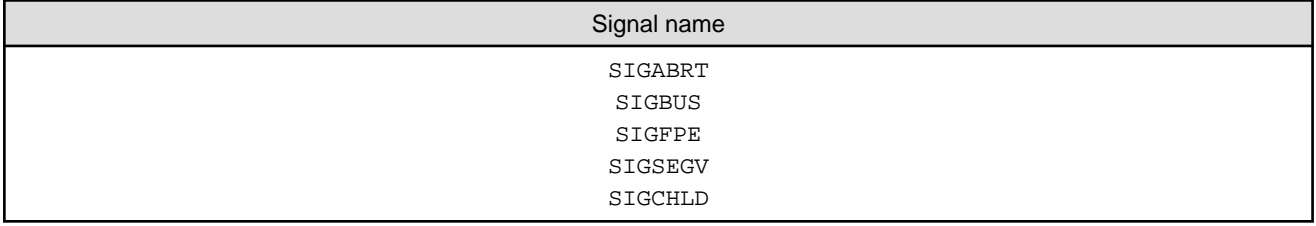

In addition, this system uses one realtime signal. Refer to the commercial Linux-related publications for information on realtime signals.

# **6.3.7 One-sided Communications**

This section provides notes on one-sided communications.

### 6.3.7.1 Assertions for Optimization

In this system, the argument assert of MPI\_WIN\_POST, MPI\_WIN\_START, MPI\_WIN\_FENCE, MPI\_WIN\_LOCK, and MPI\_WIN\_LOCK\_ALL is used for optimization. Assertions supported in this system are shown in table below.

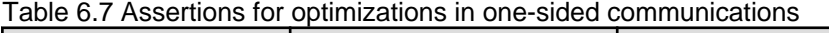

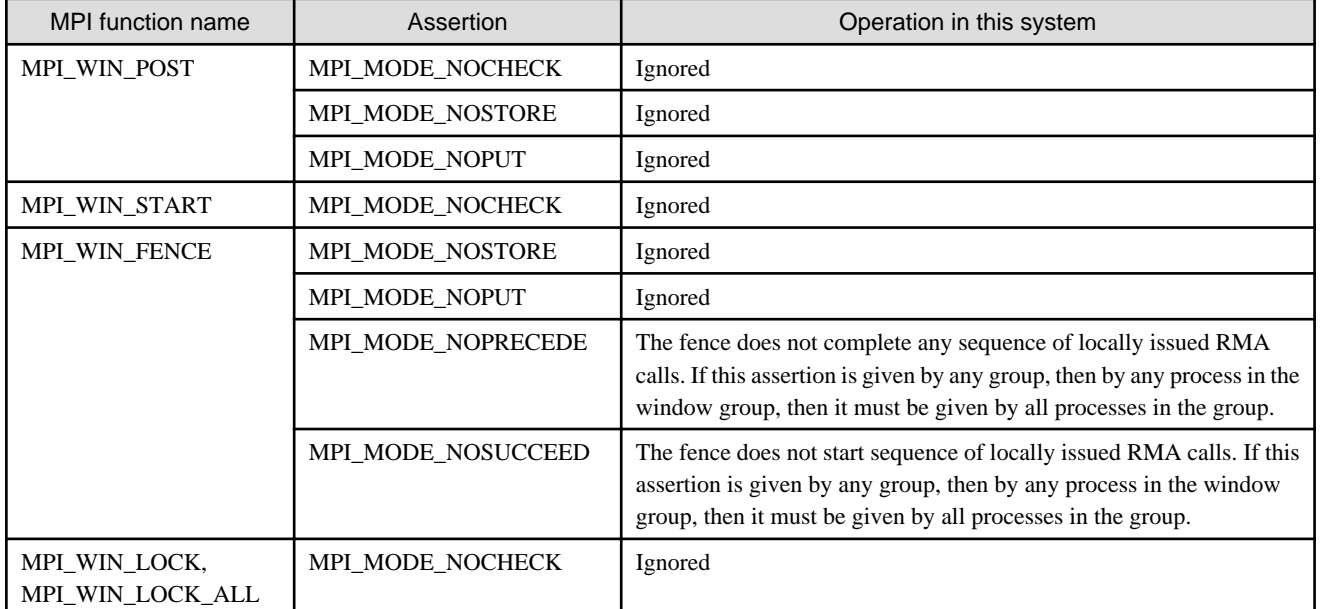

### 6.3.7.2 Info Argument

In this system, the info argument of MPI\_WIN\_CREATE, MPI\_WIN\_ALLOCATE, MPI\_WIN\_CREATE\_DYNAMIC, and MPI\_WIN\_ALLOCATE\_SHARED functions is used to decide the behavior of the window created by these functions.

The info keys that can be specified for an info argument in this system are shown below.

### <span id="page-106-0"></span>Table 6.8 Info key for MPI\_WIN\_CREATE, MPI\_WIN\_ALLOCATE, and MPI\_WIN\_CREATE\_DYNAMIC functions

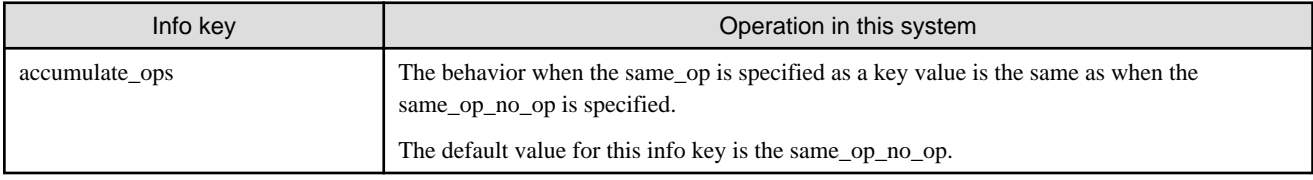

### Table 6.9 Info key for MPI\_WIN\_ALLOCATE\_SHARED function

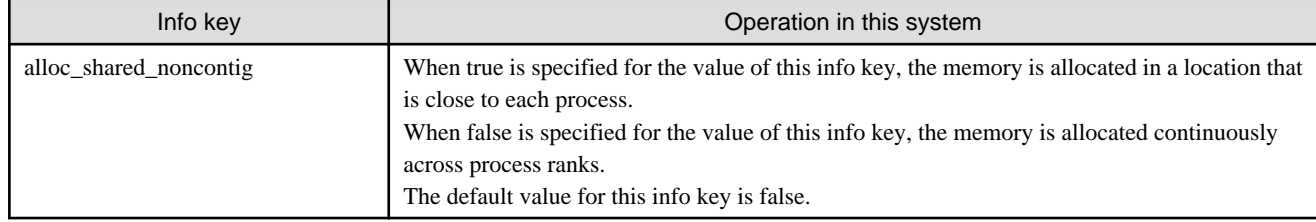

# **6.3.8 Establishing Communication between Groups not Sharing a Communicator**

This section provides notes on establishing communication between two MPI program groups that do not share a communicator.

This communication can be established using background execution within one job, in particular, by using background execution and specifying execution of the corresponding multiple mpiexec(1) in the job script. The -vcoordfile option or the --vcoordfile option must be specified for mpiexec(1). Refer to ["4.1 Execution Command Formats"](#page-14-0) for details.

### 6.3.8.1 info Argument Value

Specify MPI\_INFO\_NULL as the info input argument of the MPI\_Open\_port function, the MPI\_Comm\_accept function, the MPI\_Comm\_connect function, the MPI\_Publish\_name function, the MPI\_Unpublish\_name function, and the MPI\_Lookup\_name function.

### 6.3.8.2 MPI\_Open\_port Function Behavior

One MPI\_Open\_port function call consumes one TCP port. The number of available TCP ports is limited and depends on the system you use. MPI\_Open\_port function call may fail by the shortage of TCP ports if you call MPI\_Open\_port function repeatedly without closing TCP port by MPI\_Close\_port function. In this case, an error message is output and an error of the error class MPI\_ERR\_INTERN may occur.

### 6.3.8.3 MPI\_Comm\_join Function Return Value

The output of the MPI\_Comm\_join function is MPI\_COMM\_NULL.

### 6.3.8.4 Service Names in the MPI\_Publish\_name Function

The maximum length of a service name in this system is 63 characters (63 bytes) (NULL characters are not included in C or C++). In this system, the job unit is the effective range for a published service name. If there is an attempt to publish the same service name again within one job, an error of the error class MPI\_ERR\_SERVICE may occur.

### 6.3.8.5 MPI\_Unpublish\_name Function Behavior

In this system, if a process other than the MPI process that published a service name attempts to unpublish that service name using the MPI\_Unpublish\_name function, an error of the error class MPI\_ERR\_ACCESS may occur.

## 6.3.8.6 Socket Communication Wait Time

Socket communication is used to establish communication. In this system, the socket communication wait time is normally set as unlimited. This wait time can be changed using the MCA parameter dpm\_ple\_socket\_timeout. However, if this wait time is exceeded during socket communication, an error message is output and an error of the error class MPI\_ERR\_PORT may occur. Refer to ["Table 4.33](#page-29-0) [dpm\\_ple\\_socket\\_timeout \(specifies the socket communication wait time when establishing communication\)"](#page-29-0) for information on the MCA parameter dpm\_ple\_socket\_timeout.

After communication is established, the socket communication path between the MPI process groups is disconnected. Socket communication is not used for communication between MPI processes.

# **6.3.9 Dynamic Process Generation**

This section provides notes on dynamic process generation,

### 6.3.9.1 Socket Communication Wait Time

When the MPI\_Comm\_spawn and MPI\_Comm\_spawn\_multiple functions are called to launch processes dynamically and establish communication, socket communication is used to establish communication with the dynamically generated processes as described in ["6.3.8.6 Socket Communication Wait Time"](#page-106-0).

### 6.3.9.2 info Argument Value

For the MPI\_Comm\_spawn and MPI\_Comm\_spawn\_multiple functions provided by this system, wdir is the only key that can be specified in the info argument. If a key other than wdir is specified, it is ignored.

The current directory path name can be passed by specifying the wdir key as the info argument of the MPI\_Comm\_spawn and the MPI Comm spawn multiple functions of this system. Alternatively, Job Operation Software also provides an option (rankdir specification) related to specifying the current directory. The current directory interpretation varies, depending on the combination of wdir key and rankdir specifications. Table below shows the current directory interpretation for each wdir key and rankdir specification. Refer to the Job Operation Software manual for details.

| Info argument wdir      | rankdir specification | Current directory of dynamically generated process                                               |
|-------------------------|-----------------------|--------------------------------------------------------------------------------------------------|
| Not specified           | Specified             | Job number directory (/path/jobid)                                                               |
|                         | Not specified         | Current directory when the MPI_Comm_spawn function is called                                     |
| Specified               | Specified             | Specified relative path from the job number directory (/path/jobid)                              |
| Relative path specified | Not specified         | Specified relative path from the current directory when the<br>MPI_Comm_spawn function is called |
| Specified               | Specified             | Specified absolute path                                                                          |
| Absolute path specified | Not specified         | Specified absolute path                                                                          |

Table 6.10 Current directory interpretation for each wdir key and rankdir specification

### 6.3.9.3 Notes

Do not use the dynamic process generation function of this system when the following conditions apply:

- The --vcoordfile option for mpiexec(1) execution is specified for background execution.
- The total invocation count for the MPI\_Comm\_spawn function or the MPI\_Comm\_spawn\_multiple function exceeds 4294967295 for one execution of mpiexec(1) when dynamic process generation is used
- The number of MPI\_COMM\_WORLD for the dynamic processes that exists at the same time exceeds 65535.
- Dynamic process generation executes something other than an MPI program

If dynamic process generation is used under the first three conditions, Job Operation Software outputs an error message and then the MPI program ends abnormally.

Note that the behavior is not guaranteed if something other than an MPI program is executed under the fourth condition.

Refer to the Job Operation Software manual for details on the Job Operation Software.

If the same process repeatedly executes dynamic process generation, the generated process generation information and communicator information accumulates in memory and may cause memory shortages. Use with care,
### **6.3.10 Rank Changes in Accordance with Cartesian Topology**

When the MPI\_Cart\_create function is used to generate a new communicator with attached Cartesian topology, new rank numbers can be allocated in the order of the Cartesian coordinates, to the parallel processes belonging to the generated communicator by specifying true in the reorder argument. In other words, ranks can be changed on the basis of the Cartesian coordinates.

The conditions for changing ranks on the basis of Cartesian coordinates and the rules for rank changes are explained below.

#### 6.3.10.1 Conditions Enabling Rank Changes

This section explains the conditions that must be met in order to change ranks using the MPI\_Cart\_create function.

Note that rank changes are performed on the basis of the coordinates of the node space that Job Operation Software allocates to each parallel process. To distinguish the coordinates of parallel processes from Cartesian coordinates, this manual refers to them as "logical coordinates" or simply "coordinates".

The MPI\_Cart\_create function changes ranks if all the following conditions are met:

- true is specified for the reorder argument
- The process shape of the input communicator comm\_old (that is, the number of dimensions and the number of processes in each dimension) is the same as the shape of the Cartesian topology being newly attached
- The process shape of the input communicator comm\_old has no logical coordinate duplications or gaps

In this system, shape matching when changing ranks compares the X, Y, and Z axes of the logical coordinates in sequence from the start of the array in the dims argument of the MPI\_Cart\_create function.

#### 6.3.10.2 Rules for Rank Changes

When a Cartesian topology is generated by the MPI\_Cart\_create function, the Cartesian coordinates allocate rank numbers in ascending order starting from 0, based on the logical coordinates of the process shape in accordance with the sequence below, to the parallel processes belonging to input communicator comm\_old.

- If the shape is one-dimensional (X axis), the process with coordinates closest to the logical coordinates starting point (0) is set as rank 0, and ranks are set, with that as a starting point, in sequence as processes become further away on the X axis.
- If the shape is two-dimensional (X axis and Y axis), the process with coordinates closest to the logical coordinates starting point (0,0) is set as rank 0, and ranks are set, with that as a starting point, in sequence as processes become further away on the Y axis, and then the X axis.
- If the shape is three-dimensional (X axis, Y axis, and Z axis), the process with coordinates closest to the logical coordinates starting point (0,0,0) is set as rank 0, and ranks are set, with that as a starting point, in sequence as processes become further away on the Z axis, then the Y axis, and then the X axis.

#### 6.3.10.3 Checking Rank Changes

This system provides the extended interface FJMPI\_Topology\_cart\_reorder for checking whether or not ranks have been changed. Refer to ["5.1 Rank Query Interface"](#page-42-0) for information on the extended interface FJMPI\_Topology\_cart\_reorder.

#### 6.3.10.4 Sample Program

The MPI program example below executes the MPI\_Cart\_create function for a communicator with the following conditions and checks whether or not the ranks have actually been changed:

- 1. Dimensions: 3 dimensions
- 2. Node shape (X:2,Y:3,Z:4)

```
#include <stdio.h>
#include <string.h>
#include <stdlib.h>
#include <unistd.h>
#include <mpi.h>
#include <mpi-ext.h>
```

```
#define FAILURE 1
int main(int argc, char *argv[])
{
    MPI_Comm cart_comm_on;
    MPI_Comm cart_comm_off;
    int size, rank;
   int dims_on[3] = \{2, 3, 4\}; /* 3-dimensions 2x3x4 is reordered. */
   int dims_off[3] = \{3, 4, 2\}; /* 3-dimensions 3x4x2 is not reordered. */
   int periods[3] = \{1, 1, 1\}; /* cyclic fixed */
    int cart_result;
    char host[255];
     gethostname(host, 255);
    MPI_Init(&argc, &argv);
    MPI_Comm_size(MPI_COMM_WORLD, &size);
    MPI_Comm_rank(MPI_COMM_WORLD, &rank);
     fprintf(stderr, "[%s] MPI_COMM_WORLD's MPI_Comm_size : %d\n", host, size);
     fprintf(stderr, "[%s] rank of MPI_COMM_WORLD = %d\n", host, rank);
    MPI_Cart_create(MPI_COMM_WORLD, 3, dims_on, periods, 1, &cart_comm_on);
    MPI_Comm_rank(cart_comm_on, &rank);
     fprintf(stderr, "rank after MPI_Cart_create() = %d\n", rank);
     if(MPI_SUCCESS != FJMPI_Topology_cart_reorder(cart_comm_on, &cart_result)) {
        fprintf(stderr, "FJMPI_Topology_cart_reorder ERROR\n");
        MPI_Abort(cart_comm_on, FAILURE);
     }
     fprintf(stderr, "[%s] Cartesian Reorder cart_comm_on --> %s \n",
           host, cart result ? "ON" : "OFF");
    MPI_Cart_create(MPI_COMM_WORLD, 3, dims_off, periods, 1, &cart_comm_off);
     if(MPI_SUCCESS != FJMPI_Topology_cart_reorder(cart_comm_off, &cart_result)) {
         fprintf(stderr, "FJMPI_Topology_cart_reorder ERROR\n");
        MPI_Abort(MPI_COMM_WORLD, FAILURE);
     }
     fprintf(stderr, "[%s] Cartesian Reorder cart_comm_off --> %s \n",
            host, cart_result ? "ON" : "OFF");
   MPI Finalize();
    return 0;
}
```
Ranks are changed by the first MPI\_Cart\_create function invocation, but not by the second invocation. This is because the Cartesian topology shape specified in the argument in the second MPI\_Cart\_create function invocation is not the same as the process shape specified when the MPI program was executed.

After these MPI\_Cart\_create functions are called, the program uses the FJMPI\_Topology\_cart\_reorder function to evaluate whether or not the ranks have in fact been changed.

The evaluation result is returned to the second argument (cart\_result variable in the program) of the FJMPI\_Topology\_cart\_reorder function. If the evaluation result value is 0, this indicates that the ranks were not changed.

### **6.3.11 Notes on Send Buffer and Receive Buffer**

A memory area to which an MPI program parallel process cannot write should not be specified in the send buffer or receive buffer. Behavior is not guaranteed if the incorrect type of memory area is specified in the send buffer.

Memory areas to which an MPI program parallel process cannot write include, for example, MPI program instruction areas (.text sections), and similar.

### **6.3.12 MPI Input-Output**

The behavior of the I/O of MPI in this system conforms to the implementation of ROMIO.

Information concerning ROMIO is available from http://www.mcs.anl.gov/research/projects/romio/ .

The following restrictions exist.

- In FEFS, when the MPI\_File\_open function is executed without specifying MPI\_MODE\_CREATE and the file does not exist, the file is created, and it succeeds in executing the function. In other filesystems, it fails in the execution of the function.
- The file input-output data size that can be handled once is less than 2GiB. The data size is "the datatypes size of one element \* number of elements".

The file systems handled as MPI input-output are FEFS, UFS, and NFS. Other file systems are not supported. In addition, for NFS, you must specify noac for mount option to prevent the unmatch of the content because of the data update delay. Refer to the FEFS manual for information on FEFS.

If external32 is specified for data expression, do not use the following datatypes:

- MPI\_LONG
- MPI\_UNSIGNED\_LONG
- MPI\_WCHAR

The MPI\_File\_open function provided by this system does not change the size of the existing file.

The input-output function of this system may create a temporary file in the same directory as the user's input-output file. These are the files generated when MPI\_File\_open is used to open a file. The size of one of these files is about eight bytes. The MPI\_File\_close function usually deletes this file but it may remain if the program is forcibly ended, or if an error occurs in the system.

If a file with a name like the one below remains after MPI program execution has ended, manually delete the file.

.[MPI I/O filename].shfp.numeric

The information set in the status of collective input-output functions (MPI\_File\_read\_all and similar) is always based on the argument information at the time of invocation.

If the rank number directory (rankdir) is used in Job Operation Software, create the shared file to be used by MPI input-output in the directory ("../") that is one level higher than the current directory. Refer to the Job Operation Software manual for information on the rank number directory.

Table below shows the Info object keys and values that can be used by MPI input-output in this system.

#### Table 6.11 Info object keys and values that can be used by MPI input-output

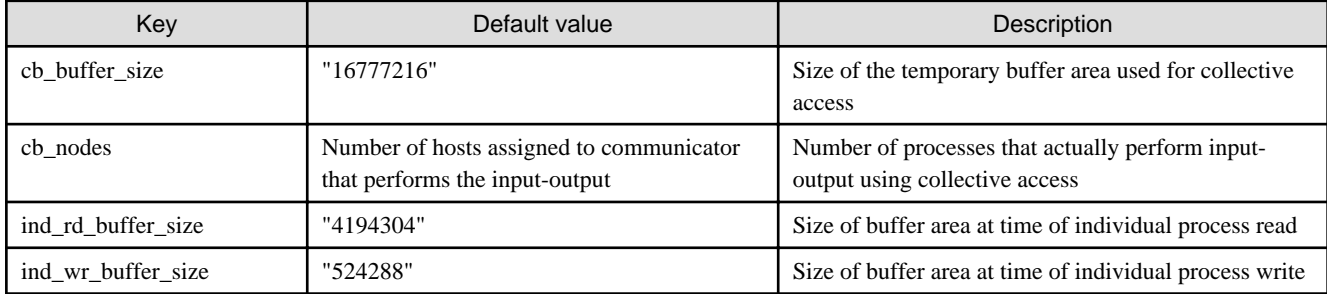

In addition to the above, the key shown in table below can be specified if the file system is FEFS.

| Key             | Default value                   | Meaning                                                    |  |
|-----------------|---------------------------------|------------------------------------------------------------|--|
| direct_read     | "false"                         | Specify whether or not to perform direct I-O (read).       |  |
|                 |                                 | Specify either "true" or "TRUE" to use direct I-O (read).  |  |
| direct write    | "false"                         | Specify whether or not to perform direct I-O (write).      |  |
|                 |                                 | Specify either "true" or "TRUE" to use direct I-O (write). |  |
| striping_unit   | New directory<br>settings value | Width of one stripe                                        |  |
| striping factor | New directory<br>settings value | Number of input-output devices that perform file striping  |  |

Table 6.12 Info object keys and values that can be used with FEFS

# **Note**

1. The "striping\_unit" value must be a whole number multiple of "65536"(64KiB). The minimum "striping\_unit" value is "65536"(64KiB) and the maximum is "2147483648"(2GiB). If "0" is specified, 1048576 is used.

. . . . . . . . . . . . .

2. The "striping\_factor" value must be within the range "-1" to "20000". If the value exceeds the number of OSTs in the FEFS file system, the entire number of OSTs in the file system is used as the specified value. If "-1" is specified, striping is performed using all OSTs. If "0" is specified, 1 is used.

# **6.3.13 Use of the Profiling Interface**

- For C programs, MPI calls can be intercepted using the C binding of the profiling interface.
- For Fortran programs, MPI calls can be intercepted using the Fortran binding and the C binding of the profiling interface as described below.
	- MPI calls can be intercepted using Fortran binding.
	- MPI calls can also be intercepted using C binding except for some Fortran-specific subroutines/functions as follows:
		- MPI\_ATTR\_GET
		- MPI\_ATTR\_PUT
		- MPI\_COMM\_CREATE\_ERRHANDLER
		- MPI\_COMM\_CREATE\_KEYVAL
		- MPI\_COMM\_GET\_ATTR
		- MPI\_COMM\_SET\_ATTR
		- MPI\_ERRHANDLER\_CREATE
		- MPI\_FILE\_CREATE\_ERRHANDLER
		- MPI\_KEYVAL\_CREATE
		- MPI\_TYPE\_CREATE\_HVECTOR
		- MPI\_TYPE\_CREATE\_KEYVAL
		- MPI\_TYPE\_GET\_ATTR
		- MPI\_TYPE\_MATCH\_SIZE
		- MPI\_TYPE\_SET\_ATTR
		- MPI\_WIN\_CREATE\_ERRHANDLER
		- MPI\_WIN\_CREATE\_KEYVAL
- <span id="page-112-0"></span>- MPI\_WIN\_GET\_ATTR
- MPI\_WIN\_SET\_ATTR
- MPI calls are intercepted in two levels if the subroutines/functions are configured to be intercepted using both the C binding and the Fortran binding.
- For C++ programs, MPI calls can be intercepted using the C binding of the profiling interface.

#### **6.3.14 MPI Tool Information Interface**

In this system, the MPI tool information interface is supported. But no control variables and no performance variables are exposed.

# **6.4 Eager Protocol and Rendezvous Protocol**

This system implements two communication protocols, the Eager protocol and the Rendezvous protocol, for message communication.

Under the Eager protocol, the send side sends messages regardless of the receive side status. This is referred to as an asynchronous type of communication. In contrast, under the Rendezvous protocol, the send side and receive side perform linkage processing, and the send side does not send the message until the receive side message storage destination is established. This is referred to as a synchronous type of communication. Under the Eager protocol communication, the send side process sends messages without having information about the receive destination memory area of the user program. Therefore, it prepares in advance a buffer area, the size of the message or greater, in the internal MPI library area. The Eager protocol communication does not have the overhead of performing linkage processing between the send side and the receive side, but it does have the overhead of copying between the internal buffer area and the user program memory space. In contrast, under the Rendezvous protocol, the send side and receive side perform linkage processing in advance, and the send side process sends the message after the receive destination memory area of the user program is established. Thus, even if a large message is sent, a large internal buffer area is not required. In particular, if a message is continuous data, the message can be copied directly from the send side memory space to the receive side memory space of the user program without using the internal buffer area.

This system internally switches between these protocols according to the size of the message being sent. The Eager protocol is selected for short messages, and the Rendezvous protocol is selected for communication of large messages. More precisely, the distance (number of hops) of the message communication is also taken into account, not just the message size. The compute nodes in an FX100 system are physically connected by a mesh or torus format, and message communication between any two compute nodes is performed via a number of other compute nodes, as required. In this system, the "threshold value" (number of bytes) for switching between Eager communication and Rendezvous communication in the fast communication mode is obtained using the following formula:

Threshold value = 45,056 + number-of-hops x 296

In the memory-saving communication mode, this system automatically sets appropriate "threshold values" that reduce memory usage. Refer to "[6.10 Suppressing Memory Usage](#page-115-0)" for information on the fast communication mode and the memory-saving communication mode.

In the following cases, the Rendezvous protocol communication may be faster regardless of the message size:

- MPI programs that use nonblocking communication to perform multiple communications simultaneously
- MPI programs (when Hasty Rendezvous communication is enabled) that execute receive functions (the MPI\_Recv function, etc.) more quickly than send functions (the MPI\_Send function, etc.)

In these cases, improved MPI program performance can be expected due to changing this "threshold value". The MCA parameter btl\_tofu\_eager\_limit can be used to change the "threshold value". Refer to "[Table 4.11 btl\\_tofu\\_eager\\_limit \(changes the threshold value](#page-21-0) [for switching the communication method\)"](#page-21-0) for information on the MCA parameter btl\_tofu\_eager\_limit.

# **6.5 Hasty Rendezvous Communication**

Under Rendezvous protocol linkage processing is performed internally in advance, in order to synchronize the send side and receive side before messages are actually sent. This advance linkage processing performs control communications, that is, a request to communicate and a response to the request, under the Rendezvous protocol.

This system provides two mechanisms with different processing operations for Rendezvous control communications. The first mechanism synchronizes the responses. The second mechanism performs control communications asynchronously without synchronizing control communication responses. In this system, this second mechanism is known as Hasty Rendezvous communication. Normally, this system

is set not to use Hasty Rendezvous communication. The Hasty Rendezvous communication setting can be changed by switching the MCA parameter pml\_ob1\_use\_hasty\_rendezvous value. Refer to "[Table 4.46 pml\\_ob1\\_use\\_hasty\\_rendezvous \(use of Hasty Rendezvous](#page-34-0) [communication\)](#page-34-0)" for information on the MCA parameter pml\_ob1\_use\_hasty\_rendezvous.

When the setting is changed to use the Hasty Rendezvous communication, there is the following restriction. Be careful when specifying message size to be sent and received.

- An error occurrence related to the threshold value for switching between Eager communication and Rendezvous communication When a communication that message size less than the threshold value is specified in the sender side and message size equal to or more than the threshold value is specified in the corresponding receiver side is performed, an error of the error class MPI\_ERR\_TRUNCATE may occur after that.

Hasty Rendezvous communication increases the promotion of asynchronous communication in MPI programs that use nonblocking communication. In other words, it encourages overlap of calculations and communication, aiming for a reduced MPI program execution time.

Specifically, in case all the following conditions are satisfied, Hasty Rendezvous communication is used in the system.

- Message size to be sent equal to or more than the threshold value
- Message data are continuous on both buffers of the send side and the receive side
- Neither MPI\_ANY\_SOURCE nor MPI\_ANY\_TAG is used
- Receive function is invoked before the corresponding send function (necessary only if the value of the MCA parameter pml\_ob1\_use\_hasty\_rendezvous is 1)
- Message data with size of more than the threshold value are sent continuously

However, memory usage may increase and, in the specific case where the send side and the receive side both perform nonblocking communication, performance is more likely to drop.

### **Example**

**Extract from a program where Hasty Rendezvous communication is applied**

```
if(myrank == 0){
        MPI_Send(sendbuf0, 1048576, MPI_BYTE, 1, tag, MPI_COMM_WORLD);
        MPI_Send(sendbuf1, 1048576, MPI_BYTE, 1, tag, MPI_COMM_WORLD);
        MPI_Send(sendbuf2, 1048576, MPI_BYTE, 1, tag, MPI_COMM_WORLD);
 }
   if(myrank == 1){
        MPI_Recv(recvbuf0, 1048576, MPI_BYTE, 0, tag, MPI_COMM_WORLD, MPI_STATUS_IGNORE);
       MPI Irecv(recvbuf1, 1048576, MPI BYTE, 0, tag, MPI COMM WORLD, &request[0]);
       MPI Irecv(recvbuf2, 1048576, MPI BYTE, 0, tag, MPI COMM WORLD, &request[1]);
        (computations)
        MPI_Waitall(2,request, stat);
 }
```
### **6.6 Stride RDMA Communication**

With general derived datatype message communication, messages are split into multiple messages internally, and using Eager communication, messages are sent via a message pipeline. An internal buffer area is secured and the split message fragments are temporarily copied to that buffer area. As a result, the time taken for communication increases significantly for large messages.

This system uses the Tofu interconnect RDMA communication function instead of the pipeline-type processing used under Eager protocol. This improves communication because messages are copied directly from the user program data area and the internal buffer area is not used. In this system, this mechanism is called Stride RDMA communication. Stride RDMA communication enables better communication performance if the derived datatype configuration is relatively simple and the overall message size is large.

In practical terms, Stride RDMA communication is effective if all the following conditions are met:

- Same datatype on the receive side and the send side
- Datatype created using the MPI\_Type\_vector function or the MPI\_Type\_hvector function
- 16 or less contiguous blocks in the datatype
- Two or more entities in each block
- Address of each block adjusted to a 4-byte boundary
- Total size (number of bytes) of messages being sent is the same or greater than the "threshold value" for switching the protocol

Refer to "[6.4 Eager Protocol and Rendezvous Protocol](#page-112-0)" for information on the "threshold value" for switching the protocol.

Stride RDMA communication can be stopped by setting 0 as the value of the MCA parameter pml\_ob1\_use\_stride\_rdma. Refer to ["Table 4.47 pml\\_ob1\\_use\\_stride\\_rdma \(use of Stride RDMA communication\)](#page-34-0)" for information on the MCA parameter pml\_ob1\_use\_stride\_rdma.

# **■ Example**

Extract from a program where Stride RDMA communication is applied

```
count = 4;
blength = 16384;stride = blength * 2;
MPI_Type_vector(count, blength, stride, MPI_BYTE, &newtype);
MPI_Type_commit(&newtype);
if (myrank == 0) {
    MPI_Send(sendbuf, 1, newtype, 1, tag, MPI_COMM_WORLD);
    MPI_Recv(recvbuf, 1, newtype, 1, tag, MPI_COMM_WORLD, MPI_STATUS_IGNORE);
}
if (myrank == 1) {
    MPI_Recv(recvbuf, 1, newtype, 0, tag, MPI_COMM_WORLD, MPI_STATUS_IGNORE);
    MPI_Send(sendbuf, 1, newtype, 0, tag, MPI_COMM_WORLD);
}
```
## **6.7 Using Multiple TNIs**

FX100 systems are connected by means of Tofu interconnects. A network interface device, known as a TNI (Tofu Network Interface), is deployed at each compute node. FX100 systems have four TNIs at each compute node. The MPI programs allocated to each node use these TNIs, thus enabling highly efficient message send-receive. For MPI programs that have a small number of simultaneous communications, the communication time for small-sized messages can be shortened by reducing the number of TNIs. The upper limit for the number of TNIs to be used can be changed using the MCA parameter common\_tofu\_max\_tnis. Refer to "[Table 4.24](#page-27-0) [common\\_tofu\\_max\\_tnis \(changes the upper limit for the number of TNIs to be used\)](#page-27-0)" for information on the MCA parameter common\_tofu\_max\_tnis.

Using multiple TNIs can improve the throughput performance of point-to-point communication by providing more opportunities to use multiple communication paths, even for large messages. The use of multiple communication paths makes it possible to split the message, thus increasing the potential for efficient communication. This is referred to as trunking. Trunking can be enabled by specifying a value of 1 in the MCA parameter common tofuluse multi path. Refer to "Table 4.31 common tofuluse multi-path (performs point-to-point [communication using multiple communication paths\)"](#page-28-0) for information on using the MCA parameter common\_tofu\_use\_multi\_path.

Communication performance throughput can be expected to improve using trunking as described above. However, conversely, the multiple TNIs may be used exclusively for one communication partner even if there are multiple communication partners. This may affect the overall throughput performance when message communication is implemented with the other communication partners. In addition, if the communication path that is to be used is already in use by another communication process, contention occurs and the overall communication performance may decrease instead of improving. Thus, depending on the application program and other communication environment factors, the benefits of trunking may not be realized. Trunking should therefore be used with care.

The number of TNIs that can be used for trunking depends on the number of processes executed in the same node or the MCA parameter common\_tofu\_max\_tnis specification. For example, if 2 is specified as the value for common\_tofu\_max\_tnis, a maximum of 2 TNIs can be used by MPI processes. In this case, 2 is also the maximum number of TNIs that can be used for trunking.

# <span id="page-115-0"></span>**6.8 Reduction Operation Sequence Guarantee in Collective Communication**

This system may change the sequence of reduction operations performed by the collective communication functions MPI\_Reduce, MPI\_Ireduce, MPI\_Allreduce, MPI\_Iallreduce, MPI\_Reduce\_scatter, MPI\_Ireduce\_scatter, MPI\_Reduce\_scatter\_block and MPI\_Ireduce\_scatter\_block. The sequence is changed internally depending on communicator size, message size, rank placement, and other communication conditions in order to optimize the execution time for collective communication. For floating point data, changing the sequence of reduction operations may affect the accuracy of the computed results.

This system provides a function that fixes and guarantees the reduction operation sequence in order to prevent these types of reduction operations from affecting the computed results. To configure this, specify 1 for the MCA parameter coll\_base\_reduce\_commute\_safe to guarantee that the reduction operation sequence is always fixed. However, note that when this function is used, the execution time for collective communication will increase because the reduction operation sequence is fixed. Refer to "[Table 4.12](#page-22-0) coll base reduce commute safe (guarantees the reduction operation sequence)" for information on the MCA parameter coll base reduce commute safe.

Normally, the default value of 0 is set for the MCA parameter coll\_base\_reduce\_commute\_safe. Use of the default settings as much as possible is recommended, except when it is necessary to take precautions with the reduction operation sequence changing.

Note that the MPI\_Op\_create function can be used in an MPI program to achieve a result that is equivalent to using this sequence guarantee function. For example, if false is specified as the commute argument of the MPI\_Op\_create function, a new non-commute operation is defined and this new operation is used to perform reduction operations, giving an equivalent result to that of the sequence guarantee function.

Moreover, when you want to specify the reduction operation order expressly, collect the data used for the operation in a specific rank, use the MPI\_Reduce\_local function, and execute while specifying the order.

# **6.9 Process Creation in MPI Program**

In this system, if you use system call or system library functions to create processes without using MPI functions in your MPI program, there are the following restrictions.

- Data allocated into the data section in the shared object created by user can't be transferred with MPI functions

Data allocated into the data section (".data" section) include data object in common block (Fortran) and initialized data object.

# **6.10 Suppressing Memory Usage**

When an MPI program is executed, this system internally secures the memory, such as receive buffers in each parallel process, required by the MPI library itself. For each parallel process, memory must be secured for each of the communication partner processes. In order to avoid unnecessary allocation of memory, this system only secures memory for a communication partner process at the time of the first communication with that process. In this manual, this method is referred to as dynamic connection. Use of uses dynamic connection enables memory usage to be suppressed to a certain extent. However, even when the dynamic connection mode is used and the memory usage is low immediately after execution of the MPI\_Init function, actual memory usage increases if the number of communication partner processes increases during execution of the MPI program.

This section describes methods for minimizing the amount of memory used by this system.

### **6.10.1 Switching between Fast Communication Mode and Memory-Saving Communication Mode**

In order to suppress memory usage as much as possible without greatly hindering overall communication performance, this system provides two communication modes, the fast communication mode and the memory-saving communication mode. This system distinguishes internally between these two communication modes for each of the communication partner processes.

The fast communication mode uses a comparatively large receive buffer, called the Large receive buffer, and an additional receive buffer, called the Small receive buffer, and performs communication as fast as possible. In contrast, the memory-saving communication mode uses only a comparatively small receive buffer, called the Medium receive buffer, and communicates in a way that uses the smallest possible amount of memory. In other words, the memory-saving communication mode can suppress the communication memory usage even though it sacrifices a small degree of communication performance. It is important to achieve a good balance in the way these two <span id="page-116-0"></span>communication modes are used by, for example, using the fast communication mode for communications that are performed frequently and using the memory-saving communication mode for communications that are infrequent.

At the time of execution, the MPI program communication patterns determine the communication partner processes with which fast communication mode is used. Normally, initial communication with any communication partner process is performed in memory-saving communication mode. When the communication count with that process is reached the standard value, subsequent communication with that process is switched from the memory-saving to the fast communication mode. However, an upper limit can be set for the number of processes that use fast communication mode. When the number of processes that have been switched to use the fast communication mode reaches this limit, no further switching is performed.

Normally, 1024 is set as the upper limit for the number of processes that use the fast communication mode. This upper limit can be changed using the MCA parameter common\_tofu\_max\_fastmode\_procs. This MCA parameter setting method can also be used to perform all communication in the fast communication mode. Alternatively, it can be used to set that all communication be performed in the memory-saving communication mode. Refer to ["Table 4.23 common\\_tofu\\_max\\_fastmode\\_procs \(changes the upper limit for the number of](#page-26-0) [processes that can communicate in fast communication mode\)"](#page-26-0) for information on the MCA parameter common\_tofu\_max\_fastmode\_procs.

Normally, 16 is set as the communication count standard value that is the condition for switching from the memory-saving communication mode to the fast communication mode. This standard value can be changed using the MCA parameter common\_tofu\_fastmode\_threshold. However, this value includes the count of control communications executed in the MPI library. Therefore this switching may occur before calling MPI functions fewer times than the specified value. Refer to ["Table 4.21 common\\_tofu\\_fastmode\\_threshold \(changes the conditions](#page-26-0) [for switching to fast communication mode\)](#page-26-0)" for information on the MCA parameter common\_tofu\_fastmode\_threshold.

The sizes of the Large receive buffer and the Medium receive buffer can be changed using the MCA parameters common\_tofu\_large\_recv\_buf\_size and common\_tofu\_medium\_recv\_buf\_size. Refer to "[Table 4.22 common\\_tofu\\_large\\_recv\\_buf\\_size](#page-26-0) [\(changes the size of the Large receive buffer\)"](#page-26-0) and "[Table 4.25 common\\_tofu\\_medium\\_recv\\_buf\\_size \(changes the size of the Medium](#page-27-0) [receive buffer\)"](#page-27-0) for information on the MCA parameters common\_tofu\_large\_recv\_buf\_size and common\_tofu\_medium\_recv\_buf\_size respectively.

If there are a large number of parallel processes, it is important to use these MCA parameters to tune the system according to the amount of memory required for the MPI program itself and the desired communication performance. Refer to "6.11 Memory Usage Estimation Formulae and Tuning Guidelines" for details.

#### **6.10.2 Influence of Dynamic Connection on Performance**

The dynamic connection built in this system executes some processes including control communications at the time of the first communication with that process. Therefore, the first communication time is longer than subsequent usual communication time.

For example, if an MPI program has a loop including a code that performs a broadcast changing root rank with each cycle, without using MPI\_Bcast/MPI\_Ibcast function, the root rank in each cycle of the loop becomes bottleneck and communication performance may come down significantly. In that case, all the code that performs the first communication with each of the communication partner processes should be moved out of (and before) the loop. Such significant communication performance degradation may be prevented.

# **6.11 Memory Usage Estimation Formulae and Tuning Guidelines**

Each job has a limit in size of usable memory on each compute node, and the size of memory which an MPI program including MPI library uses on each node cannot exceed the limit. In case an MPI program is not likely to be executed under the memory limitation, program tuning is required from the efficiency viewpoint on memory usage.

This section describes memory usage estimation formulae, tuning guidelines, and the specification of restriction values.

### **6.11.1 Memory Usage Estimation Formulae**

The MPI library memory usage for a specific MPI process can be estimated using the formula shown in ["Figure 6.5 Estimation formula"](#page-117-0). However, note the following:

- Because the memory management of operating system is done per page, more memory than the estimated result may be required depending on page size.
- Use the estimation formula shown in the figure below if the number of parallel processes in the MPI program is about 200 or more. If the number of parallel processes is less than this, note that there will be large errors in the calculated results, so they do not make good references. Also note that the values obtained are not necessarily accurate even if the number of parallel processes is over 200.

<span id="page-117-0"></span>- The estimation formula shown in the figure below cannot be used if the MPI program uses one-sided communication, if dynamic process generation is being used, or if communication is established between MPI process groups that do not share a communicator.

"Table 6.13 Variables in memory usage estimation formulae" shows the meanings of the variables in this estimation formula.

Figure 6.5 Estimation formula

 $C_{\text{Proc}} \times N_{\text{Proc}} + C_{\text{Base}}$ + ( $B$ Large +  $B$ Small)  $\times$  N FastPeer  $\times$  K Buffer +  $B$  Medium  $\times$  (  $N$  Peer –  $N$  FastPeer )  $\times$   $K$  Buffer  $+$   $B$  Loopback  $\times$   $N$  Loopback (CMember  $\times$  N Member + C PeerMember  $\times$  N PeerMember) Σ  $^{+}$ communicator

# $+$   $B$  Unexpected Message

The first line in the estimation formula shown in the Figure above indicates the minimum amount of memory consumed by any MPI program. This is the amount of memory secured when execution of the MPI program is started and the MPI\_Init function is called. This value depends on the total number of processes.

The value in the second line through the fourth line in the estimation formula shown in the Figure above changes depending on the total number of communication partner processes, the number of processes communicating in the fast communication mode, and whether the process has MPI communications with itself or not. This value increases at the point when communication with a new communication partner process is first performed.

The fifth line in the estimation formula shown in the figure above indicates the sum of the memory amounts consumed by each communicator. These communicators include MPI\_COMM\_WORLD. The value increases at the point when each communicator is created and when a communication is issued by that communicator.

The sixth line in the estimation formula shown in the Figure above becomes larger when an unexpected message is issued. An unexpected message is a message for which invocation of a receive function, such as the MPI\_Recv function, in response to a send function, such as the MPI\_Send function, is delayed. The receive side process uses memory to temporarily save the received message.

| Variable                | Meaning of variable                             | Explanation of variable                                                                                                    | Value |
|-------------------------|-------------------------------------------------|----------------------------------------------------------------------------------------------------|-------|
| $N_{\hbox{\tiny Proc}}$ | Total number of<br>processes                    | The number of processes belonging to the<br>communicator MPI COMM WORLD including<br>that process.                                                                                                    |       |
| $N_{_{\rm{Per}}}$       | Number of<br>communication partner<br>processes | The number of communication partner processes of<br>that MPI process. The value is 0 immediately after<br>the MPI Init function is called, but the value<br>increases at the point of the first communication with<br>a new communication partner process. This value<br>includes processes performed by communication<br>internally in the MPI library during collective<br>communication or similar, not just the number of<br>processes performed by point-to-point<br>communication coded in the MPI program. |       |

Table 6.13 Variables in memory usage estimation formulae

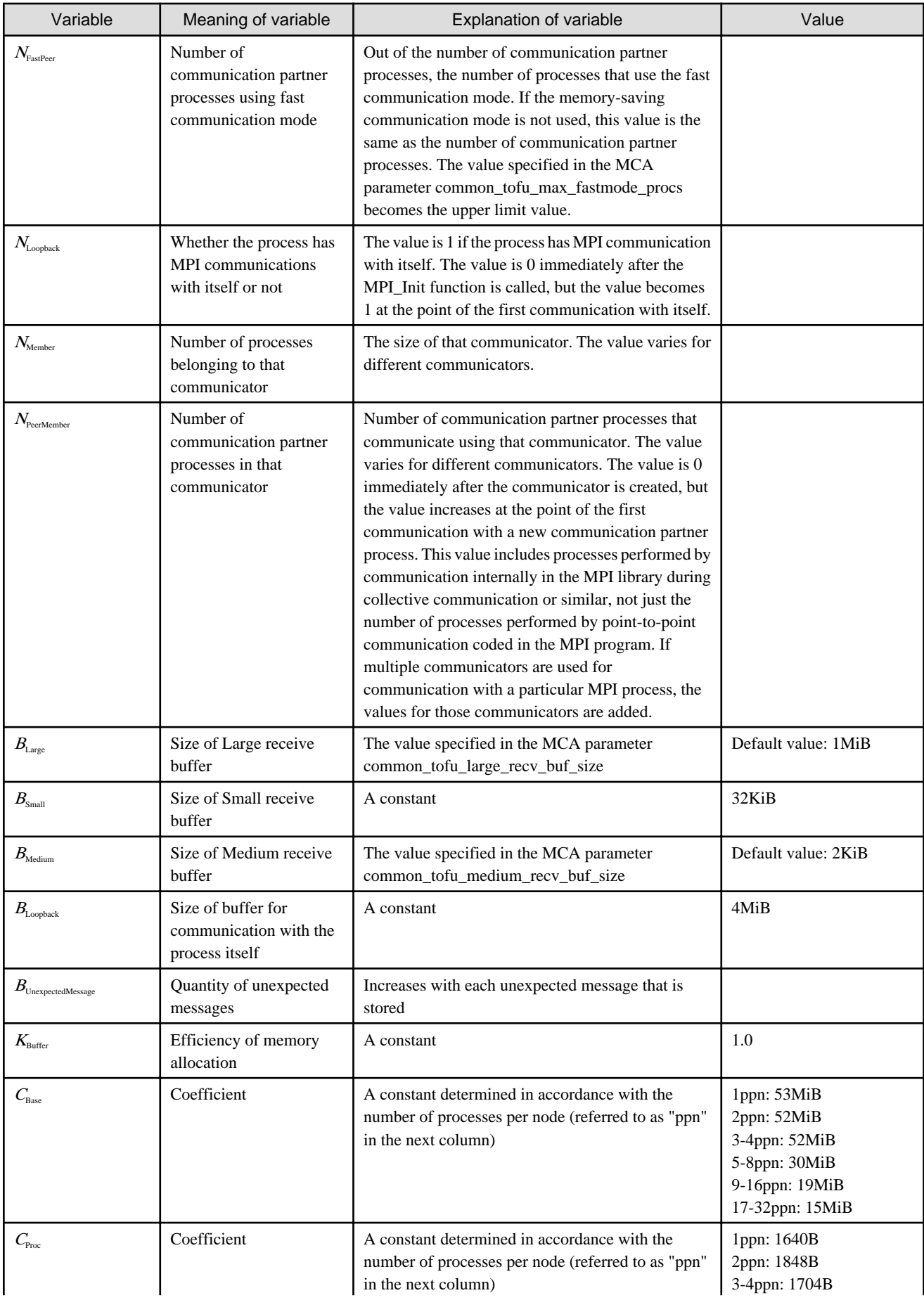

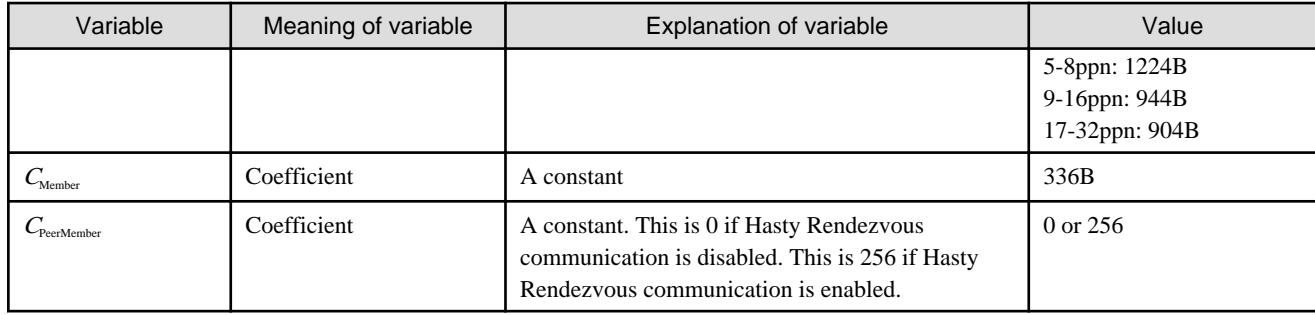

### **6.11.2 Memory Usage Tuning Guidelines**

Tuning considerations vary for different MPI program patterns. Table below shows the tuning issues to be considered for the various patterns.

#### Table 6.14 Tuning guidelines

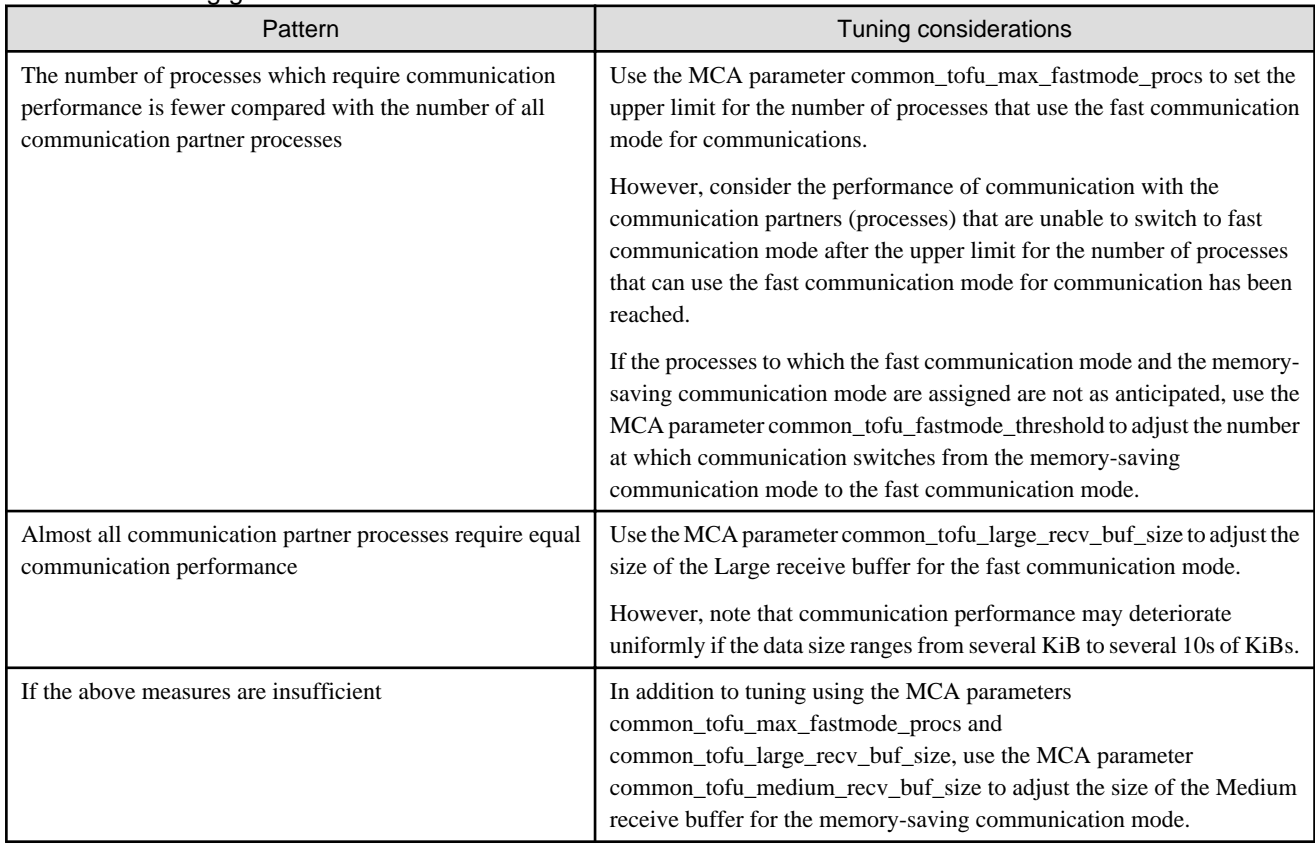

#### **6.11.3 Specifying Memory Allocation Restriction Values**

As described in "6.11.2 Memory Usage Tuning Guidelines", when using the memory-saving communication mode, the upper limit for the number of communication partner processes using the fast communication mode must be specified in MCA parameter common\_tofu\_max\_fastmode\_procs. However, just specifying this upper limit may not be sufficient to achieve both performance and memory allocation. If not, the reception buffer size must also be specified.

Using a different approach, if the user knows the amount of memory used by the MPI program itself, and if the MPI library can operate in the remaining memory range, the user need not calculate a value for the above MCA parameter. In practice, the memory allocation that the MPI library is allowed to use can be specified. If the user specifies this limit, the system automatically tunes the MCA parameters internally and, as much as possible, operates within the specified range of restriction values for memory allocations. The actual memory allocation when an MPI program is executed will vary depending on the MPI functions used within the MPI program, the number of parallels, the execution method, and so on. Operation is not necessarily possible within the specified range of restriction values for memory allocations. Refer to the notes in ["6.11.3.3 Notes on Execution When Memory Allocation Restriction Values are Specified](#page-120-0)" that apply to your usage circumstances.

<span id="page-120-0"></span>Note that memory allocation restriction values cannot be specified if dynamic process generation is used or if communication is being established between MPI process groups that do not share a communicator. If specified, the behavior is unpredictable.

#### 6.11.3.1 Specification Memory Allocation Restriction Values

In practice, memory allocation restrictions are enabled if at least one value is specified in MCA parameter common\_tofu\_memory\_limit. The value specified in this MCA parameter is interpreted as being the restriction value (MiB) for the memory allocation that can be used by the MPI library, and other MCA parameters are tuned automatically. At this time, the value specified in MCA parameter common tofu memory limit peers is used as the number of communication partner processes. If the MCA parameter common\_tofu\_memory\_limit\_peers is not specified, the number of processes belonging to the same communicator MPI\_COMM\_WORLD is used as the number of communication partner processes. Refer to "[Table 4.26 common\\_tofu\\_memory\\_limit](#page-27-0) [\(specifies the memory allocation limit value\)"](#page-27-0) and ["Table 4.27 common\\_tofu\\_memory\\_limit\\_peers \(specifies the assumed number of](#page-27-0) [communication partner processes when the memory allocation is limited\)](#page-27-0)" for information on the MCA parameters common\_tofu\_memory\_limit and common\_tofu\_memory\_limit\_peers respectively.

Note that if the MPI library for debug is being used, operations do not necessarily conform to the specified values and, for example, more memory than the specified restriction values for memory allocations may be used.

#### 6.11.3.2 MCA Parameters Targeted by Automatic Tuning

Table below shows the MCA parameters targeted for automatic tuning.

#### Table 6.15 MCA parameters tuned automatically in accordance with memory allocation restriction values

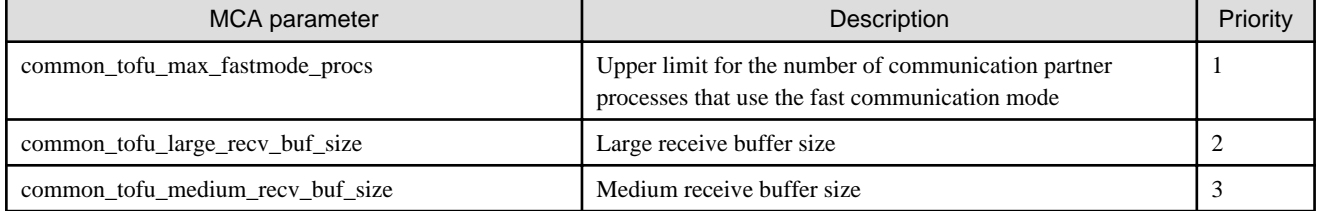

Note: Smaller priority values indicate a higher priority.

If automatic tuning of specified memory allocations can be achieved just by using the highest priority MCA parameter, tuning is not required for the lower priority MCA parameters and, therefore, the default values remain unchanged.

Regardless of whether a value of 1 or higher is specified in MCA parameter common\_tofu\_memory\_limit, if two or fewer of the MCA parameters shown in the table above are specified simultaneously, the specified values are enabled as is for the specified MCA parameters. Then, the remaining unspecified MCA parameters in the table above are the only parameters tuned automatically, in order of highest priority (smallest numerical value).

If the three MCA parameters shown in the table above and the MCA parameter common\_tofu\_memory\_limit are specified simultaneously, automatic tuning is not performed.

Assume, for example, that the maximum number of partner processes that one process communicates with is known from MPI statistical information, and that the MCA parameters common\_tofu\_memory\_limit, common\_tofu\_memory\_limit\_peers, and common\_tofu\_max\_fastmode\_procs are specified. In this case, the MCA parameter common\_tofu\_large\_recv\_buf\_size value is tuned automatically first. If this is insufficient, the MCA parameter common\_tofu\_medium\_recv\_buf\_size is then also tuned automatically.

#### 6.11.3.3 Notes on Execution When Memory Allocation Restriction Values are Specified

Automatic tuning is performed by calculating back from the estimation expressions in ["Figure 6.5 Estimation formula"](#page-117-0). Therefore, note the following when executing MPI programs in which memory allocation restriction values are specified.

The minimum memory allocation required by the MPI library of this system varies in accordance with the number of parallel processes and other conditions. Therefore, the memory allocation restriction values specified by the user may be exceeded.

For example, if unexpected messages are issued, these are saved within the MPI library, and may therefore affect the amount of memory used. MPI library automatic tuning does not consider the likelihood of unexpected messages because the number of unexpected messages issued during execution of an MPI program cannot be known. This means that the memory allocation restriction values specified by the user may be exceeded for MPI programs that issue a large number of unexpected messages.

Additional memory is also used if automatic process generation is performed, if communicators are created, if communications are issued using Hasty Rendezvous, and so on. These allocations are also excluded from the calculations performed internally during automatic tuning because the system cannot know these memory allocations in advance. Note that in these cases too, the memory allocation restriction values specified by the user may be exceeded.

# **6.12 Use of Tofu Barrier Communication to Increase Speeds**

When the functions MPI\_Barrier, MPI\_Bcast, MPI\_Reduce, and MPI\_Allreduce are executed, faster communication speeds can be achieved by using Tofu barrier communication provided by this system as a Tofu interconnect hardware function.

This section describes the conditions that apply to Tofu barrier communication for each of the MPI functions, and gives notes about this communication.

#### **6.12.1 MPI\_Barrier Function**

The MPI\_Barrier function can apply the Tofu barrier communication function if all the following conditions are met:

- The communicator is a communicator in a group (intra-communicator).
- If multiple processes are allocated within one node and the communicator is a sub-communicator, the communicator meets all the following conditions:
	- The communicator is a sub-communicator created directly from MPI\_COMM\_WORLD.
	- The communicator is a sub-communicator created by the MPI\_Comm\_split function.
	- The communicator is a sub-communicator created with color=0.
- A total of four or more compute nodes are allocated to the communicator.
- The required number of barrier gates, explained in "[6.12.4 Notes on Tofu Barrier Communication](#page-123-0)", can be secured.

#### **6.12.2 MPI\_Bcast Function**

The MPI\_Bcast function can apply the Tofu barrier communication function if all the following conditions are met:

- MCA parameter coll\_tbi\_use\_on\_bcast is not set to 0.
- The communicator is a communicator in a group (intra-communicator).
- If multiple processes are allocated within one node and the communicator is a sub-communicator, the communicator meets all the following conditions:
	- The communicator is a sub-communicator created directly from MPI\_COMM\_WORLD.
	- The communicator is a sub-communicator created by the MPI\_Comm\_split function.
	- The communicator is a sub-communicator created with color=0.
- A total of four or more compute nodes are allocated to the communicator.
- The required number of barrier gates, explained in "[6.12.4 Notes on Tofu Barrier Communication](#page-123-0)", can be secured.
- The number of message requests is 1.
- The message size is 8 bytes or less.
- The message datatype is one of the following:
	- Basic datatypes
	- A derived datatypes that can be derived from one component element of a basic datatype

If the type signature of the send side of MPI\_Bcast function is different from that of the receive side, that is incorrect according to the MPI standard. The MPI program may not work correctly, such as abnormal end, because Tofu barrier cannot be used correctly. This is a problem that causes inconsistency in the environment of Tofu barrier communication because any of conditions above is not met on either side. Originally, such a program is incorrect according to the MPI standard, but you can avoid using Tofu barrier when executing the MPI program including MPI\_Bcast by setting 0 in the MCA parameter coll\_tbi\_use\_on\_bcast value.

Refer to ["Table 4.14 coll\\_tbi\\_use\\_on\\_bcast \(uses Tofu barrier communication in MPI\\_Bcast function\)](#page-23-0)" for information on the MCA parameter coll\_tbi\_use\_on\_bcast.

### **6.12.3 MPI\_Reduce Function and MPI\_Allreduce Function**

The MPI\_Reduce function and the MPI\_Allreduce function can apply the Tofu barrier communication function if all the following conditions are met:

- The communicator is a communicator in a group (intra-communicator).
- If multiple processes are allocated within one node and the communicator is a sub-communicator, the communicator meets all the following conditions:
	- The communicator is a sub-communicator created directly from MPI\_COMM\_WORLD.
	- The communicator is a sub-communicator created by the MPI\_Comm\_split function.
	- The communicator is a sub-communicator created with color=0.
- A total of four or more compute nodes are allocated to the communicator.
- The required number of barrier gates, explained in "[6.12.4 Notes on Tofu Barrier Communication](#page-123-0)", can be secured.
- The MCA parameter coll\_base\_reduce\_commute\_safe is not set to guarantee the sequence of reduction operations.
- The number of message requests is 1.
- The message datatype is one of the following:
	- Basic datatypes
	- A derived datatypes that can be derived from one component element of a basic datatype
- The reduction operation, datatype (if a derived datatype, the component element datatype), and the size combine in one of the ways shown in "Table 6.16 Operation combinations that allow the MPI\_Reduce and MPI\_Allreduce functions to apply Tofu barrier communication".

#### Table 6.16 Operation combinations that allow the MPI\_Reduce and MPI\_Allreduce functions to apply Tofu barrier communication

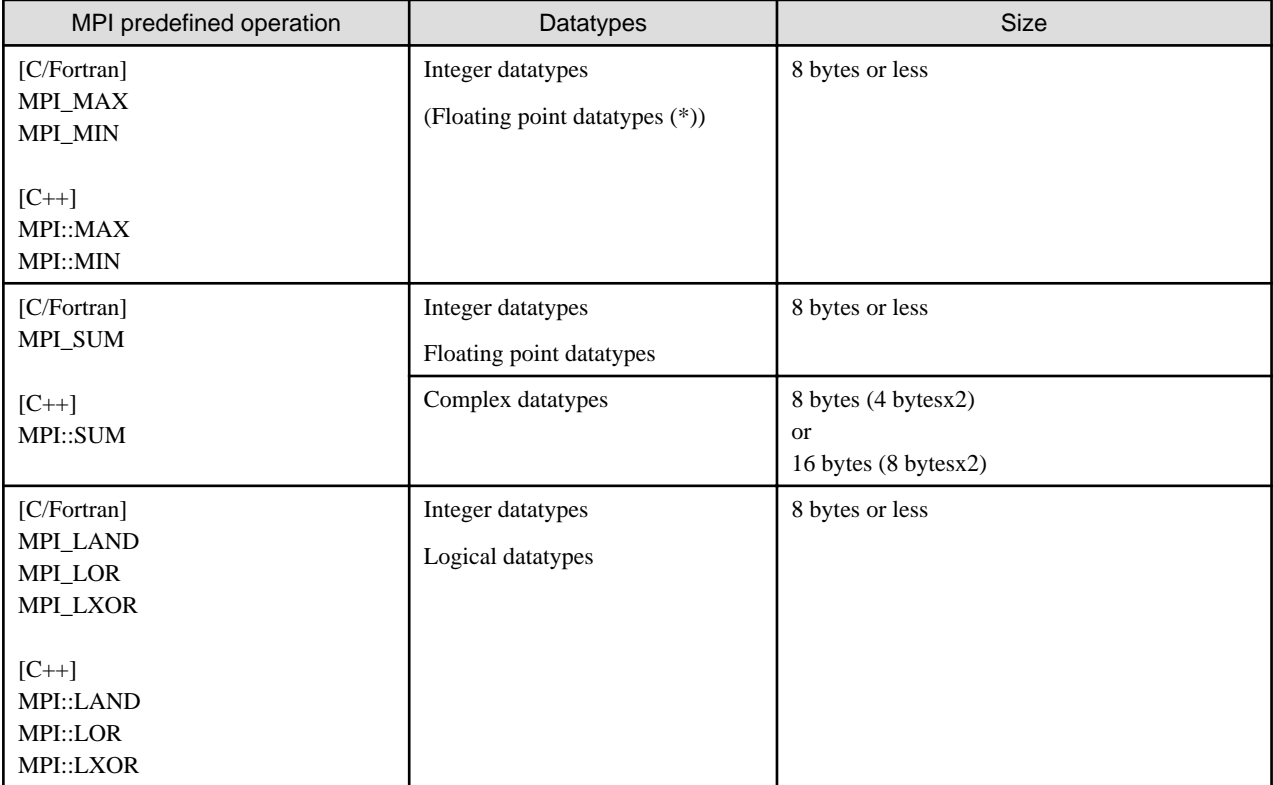

<span id="page-123-0"></span>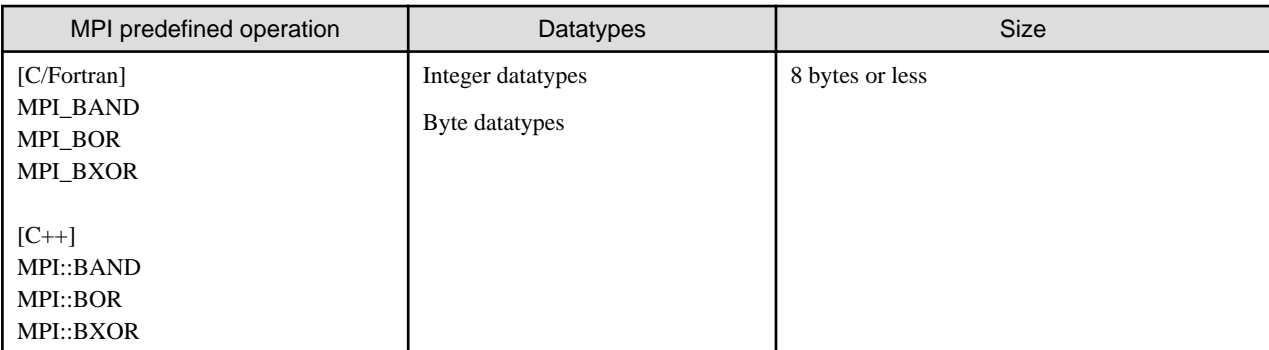

\*1:Tofu barrier communication is applied only when 1 is specified for the value of MCA parameter coll\_tbi\_use\_on\_max\_min. Refer to ["Table 4.16 coll\\_tbi\\_use\\_on\\_max\\_min \(uses Tofu barrier communication for floating point datatypes MPI\\_MAX and](#page-23-0) [MPI\\_MIN\)](#page-23-0)" for details of MCA parameter coll\_tbi\_use\_on\_max\_min.

### **6.12.4 Notes on Tofu Barrier Communication**

Tofu barrier communication is performed by securing the required number of barrier gates from the multiple Tofu interconnect barrier gates provided in each compute node, and then configuring a barrier network within the corresponding communicator. To configure a barrier network for one occurrence of Tofu barrier communication, one barrier gate that fulfils the role of the start point and end point, and multiple barrier gates that fulfil the role of relay points, must be secured in each node. A maximum total number of 8 barrier gates in each node can be used to perform the start point and end point roles. A maximum total number of 56 barrier gates in each node can be used to perform the relay point role. Note that these maximum values are provided as guidelines, and the total number of barrier gates may be changed by system conditions or future product version upgrades. In addition, if Tofu barrier communication is applied by the MPI\_Barrier, MPI\_Bcast, MPI\_Reduce, or MPI\_Allreduce function with N processes in one occurrence of Tofu barrier communication, the current maximum for the number of barrier gates used to fulfil the relay role is about 2log<sub>2</sub>N barrier gates at each node.

If the maximum number of barrier gates in each node is exceeded, the required number of barrier gates will not be able to be secured and Tofu barrier communication will not be able to be used. As a result, the MPI\_Barrier, MPI\_Bcast, MPI\_Reduce, and MPI\_Allreduce functions will all be executed by software. Execution by software results in longer communication times compared with when Tofu barrier communication is applied, and so care is required concerning the execution performance aspect.

A barrier network is configured when a communicator or a window is created. The execution time might become longer by barrier networks frequently configured in the MPI program that repeats duplication of communicators by the MPI\_Comm\_dup function or repeats creation of windows. In such a case, the execution time becomes faster by setting 0 in the MCA parameter coll\_tbi\_use\_on\_comm\_dup value.

Read ["Table 4.15 coll\\_tbi\\_use\\_on\\_comm\\_dup \(uses Tofu barrier communication for a communicator created by MPI\\_Comm\\_dup](#page-23-0) [function\)](#page-23-0)" for more information on the MCA parameter coll tbi use on comm dup.

### **6.12.5 Fast Reduction Operations for Floating Point Type and Complex Type Data within a Node**

If the conditions for Tofu barrier communication are met, the Tofu interconnect hardware functions are used for communication between nodes. In this case, hardware functions cannot be used for communication within the same node so this is executed by means of software.

If there are many processes within one node, speeds can be increased by specifying 2 as the value of the MCA parameter coll\_tbi\_intra\_node\_reduction. This changes the algorithm used by the floating point type and complex type data reduction operations.

Changing the value specified for this MCA parameter changes the reduction operation sequence, and so the calculation results might be different due to precision error. This fact must be noted if the value specified for the MCA parameter is being changed.

# **6.13 MPI\_Bcast Function When the Same Count is Used among the Processes**

In this system, a faster communication mechanism is available when MPI\_Bcast function is used with the same count among the processes. This mechanism can be used by specifying 1 for the MCA parameter coll tuned bcast same count.

But, when this mechanism is used in MPI programs that use MPI\_Bcast function with different counts among the processes, a deadlock may be caused in the MPI library. According to the MPI standard, MPI\_Bcast function allows to use different datatypes and counts among the processes as long as type signature of datatype and count on any process is equal to that on the root process.

For example, the following condition is valid:

- rank 0: datatype = MPI\_INT, count =  $2$
- rank 1: datatype = derived datatype of two MPI\_INTs, count = 1

The default value for the MCA parameter coll\_tuned\_bcast\_same\_count is usually set to 0 in order to execute such MPI programs correctly.

If it is guaranteed that MPI\_Bcast function is used with the same count among the processes, it is recommended to specify 1 for this parameter for faster communication speeds. Refer to "[Table 4.17 coll\\_tuned\\_bcast\\_same\\_count \(achieves faster communication when](#page-24-0) [MPI\\_Bcast/MPI\\_Ibcast function is used with the same count among the processes\)](#page-24-0)" for information on the MCA parameter coll tuned bcast same count.

# **6.14 Algorithms Tuned with Recognition of Tofu Coordinates**

As in the assumed knowledge concerning ["6.1 Tofu Interconnect](#page-95-0)", Tofu coordinates are allocated to compute nodes. If the MCA parameter coll\_tuned\_use\_6d\_algorithm is enabled, usable algorithms perform communication based on Tofu coordinate information.

In order to enable use of these algorithms, it is necessary that "the communicator that invokes collective communication is a 6-dimensional rectangle". A 6-dimensional rectangle is defined as being one in which both the following are the same:

- Product of the axis lengths
- Number of nodes belonging to the communicator

For Tofu coordinates within a particular communicator, the length of each axis is defined as being the difference between the minimum value and maximum value of the coordinate plus one. This is explained with reference to the 6-dimensional rectangle examples in ["Figure 6.6 Example of 6-dimenional rectangle communicator"](#page-125-0) and ["Figure 6.7 Example of communicator that is not a 6-dimensional](#page-125-0) [rectangle](#page-125-0)". In each figure, the circles represent compute nodes, and the lines represent links. The colored circles represent compute nodes belonging to the communicator. ["Figure 6.6 Example of 6-dimenional rectangle communicator](#page-125-0)" is an example of a communicator that is a 6-dimensional rectangle. "[Figure 6.7 Example of communicator that is not a 6-dimensional rectangle"](#page-125-0) is an example of a communicator that is not a 6-dimensional rectangle. In both figures, the axis lengths of the X, Y, Z, A, B, and C axes are the same, being 1, 1, 1, 2, 3, and 2. The product of the axis lengths is 12. In ["Figure 6.6 Example of 6-dimenional rectangle communicator](#page-125-0)", the number of nodes belonging to the communicator is 12. However, in "[Figure 6.7 Example of communicator that is not a 6-dimensional rectangle](#page-125-0)" the number of nodes belonging to the communicator is 10. Therefore, "[Figure 6.6 Example of 6-dimenional rectangle communicator](#page-125-0)" is a 6-dimensional rectangle, but ["Figure 6.7 Example of communicator that is not a 6-dimensional rectangle](#page-125-0)" is not.

Refer to the Tofu coordinates to check whether a communicator is a 6-dimensional rectangle or not. Check "[5.1 Rank Query Interface](#page-42-0)" for information on how to reference Tofu coordinates. Read "[Table 4.20 coll\\_tuned\\_use\\_6d\\_algorithm \(use of algorithms tuned with](#page-25-0) [recognition of Tofu coordinates\)"](#page-25-0) for details of the MCA parameter coll\_tuned\_use\_6d\_algorithm.

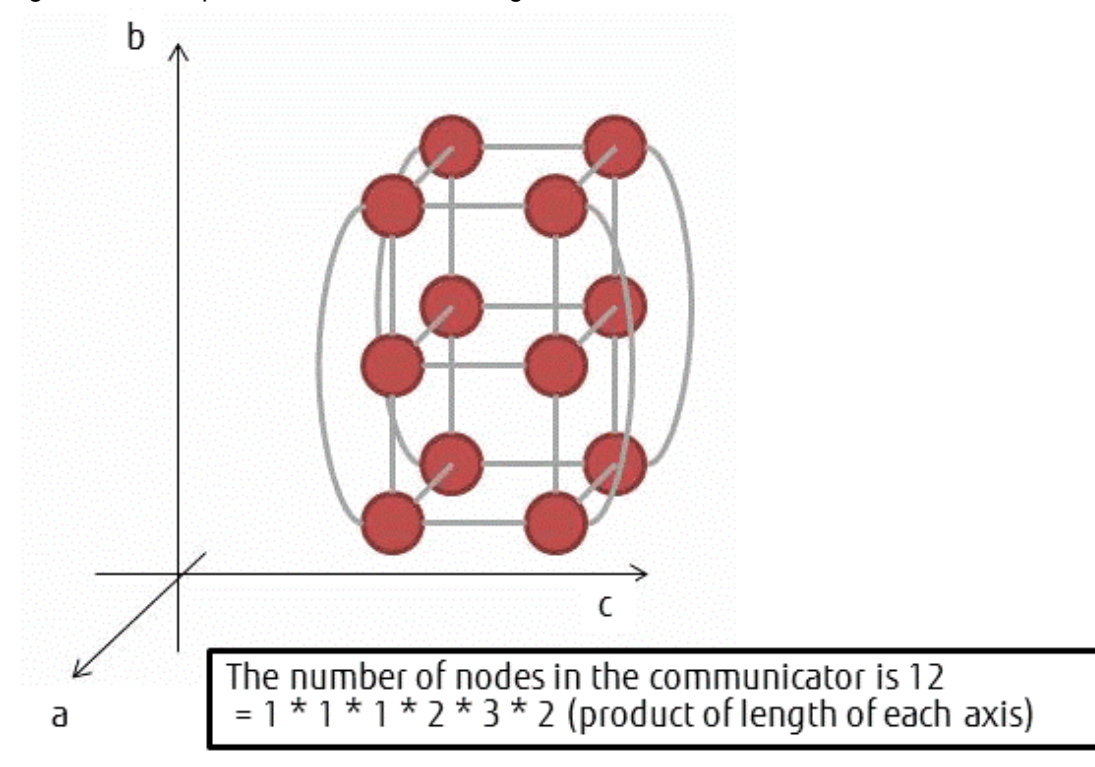

<span id="page-125-0"></span>Figure 6.6 Example of 6-dimenional rectangle communicator

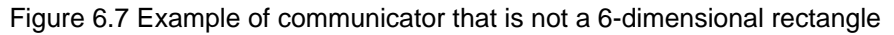

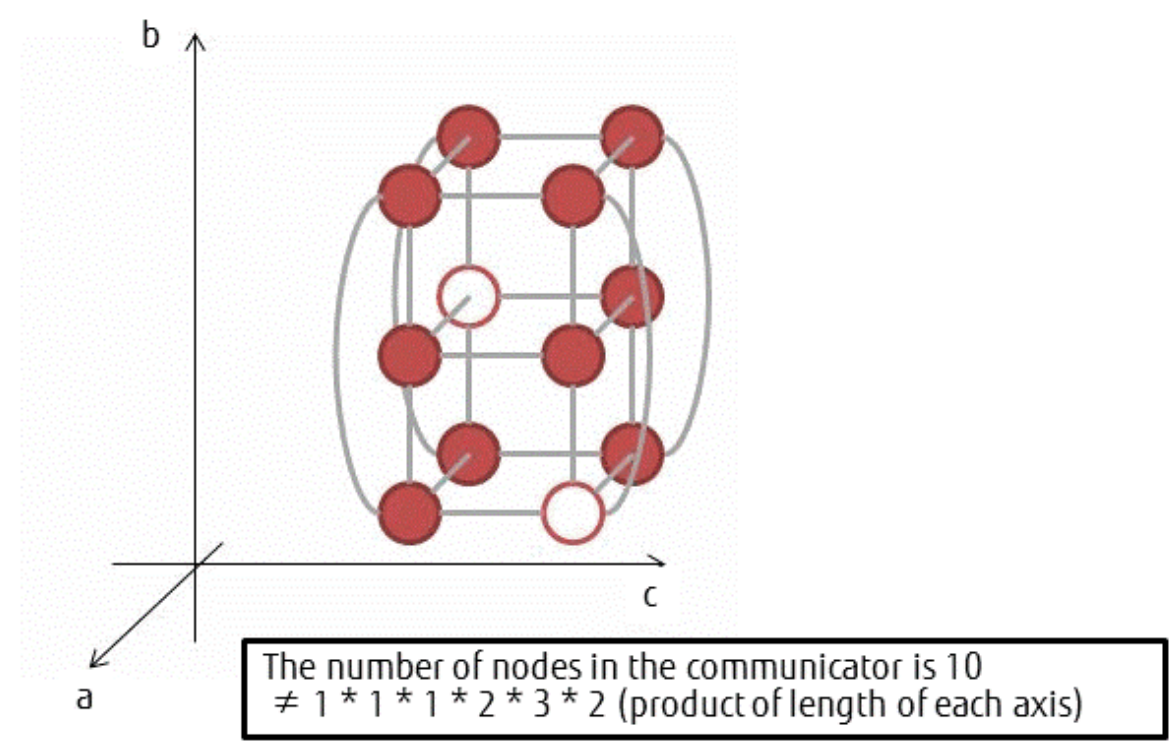

# **6.15 MPI Statistical Information**

This system can display statistical information concerning MPI communications. In this manual, this information is referred to as MPI statistical information.

There are 2 varieties of a whole output mode and the section specifying output mode in the method of outputting the MPI statistical information.

The output of MPI statistical information can be controlled by the MCA parameter mpi\_print\_stats. Refer to ["Table 4.39 mpi\\_print\\_stats](#page-31-0) [\(outputs MPI statistical information\)](#page-31-0)" for details.

"Table 6.17 Contents of MPI statistical information output for whole output mode" shows the MPI statistical information that can be output in this system.

If 1 is specified for the MCA parameter mpi\_print\_stats, maximum values, minimum values, and average values are output for all parallel processes for all output items other than Process Mapping shown in whole output mode "Table 6.17 Contents of MPI statistical information output for whole output mode". For maximum values and minimum values, the corresponding parallel process rank numbers are also output.

If 2 is specified for the MCA parameter mpi\_print\_stats, information is output for the corresponding parallel processes for all output items other than Process Mapping shown in whole output mode "Table 6.17 Contents of MPI statistical information output for whole output mode". In this case, the parallel processes targeted for MPI statistical information output can be indicated using the MCA parameter mpi\_print\_stats\_ranks. Refer to "[Table 4.40 mpi\\_print\\_stats\\_ranks \(specifies the parallel process that outputs MPI statistical](#page-31-0) [information\)"](#page-31-0) for details on mpi\_print\_stats\_ranks. Note that these statistics are output to the standard error output. To avoid output overlaps when statistics are output for multiple parallel processes, specifications that suit the mpiexec(1) options -of-proc/-std-proc, --of-proc/-std-proc, -oferr-proc/-stderr-proc, or --oferr-proc/--stderr-proc are recommended.

["Table 6.18 Contents of MPI statistical information output for section specifying output mode](#page-131-0)" shows the contents of section specifying function of MPI statistical information. If a value of MCA parameter mpi\_print\_stats is equal to 3, all items except "Process Mapping" is output when a value of MCA parameter mpi\_print\_stats is equal to 1. However, the header part, the body part and the footer part are output separately.

If a value of MCA parameter mpi\_print\_stats is equal to 4, all items except "Process Mapping" is output when a value of MCA parameter mpi\_print\_stats is equal to 2. However, the header part, the body part and the footer part are output separately.

Refer to "[5.3 MPI Statistical Information Section Specifying Interface"](#page-83-0) for details.

The Process Mapping output item of MPI statistical information is output only for parallel processes with a rank number of 0, regardless of the value in the above MCA parameter mpi\_print\_stats\_ranks.

When you use section specifying output mode, the specified section is ignored for Connection, Max\_Hop and Average\_Hop output items of MPI statistical information. The information at the point of an FJMPI\_Collection\_print function call or an MPI\_Finalize function call is always output.

Output item Per-protocol Nonblocking/Persistent Communication Count and Per-protocol Nonblocking/Persistent Communication Count Started in Wait of the MPI statistical information will be a reference when MCA parameter opal\_progress\_thread\_mode is used. Refer to ["6.2 Promoting Asynchronous Communication Using an Assistant Core"](#page-98-0) for details.

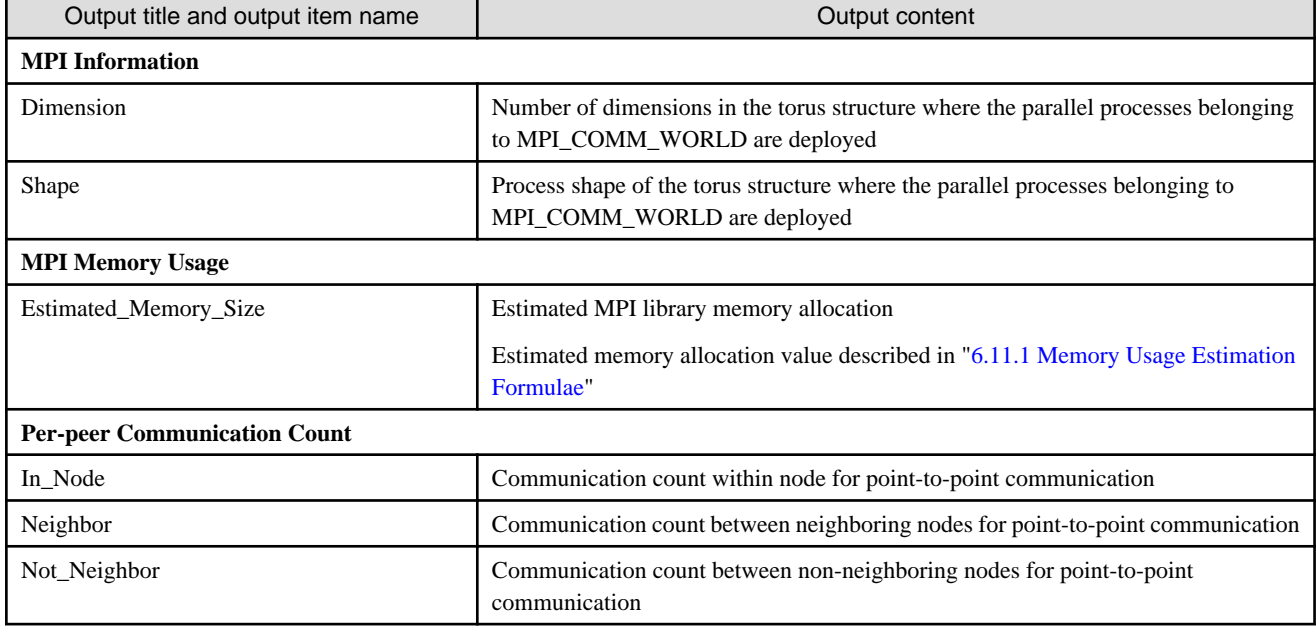

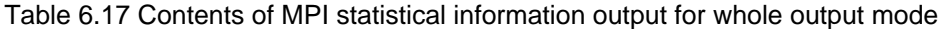

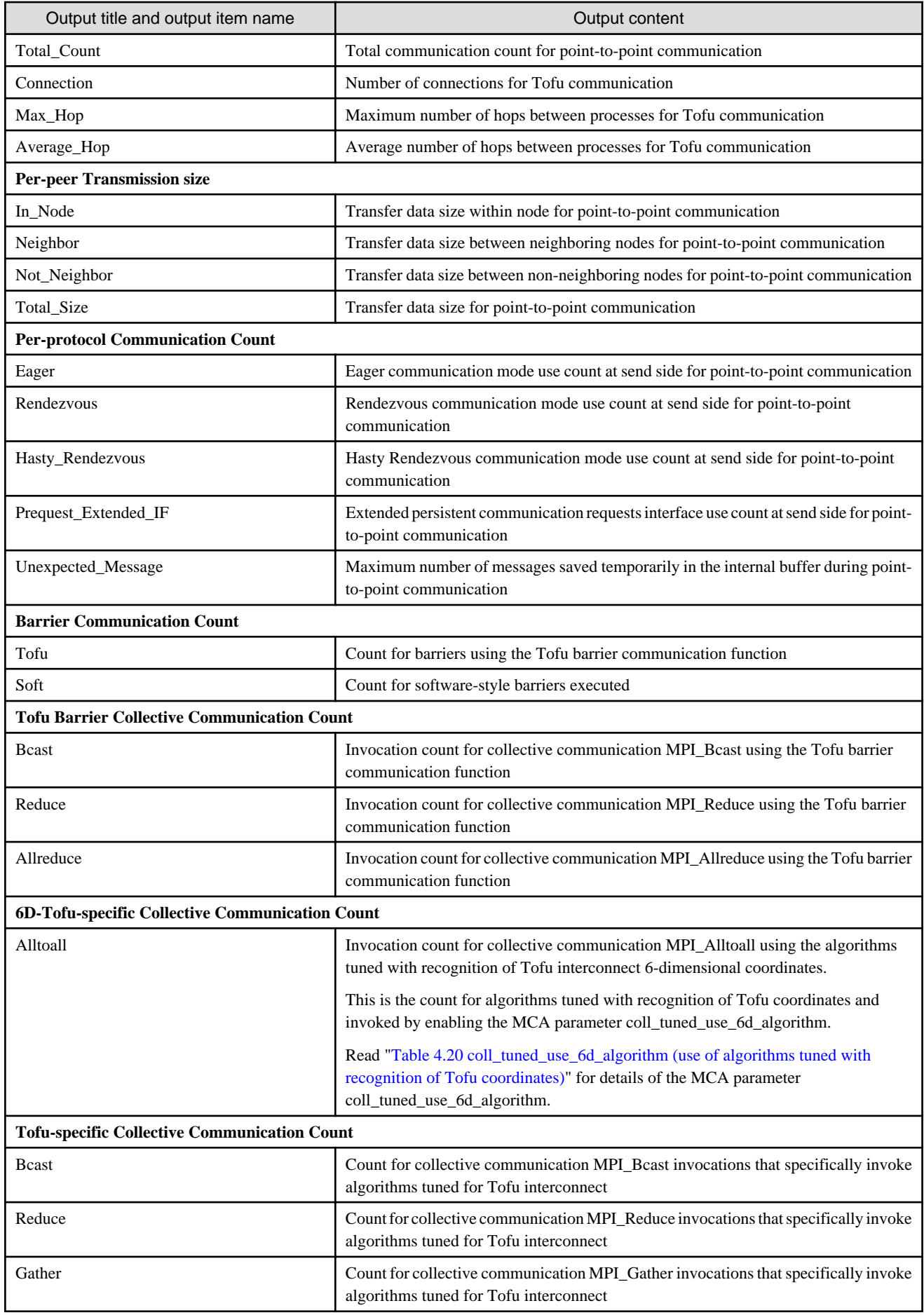

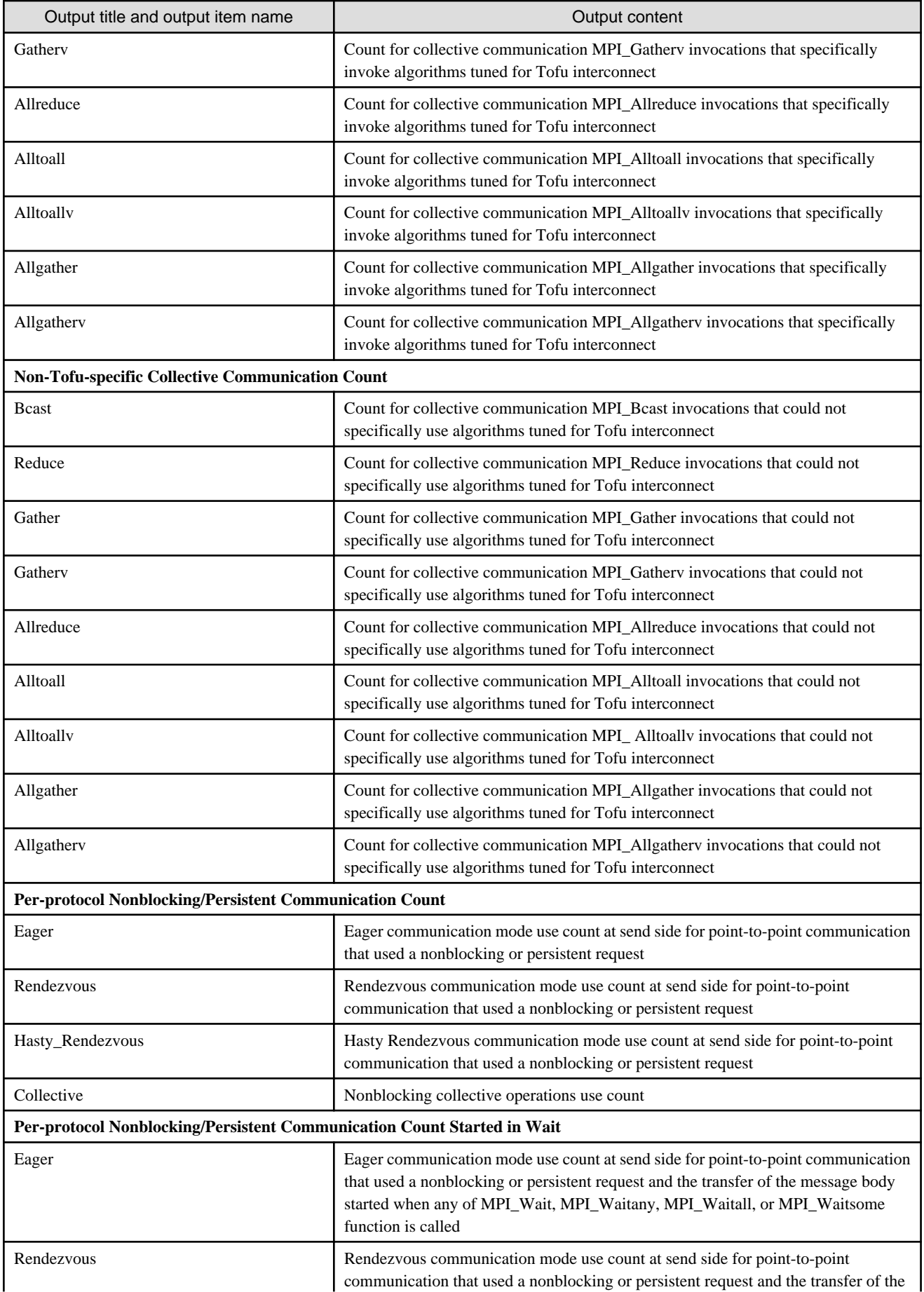

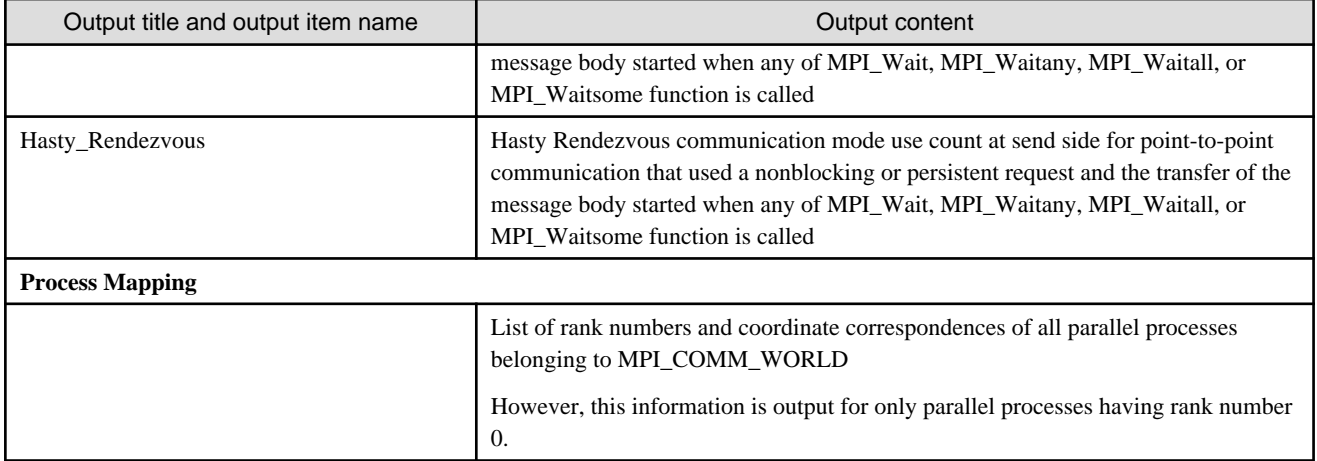

# **Example**

#### **Example of MPI statistical information output when 1 is specified as the value of MCA parameter mpi\_print\_stats**

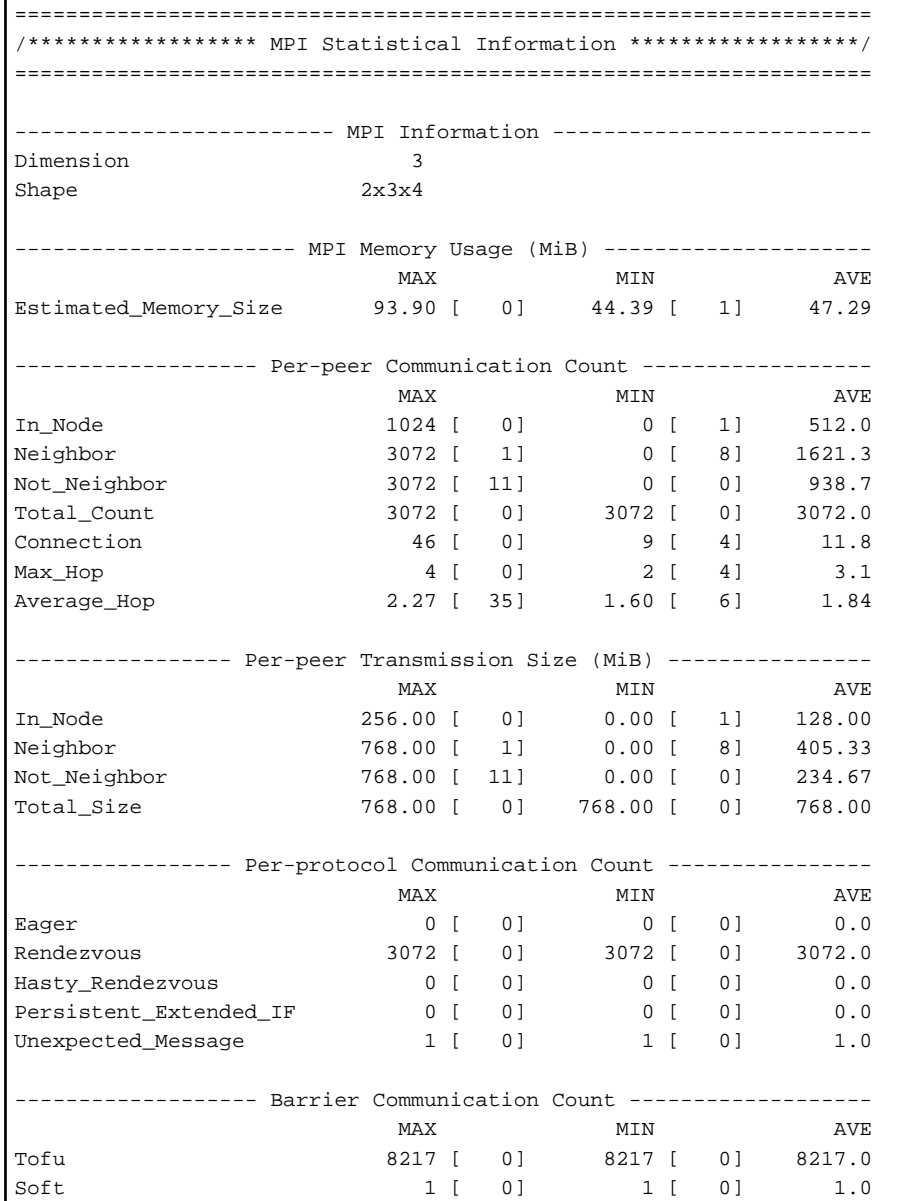

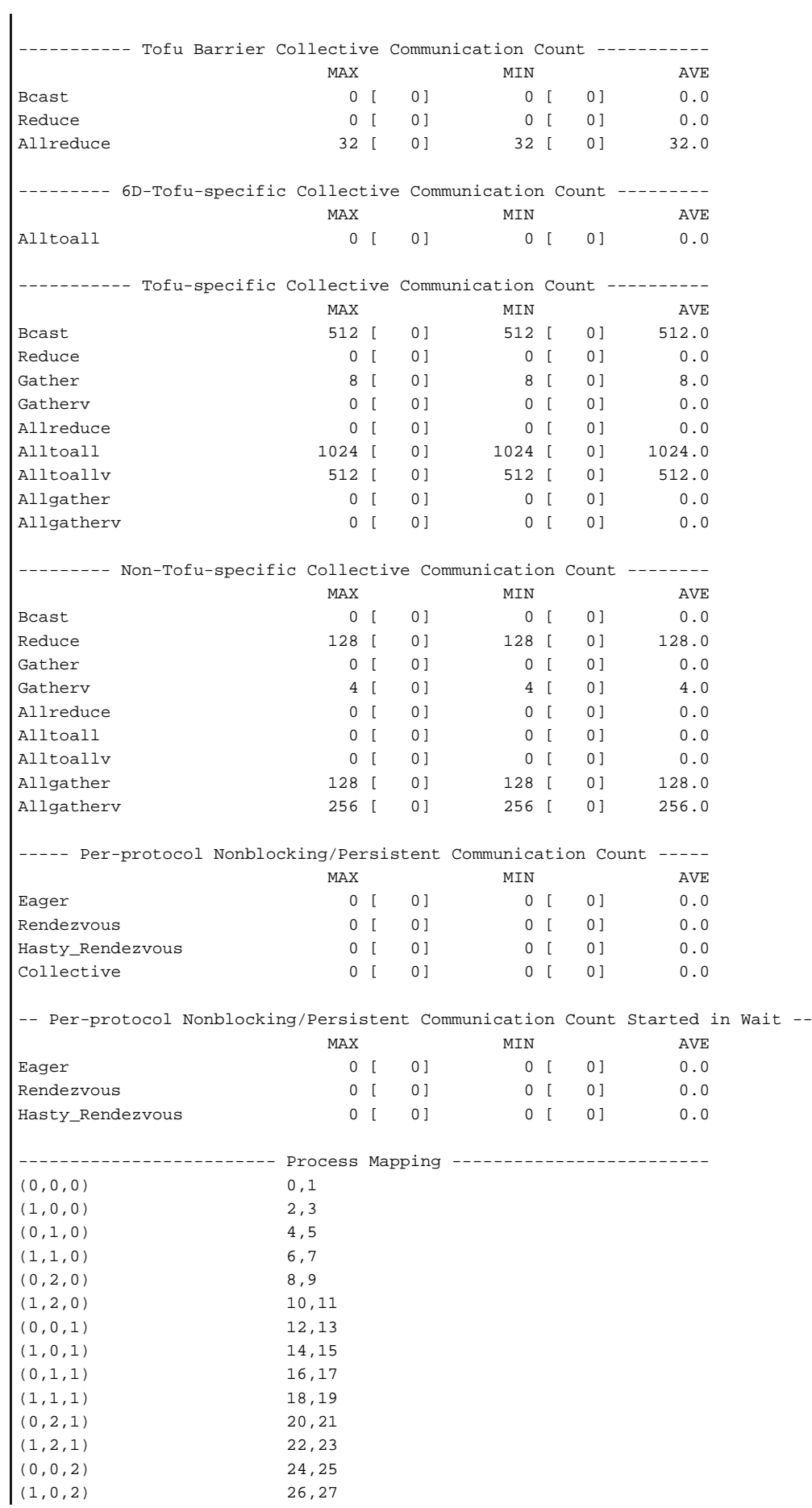

<span id="page-131-0"></span>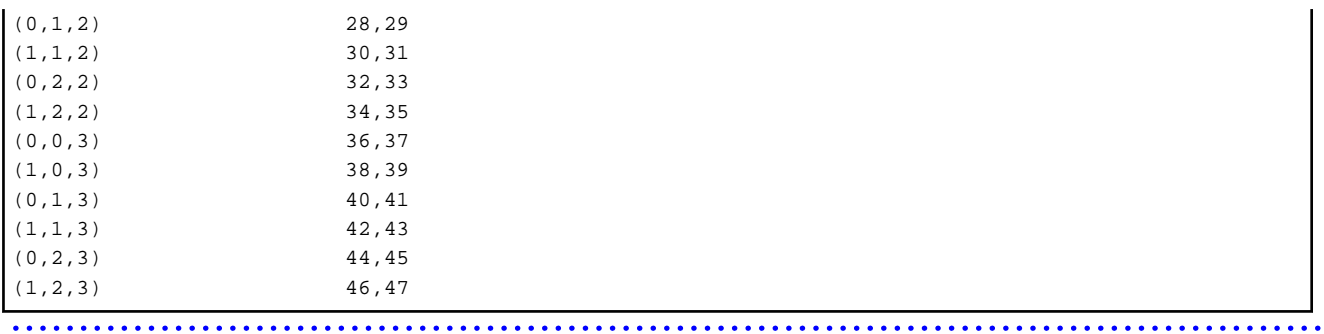

#### Table 6.18 Contents of MPI statistical information output for section specifying output mode

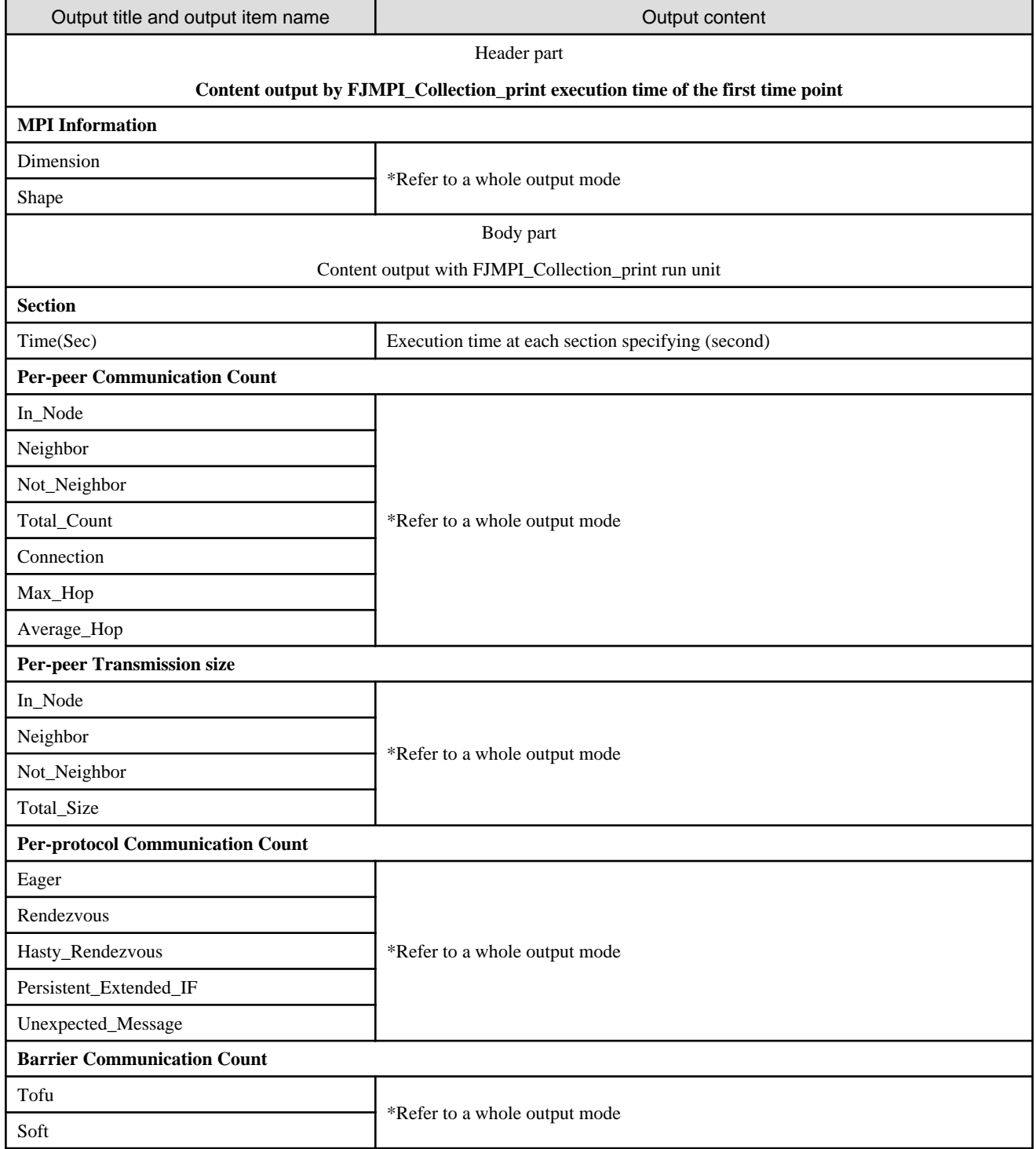

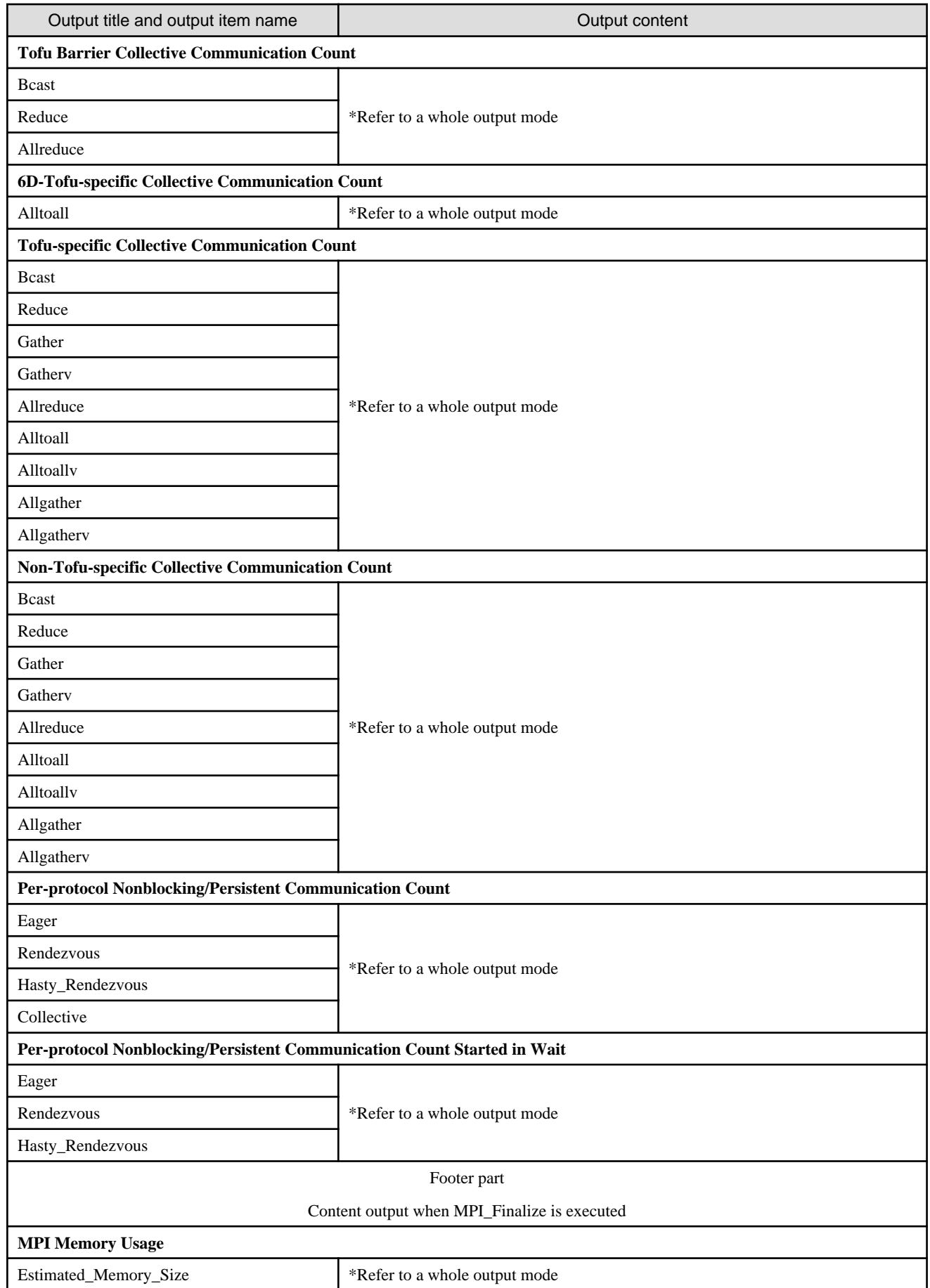

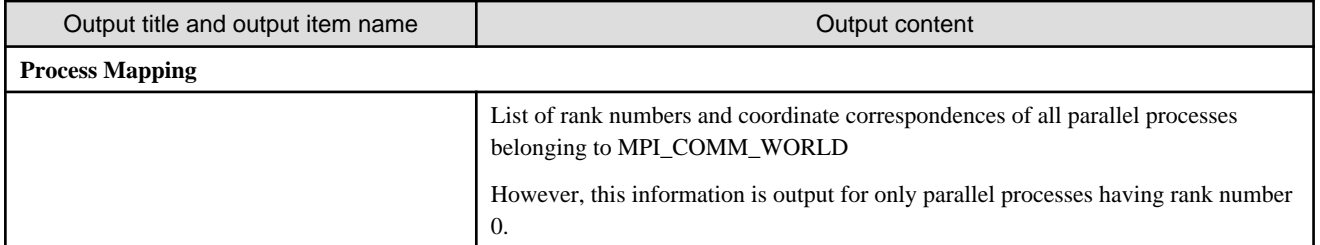

# Example

**Example of MPI statistical information output when 3 is specified as the value of MCA parameter mpi\_print\_stats**

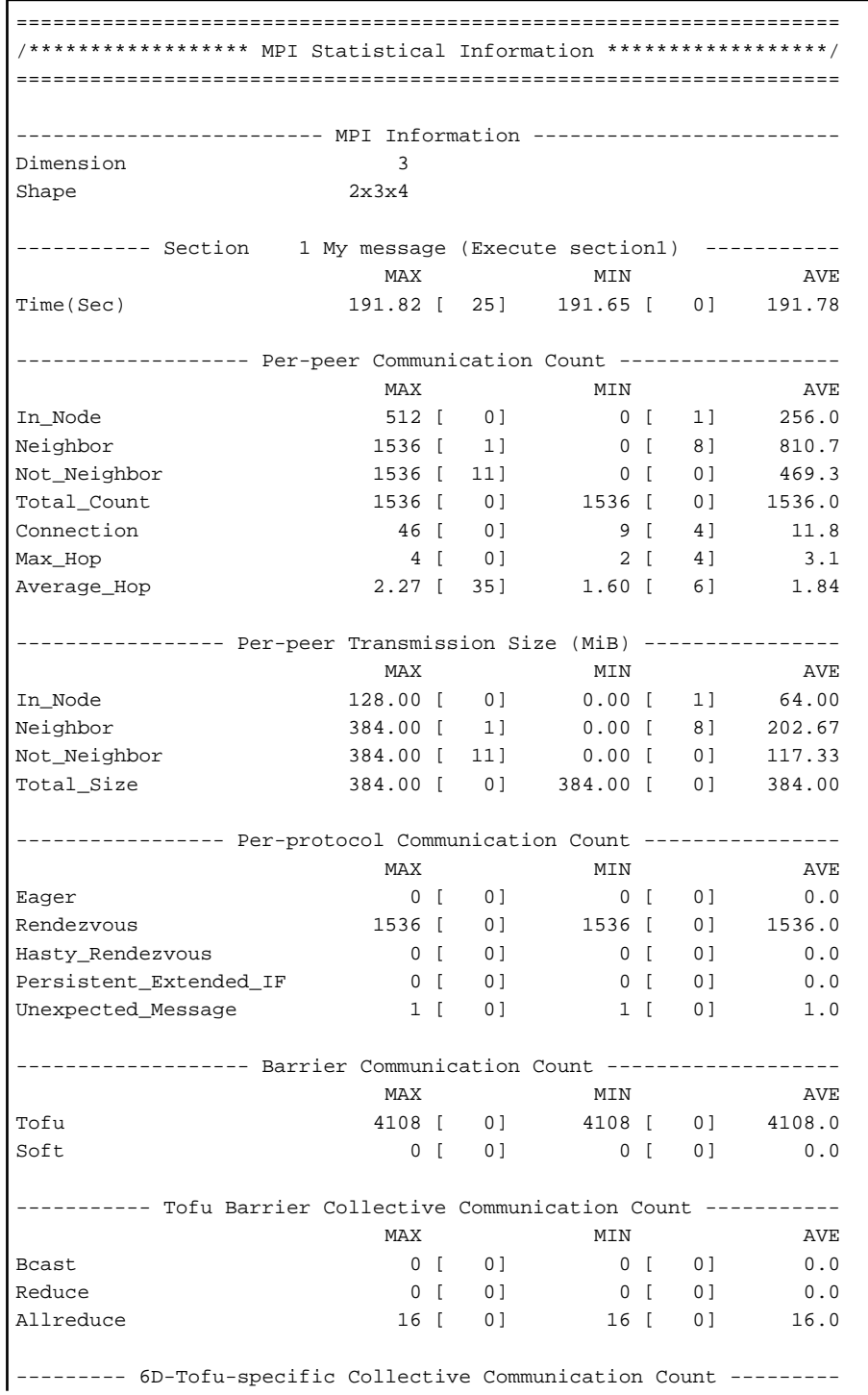

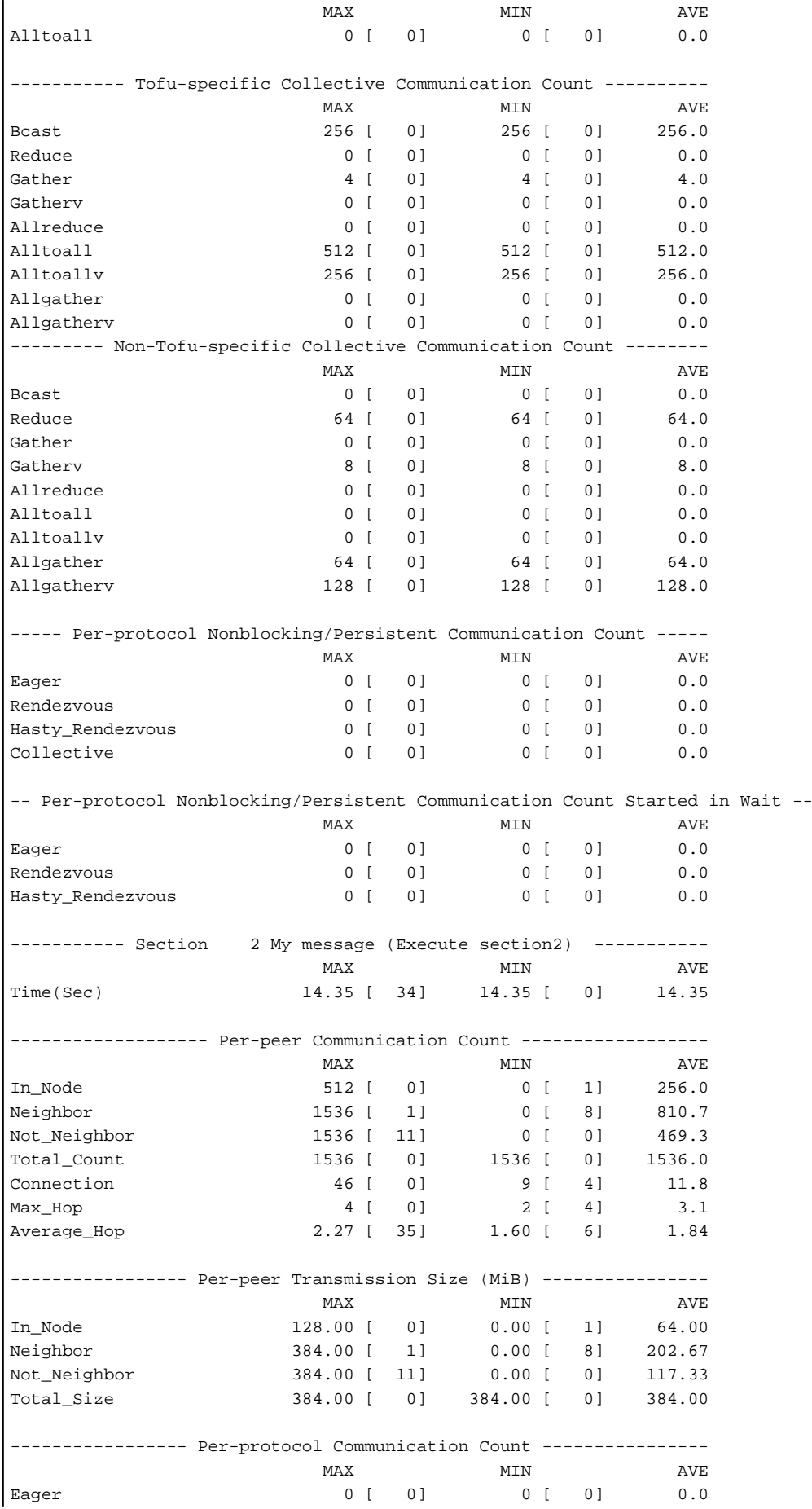

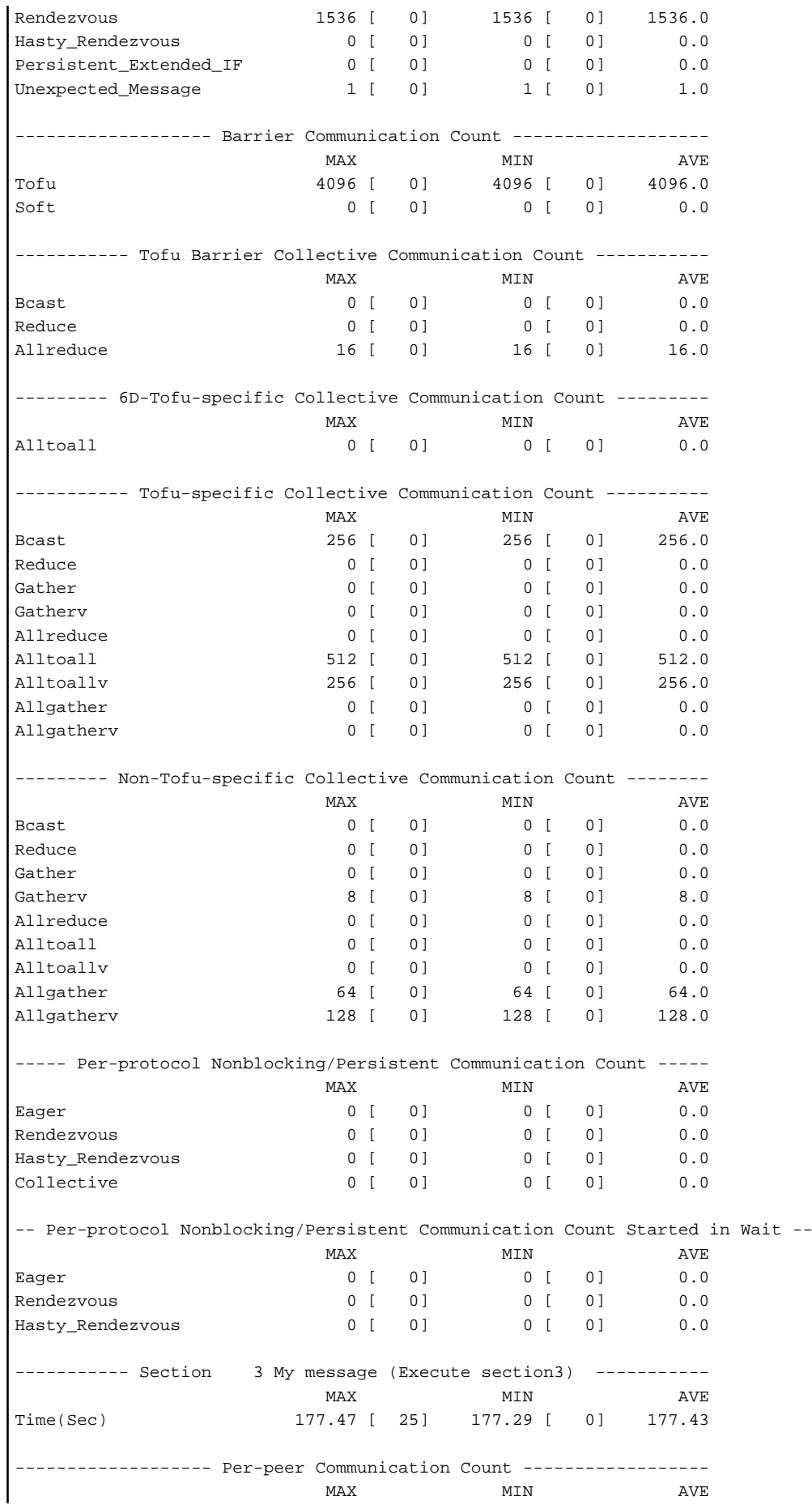

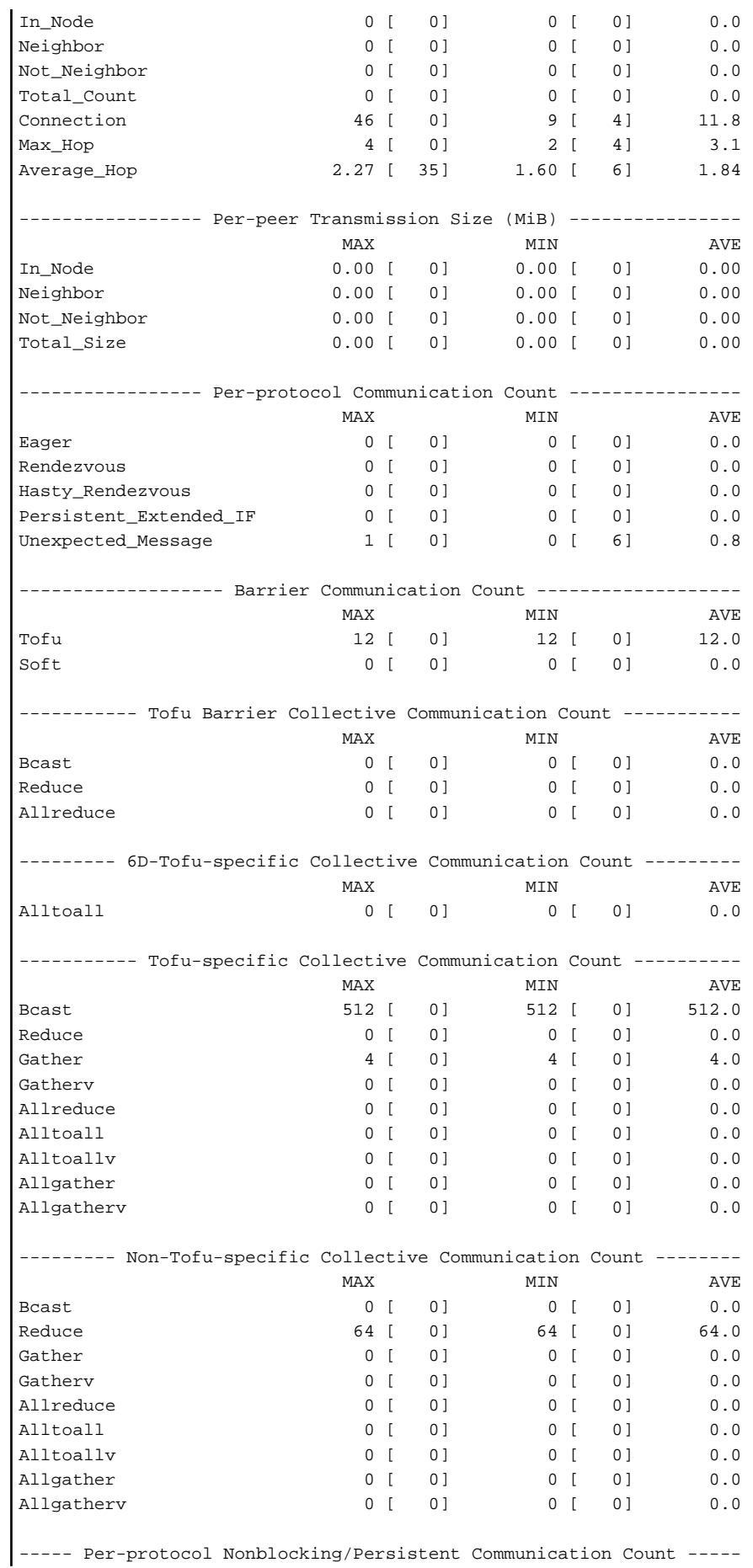

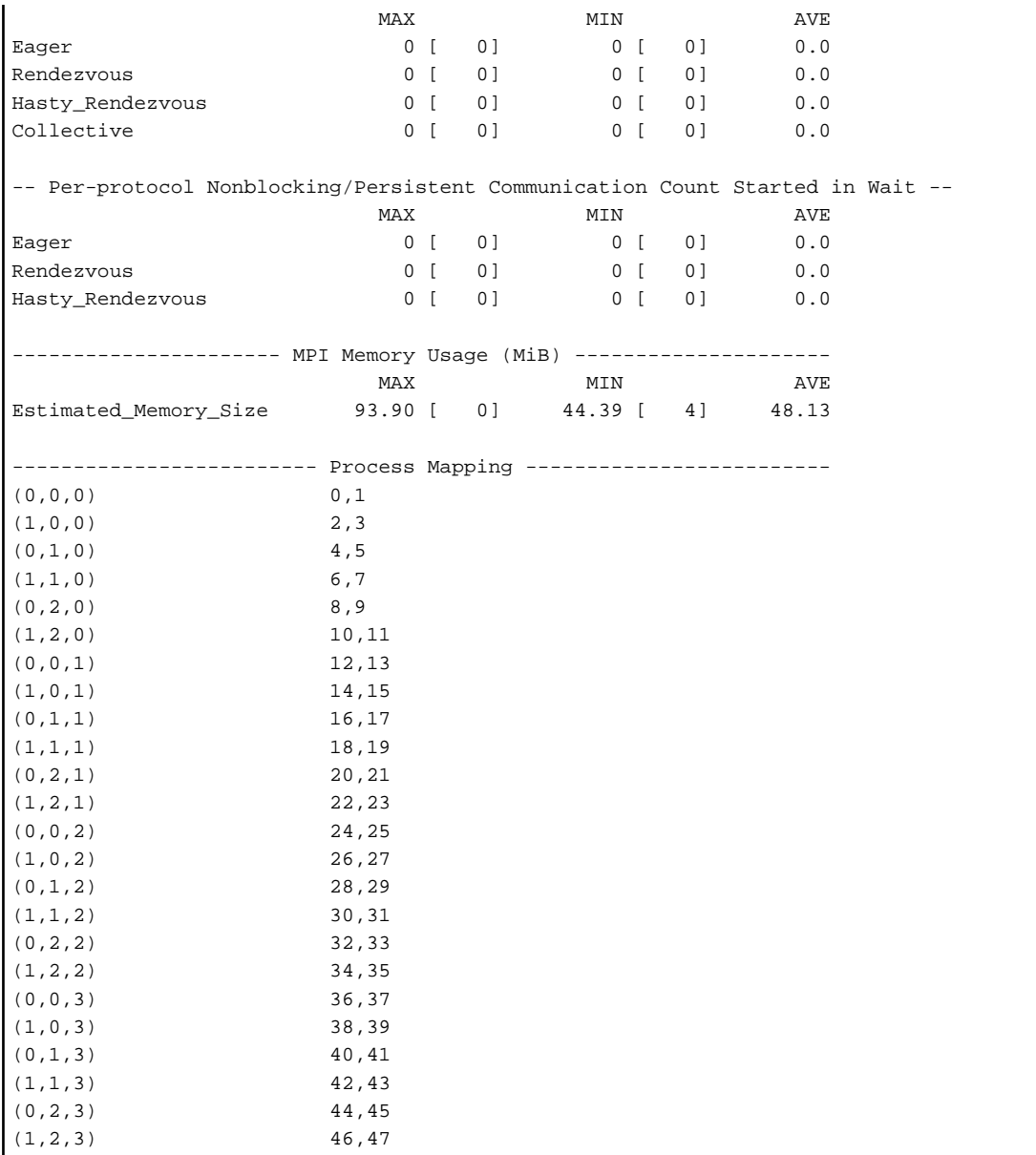

# **6.16 Dynamic Debug during MPI Program Execution**

This system provides the following functions for performing debugging during MPI program execution:

- Deadlock detection (communication wait truncation)
- Monitoring of write damage in MPI communication buffer
- Argument check function

Note that MPI program execution speeds may become slower if these debug functions are used. Use these functions with care.

#### **6.16.1 Deadlock Detection**

If a continuing message communication wait status occurs in MPI communication, a deadlock may have occurred in the execution of the MPI program. This system provides a procedure for breaking out of a state where a communication wait continues for a long time in case an unexpected deadlock occurs. An upper limit value for communication waits during MPI program execution can be set, and if the communication wait time exceeds this upper limit during MPI program execution, an appropriate message can be output and execution of the MPI program ended.

The MCA parameter mpi\_deadlock\_timeout can be used to set an upper limit value (seconds) for communication waits. Stack trace information is also output in the message. However, to display symbol names (function names) in the trace information, specify the linker option -export-dynamic in advance at the time of MPI program compilation. In particular, specify "-Wl,-export-dynamic" as an option passed to the compiler by the MPI program compile/edit command. Refer to ["Table 4.36 mpi\\_deadlock\\_timeout \(specifies the](#page-30-0) [communication wait timeout time\)](#page-30-0)" for information on the MCA parameter mpi\_deadlock\_timeout.

However, this deadlock detection function makes judgments solely on communication wait times. Therefore, great care is needed in using this function because, if there are no errors in the MPI program coding and communication wait times are truly long enough to exceed the specified wait time upper limit values, MPI program execution is ended. In addition, the process or the location within the MPI program at the time of deadlock detection is not necessarily the location where the deadlock actually occurred. Therefore, tracking back through the processes and reviewing the program may be needed to identify the location that caused the deadlock.

This function cannot necessarily detect all deadlocks. One method of detecting deadlocks effectively is to insert the MPI\_Barrier function before and after communication locations. Another effective method is to use the MCA parameter mpi\_deadlock\_timeout\_delay function to allow plenty of wait time after deadlock detection until the program ends to check the status of other processes.

The actual timing for ending a program when a deadlock is detected can be delayed by using the MCA parameter mpi\_deadlock\_timeout\_delay. Delaying the time when the program is ended can increase the chances for detecting deadlocks in other processes. Refer to "[Table 4.37 mpi\\_deadlock\\_timeout\\_delay \(delays program termination caused by detection of a deadlock\)"](#page-30-0) for information on the MCA parameter mpi\_deadlock\_timeout\_delay.

### **6.16.2 Monitoring of Write Damage in MPI Communication Buffer**

If another write is issued for a send buffer before send is completed for nonblocking communication, this may cause result errors, area corruption, or other incorrect operation that reduces reproducibility. In order to detect this sort of incorrect operation, this system provides a procedure for monitoring area corruption caused by writing to a nonblocking communication send buffer.

The MCA parameter mpi\_check\_buffer\_write can be used to monitor a nonblocking communication send buffer. With this monitoring, if write to a nonblocking communication send buffer occurs, an appropriate message is output, and execution of the MPI program ends. Stack trace information is also output in the message. However, to display symbol names (function names) in the trace information, specify the linker option -export-dynamic in advance at the time of MPI program compilation. In particular, specify "-Wl,-export-dynamic" as an option passed to the compiler by the MPI program compile/edit command. Refer to "[Table 4.35 mpi\\_check\\_buffer\\_write \(monitors](#page-30-0) [communication buffer write damage\)"](#page-30-0) for information on the MCA parameter mpi\_check\_buffer\_write.

Note that nonblocking communication is not monitored if send is in buffer mode (MPI\_Ibsend function).

# Example

#### **Example**

Set monitoring of the send buffer for a program like the one below.

```
main( )
{
 ...
    int buf = 0;
    MPI_Isend(&buf, 1, MPI_INT, 1, 0, MPI_COMM_WORLD, &req);
    buf = 1;
     MPI_Wait(&req, &status);
     ...
  }
```
Specify the "-Wl,-export-dynamic" option and use the MPI program compile/link command mpifccpx(1) to compile the above program. Next, specify 1 as the value for the MCA parameter mpi\_check\_buffer\_write. When the above program is executed, an error message like the one below is output to the standard error output.

```
[mpi::opal-util::check-buffer-write] The buffer was destroyed in this process.
/.../FJSVmxlang/lib64/libmpi.so.0(PMPI_Wait+0x50) [0xffffffff20296ad0] (1)
./a.out(main+0x4a4) [0x1012e4](2) 
/.../... ( ... ) [0xffffffffa07f381c]
\qquad \qquad \ldots \qquad \qquad \text{(0x100ccc]}
```
Lines 2 to 5 in the above error message are stack trace information. The location displayed in this stack trace information shows the completion location of the send processing of the nonblocking communication that used the send buffer when the write to the send buffer occurred. From the upper part of the stack (locations (1) and (2) in the output example in the above message), it is known that a write occurred to the send buffer used by the send (MPI\_Isend function) of the nonblocking communication corresponding to the request checked by the MPI\_Wait function called from the main function.

### **6.16.3 Argument Check Function**

By using the debug MPI library of this system, it is easy to investigate whether or not MPI function call arguments are correct when an MPI program is executed.

To use this argument check function, specify either the -debuglib or --debuglib option when executing mpiexec(1). Refer to ["4.1 Execution](#page-14-0) [Command Formats"](#page-14-0) for the specification method.

If the argument check function detects an error, a message indicating this is output and it returns with the error class below. See ["Appendix A](#page-168-0) [Error Class List](#page-168-0)" for a list of the error classes output by this system.

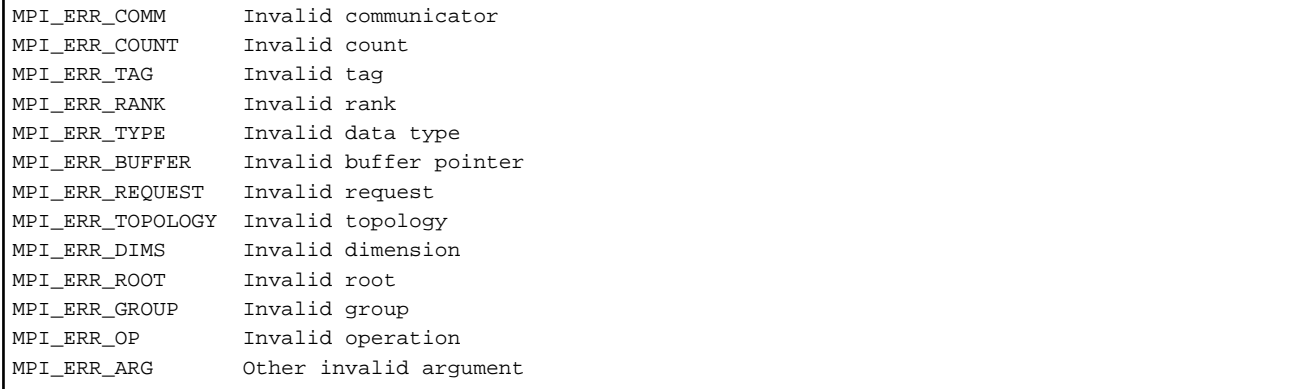

# **Example**

#### **Example**

```
#include <mpi.h>
int main(int argc, char *argv[]){
    int sbuf = 1, rbuf;
    MPI_Init(&argc, &argv);
     MPI_Reduce(&sbuf, &rbuf, 1, MPI_INT, MPI_SUM, -1, MPI_COMM_WORLD); // root(-1) is invalid
     MPI_Finalize();
}
```
In this program example, an incorrect root process is specified in the argument of the MPI\_Reduce function. If this MPI program is used and an argument check is performed, an error message like the one below is output. The [em99-cn071:18342] output at the start of the second and subsequent lines is the host name and pid information.

[mpi::mpi-errors::mpi\_errors\_are\_fatal] [em99-cn071:18342] \*\*\* An error occurred in MPI\_Reduce [em99-cn071:18342] \*\*\* reported by process [11111,0] [em99-cn071:18342] \*\*\* on communicator MPI\_COMM\_WORLD [em99-cn071:18342] \*\*\* MPI\_ERR\_ROOT: invalid root [em99-cn071:18342] \*\*\* MPI\_ERRORS\_ARE\_FATAL (processes in this communicator will now abort, [em99-cn071:18342] \*\*\* and potentially your MPI job) 

# **6.17 Behavior on Forced Termination of MPI Programs**

When the -nompi option is not specfied for mpiexec(1), a message that indicates the MPI program terminated abnormally by a communication error or a received signal may be output, if the job executing an MPI program is force-quitted, or the MPI program terminates before calling MPI\_Finalize function.

# **Chapter 7 Error Messages**

This chapter explains the error messages output for this system.

### **7.1 Output Format for Information Related to Parallel Processes**

At the start of a message specifically related to parallel processes, the host name (host) and process ID (pid) corresponding to that parallel process may be output. If so, the output format is as follows:

**[host:pid] message ID and message text character string**

# **7.2 mpiexec Command Error Messages**

**--------------------------------------------------------------------------- [mpi::mca-base::duplicated-mca-params] The following MCA parameter has been listed multiple times on the command line:**

#### **MCA param: MCA parameter**

**MCA parameters can only be listed once on a command line to ensure there is no ambiguity as to its value. Please correct the situation and try again. ---------------------------------------------------------------------------**

- Description

The same MCA parameter can only be listed once on a command line.

- Parameters
- *MCA parameter*: MCA parameter
- Action method
- Check the MCA parameters.

**--------------------------------------------------------------------------**

**[mpi::mca-base::find-available:not-valid] A requested component was not found, or was unable to be opened. This means that this component is either not installed or is unable to be used on your system (e.g., sometimes this means that shared libraries that the component requires are unable to be found/loaded). Note that Open MPI stopped checking at the first component that it did not find.**

**Host: host Framework: frame Component: comp --------------------------------------------------------------------------**

- Description

The specified MPI library function (framework component) could not be selected. An unsupported function may have been specified. Execution of the mpiexec command or the MPI program ends.

- Parameters
	- *host*: Host name
	- *frame*: Framework name

*comp*: Component name

- Action method

Check the value specified for the MCA parameter.

#### **[mpi::mca-base::getcwd-error] Error: Unable to get the current working directory**

- Description

Processing failed for the system call getcwd. The current path is set as the current directory. Execution of the mpiexec command continues.

- Action method

The system may not be operating correctly. Contact the system administrator.

**-------------------------------------------------------------------------- [mpi::mca-var::missing-param-file] Process pid Unable to locate the variable file "file" in the following search path: wdir**

- Description

The AMCA parameter file (MCA parameter settings file) could not be found in the specified path. After message output, execution of the mpiexec command or the MPI program continues.

- Parameters

*pid*: Process ID

*file*: Specified file path

wdir: Directory path executed by the mpiexec command

**--------------------------------------------------------------------------**

- Action method

Check the AMCA parameter file (MCA parameter settings file) specification.

**[mpi::opal-util::keyval-error] keyval parser: error num reading file file at line lineno: code**

- Description

The AMCA parameter file (MCA parameter settings file) contains characters that cannot be used. After message output, execution of the mpiexec command or the MPI program continues.

- Parameters
	- *num*: Error number

*file*: File path of the AMCA parameter file (MCA parameter settings file)

*lineno*: Line number

*code*: Character that cannot be used

- Action method

Check whether there are any characters that cannot be used in the AMCA parameter file (MCA parameter settings file)

#### **[mpi::opal-util::memory-error] Unable to allocate memory for the private addresses array**

- Description

Memory cannot be allocated for the private address array. Memory acquisition failed. After message output, execution of the mpiexec command or the MPI program continues.

- Action method

Check the maximum memory size limit value of the program. If there is no problem, the system may not be operating correctly. Contact the system administrator.

**[mpi::opal-util::param-option] Error: option "opt" did not have enough parameters (num)**

- Description

There are not enough arguments in the option specified in the mpiexec command. Execution of the mpiexec command ends.

- Parameters

*opt*: Relevant option

*num*: Number of required arguments

- Action method

Specify the arguments required for the relevant mpiexec command option.

#### **[mpi::opal-util::private-ipv4-error] FOUND BAD!**

- Description

An unsupported MCA parameter may have been specified. (OMPI\_MCA\_opal\_net\_private\_ipv4) After message output, execution of the mpiexec command or the MPI program continues.

- Action method

Check the value specified for the MCA parameter.

#### **[mpi::opal-util::unknown-option] Error: unknown option "opt"**

- Description

An unsupported option was specified in the mpiexec command. Execution of the mpiexec command ends.

- Parameters

*opt*: Relevant option

- Action method

Specify the correct option in the mpiexec command.

**--------------------------------------------------------------------------**

**--------------------------------------------------------------------------**

**[mpi::orterun::event-def-failed] mpiexec was unable to define an event required for proper operation of the system. The reason for this error was:**

#### **Error: syserr**

- Description

System call execution failed. Execution of the mpiexec command ends.

- Parameters

*syserr*: System error details

- Action method

The system may not be operating correctly. Contact the system administrator.

**-------------------------------------------------------------------------- [mpi::orterun::multi-apps-and-zero-np]**

**mpiexec found multiple applications specified on the command line, with at least one that failed to specify the number of processes to execute.**
# **When specifying multiple applications, you must specify how many processes of each to launch via the -np argument.**

- Description

Processing cannot continue because the number of parallel processes for each MPI program was not specified when executing in MPMD model. Execution of the mpiexec command ends.

- Action method

Specify the number of parallel processes for each of the MPI programs specified in the mpiexec command.

#### **-------------------------------------------------------------------------- [mpi::orterun::nothing-to-do] mpiexec could not find anything to do.**

# **It is possible that you forgot to specify how many processes to run via the "-np" argument.**

**--------------------------------------------------------------------------**

**--------------------------------------------------------------------------**

- Description

An internal error may have occurred. Execution of the mpiexec command ends.

- Action method

Consult System Engineer about the message that was output.

**-------------------------------------------------------------------------- [mpi::orterun::orterun:appfile-not-found] Unable to open the appfile:**

 **file**

# **Double check that this file exists and is readable.**

**--------------------------------------------------------------------------**

- Description

The file specified by the execution definition file specification method is not found. Execution of the mpiexec command ends.

- Parameters

*file*: Specified file path

- Action method

Check the file path.

**[mpi::orterun::orterun:executable-not-specified] No executable was specified on the mpiexec command line.**

**--------------------------------------------------------------------------**

#### **Aborting.**

**--------------------------------------------------------------------------**

- Description

No MPI programs were specified in the mpiexec command. Execution of the mpiexec command ends.

- Action method

Specify an MPI program in the mpiexec command.

#### **-------------------------------------------------------------------------- [mpi::orterun::precondition]**

## **mpiexec was unable to precondition transports Returned value errno instead of ORTE\_SUCCESS. --------------------------------------------------------------------------**

- Description

An internal error occurred. Execution of the mpiexec command ends.

- Parameters

*errno*: Error number

- Action method

Consult System Engineer about the message that was output.

**--------------------------------------------------------------------------**

**--------------------------------------------------------------------------**

**[mpi::orte-runtime::orte\_init:startup:internal-failure] It looks like orte\_init failed for some reason; your parallel process is likely to abort. There are many reasons that a parallel process can fail during orte\_init; some of which are due to configuration or environment problems. This failure appears to be an internal failure; here's some additional information (which may only be relevant to an Open MPI developer):**

#### **fun failed**

 **--> Returned value errinfo (errno) instead of ORTE\_SUCCESS**

- Description

Initialization processing failed for the mpiexec command or the MPI program. Execution of the mpiexec command or the MPI program ends.

- Parameters

*fun*: Error function name

*errinfo*: Error details

*errno*: Error number

- Action method

Check whether there are errors in the MCA parameter specification. If there are no errors in the specification, consult System Engineer about the message that was output.

### **[mpi::plm-ple::exec-plexec] Failed to invoke PLE. [errinfo:errinfo(errno) path:com]**

- Description

Execution of the plexec command failed. The parallel execution environment (PLE) of Job Operation Software may not be operating correctly. Execution of the mpiexec command ends.

- Parameters

*errinfo*: Error details

*errno*: Error number

*com*: Executing command

- Action method

Ask the system administrator to check whether the parallel execution environment (PLE) of Job Operation Software is operating correctly. If it is operating correctly, an internal error may have occurred. Consult System Engineer about the message that was output.

#### **[mpi::plm-ple::parallel] Specified number of parallel processes is incorrect.**

- Description

The number of parallel processes specified in the mpiexec command is incorrect. Execution of the mpiexec command ends.

- Action method

Check the number of parallel processes in the mpiexec command.

#### **[mpi::plm-ple::recursive-mpiexec] mpiexec cannot be invoked recursively.**

- Description

Duplicate startup of the mpiexec command from the mpiexec command is not possible. Execution of the mpiexec command ends.

- Action method

Specify an MPI program in the mpiexec command.

# **[mpi::plm-ple::signal-plexec] Received signal sent by PLE. [signo:signo]**

- Description

The plexec command received a signal and ended abnormally. The parallel execution environment (PLE) of Job Operation Software may not be operating correctly. Execution of the mpiexec command ends.

- Parameters

*signo*: Signal number received by child process

- Action method

Ask the system administrator to check whether the parallel execution environment (PLE) of Job Operation Software is operating correctly. If it is operating correctly, an internal error may have occurred. Consult System Engineer about the message that was output.

#### **[mpi::plm-ple::wait-plexec] System error caused by waitpid. [errinfo:errinfo(errno)]**

- Description

Operation failed for the system call waitpid. Execution of the mpiexec command ends.

- Parameters

*errinfo*: Error details

*errno*: Error number

- Action method

The system may not be operating correctly. Contact the system administrator.

**[mpi::tools-orterun::param-env] Warning: could not find environment variable "env"**

- Description

The specified environment variable value has not been set. After message output, execution of the mpiexec command continues.

- Parameters

*env*: Specified environment variable

- Action method

Check the value of the environment variable specified in the option (-x) of the mpiexec command.

# **7.3 Communication Library Error Messages**

#### **[mpi::btl-tofu::memory-error] Unable to allocate memory. [data]**

- Description

Memory acquisition failed when communicating through Tofu interconnect. Execution of the MPI program ends.

- Parameters

*data*: Data for System Engineer for analysis purposes

- Action method

Check the memory usage and memory size limit of the program. If there is a problem in the memory usage, reduce memory usage.

#### **[mpi::coll-mtofu::memory-error] Unable to allocate memory. [data]**

- Description

Memory acquisition failed.

- Parameters

*data*: Data for System Engineer for analysis purposes

- Action method

Check the amount of memory used and the maximum memory size limit value of the program. If the amount of memory used is too high, reduce it.

# **[mpi::coll-tbi::comm-query-failure] Internal error. [reason]**

- Description

Creation of a Tofu barrier network failed.

- Parameters

*reason*: Cause of failure

- Action method

Consult System Engineer about the message that was output.

### **[mpi::coll-tbi::internal-file-error] Unable to operate file file.**

- Description

Access to the file used internally by the Tofu barrier failed.

- Parameters

*operate*: Operation

- *file*: File path
- Action method

The file system may not be operating correctly. Contact the system administrator.

#### **[mpi::coll-tbi::memory-error] Unable to allocate memory. [errno]**

- Description

Memory acquisition failed for the tofu barrier.

- Parameters

*errno*: Error number

- Action method

Check the memory usage. If there is no problem, the system may not be operating correctly. Contact the system administrator.

# **[mpi::coll-tbi::operation-error] Operation error is reported by Tofu barrier communication. [function arguments] [data]**

#### **<Stack trace information>**

- Description

An operation error was detected in the Tofu barrier communication. Execution of the MPI program ends.

- Parameters

*function*: MPI function

*arguments*: Argument of MPI function

*data*: Data for System Engineer for analysis purposes

- Action method

Check whether there is either of the following descriptions at the shown MPI function in your MPI program.

The reduction operation is showed in arguments as op.

- Different reduction operations were specified among processes
- Different collective communication functions were specified among processes

If this checking indicates no errors, an internal error may have occurred. Consult the System Engineer about the message that was output.

#### **[mpi::coll-tuned::init-subcommunicator-failure] Internal error. [reason]**

- Description

Initialization processing failed for the collective communication subcommunicator processing.

- Parameters

*reason*: Cause of failure

- Action method

Consult System Engineer about the message that was output.

#### **[mpi::coll-tuned::memory-error] Unable to allocate memory.**

- Description

Memory acquisition failed.

- Action method

Check the amount of memory used and the maximum memory size limit value of the program. If the amount of memory used is too high, reduce it.

### **[mpi::common-ple::jrm-open-failure] dlopen error caused by PLE. [dlerr:dlerr]**

- Description

dlopen failed. A problem may have occurred in the parallel execution environment (PLE) of Job Operation Software. Execution of the MPI program ends.

- Parameters

*dlerr*: dlopen error details

- Action method

Ask the system administrator to check whether the parallel execution environment (PLE) of Job Operation Software is operating correctly. If it is operating correctly, an internal error may have occurred. Consult System Engineer about the message that was output.

#### **[mpi::common-ple::jrm-symbol-failure] dlsym error caused by PLE. [dlerr:dlerr]**

- Description

dlsym failed. A problem may have occurred in the parallel execution environment (PLE) of Job Operation Software. Execution of the MPI program ends.

- Parameters

*dlerr*: dlsym error details

- Action method

Ask the system administrator to check whether the parallel execution environment (PLE) of Job Operation Software is operating correctly. If it is operating correctly, an internal error may have occurred. Consult System Engineer about the message that was output.

## **[mpi::common-tofu::connection-error] Connection error. [data]**

- Description

An error was detected when establishing the connection of communication through Tofu interconnect. Execution of the MPI program ends.

- Parameters

*data*: Data for System Engineer for analysis purposes

- Action method

Consult System Engineer about the message that was output.

# **[mpi::common-tofu::memory-error] Unable to allocate memory. [data]**

- Description

Memory acquisition failed when communicating through Tofu interconnect. Execution of the MPI program ends.

- Parameters

*data*: Data for System Engineer for analysis purposes

- Action method

Check the memory usage and memory size limit of the program. If there is a problem in the memory usage, reduce memory usage.

#### **[mpi::common-tofu::mrq-error] Communication error is reported by Tofu MRQ. [data]**

- Description

The Tofu interconnect detected a problem. Execution of the MPI program ends.

- Parameters

*data*: Data for System Engineer for analysis purposes

- Action method

Consult System Engineer about the message that was output.

#### **[mpi::common-tofu::mrq-memory-error] Communication memory error is reported by Tofu MRQ. [data]**

- Description

The Tofu interconnect detected a communication memory specification error. Execution of the MPI program ends.

- Parameters

*data*: Data for System Engineer for analysis purposes

- Action method

Check whether there is an error in the start address, datatype, or number of elements in the send buffer and receive buffer specified in the MPI communication function.

# **[mpi::common-tofu::mrq-peer-error] Communication peer error is reported by Tofu MRQ. This error may be caused by abort of peer process. [data]**

- Description

The Tofu interconnect detected an error on the compute node where the communication partner process is being executed. The error may be caused by reason that the communication partner process was stopped or that the communication partner process released the send buffer or the receive buffer. Execution of the MPI program ends.

- Parameters

*data*: Data for System Engineer for analysis purposes

- Action method

In case the job was force-quitted, or the MPI program was terminated before MPI Finalize is called, ignore this message. In case the send buffer or the receive buffer is released before the completion of communication, revise the processing of releasing buffer. Otherwise, consult System Engineer about the message that was output.

# **[mpi::common-tofu::set-signal] Failed to set realtime signal. [rc:rc]**

- Description

An internal error was detected. Realtime signal settings failed. Execution of the MPI program ends.

- Parameters

*rc*: Error number

- Action method

Consult System Engineer about the message that was output.

#### **[mpi::common-tofu::tcq-error] Communication error is reported by Tofu TCQ. [data]**

- Description

The Tofu interconnect detected a communication error. Execution of the MPI program ends.

- Parameters

*data*: Data for System Engineer for analysis purposes

- Action method

Consult System Engineer about the message that was output.

**[mpi::common-tofu::tcq-memory-error] Communication memory error is reported by Tofu TCQ. [data]**

- Description

The Tofu interconnect detected a communication memory specification error. Execution of the MPI program ends.

- Parameters

*data*: Data for System Engineer for analysis purposes

- Action method

Check whether there is an error in the start address, datatype, or number of elements in the send buffer and receive buffer specified in the MPI communication function.

### **[mpi::common-tofu::tofu-init-failure] Internal error. [reason]**

- Description

Initialization processing for the Tofu interconnect failed. Execution of the MPI program ends.

- Parameters

*reason*: Cause of initialization processing failure

- Action method

The system may not be operating correctly. Contact the system administrator.

**[mpi::common-tofu::tofu-signal-corruption] Tofu driver detected corruption of system reserved area. [signo:signo cq:num]**

- Description

Tofu driver detected corruption of system reserved area. Execution of the MPI program ends.

- Parameters

*signo*: Signal number

*num*: CQ number

- Action method

Check whether there is an error code that causes memory corruption in your MPI program. If there is no problem in the program, a system internal error or a hardware fault may have occurred. Consult System Engineer about the message that was output.

**[mpi::common-tofu::tofu-signal-exception] Internal error of exception with signal. [signo:signo error:error cq:num]**

- Description

An internal error was detected. Execution of the MPI program ends.

- Parameters

*signo*: Signal number

*error*: Error number

*num*: CQ number

- Action method

Consult System Engineer about the message that was output.

**[mpi::common-tofu::tofu-signal-failure] Tofu interconnect detected an error. [signo:signo error:error cq:num]**

- Description

An internal error was detected. A signal was received because a Tofu interconnect error was detected. Execution of the MPI program ends.

- Parameters

*signo*: Signal number

*error*: Error number

*num*: CQ number

- Action method

If the error number is a value from 37 to 44 and your MPI program applies conditions of Tofu barrier communication, explained in ["6.12 Use of Tofu Barrier Communication to Increase Speeds"](#page-121-0), check whether there is either of the following descriptions in your MPI program.

- Different reduction operations were specified among processes.
- Different collective communication functions were specified among processes.

If this checking indicates no errors or the error number is a value other than the above, an internal error may have occurred. Consult the System Engineer about the message that was output.

**[mpi::common-tofu::tofu-signal-mrq] Tofu interconnect detected MRQ overflow. [signo:signo cq:num]**

- Description

An error was detected and a signal was received because the upper limit value for the nonblocking communication instruction queue of the Tofu interconnect was exceeded. There is a problem with the issue count for MPI program nonblocking communication processing. Execution of the MPI program ends.

- Parameters

*signo*: Signal number

*num*: CQ number

- Action method

Revise the termination process for MPI program nonblocking communication processing or for sending using the Eager communication mode. Or increase the number of entries in a completion queue of Tofu interconnect as described in ["Table 4.28](#page-27-0) [common\\_tofu\\_num\\_mrq\\_entries \(change the number of entries in a completion queue\)"](#page-27-0).

# **[mpi::common-tofu::tofu-stag-error] Failed query/register Tofu STag. [data]**

- Description

A buffer usage error or a shortage in a Tofu interconnect memory management resource was detected.

- Parameters

*data*: Data for System Engineer for analysis purposes

- Action method

Check for errors in the start address of the send buffer and receive buffer, the data type, and the number of elements. Memory areas that MPI program parallel processes cannot write to cannot be specified in send or receive buffers. Alternatively, if the large page is not used, use the large page, or decrease patterns of the start address and number of elements in the send buffer and receive buffer specified in the MPI communication function. If the large page is used and there are no specification errors, an internal error may have occurred. Consult System Engineer about the message that was output.

**[mpi::common-tofu::tofu-stag-release-error] Failed to release Tofu STag. [data]**

- Description

Inconsistency was detected when releasing Tofu interconnect memory management resource.

- Parameters

data: Data for System Engineer for analysis purposes

- Action method

Consult System Engineer about the message that was output.

# **[mpi::dpm-ple::init-failure] [[jobid,snum],rank] PLE is not yet initialized.**

- Description

Initialization of the Job Operation Software parallel execution environment (PLE) did not complete. Execution of the MPI program ends.

- Parameters

*jobid*: MPI job ID

*snum*: spawn number

*rank*: Rank number

- Action method

Check that the MPI function was not executed before the MPI\_Init function or after the MPI\_Finalize function. If there are no errors, an internal error may have occurred. Consult the System Engineer about the message that was output.

### **[mpi::dpm-ple::invalid-arg] [[jobid,snum],rank] Error by invalid argument.**

- Description

An invalid value was passed to the Job Operation Software parallel execution environment (PLE). Execution of the MPI program ends.

- Parameters

*jobid*: MPI job ID

*snum*: spawn number

*rank*: Rank number

- Action method

Consult System Engineer about the message that was output.

# **[mpi::dpm-ple::jrm-spawn-failure] [[jobid,snum],rank] Error caused by PLE. [errno:errno]**

- Description

Dynamic process generation failed in the Job Operation Software parallel execution environment (PLE). A problem may have occurred in the parallel execution environment (PLE). Execution of the MPI program ends.

- Parameters

*jobid*: MPI job ID

*snum*: spawn number

*rank*: Rank number

*errno*: Error number

- Action method

Ask the system administrator to check whether the parallel execution environment (PLE) of Job Operation Software is operating correctly. If it is operating correctly, an internal error may have occurred. Consult System Engineer about the message that was output.

## **[mpi::dpm-ple::mpi-jobid-invalid] [[jobid,snum],rank] MPI jobid was invalid.**

- Description

The MPI program job ID is invalid. Execution of the MPI program ends.

- Parameters

*jobid*: MPI job ID

*snum*: spawn number

*rank*: Rank number

- Action method

An internal error may have occurred. Consult System Engineer about the message that was output.

## **[mpi::dpm-ple::port-name-error] [[jobid,snum],rank] The specified port name was invalid. [port\_name:name]**

- Description

The port name specified in the argument is invalid. Execution of the MPI program ends.

- Parameters
- *jobid*: MPI job ID
- *snum*: spawn number
- *rank*: Rank number
- *name*: Port number
- Action method

Revise and specify the correct value for the port name. Alternatively, check whether or not the MPI process to which connection is being attempted using the port name is correctly in the reception wait state. If this checking indicates no errors, an internal error may have occurred. Consult the System Engineer about the message that was output.

### **[mpi::dpm-ple::recv-wait-timeout] [[jobid,snum],rank] The wait time for the socket communication has passed.**

- Description

The value set as the reception wait time for socket communication was exceeded. Execution of the MPI program ends.

- Parameters

*jobid*: MPI job ID

*snum*: spawn number

*rank*: Rank number

- Action method

Revise the configured reception wait time for socket communication. If the set value is correct, the MPI program may not be operating correctly, so revise the MPI program.

## **[mpi::dpm-ple::spawn-limit-error] [[jobid,snum],rank] The occurrences of dynamic process creation exceeded the upper limit.**

- Description

The upper limit value for the dynamic process generation count was exceeded. Execution of the MPI program ends.

- Parameters
	- *jobid*: MPI job ID
	- *snum*: spawn number
	- *rank*: Rank number
- Action method

Set 4294967295 or less as the dynamic process generation count.

**[mpi::dpm-ple::spawn-limit-error] [[jobid,snum],rank] The maximum number of dynamic process creation that was able to be generated at the same time exceeded the upper limit.**

- Description

The upper limit number of MPI\_COMM\_WORLD for the dynamic processes that can exist at the same time was exceeded. Execution of the MPI program ends.

- Parameters
	- *jobid*: MPI job ID
	- *snum*: spawn number
	- *rank*: Rank number
- Action method

Set 65535 or less as the number of MPI\_COMM\_WORLD for the dynamic processes that exists at the same time.

**[mpi::dpm-ple::spawn-vcoordfile-error] [[jobid,snum],rank] Dynamic process creation is not allowed if case the option "vcoordfile" is specified.**

- Description

Dynamic process generation cannot be executed if -vcoordfile or --vcoordfile is specified in the mpiexec command. Execution of the MPI program ends.

- Parameters

*jobid*: MPI job ID

*snum*: spawn number

- *rank*: Rank number
- Action method

If --vcoordfile is specified in the mpiexec command, do not call dynamic process generation.

**[mpi::dpm-ple::spawn-resource-error] [[jobid,snum],rank] There are not enough compute nodes to create the specified processes dynamically.**

- Description

There are no free nodes that can execute the specified dynamic process generation. Execution of the MPI program ends.

- Parameters

*jobid*: MPI job ID

*snum*: spawn number

*rank*: Rank number

- Action method

Check if a free node, required for dynamic process generation, is available.

#### **[mpi::dpm-ple::tofu-update-failure] [[jobid,snum],rank] Internal error caused by Tofu. [errno:errno]**

- Description

An internal error was detected. Tofu interconnect update processing failed. Execution of the MPI program ends.

- Parameters

*jobid*: MPI job ID

*snum*: spawn number

*rank*: Rank number

*errno*: Error number

- Action method

Consult System Engineer about the message that was output.

**[mpi::dpm-ple::violated-establishing-communication] MPI\_Comm\_connect or MPI\_Comm\_accept is called despite the MCA parameter dpm\_ple\_no\_establish\_connection.**

- Description

The program tried to establish communication between two groups of MPI processes that do not share a communicator even the MCA parameter dpm\_ple\_no\_establish\_connection is specified. Execution of the MPI program ends.

- Action method

Check the value specified for the MCA parameter or that the program does not establish communication between two groups of MPI processes that do not share a communicator.

#### **[mpi::errmgr-base::orte-error] [[jobid,snum],rank] ORTE\_ERROR\_LOG:error in file file at line lineno**

- Description

An internal error occurred. Execution of the MPI program ends.

- Parameters

*jobid*: MPI job ID

*snum*: spawn number

*rank*: Rank number

*error*: Error details

*file*: Error file path

*lineno*: Line number

- Action method

Consult System Engineer about the message that was output.

#### **[mpi::ess-ple::init-failure] [[jobid,snum],rank] PLE is not yet initialized.**

- Description

Initialization of the Job Operation Software parallel execution environment (PLE) did not complete. Execution of the MPI program ends.

- Parameters

*jobid*: MPI job ID

*snum*: spawn number

*rank*: Rank number

- Action method

Check that the MPI function was not executed before the MPI\_Init function or after the MPI\_Finalize function. If there are no errors, an internal error may have occurred. Consult the System Engineer about the message that was output.

#### **[mpi::ess-ple::invalid-arg] [[jobid,snum],rank] Error by invalid argument.**

- Description

An invalid value was passed to the Job Operation Software parallel execution environment (PLE). Execution of the MPI program ends.

- Parameters

*jobid*: MPI job ID

*snum*: spawn number

*rank*: Rank number

- Action method

Consult System Engineer about the message that was output.

#### **[mpi::ess-ple::jrm-abort-failure] [[jobid,snum],rank] Error caused by PLE. [errno:errno]**

- Description

Job harvesting processing failed for the parallel execution environment (PLE) of Job Operation Software. A problem may have occurred in the parallel execution environment (PLE). Execution of the MPI program ends.

- Parameters

*jobid*: MPI job ID

*snum*: spawn number

*rank*: Rank number

*errno*: Error number

- Action method

Ask the system administrator to check whether the parallel execution environment (PLE) of Job Operation Software is operating correctly. If it is operating correctly, an internal error may have occurred. Consult System Engineer about the message that was output.

## **[mpi::ess-ple::jrm-fin-failure] [[jobid,snum],rank] Error caused by PLE. [errno:errno]**

- Description

End processing failed for the parallel execution environment (PLE) of Job Operation Software. A problem may have occurred in the parallel execution environment (PLE). Execution of the MPI program ends.

- Parameters

*jobid*: MPI job ID

*snum*: spawn number *rank*: Rank number

*errno*: Error number

- Action method

Ask the system administrator to check whether the parallel execution environment (PLE) of Job Operation Software is operating correctly. If it is operating correctly, an internal error may have occurred. Consult System Engineer about the message that was output.

#### **[mpi::ess-ple::jrm-init-failure] [[jobid,snum],rank] Error caused by PLE. [errno:errno]**

- Description

Initialization processing failed for the parallel execution environment (PLE) of Job Operation Software. A problem may have occurred in the parallel execution environment (PLE). Execution of the MPI program ends.

- Parameters

*jobid*: MPI job ID

*snum*: spawn number

*rank*: Rank number

*errno*: Error number

- Action method

Ask the system administrator to check whether the parallel execution environment (PLE) of Job Operation Software is operating correctly. If it is operating correctly, an internal error may have occurred. Consult System Engineer about the message that was output.

# **[mpi::ess-ple::jrm-rank-failure] [[jobid,snum],rank] Error caused by PLE. [errno:errno]**

- Description

Acquisition of process mapping information failed. A problem may have occurred in the parallel execution environment (PLE) of Job Operation Software. Execution of the MPI program ends.

- Parameters

*jobid*: MPI job ID

*snum*: spawn number

*rank*: Rank number

*errno*: Error number

- Action method

Ask the system administrator to check whether the parallel execution environment (PLE) of Job Operation Software is operating correctly. If it is operating correctly, an internal error may have occurred. Consult System Engineer about the message that was output.

## **[mpi::ess-ple::process-illegal] [[jobid,snum],rank] Process rank or size illegal. [size:num rank:rank]**

- Description

The rank number and number of parallel processes for the MPI program are incorrect. There is a problem in the environment variable content set by the parallel execution environment (PLE) of Job Operation Software. Execution of the MPI program ends.

- Parameters

*jobid*: MPI job ID

*snum*: spawn number

*num*: Number of processes for the MPI program

*rank*: Rank number

- Action method

Ask the system administrator to check whether the parallel execution environment (PLE) of Job Operation Software is operating correctly. If it is operating correctly, an internal error may have occurred. Consult System Engineer about the message that was output.

**[mpi::ess-ple::recursive-mpiexec] [[jobid,snum],rank] mpiexec cannot be invoked recursively.**

- Description

Duplicate startup of the mpiexec command from the mpiexec command is not possible. Execution of the mpiexec command ends.

- Parameters

*jobid*: MPI job ID

*snum*: spawn number

*rank*: Rank number

- Action method

Specify an MPI program in the mpiexec command.

**[mpi::ess-ple::tofu-address-failure] [[jobid,snum],rank] Internal error caused by Tofu. [errno:errno]**

- Description

An internal error was detected. The address information fetch processing failed. Execution of the MPI program ends.

- Parameters

*jobid*: MPI job ID

*snum*: spawn number

*rank*: Rank number

*errno*: Error number

- Action method

Consult System Engineer about the message that was output.

# **[mpi::fjmpi-prequest::same-request-args] The arguments of source/destination rank, message tag, and communicator for the request are identical to those of another request.**

- Description

The arguments of source/destination rank, message tag, and communicator for the request are identical to those of another request.

- Action method

Specify other source/destination rank, message tag, or the communicator as the arguments of the FJMPI\_Prequest\_send\_init function or the FJMPI\_Prequest\_send\_init function. Or execute the FJMPI\_Prequest\_send\_init function or FJMPI\_Prequest\_send\_init function after freeing another request that already exists by the MPI\_Request\_free function.

#### **[mpi::fjmpi-rdma::deregmem-not-allocated] Memory ID id not allocated.**

- Description

The memory ID specified as an argument is not associated to any buffer. It is impossible to unregister an unalloced memory ID. Execution of the MPI program ends.

- Parameters

*id*: Memory ID

- Action method

Revise the memory ID specification in the MPI program.

#### **[mpi::fjmpi-rdma::get-timeout] Cannot get remote address in several seconds.**

- Description

The processing to get the remote node DMA address timed out. After message output, execution of the MPI program continues.

- Action method

If this error continues, the system may not be operating correctly. Consult the system administrator.

### **[mpi::fjmpi-rdma::init-alloc] Out of memory.**

- Description

Memory cannot be allocated for Extended RDMA interface internal data. Memory acquisition failed. Execution of the MPI program ends.

- Action method

Check the memory usage and memory size limit of the program. If there is a problem in the memory usage, reduce memory usage.

# **[mpi::fjmpi-rdma::init-mpi] MPI initialization error.**

- Description

An error was detected in MPI internal communication resource management during Extended RDMA interface initialization. Execution of the MPI program ends.

- Action method

If the job type is node-sharing job, Extended RDMA interface cannot be used.

In other cases, consult System Engineer about the message that was output.

Refer to the Job Operation Software manual for information on node-sharing job.

### **[mpi::fjmpi-rdma::init-stag] STag allocation error. [data]**

- Description

A Tofu interconnect memory management resource shortage was detected during Extended RDMA interface initialization. Execution of the MPI program ends.

- Parameters

*data*: Data for System Engineer for analysis purposes

- Action method

Consult System Engineer about the message that was output.

## **[mpi::fjmpi-rdma::memid-alloc] Out of memory.**

- Description

Memory cannot be allocated for Extended RDMA interface internal data. Memory acquisition failed. Execution of the MPI program ends.

- Action method

Check the memory usage and memory size limit of the program. If there is a problem in the memory usage, reduce memory usage.

# **[mpi::fjmpi-rdma::memid-error] Memory ID id out of range.**

- Description

An unsuitable memory ID was specified in an argument. Execution of the MPI program ends.

- Parameters

*id*: Memory ID

- Action method

Revise the memory ID specification in the MPI program. Refer to the manual for the allowable values.

#### **[mpi::fjmpi-rdma::mrq-error] Communication error is reported by Tofu MRQ. [data]**

- Description
	- The Tofu interconnect detected a problem. Execution of the MPI program ends.
- Parameters

*data*: Data for System Engineer for analysis purposes

- Action method

Consult System Engineer about the message that was output.

#### **[mpi::fjmpi-rdma::mrq-overflow] Complete queue overflow.**

- Description

The Extended RDMA interface internal completion queue has overflowed. The CQ polling processing in the MPI program may be inadequate. Execution of the MPI program ends.

- Action method

Revise the CQ polling processing in the MPI program.

# **[mpi::fjmpi-rdma::pid-error] Process ID id out of range.**

- Description

An unsuitable rank number was specified in an argument. Execution of the MPI program ends.

- Parameters

*id*: Rank number

- Action method

Revise the rank number specification in the MPI program.

#### **[mpi::fjmpi-rdma::raddr-error] Remote DMA address raddr invalid.**

- Description

An unsuitable remote node DMA address was specified in an argument. Execution of the MPI program ends.

- Parameters

*raddr*: Remote node DMA address

- Action method

Revise the remote node DMA address specification in the MPI program.

#### **[mpi::fjmpi-rdma::regmem-allocated] Memory ID id already allocated.**

- Description

The memory ID specified in the argument is already in use. Multiple addresses cannot be registered for the same memory ID. Execution of the MPI program ends.

- Parameters

*id*: Memory ID

- Action method

Revise the memory ID specification in the MPI program.

### **[mpi::fjmpi-rdma::regmem-stag] STag allocation error. [data]**

- Description

A Tofu interconnect memory management resource shortage was detected during memory ID registration. Execution of the MPI program ends.

- Parameters

*data*: Data for System Engineer for analysis purposes

- Action method

Consult System Engineer about the message that was output.

#### **-------------------------------------------------------------------------- [mpi::mpi-api::mpi-abort] MPI\_ABORT was invoked on rank rank in communicator comm with errorcode rc.**

**NOTE: invoking MPI\_ABORT causes Open MPI to kill all MPI processes. You may or may not see output from other processes, depending on exactly when Open MPI kills them. --------------------------------------------------------------------------**

- Description

The MPI\_Abort function was called. Execution of the MPI program ends.

- Parameters

*rank*: Rank number

*comm*: Detailed information of the communicator in the MPI\_Abort function first argument

*rc*: MPI\_Abort function second argument

- Action method

Check whether there is an error in the MPI program content.

```
--------------------------------------------------------------------------
[mpi::mpi-api::mpi-function-after-finalize]
Calling any MPI-function after calling MPI_Finalize is erroneous.
The only exceptions are MPI_Initialized, MPI_Finalized and MPI_Get_version.
--------------------------------------------------------------------------
```
- Description

After MPI\_Finalize, an MPI function that cannot be called after MPI\_Finalize due to MPI specifications was called.

- Action method

Check if an MPI function was called after MPI\_Finalize in the program.

If called, this contravenes MPI specifications, so correct the program.

However, the following functions can be called after MPI\_Finalize:

- MPI\_Initialized
- MPI Finalized
- MPI\_Get\_version

### **-------------------------------------------------------------------------- [mpi::mpi-api::mpi-initialize-twice] Calling MPI\_Init or MPI\_Init\_thread twice is erroneous.**

- **--------------------------------------------------------------------------**
	- Description

Either the MPI\_Init function or the MPI\_Init\_thread function was called twice.

- Action method

Check if either the MPI\_Init function or the MPI\_Init\_thread function was called more than once in the program. Either the MPI\_Init function or the MPI\_Init\_thread function can be called only once due to MPI specifications. If called more than once, correct the program.

**-------------------------------------------------------------------------- [mpi::mpi-runtime::mpi-param-check-enabled-but-compiled-out] WARNING: The MCA parameter mpi\_param\_check has been set to true, but parameter checking has been compiled out of Open MPI. The mpi\_param\_check value has therefore been ignored. --------------------------------------------------------------------------**

- Description

The MCA parameter "mpi\_param\_check" was set. MCA parameter check cannot be specified unless the library is the debug MPI library. After message output, execution of the MPI program continues.

- Action method

Remove the MCA parameter "mpi\_param\_check" specification.

**--------------------------------------------------------------------------**

**[mpi::mpi-errors::mpi\_errors\_are\_fatal] [info] \*\*\* An error occurred [msg] [info] \*\*\* reported by process [[jobid,rank]] [info] \*\*\* on [type] [info] \*\*\* [error class]**

# [*info*] \*\*\* MPI\_ERRORS\_ARE\_FATAL (processes in this [*type*] will now abort, [*info*] \*\*\* and potentially your MPI job) **[info] \*\*\* and potentially your MPI job)**

- Description

A fatal error occurred during execution of the MPI program. The program will abort.

- Parameters

*info*: Host name and pid information

*msg*: Explanation of the cause of the problem

*jobid*: MPI job ID

*rank*: Rank number under MPI\_COMM\_WORLD

**--------------------------------------------------------------------------**

*type*: Information on either the communicator, file, or window (depending on the cause of the problem)

*error class*: See Appendix A

- Action method

Refer to the *msg* and *error class* and check for problems in the program. If there is no problem, note the message that is output and contact the system administrator.

## **[mpi::ompi-communicator::error] [[jobid,snum],rank] Internal error. [rc:rc]**

- Description

An internal error was detected. Execution of the MPI program ends.

- Parameters

*jobid*: MPI job ID

*snum*: spawn number

*rank*: Rank number

*rc*: Function return value

- Action method

Consult System Engineer about the message that was output.

**[mpi::ompi-communicator::recv-wait-timeout] [[jobid,snum],rank] The wait time for the socket communication has passed.**

- Description

The value set as the reception wait time for socket communication was exceeded. Execution of the MPI program ends.

- Parameters

*jobid*: MPI job ID

*snum*: spawn number

*rank*: Rank number

- Action method

Revise the configured reception wait time for socket communication. If the set value is correct, the MPI program may not be operating correctly, so revise the MPI program.

## **[mpi::ompi-free-list::memory-error] Out of memory.**

- Description

Memory acquisition failed. Execution of the MPI program ends.

- Action method
	- Check the memory usage and memory size limit of the program. If there is a problem in the memory usage, reduce memory usage.
	- Because the MPI library saves messages to other regions if corresponding receive calls are delayed, these saved messages affect the amount of memory used. Therefore, if the number of all communication partner processes is more than the upper limit for the number of processes that can use the fast communication mode, and MPI program issues a large number of unexpected messages, then this problem might be avoided by speeding up the communication according to the following procedure.
		- 1. Execute the MPI program after specifying value 2 for the MCA parameter mpi\_print\_stats. Do not specify MCA parameter mpi\_print\_stats\_ranks. When you use the MCA parameter, you must specify -1 for mpi\_print\_stats\_ranks, and the output from all the parallel processes must enable. Confirm the number of unexpected messages by outputting the MPI statistical information. Refer to ["6.15 MPI Statistical Information](#page-125-0)" for details.
		- 2. If the number of unexpected messages increased, enlarge the size of the Medium receive buffer. Refer to ["Table 4.25](#page-27-0) common tofu medium recv buf size (changes the size of the Medium receive buffer)" for details.

### **[mpi::opal-runtime::assistant-core-bind-failed] Failed to bind the progress thread to an assistant core. Your program needs relinking.**

- Description

The MPI asynchronous processing progress thread could not be bound to an assistant core because the MPI program was linked by a compilation/linkage command in an old system. After message output, function of promoting asynchronous communication using an assistant core is disabled and execution of the MPI program continues.

- Action method

Relink the MPI program by a compilation/linkage command in this system.

# **[mpi::opal-util::check-buffer-write] The buffer was destroyed in this process.**

#### **<Stack trace information>**

- Description

Another write occurred in the nonblocking communication send buffer. Execution of the MPI program ends.

- Action method

Refer to the stack trace information and revise the MPI program so that no processes overwrite the nonblocking communication send buffer.

# **[mpi::opal-util::deadlock-timeout] This process detected a deadlock.**

#### **<Stack trace information>**

- Description

The communication wait time exceeded the upper limit (seconds) specified by the user. A deadlock may have occurred. Execution of the MPI program ends.

- Action method

Refer to the stack trace information and revise the MPI program to ensure that there is no code that causes deadlocks.

### **[mpi::opal-util::dynamic-debug-failure] Internal error. [reason]**

- Description

Execution of the dynamic debug function failed.

- Parameters

*reason*: Cause of failure

- Action method

Consult System Engineer about the message that was output.

### **[mpi::opal-util::dynamic-debug-memory-error] Unable to allocate memory. [errno]**

- Description

Memory allocation for use by the dynamic debug function failed.

- Parameters

*errno*: Error number

- Action method

Check the memory usage. If there is no problem, the system may not be operating correctly. Contact the system administrator.

#### **[mpi::pubsub-ple::init-failure] [[jobid,snum],rank] PLE is not yet initialized.**

- Description

Initialization of the Job Operation Software parallel execution environment (PLE) did not complete. Execution of the MPI program ends.

- Parameters

*jobid*: MPI job ID

*snum*: spawn number

*rank*: Rank number

- Action method

Check that the MPI function was not executed before the MPI\_Init function or after the MPI\_Finalize function. If there are no errors, an internal error may have occurred. Consult the System Engineer about the message that was output.

#### **[mpi::pubsub-ple::invalid-arg] [[jobid,snum],rank] Error by invalid argument.**

- Description

An invalid value was passed to the Job Operation Software parallel execution environment (PLE). Execution of the MPI program ends.

- Parameters

*jobid*: MPI job ID

*snum*: spawn number

*rank*: Rank number

- Action method

Consult System Engineer about the message that was output.

## **[mpi::pubsub-ple::jrm-port-failure] [[jobid,snum],rank] Error caused by PLE. [errno:errno]**

- Description

Information related to socket communication failed to be set for the Job Operation Software parallel execution environment (PLE). Execution of the MPI program ends.

- Parameters

*jobid*: MPI job ID

*snum*: spawn number

*rank*: Rank number

*errno*: Function return value

- Action method

Ask the system administrator to check whether the parallel execution environment (PLE) of Job Operation Software is operating correctly. If it is operating correctly, an internal error may have occurred. Consult System Engineer about the message that was output.

#### **[mpi::pubsub-ple::memory-error] [[jobid,snum],rank] Unable to allocate memory. [errno:errno]**

- Description

Allocation of the memory required for getting the port name failed. Execution of the MPI program ends.

- Parameters

*jobid*: MPI job ID

*snum*: spawn number

*rank*: Rank number

*errno*: Error number

- Action method

Check the memory usage and memory size limit of the program. If there is a problem in the memory usage, reduce memory usage.

### **[mpi::pubsub-ple::port-name-error] [[jobid,snum],rank] The specified port name was invalid. [port\_name:name]**

- Description

The port name specified in the argument is invalid. Execution of the MPI program ends.

- Parameters
- *jobid*: MPI job ID

*snum*: spawn number

*rank*: Rank number

*name*: Port number

- Action method

Check if the value specified as the port name is correct. Alternatively, revise so that the MPI process connected to using the port name is executed.

**[mpi::pubsub-ple::service-delete-cannot] [[jobid,snum],rank] The specified service name cannot be unpublished by any process other than the one that published it. [service\_name:name]**

- Description

The specified service name cannot be unpublished because it was published by a different process. Execution of the MPI program ends.

- Parameters

*jobid*: MPI job ID

*snum*: spawn number

*rank*: Rank number

*name*: Service name

- Action method

Do not unpublish a service name from an MPI process other than the one that published it.

**[mpi::pubsub-ple::service-delete-error] [[jobid,snum],rank] The specified service name was not open to the public. [service\_name:name]**

- Description

The specified service name is not open to the public. Execution of the MPI program ends.

- Parameters
	- *jobid*: MPI job ID
	- *snum*: spawn number
	- *rank*: Rank number
	- *name*: Service name
- Action method

Revise the specified service name.

**[mpi::pubsub-ple::service-get-error] [[jobid,snum],rank] The specified service name was not open to the public. [service\_name:name]**

- Description

The specified service name is not open to the public. Execution of the MPI program ends.

- Parameters

*jobid*: MPI job ID

*snum*: spawn number

*rank*: Rank number

*name*: Service name

- Action method

Revise the specified service name value.

**[mpi::pubsub-ple::service-set-error] [[jobid,snum],rank] The specified service name was already open to the public. [service\_name:name]**

- Description

The specified service name is already open to the public. Execution of the MPI program ends.

- Parameters

*jobid*: MPI job ID

*snum*: spawn number

*rank*: Rank number

*name*: Service name

- Action method

Revise the specified service name value.

# **Appendix A Error Class List**

This appendix lists the error classes output by this system. These are the error classes regulated by the MPI standards. Refer to the MPI standards for details.

# **A.1 MPI1 Error Class List**

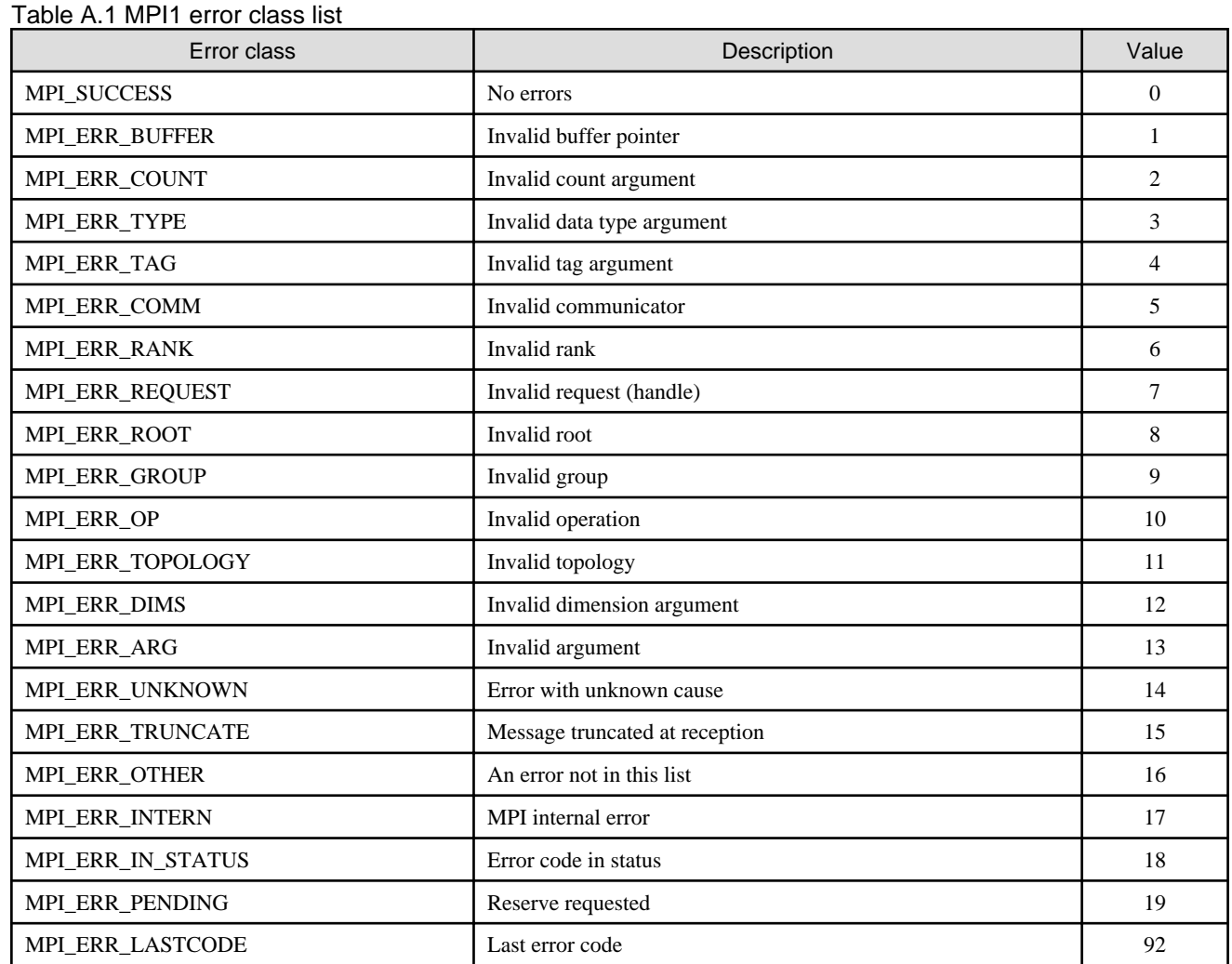

# **A.2 MPI2 Error Class List**

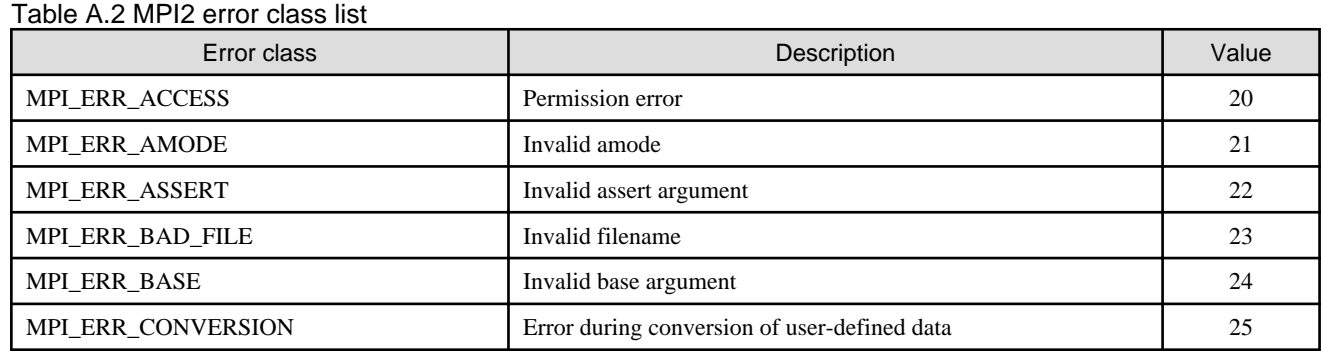

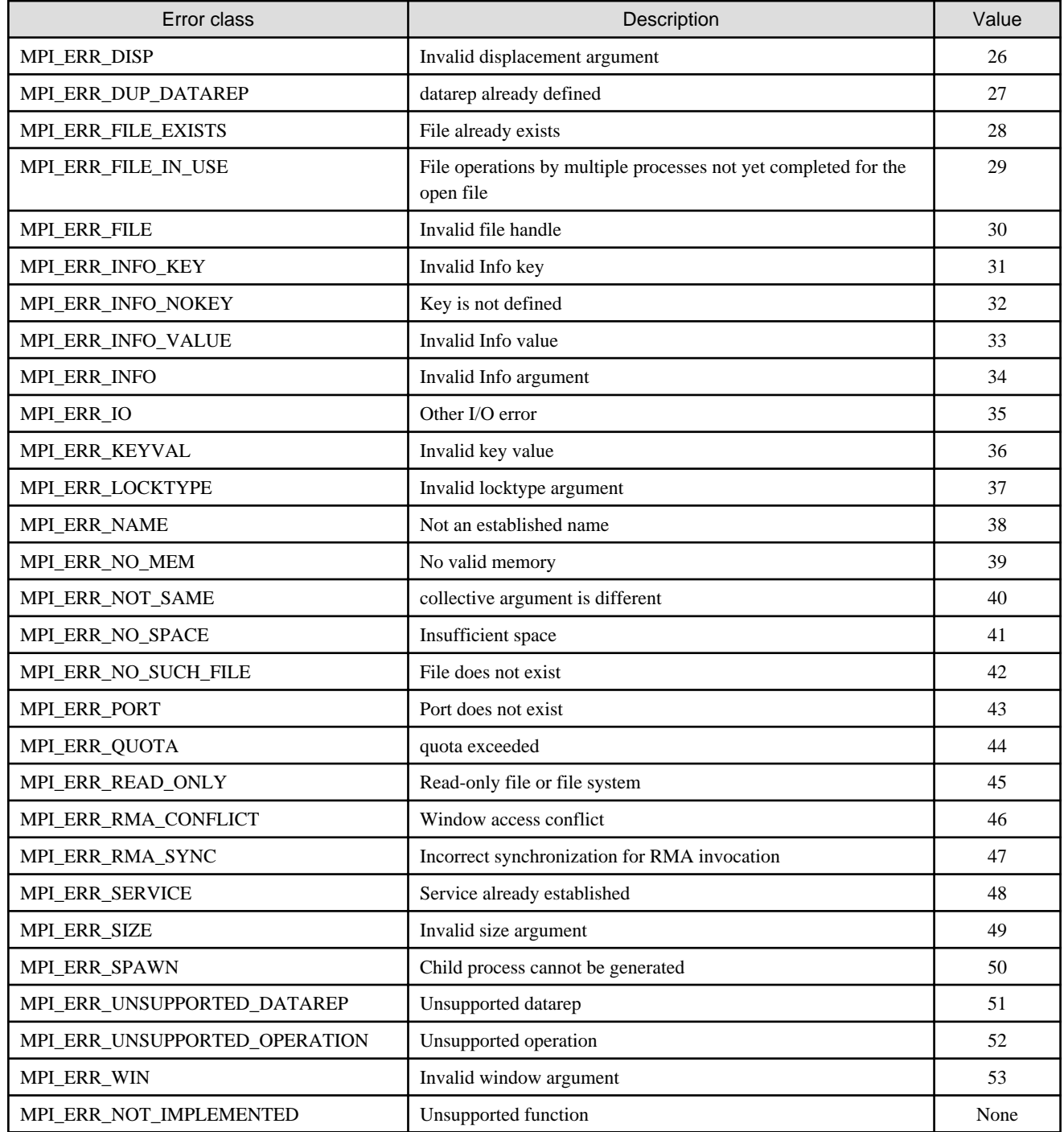

# **A.3 MPI3 Error Class List**

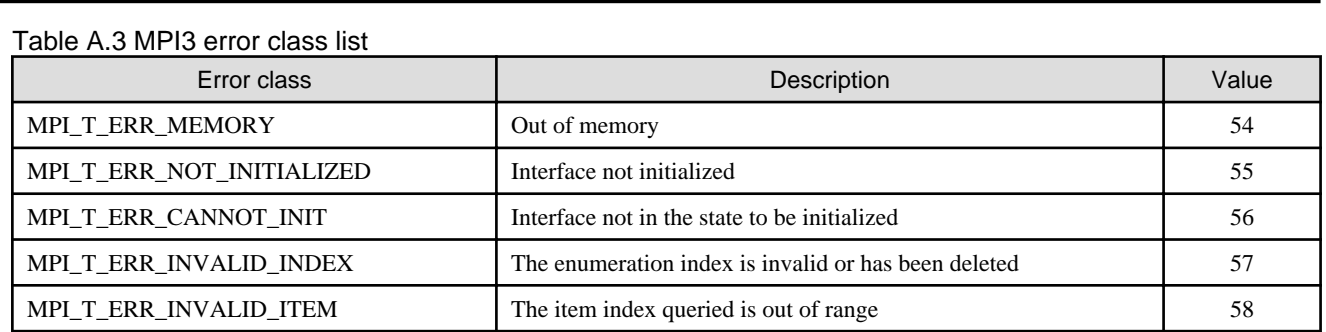

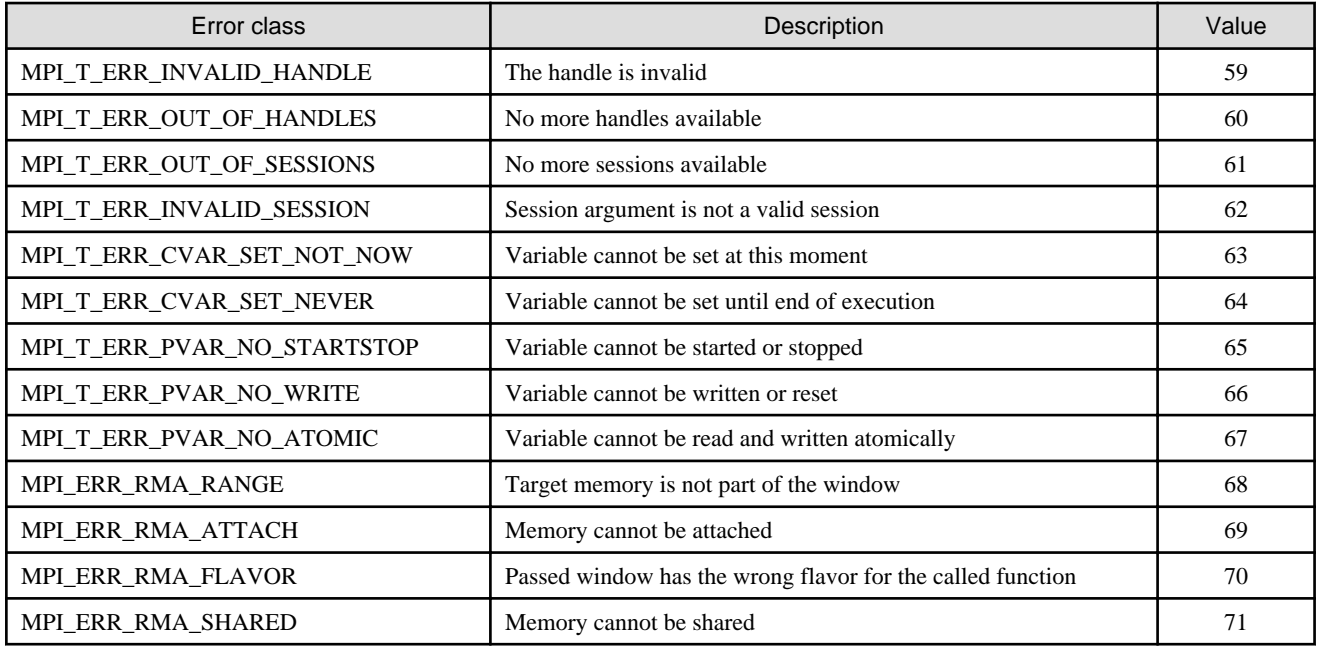

# **Appendix B Notes on Migration from FX10 System to FX100 System**

This appendix provides notes on migrating from FX10 system (Generation number:09 or later) to FX100 system.

For migrating from FX10 system (Generation number:08 or earlier), refer to ["Appendix C Compatibility Information \(FX10 system\)](#page-173-0)" also.

# **B.1 Behavior of mpiexec(1) when a same MCA parameter is specified more than once is changed**

This note corresponds to the migration to FX100 system (Generation Number:03 or later).

Refer to "[D.1.1 Behavior of mpiexec\(1\) when a same MCA parameter is specified more than once is changed"](#page-176-0).

# **B.2 Value of MPI\_ERR\_LASTCODE is changed**

This note corresponds to the migration to FX100 system (Generation Number:03 or later).

Refer to "[D.1.2 Value of MPI\\_ERR\\_LASTCODE is changed](#page-176-0)".

# **B.3 Change of the "Threshold Value" for Switching between Eager Protocol and Rendezvous Protocol**

a. Changes

The formula of the "threshold value" for switching between Eager protocol and Rendezvous protocol is changed.

[Previous version]

The "threshold value" was obtained by using the following formula.

Threshold value = 13,312 + number-of-hops \* 296

[This version]

The "threshold value" is obtained by using the following formula.

Threshold value = 45,056 + number-of-hops \* 296

b. Influence

The "threshold value" for switching between Eager protocol and Rendezvous protocol is changed if the MCA parameter btl\_tofu\_eager\_limit is not specified. If your MPI program transfers a message which has a size between the threshold values of previous version and this version, the protocol to transfer the message changes. This may cause changes of runtime performance characteristics of the MPI program because these two protocols have different characteristics. These performance characteristics include whether a nonblocking communication overlaps with computation or other communications.

c. Coping

Set the MCA parameter btl\_tofu\_eager\_limit to change the "threshold value".

# **B.4 Change of Extended RDMA Interface Error Message**

This note corresponds to the migration from FX10 system (Generation Number:09 or earlier).

Refer to "[C.1.1 Change of Extended RDMA Interface Error Message](#page-173-0)".

# **B.5 The default value of MCA parameter orte\_abort\_print\_stack is changed from 0 to 1**

This note corresponds to the migration from FX10 system (Generation Number:09 or earlier).

Refer to "[C.1.2 The default value of MCA parameter orte\\_abort\\_print\\_stack is changed from 0 to 1"](#page-173-0).

# <span id="page-173-0"></span>**Appendix C Compatibility Information (FX10 system)**

This appendix provides compatibility information as notes on migrating.

# **C.1 Migrating to V2.0L10 (Generation Number:10)**

# **C.1.1 Change of Extended RDMA Interface Error Message**

#### a. Changes

When an unsuitable remote node DMA address *raddr* is specified in an argument of communication functions of extended RDMA interface, the error message is different from before.

#### [Previous version]

When an unsuitable remote node DMA address is specified in an argument of the FJMPI\_Rdma\_put function or the FJMPI\_Rdma\_get function, the following message was output.

[mpi::common-tofu::mrq-peer-error] Communication peer error is reported by Tofu MRQ. This error may be caused by abort of peer process. [*data*]

[This version]

When an unsuitable remote node DMA address is specified in an argument of the FJMPI\_Rdma\_put function or the FJMPI\_Rdma\_get function, the following message is output.

[mpi::fjmpi-rdma::raddr-error] Remote DMA address *raddr* invalid.

b. Influence

When an unsuitable remote node DMA address is specified in an argument of the FJMPI\_Rdma\_put function or the FJMPI\_Rdma\_get function in a user program, the error message in [This version] is output.

c. Coping

It is not necessary to action.

# **C.1.2 The default value of MCA parameter orte\_abort\_print\_stack is changed from 0 to 1**

a. Changes

The default value of MCA parameter orte\_abort\_print\_stack is changed from 0 to 1.

[Previous version]

The default value for this parameter was 0.

[This version]

The default value for this parameter is 1.

b. Influence

If MPI\_Abort function is called, or if the MPI library ends the execution of the MPI program detecting abnormalities of the execution environment and the communication, stack trace information are output following the error message to the standard error.

c. Coping

It is not necessary to action.

# **C.2.1 Change of Communication Library Error Message**

#### a. Changes

Communication Library Error Message is changed.

### [Previous version]

When some problems occur in the communicator, the file, or the window managed in MPI, the following message was output.

```
--------------------------------------------------------------------------
[mpi::mpi-errors::mpi_errors_are_fatal]
[info] *** An error occurred [msg]
[info] *** on [type]
[info] *** [error class]
[info] *** MPI_ERRORS_ARE_FATAL (your MPI job will now abort)
           --------------------------------------------------------------------------
```
[This version]

When some problems occur in the communicator, the file, or the window managed in MPI, the following message is output.

```
--------------------------------------------------------------------------
[mpi::mpi-errors::mpi_errors_are_fatal]
[info] *** An error occurred [msg]
[info] *** on [type]
[info] *** [error class]
[info] *** MPI_ERRORS_ARE_FATAL: your MPI job will now abort
--------------------------------------------------------------------------
```
b. Influence

When some problems occur in the communicator, the file, or the window managed in MPI, the error message in [This version] is output.

c. Coping

It is not necessary to action.

# **C.3 Migrating to V1.0L20**

# **C.3.1 Changes To Retrieved Values Of The Predefined Attributes**

a. Changes

The values of the predefined attributes of the communicator duplicated from MPI\_COMM\_WORLD are changed if these values are retrieved by using the subroutine MPI\_COMM\_GET\_ATTR or MPI\_ATTR\_GET in Fortran programs.

[Previous version]

- MPI\_COMM\_GET\_ATTR

The address of the predefined attribute was retrieved.

- MPI\_ATTR\_GET

The address of the predefined attribute copied into default integer type was retrieved.

[This version]

- MPI\_COMM\_GET\_ATTR

The value of the predefined attribute is retrieved.

# - MPI\_ATTR\_GET

The value of the predefined attribute is retrieved.

b. Influence

When the values of the predefined attributes of the communicator duplicated from MPI\_COMM\_WORLD are retrieved by using the subroutine MPI\_COMM\_GET\_ATTR or MPI\_ATTR\_GET, and those values are used in Fortran programs, the behavior of the program may change.

c. Coping

Modify the source program.

# <span id="page-176-0"></span>**Appendix D Compatibility Information (FX100 system)**

This appendix provides compatibility information as notes on migrating.

# **D.1 Migrating to V2.0L20 (Generation Number:03)**

# **D.1.1 Behavior of mpiexec(1) when a same MCA parameter is specified more than once is changed**

a. Changes

The behavior of mpiexec(1) when a same MCA parameter is specified more than once is changed.

[Previous version]

If there are multiple specifications for the same MCA parameter name for one program, the value specified first in the parameter specification contents was enabled.

[This version]

The following error message is output.

```
[mpi::mca-base::duplicated-mca-params]
The following MCA parameter has been listed multiple times on the command line:
    MCA param: MCA parameter
MCA parameters can only be listed once on a command line to ensure there is no ambiguity as 
to its value.
Please correct the situation and try again.
```
b. Influence

The mpiexec $(1)$  outputs error message when a same MCA parameter is specified more than once.

c. Coping

Execute the MPI program with eliminating duplicated parameters.

# **D.1.2 Value of MPI\_ERR\_LASTCODE is changed**

a. Changes

The value of MPI\_ERR\_LASTCODE is changed.

[Previous version]

The value of MPI\_ERR\_LASTCODE was 54.

[This version]

The value of MPI\_ERR\_LASTCODE is 92.

b. Influence

The behavior of a program is changed when the program where MPI\_ERR\_LASTCODE is referred is compiled using a compiler released before V2.0L20 (Generation Number:03) and is executed using the MPI library in V2.0L20 (Generation Number:03 or later).

c. Coping

Recompile the program where MPI\_ERR\_LASTCODE is referred using the compiler in V2.0L20 (Generation Number:03 or later).

# **Glossary**

#### barrier gate

A hardware resource used for performing Tofu barrier communication. Barrier gates include two types of gates: input-output gates that fulfil the role of a start point and end point, and relay gates that fulfil the role of relay points. MPI can use a maximum of 8 input-output gates and 56 relay gates. These maximum numbers may be changed when the edition number of this system product is changed.

#### blocking communication

Indicates message send-receive for which the user buffer specified at MPI function invocation can be re-used if there is a return from the MPI function.

#### maximum transmission unit

Message transfer is performed by transmitting units, known as packets, within the MPI library. Each packet has an upper limit value, and the maximum transmission unit indicates this upper limit.

Messages that are larger than the maximum transmission unit are split into multiple packets such that the size of each packet is the maximum transmission unit or less, and then transferred.

#### message length

Indicates the number of elements in a message. This conforms to the message length definition in the MPI standards.

#### message size

The message size expressed as the number of bytes. In this manual, this term is used to distinguish the number of bytes from the "message length".

#### MPMD

Acronym meaning Multiple Program/Multiple Data. This is one parallel programming model. It uses two or more different MPI programs and operates by sharing processing.

#### nonblocking communication

Indicates message send-receive for which it is possible that there will be a return from the MPI function before the actual procedures of the MPI function are completed. The user buffer specified at MPI function invocation cannot be re-used until completion of operations is confirmed.

#### parallel process

A process started on the compute node by mpiexec(1) is called a parallel process. A number, starting from 0, is assigned to each parallel process. In this system, these numbers correspond to the rank numbers of the MPI program communicator MPI\_COMM\_WORLD.

#### **SPMD**

Acronym meaning Single Program/Multiple Data. This is one parallel programming model. It uses the same MPI program for each process and operates by sharing processing.

# Tofu barrier communication

A hardware communication mechanism that provides a data reduction function for data that is eight bytes or less and that performs barrier synchronization between nodes under a Tofu interconnect.

#### type signature

It is essential that the messages transmitted by MPI functions can be split into basic data type data lists. The type signatures are these "basic data type lists". Type signature is a term defined in the MPI standards.

# unexpected message

A message that needs to be left saved in the temporary buffer during the receive-side process due to a delay in calling a receive-type function (such as the MPI\_Recv function) in response to a send-type function (such as the MPI\_Send function.)